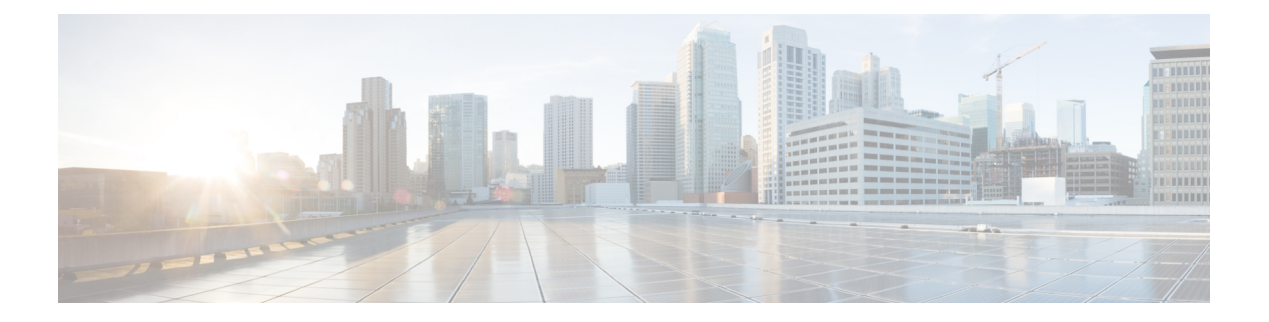

# **C Commands**

- [callhome,](#page-12-0) on page 13
- callhome send [configuration,](#page-13-0) on page 14
- callhome send [diagnostic,](#page-14-0) on page 15
- [callhome](#page-15-0) send eem subject body, on page 16
- [callhome](#page-16-0) test, on page 17
- callhome test [inventory,](#page-17-0) on page 18
- [callhome](#page-18-0) test supfail, on page 19
- capability [additional-paths](#page-19-0) receive, on page 20
- capability [additional-paths](#page-20-0) send, on page 21
- capability suppress [4-byte-as,](#page-21-0) on page 22
- [capability](#page-22-0) vrf-lite, on page 23
- capture [session,](#page-23-0) on page 24
- [carrier-delay,](#page-24-0) on page 25
- [cbts-member](#page-25-0) tunnel-te, on page 26
- cd, on [page](#page-26-0) 27
- cdp [advertise](#page-27-0) v1, on page 28
- cdp [enable,](#page-28-0) on page 29
- cdp [enable,](#page-29-0) on page 30
- cdp format [device-id,](#page-30-0) on page 31
- cdp [holdtime,](#page-31-0) on page 32
- cdp [timer,](#page-32-0) on page 33
- cfs clear [message-context](#page-33-0) name session-id, on page 34
- cfs [debug](#page-34-0) all, on page 35
- cfs [distribute,](#page-35-0) on page 36
- cfs eth cos, on [page](#page-36-0) 37
- cfs eth [distribute,](#page-37-0) on page 38
- cfs [internal,](#page-38-0) on page 39
- cfs [internal](#page-39-0) cfsoe, on page 40
- cfs ipv4 [distribute,](#page-40-0) on page 41
- cfs ipv6 [distribute,](#page-41-0) on page 42
- cfs merge [all-fabrics](#page-42-0) name, on page 43
- cfs [region,](#page-43-0) on page 44
- [change-password,](#page-44-0) on page 45
- [checkpoint](#page-45-0), on page 46
- [checkpoint](#page-46-0) , on page 47
- [cipher-suite](#page-47-0) , on page 48
- [class-map](#page-48-0) , on page 49
- class-map type [control-plane](#page-49-0) , on page 50
- class-map type [network-qos](#page-50-0) , on page 51
- [class-map](#page-51-0) type psp , on page 52
- [class-map](#page-52-0) type queuing , on page 53
- [class-map](#page-53-0) type queuing , on page 54
- [class](#page-54-0) , on page 55
- [class](#page-55-0) , on page 56
- class \_\_inline \_\_, on page 57
- class [class-default](#page-57-0) , on page 58
- class type [network-qos](#page-58-0) , on page 59
- class type network-qos [class-default](#page-59-0) , on page 60
- [class](#page-60-0) type psp , on page 61
- class type [queuing](#page-61-0) , on page 62
- [clean](#page-62-0) ip bfd , on page 63
- [clean](#page-63-0) ipv6 bfd , on page 64
- [clear](#page-64-0) , on page 65
- [clear](#page-65-0) , on page 66
- [clear](#page-66-0) , on page 67
- [clear](#page-67-0) , on page 68
- clear aaa local user blocked [username](#page-68-0) , on page 69
- clear [access-list](#page-69-0) counters , on page 70
- clear [access-list](#page-70-0) hardware counters , on page 71
- clear [access-list](#page-71-0) ipsg stats , on page 72
- clear [accounting](#page-72-0) log , on page 73
- clear [aclqos](#page-73-0) cl-qos , on page 74
- clear [aclqos](#page-74-0) fab , on page 75
- clear [aclqos](#page-75-0) fc , on page 76
- clear [aclqos](#page-76-0) libdrv , on page 77
- clear [aclqos](#page-77-0) map , on page 78
- clear [aclqos](#page-78-0) merge , on page 79
- clear [aclqos](#page-79-0) pl , on page 80
- clear aclqos [ppf-parse](#page-80-0) , on page 81
- clear [aclqos](#page-81-0) ppf, on page 82
- clear aclqos [qng-hw,](#page-82-0) on page 83
- clear [aclqos](#page-83-0) qng, on page 84
- clear [aclqos](#page-84-0) rl, on page 85
- clear [aclqos](#page-85-0) rm, on page 86
- clear [aclqos](#page-86-0) sch, on page 87
- clear [aclqos](#page-87-0) stats, on page 88
- clear [aclqos](#page-88-0) tbl, on page 89
- clear aclqos [trace-detail,](#page-89-0) on page 90
- clear [aclqos](#page-90-0) trace, on page 91
- clear [aclqos](#page-91-0) uf, on page 92
- clear bfd [statistics,](#page-92-0) on page 93
- [clear](#page-93-0) bgp, on page 94
- clear bgp [event-history,](#page-95-0) on page 96
- clear bgp [private,](#page-96-0) on page 97
- clear [bootvar](#page-98-0) log, on page 99
- clear cdp [counters,](#page-99-0) on page 100
- clear [checkpoint](#page-100-0) database, on page 101
- clear cli [history,](#page-101-0) on page 102
- clear controller l2-vxlan [accounting](#page-102-0) log, on page 103
- clear copp [statistics,](#page-103-0) on page 104
- clear [cores,](#page-104-0) on page 105
- clear cores [archive,](#page-105-0) on page 106
- clear [counters,](#page-106-0) on page 107
- clear [counters](#page-107-0) buffers, on page 108
- clear counters [interface,](#page-108-0) on page 109
- clear counters [interface](#page-109-0) all, on page 110
- clear [counters](#page-110-0) mpls strip, on page 111
- clear counters [tah-buffers,](#page-111-0) on page 112
- clear [debug-logfile,](#page-112-0) on page 113
- clear debug [logfile,](#page-113-0) on page 114
- clear [dot1x](#page-114-0) all, on page 115
- clear dot1x [supplicant](#page-115-0) all, on page 116
- clear evb [hosts,](#page-116-0) on page 117
- clear evb [hosts,](#page-117-0) on page 118
- clear evb internal [adjacency,](#page-118-0) on page 119
- clear evb internal [event-history,](#page-119-0) on page 120
- clear evb [statistics,](#page-120-0) on page 121
- clear fabric [database](#page-121-0) dci vrf node-id, on page 122
- clear fabric [database](#page-122-0) host all vni, on page 123
- clear fabric database host [statistics,](#page-123-0) on page 124
- clear fabric database [include-vrf,](#page-124-0) on page 125
- clear fabric database [statistics,](#page-125-0) on page 126
- clear fabric database statistics type [server-proto](#page-126-0) xmpp ip, on page 127
- clear fabric database statistics type [server-proto](#page-127-0) radius group, on page 128
- [clear](#page-128-0) fc2, on page 129
- clear flow [exporter,](#page-129-0) on page 130
- clear flow [monitor,](#page-130-0) on page 131
- clear [forwarding](#page-131-0) adjacency mpls stats, on page 132
- clear [forwarding](#page-132-0) cumulative counter, on page 133
- clear [forwarding](#page-133-0) internal message counts, on page 134
- clear [forwarding](#page-134-0) internal unicast counts, on page 135
- clear [forwarding](#page-135-0) ipv4 multicast counters, on page 136
- clear [forwarding](#page-136-0) ipv6 adjacency mpls stats, on page 137
- clear [forwarding](#page-137-0) ipv6 multicast counters, on page 138
- clear [forwarding](#page-138-0) l2mcast info statistics, on page 139
- clear forwarding l2vpn trace [member-history,](#page-139-0) on page 140
- clear [forwarding](#page-140-0) mpls drop-stats, on page 141
- clear [forwarding](#page-141-0) mpls stats, on page 142
- clear forwarding mpls trace [adj-history,](#page-142-0) on page 143
- clear forwarding mpls trace [ecmp-history,](#page-143-0) on page 144
- clear forwarding mpls trace [label-history,](#page-144-0) on page 145
- clear [forwarding](#page-145-0) mpls trace te-history, on page 146
- clear forwarding trace [ecmp-history,](#page-146-0) on page 147
- clear forwarding trace mfib [oif-history,](#page-147-0) on page 148
- clear forwarding trace mfib [oiflist-history,](#page-148-0) on page 149
- clear forwarding trace mfib otv [oif-history,](#page-149-0) on page 150
- clear forwarding trace mfib otv [oiflist-history,](#page-150-0) on page 151
- clear forwarding trace mfib otv [v4-route-history,](#page-151-0) on page 152
- clear forwarding trace mfib otv [v6-route-history,](#page-152-0) on page 153
- clear forwarding trace mfib platform [oiflist-history,](#page-153-0) on page 154
- clear forwarding trace mfib [v4-route-history,](#page-154-0) on page 155
- clear forwarding trace mfib [v6-route-history,](#page-155-0) on page 156
- clear forwarding trace [nve-ir-peer-history,](#page-156-0) on page 157
- clear forwarding trace [nve-l3-vni-history,](#page-157-0) on page 158
- clear forwarding trace [nve-peer-history,](#page-158-0) on page 159
- clear forwarding trace [otv-adj-history,](#page-159-0) on page 160
- clear forwarding trace [otv-vlan-history,](#page-160-0) on page 161
- clear forwarding trace [v4-adj-history,](#page-161-0) on page 162
- clear forwarding trace [v4-pfx-history,](#page-162-0) on page 163
- clear forwarding trace [v4-rnh-history,](#page-163-0) on page 164
- clear forwarding trace [v6-adj-history,](#page-164-0) on page 165
- clear forwarding trace [v6-pfx-history,](#page-165-0) on page 166
- clear forwarding trace [v6-rnh-history,](#page-166-0) on page 167
- clear forwarding trace [vobj-history,](#page-167-0) on page 168
- clear frame [traffic,](#page-168-0) on page 169
- clear [fs-daemon](#page-169-0) log, on page 170
- clear [hardware](#page-170-0) flow ip, on page 171
- clear [hardware](#page-171-0) flow ipmac, on page 172
- clear [hardware](#page-172-0) flow ipv6, on page 173
- clear [hardware](#page-173-0) flow l2, on page 174
- clear [hardware](#page-174-0) flow mpls, on page 175
- clear hardware internal fabric [interface-all](#page-175-0) asic counters, on page 176
- clear hardware internal forwarding adjacency statistics [default-route,](#page-176-0) on page 177
- clear hardware internal [forwarding](#page-177-0) 13 counters, on page 178
- clear hardware internal [interface-all](#page-178-0) asic counters, on page 179
- clear hardware internal ns [interrupts,](#page-179-0) on page 180
- clear [hardware](#page-180-0) ip verify, on page 181
- clear hardware [rate-limiter,](#page-182-0) on page 183
- clear hsrp counters clear hsrp [state-history,](#page-183-0) on page 184
- clear [icmpv6](#page-184-0) cache, on page 185
- clear install all [failed-standby,](#page-185-0) on page 186
- clear install [failure-reason,](#page-186-0) on page 187
- clear install [log-history](#page-187-0) all, on page 188
- clear install [status,](#page-188-0) on page 189
- clear ip [adjacency](#page-189-0) cache, on page 190
- clear ip [adjacency](#page-190-0) no-ufdm, on page 191
- clear ip [adjacency](#page-191-0) statistics, on page 192
- clear ip amt [tunnel,](#page-192-0) on page 193
- [clear](#page-193-0) ip arp, on page 194
- clear ip arp [cache,](#page-194-0) on page 195
- clear ip arp [controller-statistics,](#page-195-0) on page 196
- clear ip arp [event-history,](#page-196-0) on page 197
- clear ip arp [inspection](#page-198-0) log, on page 199
- clear ip arp [inspection](#page-199-0) statistics vlan, on page 200
- clear ip arp [static-arps-outside-subnet-count,](#page-200-0) on page 201
- clear ip arp [statistics,](#page-201-0) on page 202
- clear ip arp [suppression-cache](#page-202-0) statistics, on page 203
- clear ip arp [tunnel-statistics,](#page-203-0) on page 204
- clear ip arp [vpc-statistics,](#page-204-0) on page 205
- clear ip [cache,](#page-205-0) on page 206
- clear ip dhcp global [statistics,](#page-206-0) on page 207
- clear ip dhcp relay [statistics,](#page-207-0) on page 208
- clear ip dhcp [snooping](#page-208-0) binding, on page 209
- clear ip dhcp snooping [statistics,](#page-209-0) on page 210
- clear ip dns all [config,](#page-210-0) on page 211
- clear ip dns [use-vrf](#page-211-0) config, on page 212
- clear ip eigrp [accounting,](#page-212-0) on page 213
- clear ip eigrp [event-history,](#page-213-0) on page 214
- clear ip eigrp [event-history](#page-214-0) bfd, on page 215
- clear ip eigrp [events,](#page-215-0) on page 216
- clear ip eigrp [logging,](#page-216-0) on page 217
- clear ip eigrp [redistribution,](#page-217-0) on page 218
- clear ip eigrp route-map statistics [redistribute,](#page-218-0) on page 219
- clear ip eigrp [traffic,](#page-219-0) on page 220
- clear ip ftm [statistics,](#page-220-0) on page 221
- clear ip igmp [event-history,](#page-221-0) on page 222
- clear ip igmp [groups,](#page-222-0) on page 223
- clear ip igmp interface [statistics,](#page-223-0) on page 224
- clear ip igmp internal [mrib-cache,](#page-224-0) on page 225
- clear ip igmp snooping [event-history,](#page-225-0) on page 226
- clear ip igmp snooping [explicit-tracking,](#page-226-0) on page 227
- clear ip igmp [snooping](#page-227-0) groups, on page 228
- clear ip igmp [snooping](#page-228-0) proxy querier ports vlan, on page 229
- clear ip igmp snooping report [statistics,](#page-229-0) on page 230
- clear ip igmp snooping [statistics,](#page-230-0) on page 231
- clear ip igmp snooping vpc [peer-link-exclude](#page-231-0) vlan, on page 232
- clear ip interface [statistics,](#page-232-0) on page 233
- clear ip internal [event-history,](#page-233-0) on page 234
- clear ip lisp [data-cache,](#page-234-0) on page 235
- clear ip lisp [map-cache,](#page-235-0) on page 236
- clear ip lisp [statistics,](#page-236-0) on page 237
- clear ip mbgp [dampening,](#page-237-0) on page 238
- clear ip mbgp [flap-statistics,](#page-239-0) on page 240
- clear ip mbgp [peer-template,](#page-241-0) on page 242
- clear ip msdp [event-history,](#page-243-0) on page 244
- clear ip [msdp](#page-244-0) peer, on page 245
- clear ip msdp policy statistics [sa-policy](#page-245-0) in, on page 246
- clear ip [msdp](#page-246-0) sa, on page 247
- clear ip msdp [statistics,](#page-247-0) on page 248
- clear ip nat [translation,](#page-248-0) on page 249
- clear ip ospf [database,](#page-249-0) on page 250
- clear ip ospf [event-history,](#page-250-0) on page 251
- clear ip ospf [event-history](#page-251-0) detail, on page 252
- clear ip ospf [interface,](#page-252-0) on page 253
- clear ip ospf internal [interface-cache,](#page-253-0) on page 254
- clear ip ospf [neighbor,](#page-254-0) on page 255
- clear ip ospf policy [statistics,](#page-255-0) on page 256
- clear ip ospf [redistribution,](#page-257-0) on page 258
- clear ip ospf [statistics,](#page-258-0) on page 259
- clear ip ospf [traffic,](#page-259-0) on page 260
- clear ip pim [event-history,](#page-260-0) on page 261
- clear ip pim interface [statistics,](#page-261-0) on page 262
- clear ip pim policy [statistics,](#page-262-0) on page 263
- clear ip pim policy [statistics](#page-263-0) jp, on page 264
- clear ip pim [route,](#page-264-0) on page 265
- clear ip pim [statistics,](#page-265-0) on page 266
- clear ip rip policy statistics [redistribute](#page-266-0) bgp, on page 267
- clear ip rip [statistics,](#page-267-0) on page 268
- clear ip rsvp [authentication,](#page-268-0) on page 269
- clear ip rsvp [counters,](#page-269-0) on page 270
- clear ip rsvp hello instance [counters,](#page-270-0) on page 271
- clear ip rsvp internal [counters,](#page-271-0) on page 272
- clear ip rsvp [reservation,](#page-272-0) on page 273
- clear ip rsvp [sender,](#page-273-0) on page 274
- clear ip rsvp [signalling,](#page-274-0) on page 275
- clear ip [stats,](#page-275-0) on page 276
- clear ip [traffic,](#page-276-0) on page 277
- [clear](#page-277-0) ip vip, on page 278
- clear ipv6 [adjacency](#page-278-0) no-ufdm, on page 279
- clear ipv6 [adjacency](#page-279-0) statistics, on page 280
- clear ipv6 amt [tunnel,](#page-280-0) on page 281
- clear ipv6 [cache,](#page-281-0) on page 282
- clear ipv6 dhcp relay [statistics,](#page-282-0) on page 283

Ш

- clear ipv6 eigrp route-map statistics [redistribute,](#page-283-0) on page 284
- clear ipv6 [icmp,](#page-284-0) on page 285
- clear ipv6 icmp internal [event-history,](#page-285-0) on page 286
- clear ipv6 icmp [vpc-statistics,](#page-286-0) on page 287
- clear ipv6 interface [statistics,](#page-287-0) on page 288
- clear ipv6 internal [event-history,](#page-288-0) on page 289
- clear ipv6 lisp [data-cache,](#page-289-0) on page 290
- clear ipv6 lisp [statistics,](#page-290-0) on page 291
- clear ipv6 mld [groups,](#page-291-0) on page 292
- [clear](#page-292-0) ipv6 mtu, on page 293
- clear ipv6 [neighbor,](#page-293-0) on page 294
- clear ipv6 [netstack](#page-294-0) mroute, on page 295
- clear ipv6 pim [event-history,](#page-295-0) on page 296
- clear ipv6 pim interface [statistics,](#page-296-0) on page 297
- clear ipv6 pim policy [statistics](#page-297-0) jp, on page 298
- clear ipv6 pim [route,](#page-298-0) on page 299
- clear ipv6 pim [statistics,](#page-299-0) on page 300
- clear ipv6 raguard [statistics,](#page-300-0) on page 301
- clear ipv6 rip policy statistics [redistribute](#page-301-0) bgp, on page 302
- clear ipv6 [statistics,](#page-302-0) on page 303
- clear ipv6 [traffic,](#page-303-0) on page 304
- clear isis [adjacency,](#page-304-0) on page 305
- [clear](#page-305-0) isis dpi, on page 306
- clear isis [event-history,](#page-306-0) on page 307
- clear isis internal packet queue [counters,](#page-307-0) on page 308
- clear isis ipv6 [route-map](#page-308-0) statistics, on page 309
- clear isis [redistribution,](#page-310-0) on page 311
- clear isis [route-map](#page-311-0) statistics, on page 312
- clear isis [spf-log,](#page-313-0) on page 314
- clear isis [statistics,](#page-314-0) on page 315
- clear isis [traffic,](#page-315-0) on page 316
- clear itd [statistics,](#page-316-0) on page 317
- clear itd [statistics,](#page-317-0) on page 318
- clear [keystore,](#page-318-0) on page 319
- clear l2fwder [statistics,](#page-319-0) on page 320
- clear l3vm [event-history,](#page-320-0) on page 321
- clear lacp [counters,](#page-321-0) on page 322
- clear [ldap-server](#page-322-0) statistics, on page 323
- clear [license,](#page-324-0) on page 325
- clear lim [counters,](#page-325-0) on page 326
- [clear](#page-326-0) line, on page 327
- clear lisp ddt [referral-cache,](#page-327-0) on page 328
- clear lisp [dynamic-eid,](#page-328-0) on page 329
- clear lisp internal [event-history,](#page-329-0) on page 330
- clear lisp [proxy-itr,](#page-330-0) on page 331
- [clear](#page-331-0) lisp site, on page 332
- clear lldp [counters,](#page-332-0) on page 333
- clear lldp counters [interface,](#page-333-0) on page 334
- clear [logging](#page-334-0) logfile, on page 335
- clear [logging](#page-335-0) nvram, on page 336
- clear logging [onboard,](#page-336-0) on page 337
- clear logging [onboard,](#page-337-0) on page 338
- clear logging [session,](#page-338-0) on page 339
- clear login [failures,](#page-339-0) on page 340
- clear mac [address-table](#page-340-0) datapath, on page 341
- clear mmode [database,](#page-341-0) on page 342
- clear mpls [forwarding](#page-342-0) statistics, on page 343
- clear mpls ldp internal [counters,](#page-343-0) on page 344
- clear mpls ldp [neighbor,](#page-344-0) on page 345
- clear mpls static [trace,](#page-345-0) on page 346
- clear mpls strip [labels,](#page-346-0) on page 347
- clear mpls [switching](#page-347-0) label statistics, on page 348
- clear mpls [traffic-eng](#page-348-0) auto-bw timers, on page 349
- clear mpls [traffic-eng](#page-349-0) internal counters, on page 350
- clear mpls traffic-eng [link-management](#page-350-0) counters, on page 351
- clear mpls [traffic-eng](#page-351-0) tunnel counters, on page 352
- clear nbm flow [statistics,](#page-352-0) on page 353
- clear [ngoam,](#page-353-0) on page 354
- clear [ngoam,](#page-354-0) on page 355
- clear [ngoam,](#page-355-0) on page 356
- clear [ngoam,](#page-356-0) on page 357
- clear ngoam [pathtrace,](#page-357-0) on page 358
- clear ntp [session,](#page-358-0) on page 359
- clear ntp [statistics,](#page-359-0) on page 360
- clear nve peers [history-log,](#page-360-0) on page 361
- clear nve peers interface [counters,](#page-361-0) on page 362
- clear nve peers vni interface [counters,](#page-362-0) on page 363
- clear nve vni [counters,](#page-363-0) on page 364
- clear [nvram,](#page-364-0) on page 365
- clear nxapi [retries,](#page-365-0) on page 366
- clear onep [error,](#page-366-0) on page 367
- clear onep [history,](#page-367-0) on page 368
- clear onep internal api [statistics,](#page-368-0) on page 369
- clear onep session [rate-limit,](#page-369-0) on page 370
- clear onep [statistics,](#page-370-0) on page 371
- clear onep [trace,](#page-371-0) on page 372
- clear [openflow](#page-372-0) internal counters, on page 373
- clear openflow internal [pktflowdb,](#page-373-0) on page 374
- clear [openflow](#page-374-0) internal switch flows stats table-id, on page 375
- clear openflow switch [controller](#page-375-0) all, on page 376
- clear ospfv3 [database,](#page-376-0) on page 377
- clear ospfv3 [event-history,](#page-377-0) on page 378
- clear ospfv3 [event-history](#page-378-0) detail, on page 379
- clear ospfv3 [interface,](#page-379-0) on page 380
- clear ospfv3 internal [interface-cache,](#page-380-0) on page 381
- clear ospfv3 [neighbor,](#page-381-0) on page 382
- clear ospfv3 policy [statistics,](#page-382-0) on page 383
- clear ospfv3 [redistribution,](#page-384-0) on page 385
- clear ospfv3 [statistics,](#page-385-0) on page 386
- clear [ospfv3](#page-386-0) traffic, on page 387
- clear otv [arp-nd,](#page-387-0) on page 388
- clear otv internal [event-history,](#page-388-0) on page 389
- clear otv isis [adjacency,](#page-389-0) on page 390
- clear otv isis [event-history,](#page-390-0) on page 391
- clear otv isis internal packet queue [counters,](#page-391-0) on page 392
- clear otv isis [internal](#page-392-0) perf timer, on page 393
- clear otv isis [route-map](#page-393-0) statistics, on page 394
- clear oty isis [statistics,](#page-394-0) on page 395
- clear otv isis [traffic,](#page-395-0) on page 396
- clear pktmgr cache [interface,](#page-396-0) on page 397
- clear [pktmgr](#page-397-0) client, on page 398
- clear pktmgr [interface,](#page-398-0) on page 399
- clear port-profile [command-cache,](#page-399-0) on page 400
- clear [port-profile](#page-400-0) database, on page 401
- clear [port-security](#page-401-0) dynamic address vlan, on page 402
- clear [port-security](#page-402-0) dynamic interface, on page 403
- clear [port-security](#page-403-0) nvram, on page 404
- clear [processes](#page-404-0) log all, on page 405
- clear [processes](#page-405-0) log all vdc-all, on page 406
- clear [processes](#page-406-0) log archive, on page 407
- clear [processes](#page-407-0) log pid, on page 408
- clear [processes](#page-408-0) vdc log all, on page 409
- clear [processes](#page-409-0) vdc log pid, on page 410
- clear ptp counters [interface,](#page-410-0) on page 411
- clear qos [mpls-snmp,](#page-411-0) on page 412
- clear qos [policies,](#page-412-0) on page 413
- clear qos [policies](#page-413-0) force, on page 414
- clear qos [statistics,](#page-414-0) on page 415
- clear queuing [burst-detect,](#page-415-0) on page 416
- clear queuing [pfc-queue](#page-416-0) interface, on page 417
- clear queuing [pfc-queue](#page-417-0) interface, on page 418
- clear queuing [tah-pfc-queue,](#page-418-0) on page 419
- clear [radius-server](#page-419-0) statistics, on page 420
- clear radius [session,](#page-421-0) on page 422
- clear [rmon,](#page-422-0) on page 423
- clear route-map [pbr-statistics,](#page-423-0) on page 424
- clear routing [event-history,](#page-424-0) on page 425
- clear routing ipv6 [event-history,](#page-425-0) on page 426
- clear routing [memstats,](#page-426-0) on page 427
- [clear](#page-427-0) rpm pss, on page 428
- clear [scheduler](#page-428-0) logfile, on page 429
- clear [screen,](#page-429-0) on page 430
- clear [session](#page-430-0) state name, on page 431
- clear sflow [statistics,](#page-431-0) on page 432
- clear snmp [counters,](#page-432-0) on page 433
- clear snmp [hostconfig,](#page-433-0) on page 434
- clear sockets internal [event-history,](#page-434-0) on page 435
- clear sockets [statistics,](#page-435-0) on page 436
- clear [spanning-tree](#page-436-0) counters, on page 437
- clear spanning-tree [detected-protocols,](#page-437-0) on page 438
- clear [spanning-tree](#page-438-0) sps-hist, on page 439
- clear ssh [hosts,](#page-439-0) on page 440
- clear system internal adjmgr [event-history,](#page-440-0) on page 441
- clear system internal [forwarding](#page-441-0) pd-history, on page 442
- clear system internal [forwarding](#page-442-0) pd-history bitmask, on page 443
- clear system internal [forwarding](#page-443-0) unicast counters, on page 444
- clear system [internal](#page-444-0) nbm shm table, on page 445
- clear system internal npacl [event-history,](#page-445-0) on page 446
- clear system internal orib [event-history,](#page-446-0) on page 447
- clear system internal pktmgr internal [event-history,](#page-447-0) on page 448
- clear system internal [virtual-service](#page-448-0) utilization statistics CPU, on page 449
- clear system [reset-reason,](#page-449-0) on page 450
- clear system [reset-reason](#page-450-0) history, on page 451
- clear [tacacs-server](#page-451-0) statistics, on page 452
- clear [tech-support](#page-453-0) lock, on page 454
- clear [tech-support](#page-454-0) lock, on page 455
- clear track internal info [counters,](#page-455-0) on page 456
- [clear](#page-456-0) user, on page 457
- clear veobc [counters,](#page-457-0) on page 458
- clear vlan [access-list](#page-458-0) counters, on page 459
- clear vlan [counters,](#page-459-0) on page 460
- clear [vmtracker](#page-460-0) counters, on page 461
- clear vpc [statistics](#page-461-0) all, on page 462
- clear vpc statistics [peer-keepalive,](#page-462-0) on page 463
- clear vpc [statistics](#page-463-0) vpc, on page 464
- clear vpc transport [statistics,](#page-464-0) on page 465
- clear vrrp [statistics,](#page-465-0) on page 466
- clear vrrpv3 [statistics,](#page-466-0) on page 467
- [clear](#page-467-0) xl, on page 468
- cli alias [name,](#page-468-0) on page 469
- cli reload [parsetree,](#page-469-0) on page 470
- cli show [running-config](#page-470-0) local, on page 471
- cli var [name,](#page-471-0) on page 472
- cli var [name,](#page-472-0) on page 473
- cli var [name,](#page-473-0) on page 474
- cli var [name,](#page-474-0) on page 475
- cli [verifynrun,](#page-475-0) on page 476
- [client-to-client](#page-476-0) reflection, on page 477
- clis all, on [page](#page-477-0) 478
- [clock-tolerance](#page-478-0) ntp oneway absolute, on page 479
- clock [format](#page-479-0) 12, on page 480
- clock format [show-timezone](#page-480-0) debug, on page 481
- clock format [show-timezone](#page-481-0) syslog, on page 482
- clock [protocol,](#page-482-0) on page 483
- [clock](#page-483-0) set, on page 484
- clock [summer,](#page-485-0) on page 486
- clock [sync-interval,](#page-486-0) on page 487
- [cluster-id,](#page-487-0) on page 488
- collect [counter](#page-488-0) bytes, on page 489
- collect flow [sampler](#page-489-0) id, on page 490
- collect ip [version,](#page-490-0) on page 491
- collect routing [destination](#page-491-0) as, on page 492
- collect routing [forwarding-status,](#page-492-0) on page 493
- collect routing [next-hop](#page-493-0) address ipv4, on page 494
- collect routing [next-hop](#page-494-0) address ipv6, on page 495
- collect [routing](#page-495-0) source as, on page 496
- collect timestamp [sys-uptime](#page-496-0) first, on page 497
- collect [transport](#page-497-0) tcp flags, on page 498
- [commit,](#page-498-0) on page 499
- [commit,](#page-499-0) on page 500
- commit [verbose,](#page-500-0) on page 501
- [compress-bitfields](#page-501-0) ipv6 multicast, on page 502
- [conf-offset,](#page-502-0) on page 503
- [confederation](#page-503-0) identifier, on page 504
- [confederation](#page-504-0) peers, on page 505
- [config-source](#page-505-0) controller, on page 506
- [configure,](#page-506-0) on page 507
- configure [maintenance](#page-507-0) profile normal, on page 508
- [configure](#page-508-0) private, on page 509
- [configure](#page-509-0) profile, on page 510
- [configure](#page-510-0) replace, on page 511
- [configure](#page-511-0) session, on page 512
- [configure](#page-512-0) sync, on page 513
- [congestion-control](#page-513-0) ecn, on page 514
- [congestion-control](#page-514-0) random-detect, on page 515
- [congestion-control](#page-515-0) random-detect forward-nonecn, on page 516
- congestion-control random-detect global-buffer minimum-threshold [maximum-threshold,](#page-516-0) on page 517
- [congestion-control](#page-517-0) tail-drop, on page 518
- [connect,](#page-518-0) on page 519
- [continue,](#page-519-0) on page 520
- [contract-id](#page-520-0) , on page 521
- [control-plane](#page-521-0) , on page 522
- [control](#page-522-0) vlan , on page 523
- [control](#page-523-0) vlan , on page 524
- [controller](#page-524-0) ipv4 , on page 525
- [controller](#page-525-0) ipv4 , on page 526
- [controller](#page-526-0) type l2-vxlan identifier , on page 527
- copp clear [policy](#page-527-0) pps , on page 528
- copp copy [profile](#page-528-0) prefix , on page 529
- copp [distributed-policing](#page-529-0) enable , on page 530
- copp [profile](#page-530-0) , on page 531
- copp [profile](#page-531-0) , on page 532
- copp [rate-limit](#page-532-0) disable , on page 533
- [copy](#page-533-0) , on page 534
- [copy](#page-535-0) , on page 536
- copy [licenses](#page-536-0) , on page 537
- copy [recursive](#page-537-0) , on page 538
- copy [running](#page-538-0) vdc-all , on page 539
- copy [vdc-all](#page-539-0) , on page 540
- [core-on-no-memory](#page-540-0) , on page 541
- [core-on-no-memory](#page-541-0) , on page 542
- cost , on [page](#page-542-0) 543
- [count](#page-543-0) , on page 544
- [counter](#page-544-0) name value op , on page 545
- cpu [threshold](#page-545-0) , on page 546
- cpu [threshold](#page-546-0) rising falling interval , on page 547
- crypto ca [authenticate](#page-547-0) , on page 548
- crypto ca crl [request](#page-548-0) , on page 549
- [crypto](#page-549-0) ca enroll , on page 550
- crypto ca export [pkcs12](#page-550-0) , on page 551
- crypto ca import [certificate](#page-551-0) , on page 552
- crypto ca import [pkcs12](#page-552-0) , on page 553
- crypto ca [lookup](#page-553-0) , on page 554
- crypto ca [remote](#page-554-0) ldap , on page 555
- [crypto](#page-555-0) ca test verify , on page 556
- crypto ca [trustpoint](#page-556-0) , on page 557
- crypto cert [ssh-authorize](#page-557-0) , on page 558
- crypto [certificatemap](#page-558-0) mapname , on page 559
- crypto key [generate](#page-559-0) rsa , on page 560
- crypto key param rsa label [modulus](#page-560-0) , on page 561
- crypto key [zeroize](#page-561-0) rsa , on page 562
- [cryptographic-algorithm](#page-562-0) , on page 563
- [customer-id](#page-563-0) , on page 564
- cut , on [page](#page-564-0) 565

### <span id="page-12-0"></span>**callhome**

callhome

**Syntax Description**

**Syntax Description** callhome Enter the callhome configuration mode

#### **Command Mode**

## <span id="page-13-0"></span>**callhome send configuration**

callhome send configuration

#### **Syntax Description**

**Syntax Description** callhome callhome commands send send a command callhome message

configuration configuration type

#### **Command Mode**

# <span id="page-14-0"></span>**callhome send diagnostic**

callhome send diagnostic

#### **Syntax Description**

**Syntax Description** callhome callhome commands send send a command callhome message

diagnostic dignostic command

#### **Command Mode**

# <span id="page-15-0"></span>**callhome send eem subject body**

callhome send eem subject <s1> body <s2>

#### **Syntax Description**

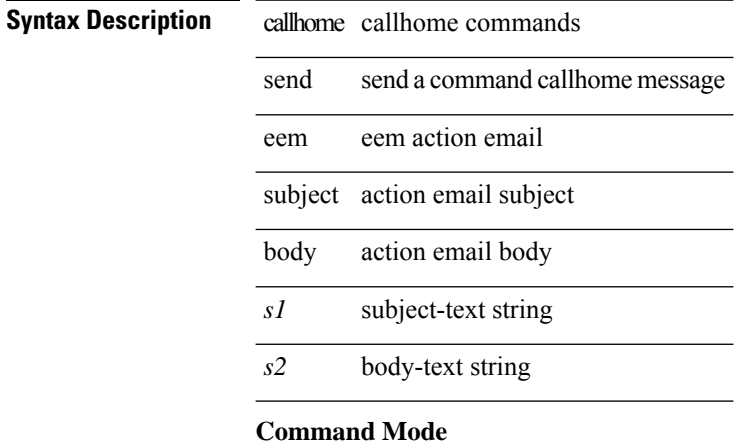

### <span id="page-16-0"></span>**callhome test**

callhome test

**Syntax Description**

**Syntax Description** callhome callhome commands

send a test callhome message test

**Command Mode**

# <span id="page-17-0"></span>**callhome test inventory**

callhome test inventory

#### **Syntax Description**

**Syntax Description** callhome callhome commands

test send a test callhome message

inventory send a dummy callhome inventory

#### **Command Mode**

# <span id="page-18-0"></span>**callhome test supfail**

callhome test supfail

#### **Syntax Description**

**Syntax Description** 

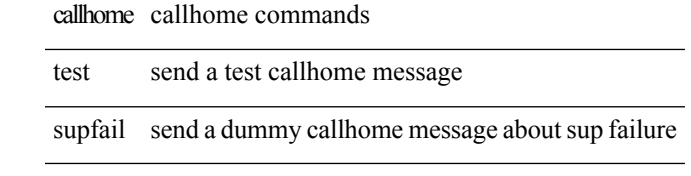

#### **Command Mode**

### <span id="page-19-0"></span>**capability additional-paths receive**

[ no | default ] capability additional-paths receive [ disable ]

#### **Syntax Description**

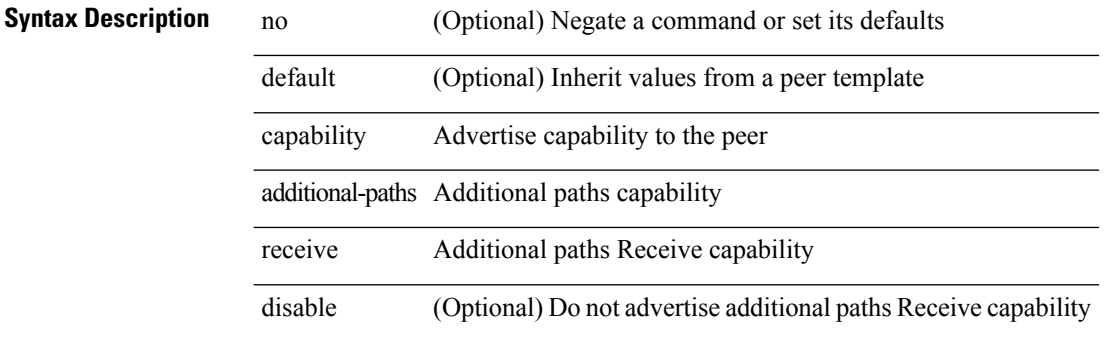

#### **Command Mode**

• /exec/configure/router-bgp/router-bgp-neighbor/router-bgp-neighbor-af /exec/configure/router-bgp/router-bgp-neighbor/router-bgp-neighbor-af-vpnv4 /exec/configure/router-bgp/router-bgp-neighbor/router-bgp-neighbor-af-vpnv6 /exec/configure/router-bgp/router-bgp-neighbor/router-bgp-neighbor-af-ipv4-mvpn /exec/configure/router-bgp/router-bgp-neighbor/router-bgp-neighbor-af-ipv6-mvpn

### <span id="page-20-0"></span>**capability additional-paths send**

[ no | default ] capability additional-paths send [ disable ]

#### **Syntax Description**

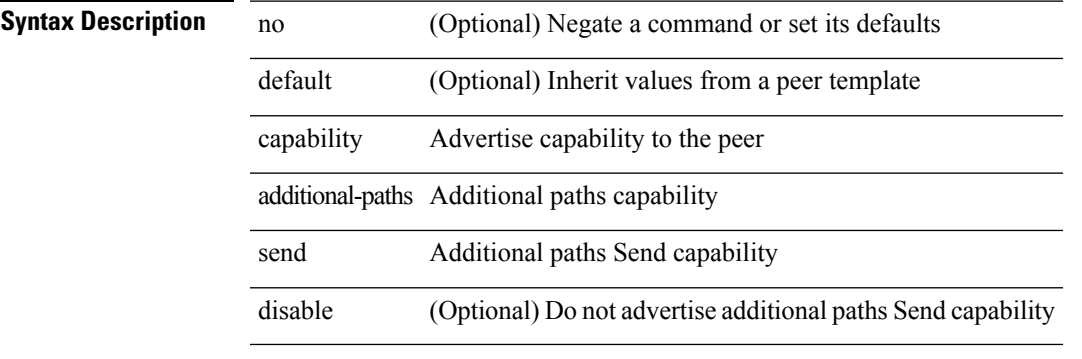

#### **Command Mode**

• /exec/configure/router-bgp/router-bgp-neighbor/router-bgp-neighbor-af /exec/configure/router-bgp/router-bgp-neighbor/router-bgp-neighbor-af-vpnv4 /exec/configure/router-bgp/router-bgp-neighbor/router-bgp-neighbor-af-vpnv6 /exec/configure/router-bgp/router-bgp-neighbor/router-bgp-neighbor-af-ipv4-mvpn /exec/configure/router-bgp/router-bgp-neighbor/router-bgp-neighbor-af-ipv6-mvpn

# <span id="page-21-0"></span>**capability suppress 4-byte-as**

[ no | default ] capability suppress 4-byte-as

#### **Syntax Description**

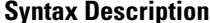

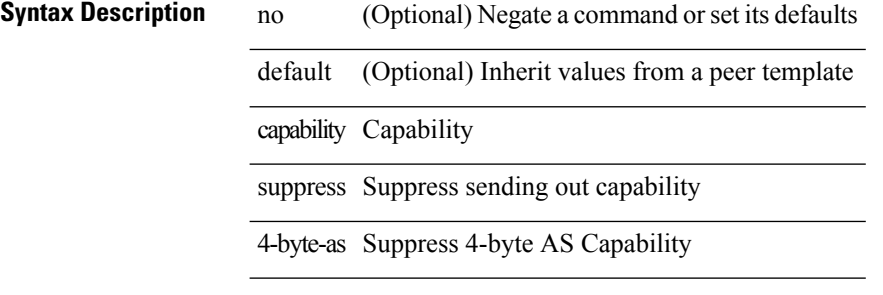

#### **Command Mode**

• /exec/configure/router-bgp/router-bgp-neighbor-sess

I

# <span id="page-22-0"></span>**capability vrf-lite**

[no] capability vrf-lite [ evpn ]

#### **Syntax Description**

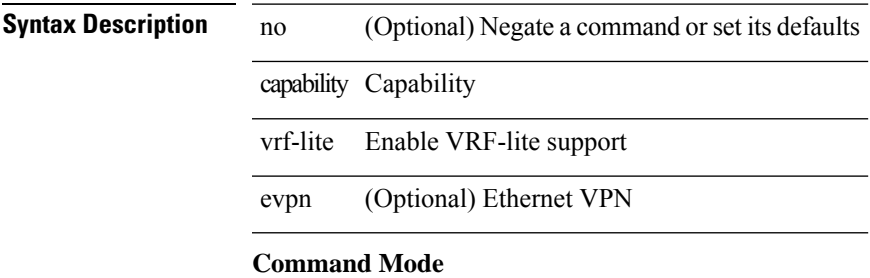

• /exec/configure/router-ospf/vrf

# <span id="page-23-0"></span>**capture session**

[no] capture session <session-id>

#### **Syntax Description**

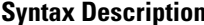

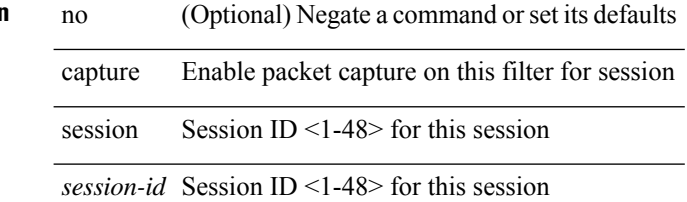

#### **Command Mode**

• /exec/configure/ipacl /exec/configure/ipv6acl /exec/configure/macacl /exec/configure/arpacl

 $\overline{\phantom{a}}$ 

# <span id="page-24-0"></span>**carrier-delay**

carrier-delay { <sec\_val> | msec <msec\_val> } | no carrier-delay

#### **Syntax Description**

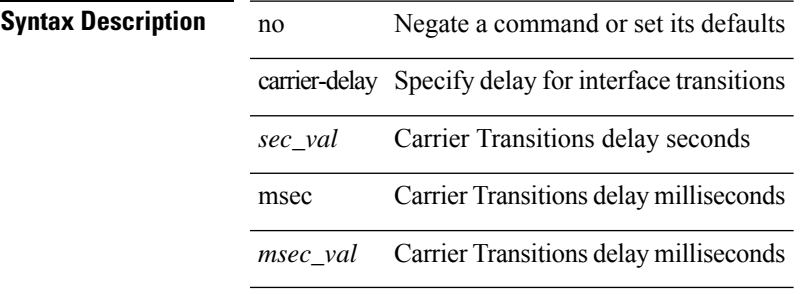

#### **Command Mode**

• /exec/configure/if-vlan-common

I

### <span id="page-25-0"></span>**cbts-member tunnel-te**

[no] cbts-member tunnel-te <tunnel-num>

#### **Syntax Description**

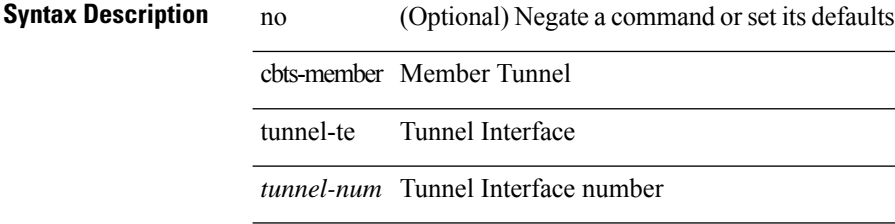

#### **Command Mode**

• /exec/configure/if-te

### <span id="page-26-0"></span>**cd**

I

cd <uri0>

**Syntax Description Syntax Description** cd Change current directory uri0 Enter the name of the directory **Command Mode**

## <span id="page-27-0"></span>**cdp advertise v1**

cdp advertise { v1 | v2 } | no cdp advertise [ v1 | v2 ]

#### **Syntax Description**

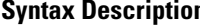

**n** no Negate a command or set its defaults cdp Configure CDP parameters

advertise Highest CDP version supported on the switch

v1 CDP Version 1

v2 CDP Version 2

#### **Command Mode**

# <span id="page-28-0"></span>**cdp enable**

[no] cdp enable

### **Syntax Description**

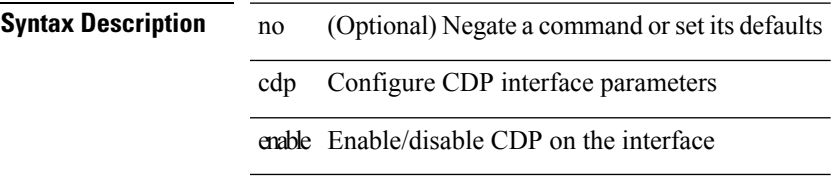

#### **Command Mode**

• /exec/configure/if-ethernet-all /exec/configure/if-gig-ether-all /exec/configure/if-gig-ether /exec/configure/if-eth-base /exec/configure/if-mgmt-ether

 $\mathbf I$ 

# <span id="page-29-0"></span>**cdp enable**

[no] cdp enable

**Syntax Description**

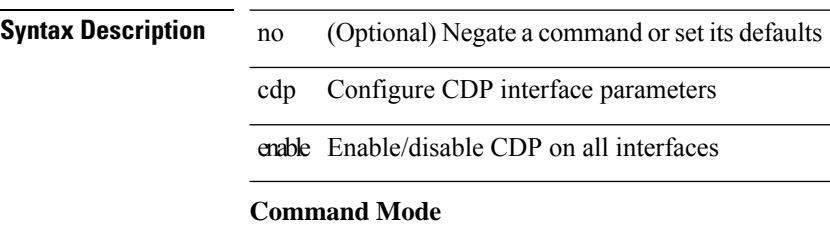

### <span id="page-30-0"></span>**cdp format device-id**

[no] cdp format device-id { mac-address | serial-number | system-name }

#### **Syntax Description**

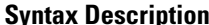

no **Collectional** (Optional) Negate a command or set its defaults cdp Configure CDP parameters

format Device ID format for CDP device-id Device ID format for CDP

mac-address Mac-address of the Chassis

serial-number Chassis Serial Number/OUI

system-name System name/Fully Qualified Domain Name (Default)

#### **Command Mode**

 $\mathbf I$ 

# <span id="page-31-0"></span>**cdp holdtime**

[no] cdp holdtime <i0>

**Syntax Description**

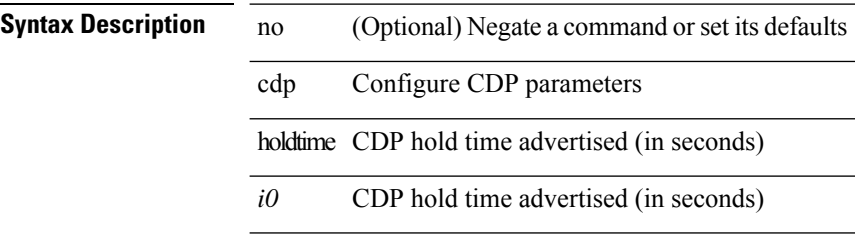

#### **Command Mode**

# <span id="page-32-0"></span>**cdp timer**

 $\mathbf{l}$ 

[no] cdp timer <i1>

### **Syntax Description**

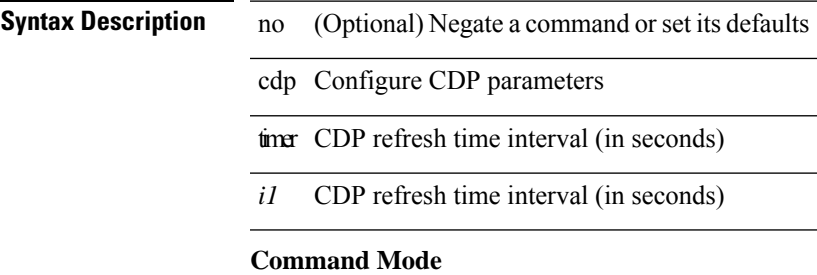

## <span id="page-33-0"></span>**cfs clear message-context name session-id**

cfs clear message-context name <cfs-dyn-app-name> session-id <i0>

#### **Syntax Description**

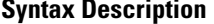

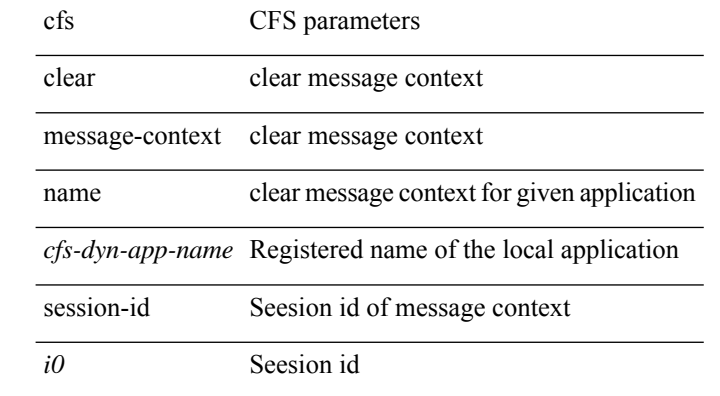

#### **Command Mode**

# <span id="page-34-0"></span>**cfs debug all**

cfs debug all

**Syntax Description**

**Syntax Description** cfs CFS parameters

debug Internal command for debugs

Internal command for debugs all

**Command Mode**

I

# <span id="page-35-0"></span>**cfs distribute**

[no] cfs distribute

**Syntax Description**

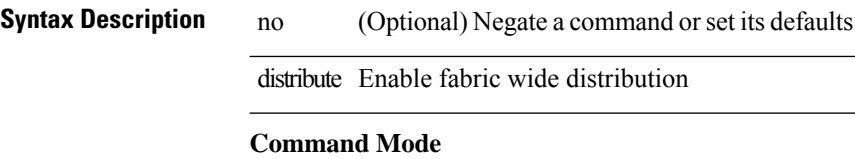
### **cfs eth cos**

 $\{ \text{ cfs eth cos} \le i0$  | no cfs eth cos  $\left[ \le i0$  }  $\}$ 

### **Syntax Description**

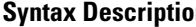

- **n b Description Description** no Negate a command or set its defaults
	- eth ETH configurations
	- cos Configure CFS Ethernet COS value
	- *i0* COS Value Range

#### **Command Mode**

## **cfs eth distribute**

[no] cfs eth distribute

**Syntax Description**

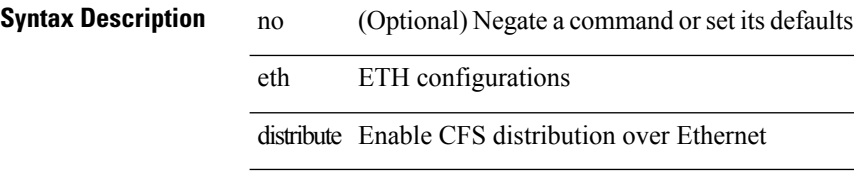

#### **Command Mode**

### **cfs internal**

cfs internal { decrement-uncoord <i0> | decrement-unrestricted <i1> | increment-uncoord <i2> | increment-unrestricted <i3> | lock <i4> | unlock <i5> | latency-log-on | latency-log-off }

**Syntax Description**

| <b>Syntax Description</b> | cfs               | CFS parameters                                                                        |
|---------------------------|-------------------|---------------------------------------------------------------------------------------|
|                           | internal          | CFs internal database modification                                                    |
|                           | decrement-uncoord | Decrement the number of uncoord distributions for the sap                             |
|                           | $i\theta$         | SAP of the application to be locked                                                   |
|                           |                   | decrement-unrestricted Decrement the number of unrestricted distributions for the sap |
|                           | i1                | SAP of the application to be locked                                                   |
|                           | increment-uncoord | Increment the number of uncoord distributions for the sap                             |
|                           | i2                | SAP of the application to be locked                                                   |
|                           |                   | increment-unrestricted Increment the number of unrestricted distributions for the sap |
|                           | i3                | SAP of the application to be locked                                                   |
|                           | lock              | Lock and application instance.                                                        |
|                           | i4                | SAP of the application to be locked                                                   |
|                           | unlock            | UnLock a application instance.                                                        |
|                           | i5                | SAP of the application to be unlocked                                                 |
|                           | latency-log-on    | Enable latency logs                                                                   |
|                           | latency-log-off   | Disable latency logs                                                                  |

#### **Command Mode**

• /exec

## **cfs internal cfsoe**

cfs internal cfsoe { sap <i0> { lmi <i1> | ami <i2> | emi <i3> | reorder <i4> | send\_ack <i5> | drop\_packet  $\langle 6 \rangle$  | iod\_register  $\langle 7 \rangle$  | reset { all | reassembly\_q } }

### **Syntax Description**

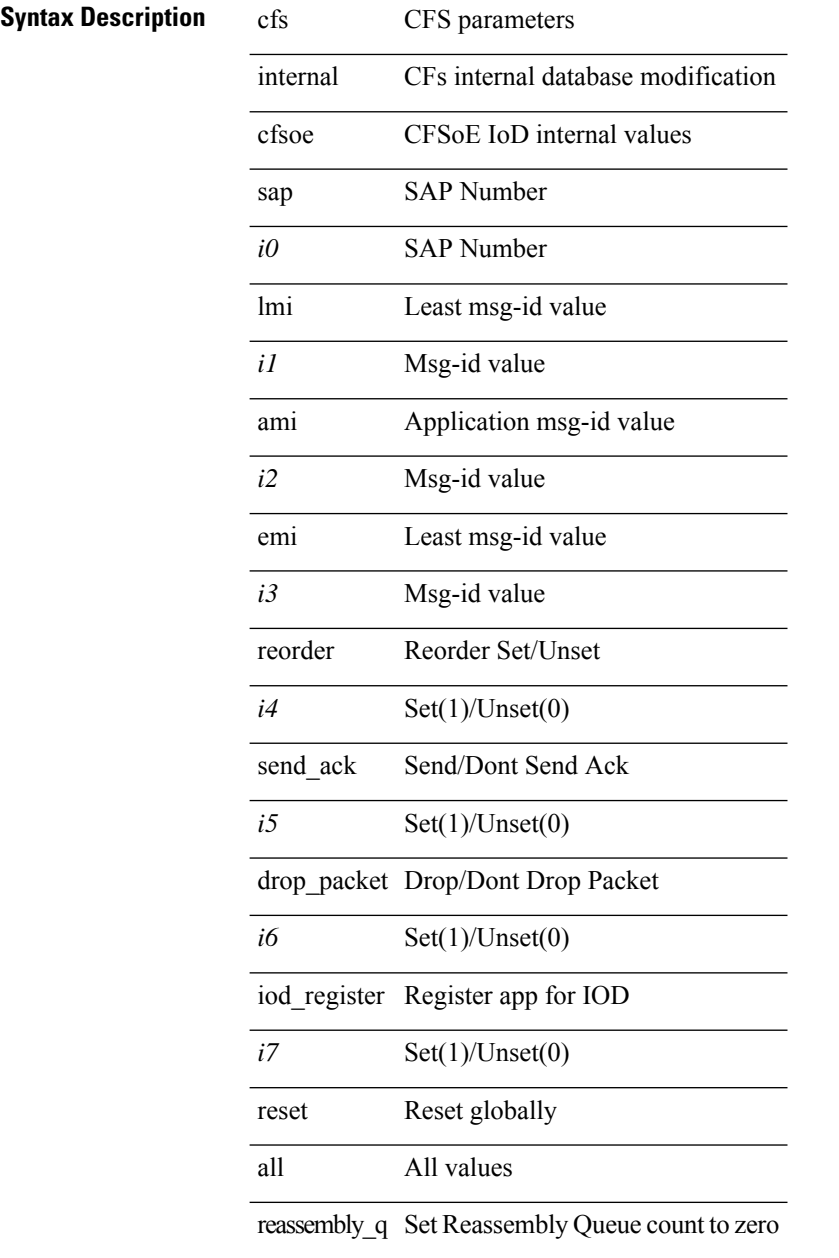

#### **Command Mode**

I

# **cfs ipv4 distribute**

[no] cfs ipv4 { distribute | mcast-address <ip0> }

### **Syntax Description**

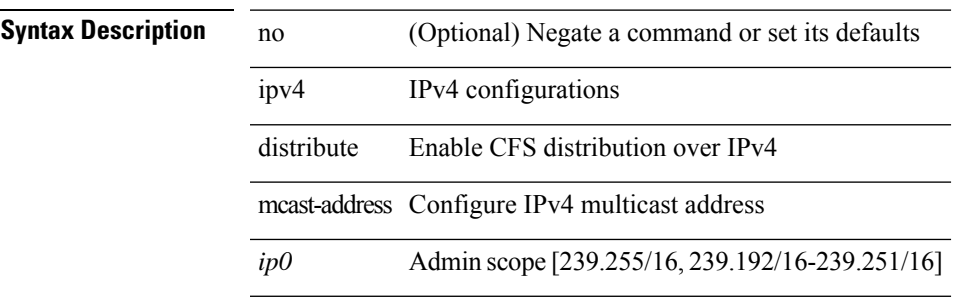

### **Command Mode**

# **cfs ipv6 distribute**

[no] cfs ipv6 { distribute | mcast-address <ipv60> }

#### **Syntax Description**

### **Syntax Description** no

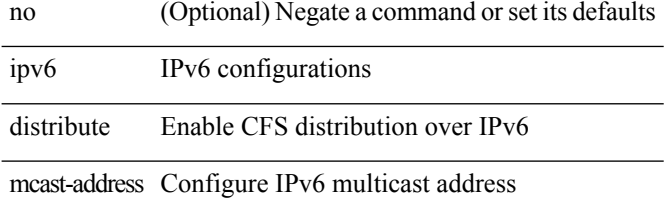

#### **Command Mode**

 $\overline{a}$ 

# **cfs merge all-fabrics name**

cfs merge all-fabrics name <cfs-dyn-app-name> [ vsan <i0> ]

#### **Syntax Description**

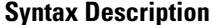

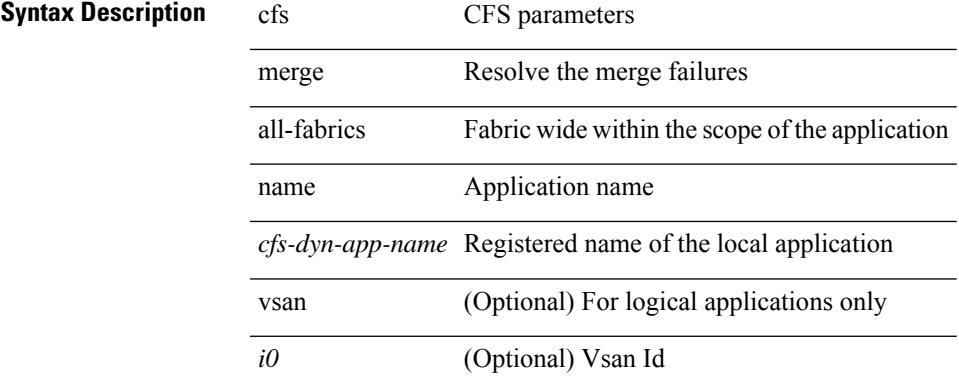

#### **Command Mode**

 $\mathbf I$ 

# **cfs region**

[no] cfs region <i0>

### **Syntax Description**

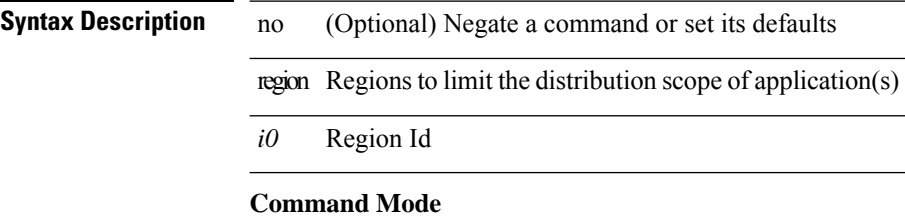

I

# **change-password**

change-password [ old-password <s1> new-password <s2> ]

### **Syntax Description**

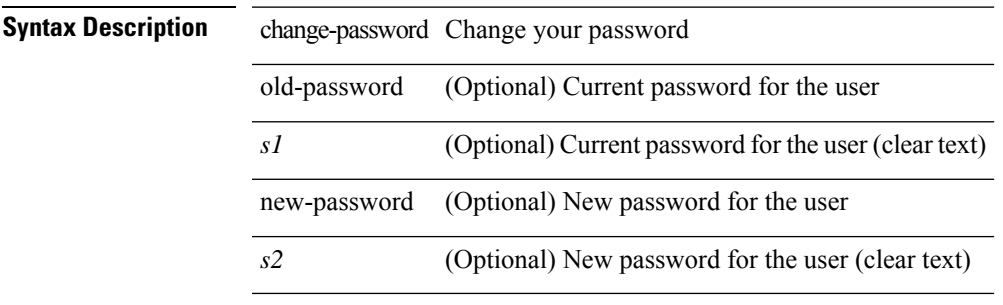

#### **Command Mode**

# **checkpoint**

checkpoint { [ <name> ] [ description <descr\_str> ] | file <file\_uri> } **Syntax Description**

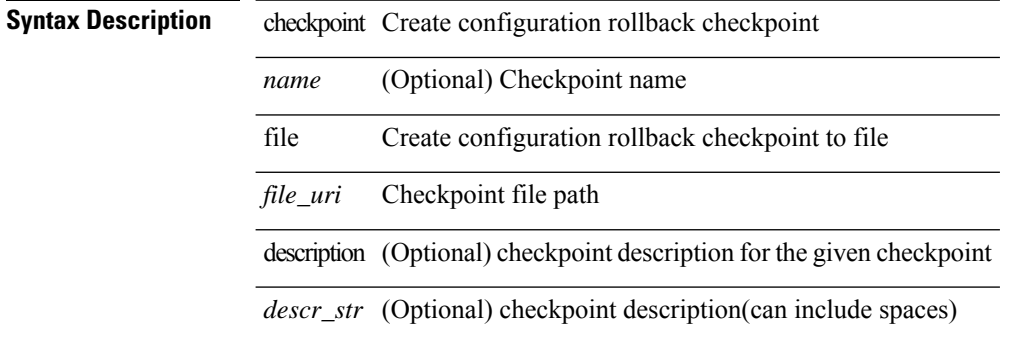

#### **Command Mode**

## **checkpoint**

[no] checkpoint <chkpoint\_name>

### **Syntax Description**

**Syntax Description** no Negate a command or set its defaults checkpoint Delete configuration rollback checkpoint *chkpoint\_name* Checkpoint name

#### **Command Mode**

I

# **cipher-suite**

[no] cipher-suite <suite>

### **Syntax Description**

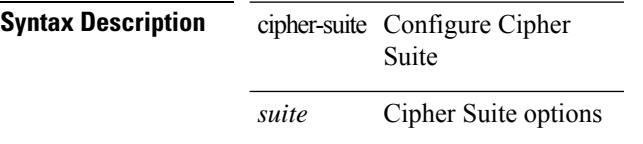

#### **Command Mode**

• /exec/configure/macsec-policy

# **class-map**

[no] class-map [ type qos ] [ <any\_or\_all> ] <cmap-name>

### **Syntax Description**

 $\overline{\phantom{a}}$ 

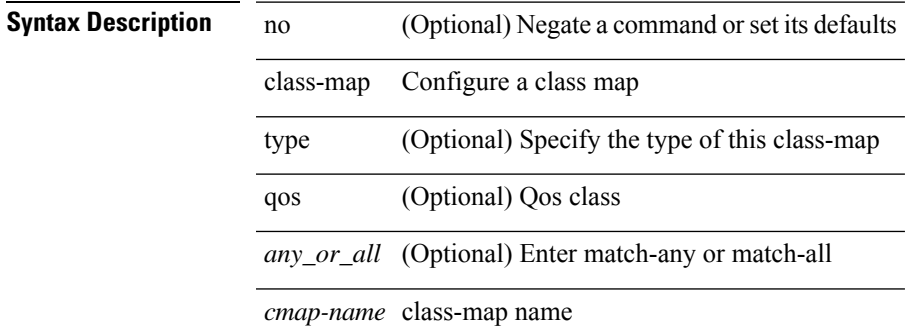

#### **Command Mode**

## **class-map type control-plane**

[no] class-map type control-plane [ <opt\_any\_or\_all> ] <cmap-name>

#### **Syntax Description**

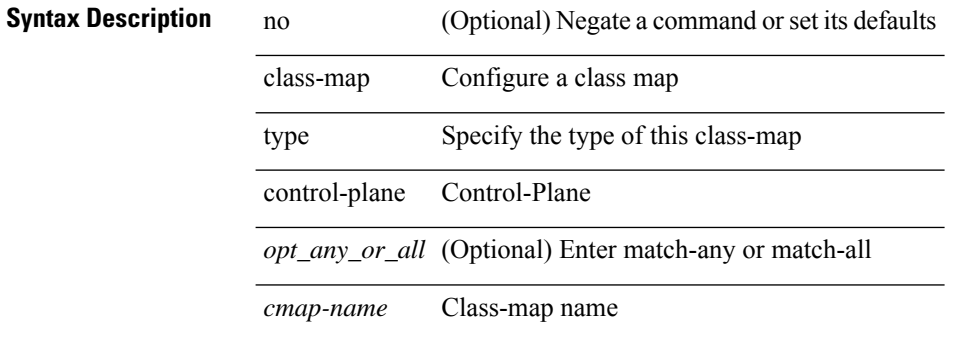

#### **Command Mode**

# **class-map type network-qos**

[no] class-map type network-qos [ match-any ] <cmap-name-nq>

#### **Syntax Description**

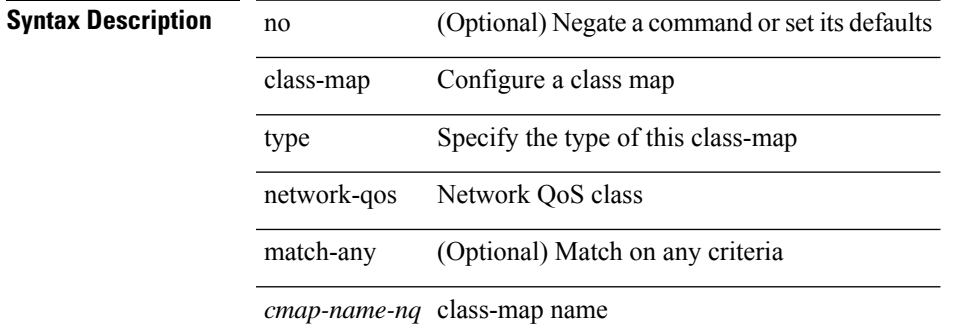

#### **Command Mode**

## **class-map type psp**

[no] class-map type psp [ <any\_or\_all> ] { <cmap-name-plc> | { handle <ppf\_id> } } [ sequence <seq\_no> ] [ client <clienttype> <clientID>]

### **Syntax Description**

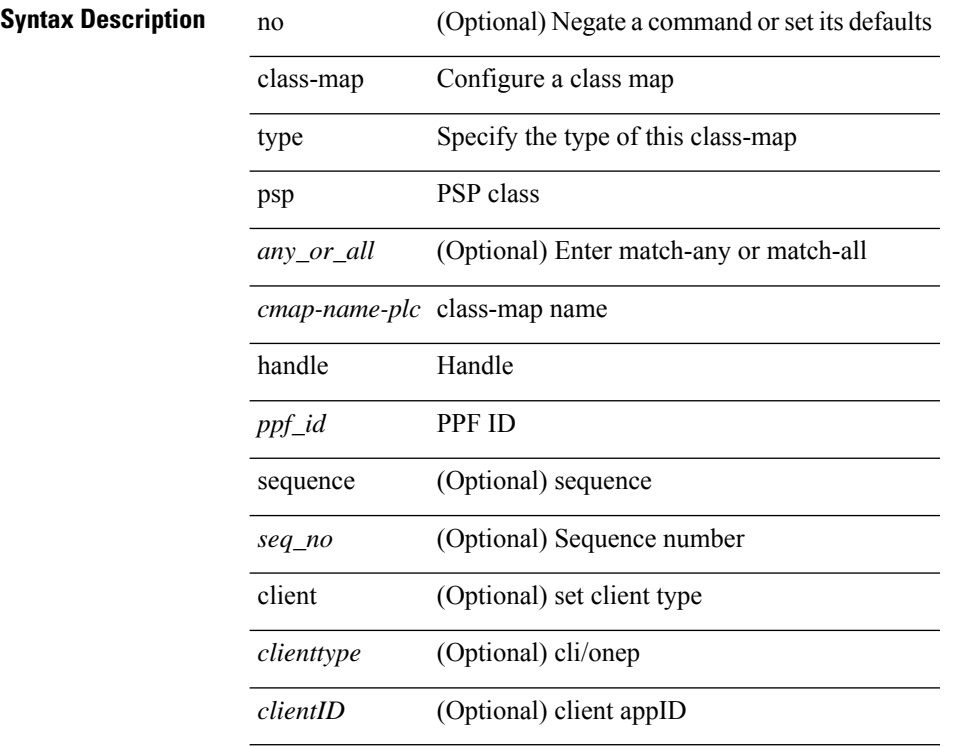

#### **Command Mode**

# **class-map type queuing**

[no] class-map type queuing [ <any\_or\_all> ] { xxx <cmap-enum-name> | <cmap-dce-name> | zzz <cmap-name-hque> }

### **Syntax Description**

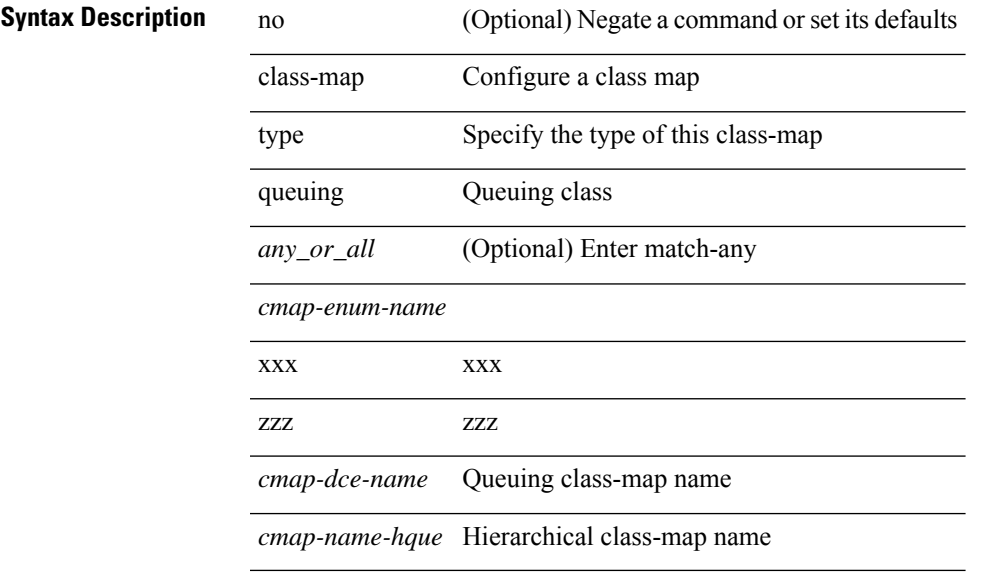

#### **Command Mode**

# **class-map type queuing**

[no] class-map type queuing { <cmap-dce-name> }

#### **Syntax Description**

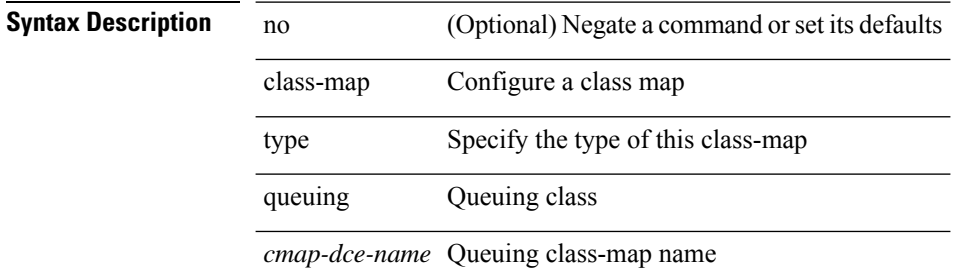

#### **Command Mode**

### **class**

I

class { <cmap-name> [ insert-before <cmap-name2> ] | class-default } | no class { <cmap-name> | class-default }

### **Syntax Description**

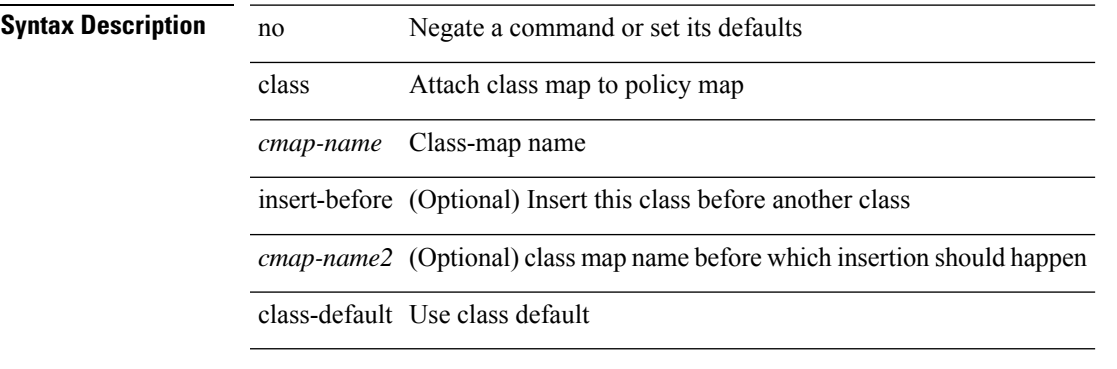

### **Command Mode**

• /exec/configure/pmap

### **class**

[no] class [ type qos ] <cmap-name> [ insert-before [ type qos1 ] <cmap-name2> ]

### **Syntax Description**

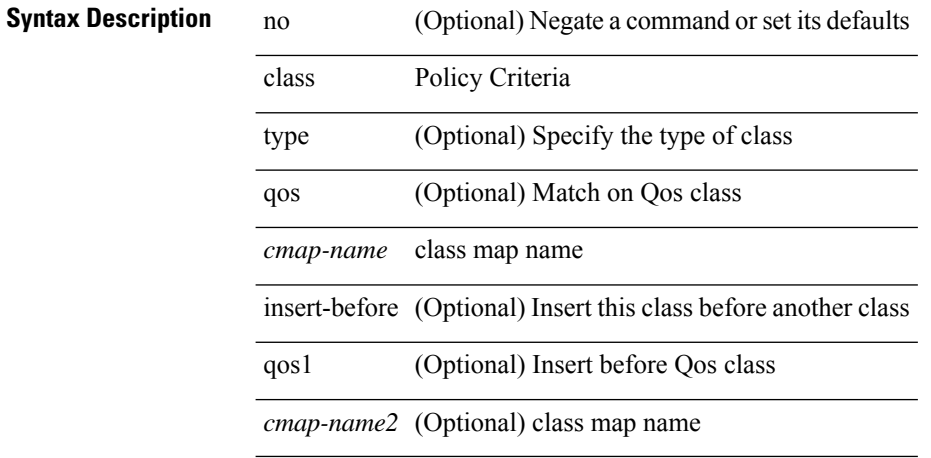

#### **Command Mode**

• /exec/configure/policy-map

## **class \_\_inline\_\_**

[no] class \_\_inline\_\_ [ type psp ] <cmap-name-plc> [ insert-before <cmap-name2> ]

### **Syntax Description**

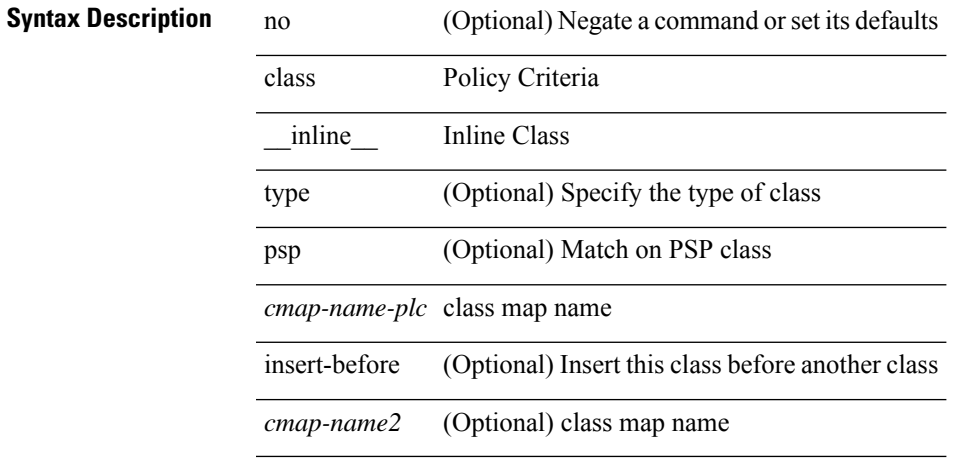

#### **Command Mode**

• /exec/configure/policy-map/type/plc

I

## **class class-default**

[no] class class-default

### **Syntax Description**

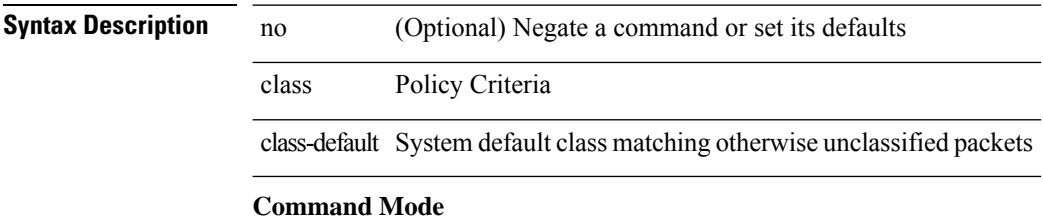

• /exec/configure/policy-map

# **class type network-qos**

[no] class type network-qos <cmap-name-nq>

#### **Syntax Description**

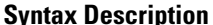

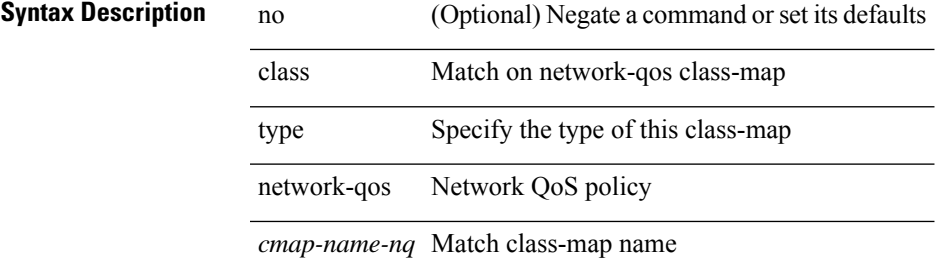

#### **Command Mode**

• /exec/configure/policy-map/type/uf

## **class type network-qos class-default**

[no] class type network-qos class-default

#### **Syntax Description**

### **Syntax Description**

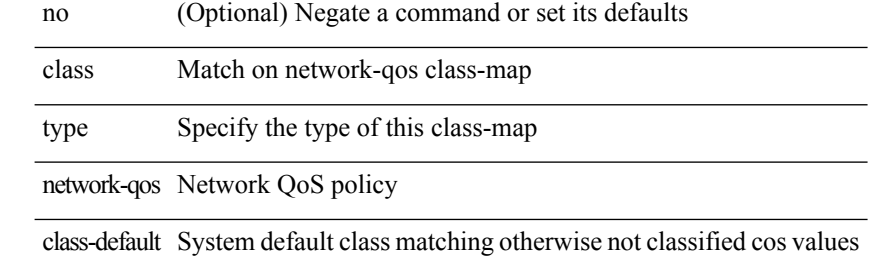

#### **Command Mode**

• /exec/configure/policy-map/type/uf

 $\overline{\phantom{a}}$ 

# **class type psp**

[no] class type psp { <cmap-name-plc> | { handle1 <ppf\_id1> } } [ insert-before { <cmap-name2> | { handle2 <ppf\_id2> } } ]

### **Syntax Description**

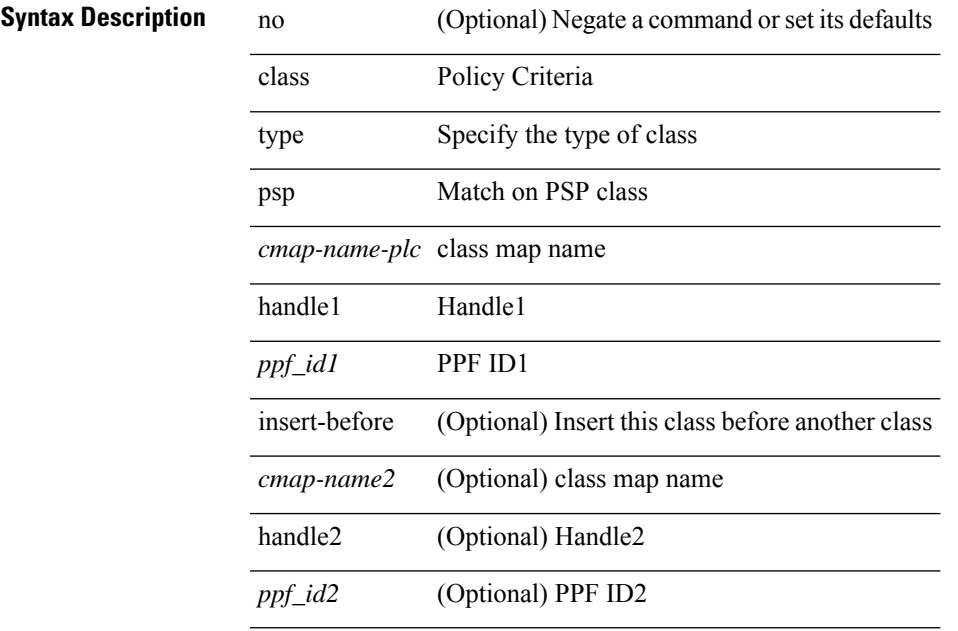

#### **Command Mode**

• /exec/configure/policy-map/type/plc

## **class type queuing**

[no] class type queuing { xxx < cmap-enum-name > | < cmap-dce-name > | zzz < cmap-name-hque > } [ insert-before type queuing1 yyy <xcmap-enum-name> ]

### **Syntax Description**

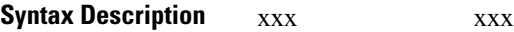

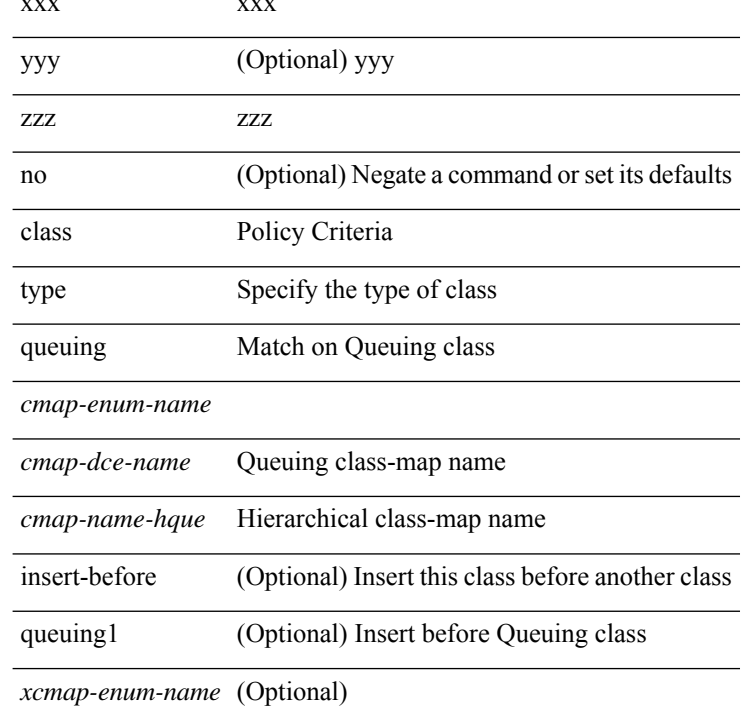

#### **Command Mode**

• /exec/configure/policy-map/type/queuing

# **clean ip bfd**

clean ip bfd

**Syntax Description**

**Syntax Description** clean Clean internal datastructures ip IP related information bfd clean ip bfd datastructures

### **Command Mode**

# **clean ipv6 bfd**

clean ipv6 bfd

#### **Syntax Description**

**Syntax Description** clean Clean internal datastructures ipv6 IPV6 related information

bfd clean ip bfd datastructures

#### **Command Mode**

 $\overline{\phantom{a}}$ 

clear { { ip eigrp [  $\leq$  eigrp-ptag> ] topology {  $\leq$   $\leq$  address>  $\leq$  mask> } |  $\leq$   $\leq$   $\leq$   $\leq$   $\leq$   $\leq$   $\leq$   $\leq$   $\leq$   $\leq$   $\leq$   $\leq$   $\leq$   $\leq$   $\leq$   $\leq$   $\leq$   $\leq$   $\leq$   $\leq$   $\leq$   $\leq$  <vrf-known-name> | all } ] } | { ipv6 eigrp [ <eigrp-ptag> ] topology { <ipv6-prefix> } [ vrf { <vrf-name> |  $\leq$ vrf-known-name<br>> | all } ] } }

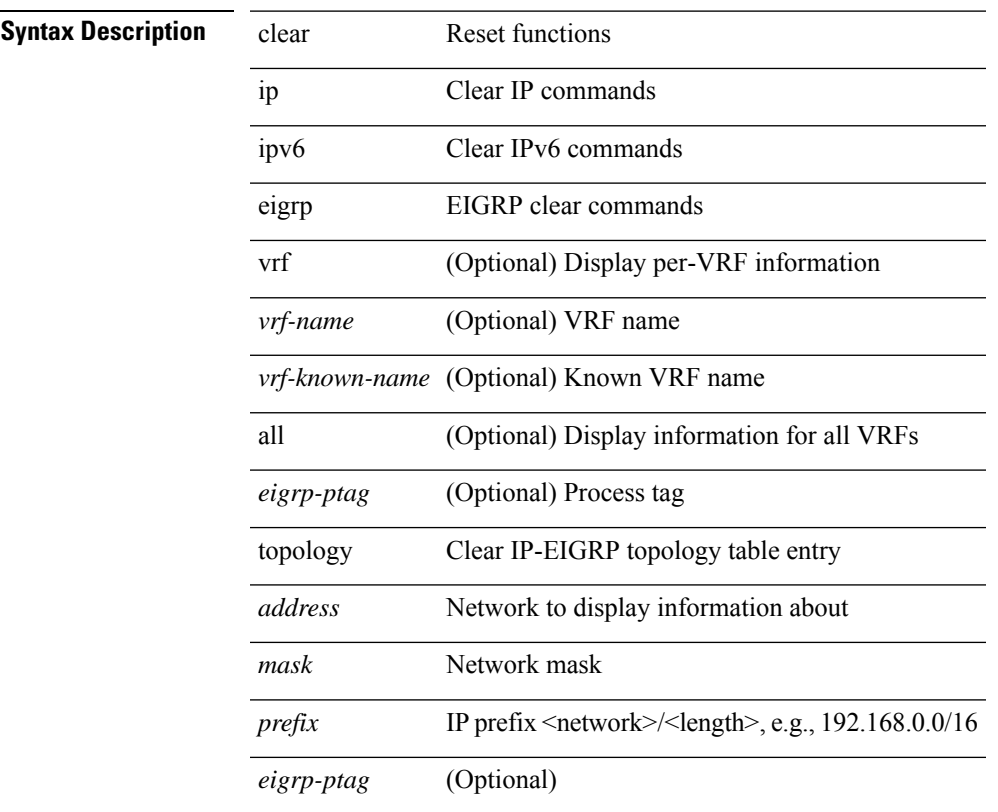

#### **Syntax Description**

**Command Mode**

### **clear**

clear { { ip eigrp [ <eigrp-ptag> ] neighbors { \* | <address> | <interface> } [ soft ] [ no-goodbye ] [ vrf { <vrf-name> | <vrf-known-name> | all } ] } | { ipv6 eigrp [ <eigrp-ptag> ] neighbors { \* | <ipv6-addr> | <interface> } [ soft ] [ no-goodbye ] [ vrf { <vrf-name> | <vrf-known-name> | all } ] } }

#### **Syntax Description**

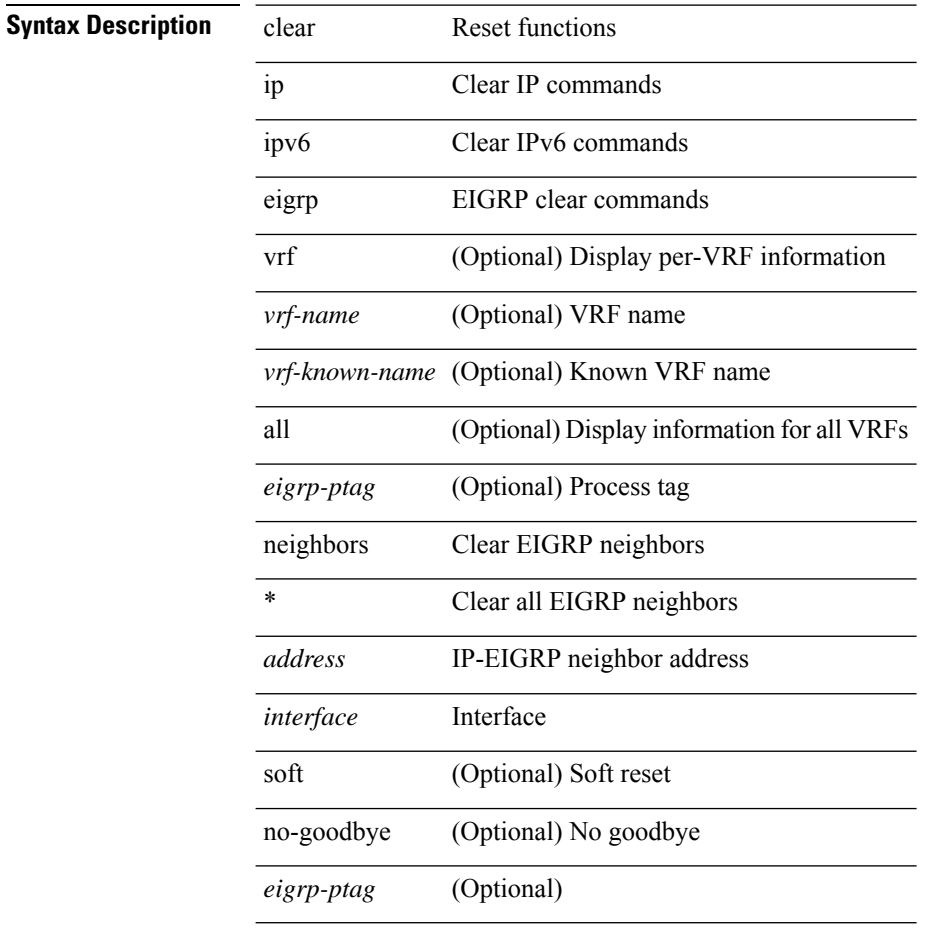

#### **Command Mode**

### **clear**

I

clear { { ipv6 route [ vrf { <vrf-name> | <vrf-known-name> | <vrf-all> } ] } | { routing [ vrf { <vrf-name> |  $\langle \text{vrf-known-name}\rangle$  ] ipv6 [ unicast ] [ topology  $\langle \text{topology-name}\rangle$  ] } }  $\langle \langle \text{all}\rangle |$  {  $\langle \text{inv6-addr}\rangle |$  $\langle$ ipv6-prefix> } [ $\langle$ nh-addr> $\langle$ nh-interface> ] } } [ no-ufdm ]

#### **Syntax Description**

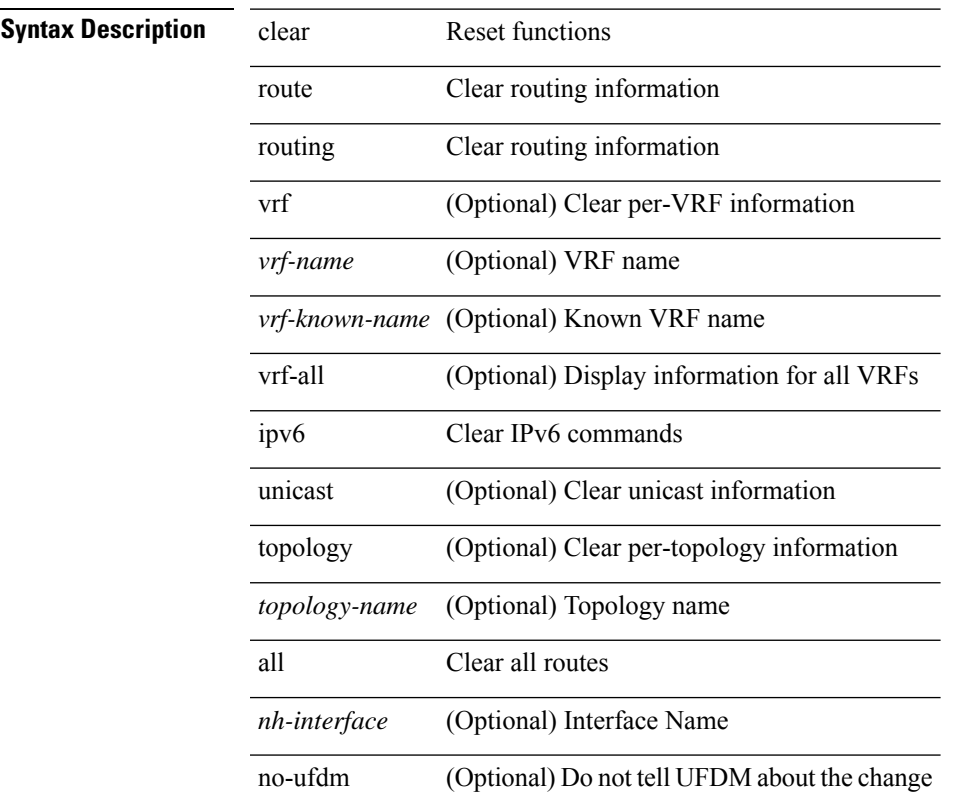

### **Command Mode**

### **clear**

clear { { ip route [ vrf { <vrf-name> | <vrf-known-name> | <vrf-all> } ] } | { routing [ vrf { <vrf-name> | <vrf-known-name> } ] [ ip | ipv4 ] [ unicast ] [ topology <topology-name> ] } } { <all> | { { <ip-addr> |  $\langle$ ip-prefix> } [ $\langle$ nh-addr> $|\langle$ nh-addr-v6> ] [ $\langle$ nh-interface> ] } } [no-ufdm ]

#### **Syntax Description**

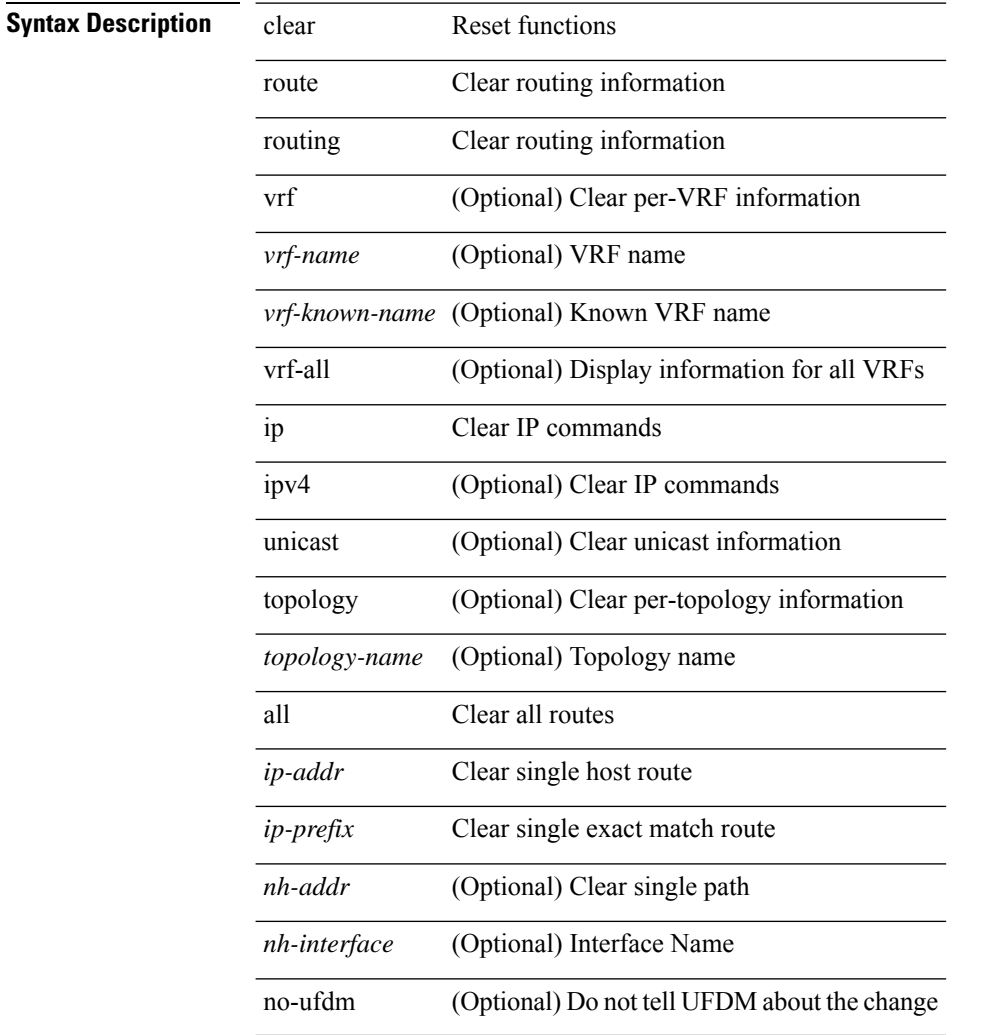

#### **Command Mode**

### **clear aaa local user blocked username**

clear aaa local user blocked { username <s0> | all }

#### **Syntax Description**

### **Syntax Description** clear Reset functions

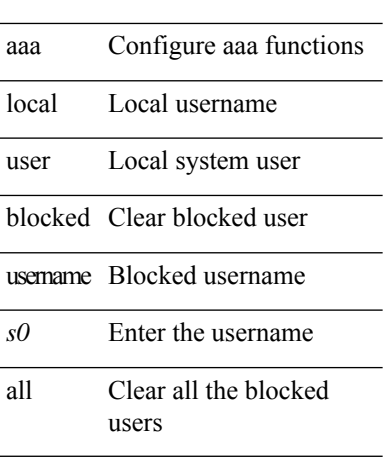

#### **Command Mode**

### **clear access-list counters**

clear [  $\leq$ ipv6\_mac> ] access-list counters [  $\leq$ name> ]

#### **Syntax Description**

### **Syntax Description** clear Reset functions

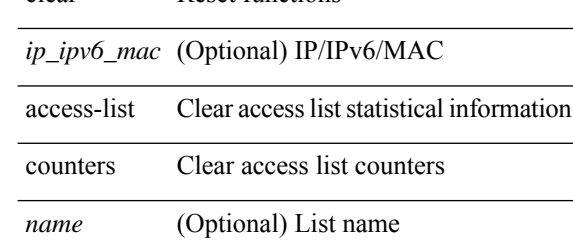

#### **Command Mode**

### **clear access-list hardware counters**

clear access-list hardware counters  $[$  module  $\le$  module  $\ge$   $]$ 

#### **Syntax Description**

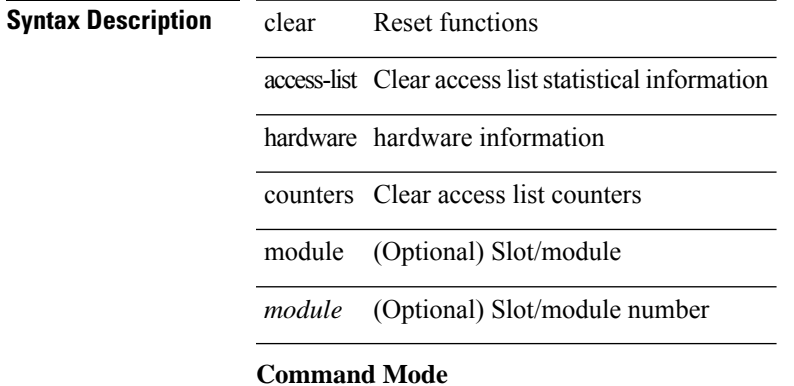

# **clear access-list ipsg stats**

clear access-list ipsg stats [ module <module> ] [ instance <instance\_number> ]

#### **Syntax Description**

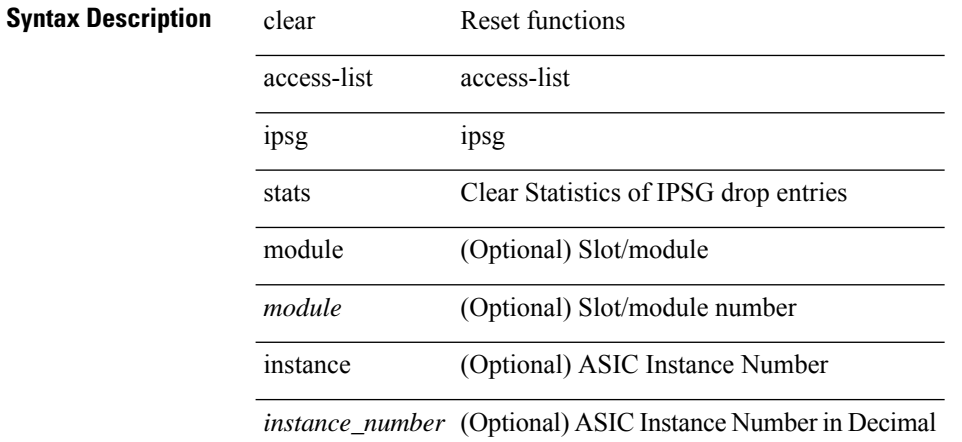

#### **Command Mode**
I

# **clear accounting log**

clear accounting log

### **Syntax Description**

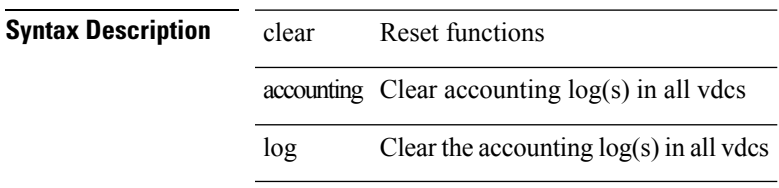

#### **Command Mode**

### **clear aclqos cl-qos**

clear aclqos cl-qos

### **Syntax Description**

**Syntax Description** clear Reset functions

Configure aclqos aclqos debug

cl-qos logs of cl-qos ACLQOS

#### **Command Mode**

# **clear aclqos fab**

clear aclqos fab

**Syntax Description**

**Syntax Description** clear Reset functions

aclqos Configure aclqos debug

Fabric logs of ACLQOS fab

#### **Command Mode**

# **clear aclqos fc**

clear aclqos fc

**Syntax Description**

**Syntax Description** clear Reset functions

Configure aclqos aclqos debug

fc fc logs of ACLQOS

#### **Command Mode**

# **clear aclqos libdrv**

clear aclqos libdrv

**Syntax Description**

**Syntax Description** clear Reset functions

Configure aclqos aclqos debug

libdrv logs of libdrv ACLQOS

**Command Mode**

### **clear aclqos map**

clear aclqos map

**Syntax Description**

**Syntax Description** clear Reset functions

Configure aclqos aclqos debug

map map logs of ACLQOS

#### **Command Mode**

### **clear aclqos merge**

clear aclqos merge

**Syntax Description**

**Syntax Description** clear Reset functions

aclqos Configure aclqos debug

merge logs of ACLQOS

#### **Command Mode**

# **clear aclqos pl**

clear aclqos pl

**Syntax Description**

**Syntax Description** clear Reset functions

Configure aclqos aclqos debug

pl pl logs of ACLQOS

#### **Command Mode**

### **clear aclqos ppf-parse**

clear aclqos ppf-parse

### **Syntax Description**

**Syntax Description** clear Reset functions

aclqos Configure aclqos debug

ppf-parse logs of ppf-parse ACLQOS

#### **Command Mode**

# **clear aclqos ppf**

clear aclqos ppf

**Syntax Description**

**Syntax Description** clear Reset functions

Configure aclqos aclqos debug

ppf ppf logs of ACLQOS

#### **Command Mode**

### **clear aclqos qng-hw**

clear aclqos qng-hw

**Syntax Description**

**Syntax Description** clear Reset functions

aclqos Configure aclqos debug

qng-hw Qng logs of ACLQOS

#### **Command Mode**

# **clear aclqos qng**

clear aclqos qng

**Syntax Description**

**Syntax Description** clear Reset functions

Configure aclqos aclqos debug

qng Qng logs of ACLQOS

#### **Command Mode**

# **clear aclqos rl**

clear aclqos rl

**Syntax Description**

**Syntax Description** clear Reset functions

Configure aclqos aclqos debug

rl RL logs of ACLQOS

#### **Command Mode**

### **clear aclqos rm**

clear aclqos rm

**Syntax Description**

**Syntax Description** clear Reset functions

Configure aclqos aclqos debug

rm RM logs of ACLQOS

#### **Command Mode**

# **clear aclqos sch**

clear aclqos sch

**Syntax Description**

**Syntax Description** clear Reset functions

Configure aclqos aclqos debug

sch Sch logs of ACLQOS

#### **Command Mode**

### **clear aclqos stats**

clear aclqos stats

**Syntax Description**

**Syntax Description** clear Reset functions

Configure aclqos aclqos debug

stats stats logs of ACLQOS

#### **Command Mode**

# **clear aclqos tbl**

clear aclqos tbl

**Syntax Description**

**Syntax Description** clear Reset functions

Configure aclqos aclqos debug

tbl tbl logs of ACLQOS

#### **Command Mode**

# **clear aclqos trace-detail**

clear aclqos trace-detail

#### **Syntax Description**

**Syntax Description** clear Reset functions Configure aclqos debug aclqos

trace-detail detail logs of

ACLQOS

**Command Mode**

### **clear aclqos trace**

clear aclqos trace

**Syntax Description**

**Syntax Description** clear Reset functions

Configure aclqos aclqos debug

trace trace logs of ACLQOS

#### **Command Mode**

# **clear aclqos uf**

clear aclqos uf

**Syntax Description**

**Syntax Description** clear Reset functions

Configure aclqos aclqos debug

uf UF logs of ACLQOS

#### **Command Mode**

### **clear bfd statistics**

clear bfd statistics

**Syntax Description**

**Syntax Description** clear Clear  $\frac{1}{\mathbf{b}}$ 

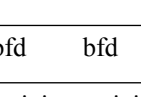

statistics statistics

**Command Mode**

### **clear bgp**

clear bgp { ipv4 { unicast | multicast } policy statistics { { redistribute  $\lceil$  { { eigrp | isis | ospf | rip } <tag> } | static | direct | amt | lisp | hmm ] } | { neighbor <neighbor-id> [ default-originate | { route-map | filter-list | prefix-list } { in | out } ] } | { dampening } | { network {  $\langle$  sip-addr> mask  $\langle$  ip-mask> |  $\langle$  sip-prefix> } } | { aggregate-address { <ip-addr> <ip-mask> | <ip-prefix> } { suppress-map | advertise-map } } } | { vpnv4 | vpnv6 } unicast policy statistics { neighbor <neighbor-id>  $\int$  { route-map | filter-list | prefix-list } { in | out } ] } | ipv6 { unicast | multicast } policy statistics { { redistribute [ { { eigrp | isis | ospfv3 | rip } <tag> } | static | direct | amt | lisp | hmm ] } | { neighbor { <neighbor-id> | <ipv6-neighbor-id> } [ default-originate | { route-map | filter-list | prefix-list } { in | out } ] } | { dampening } | { network <ipv6-prefix> } | { aggregate-address  $\langle$ ipv6-prefix> { suppress-map | advertise-map } } } }

#### **Syntax Description**

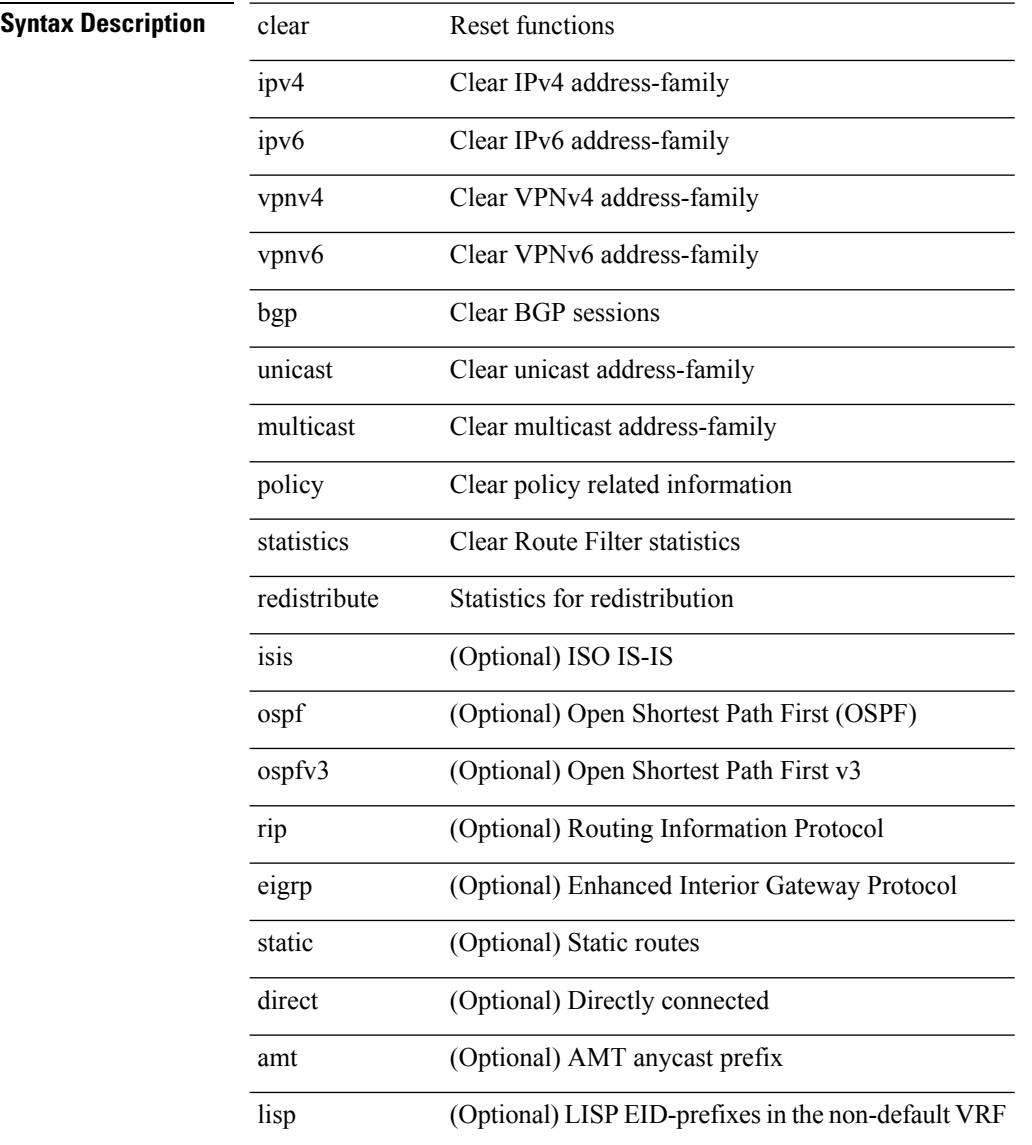

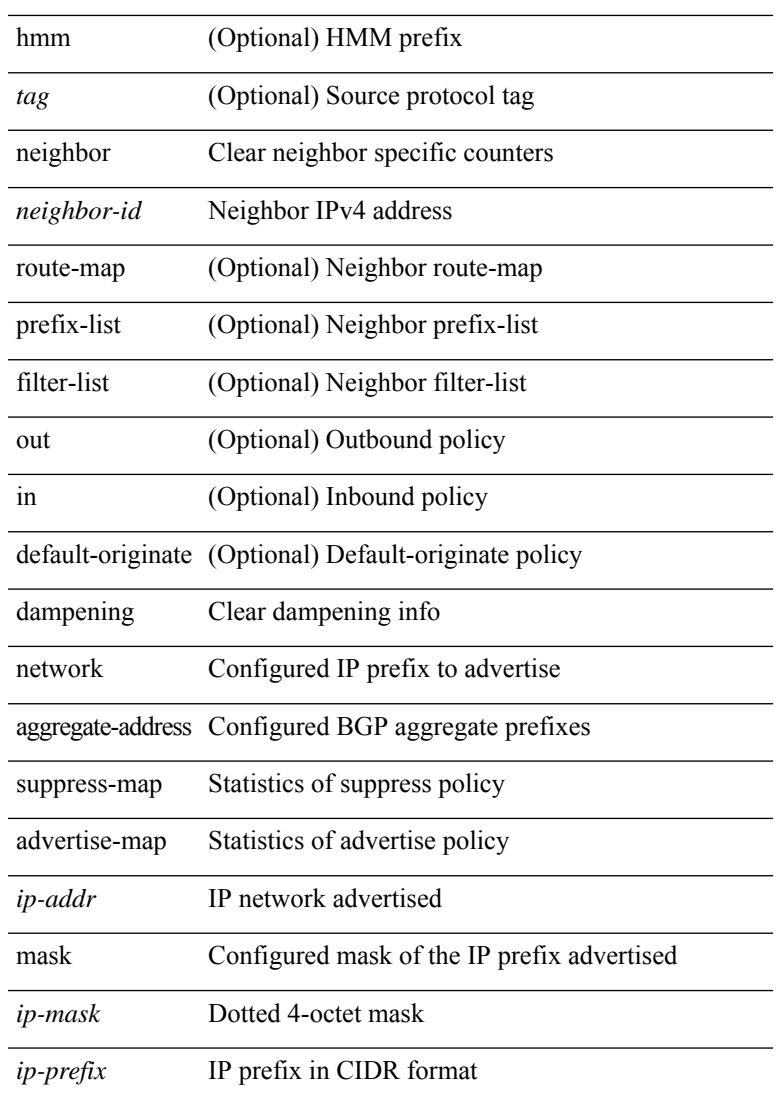

#### **Command Mode**

• /exec

 $\mathbf{l}$ 

### **clear bgp event-history**

clear bgp event-history { <br/> <br/> <br/> <br/> <br/> <br/> <br/> <br/> <br/>detail | all | msgs }

### **Syntax Description**

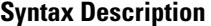

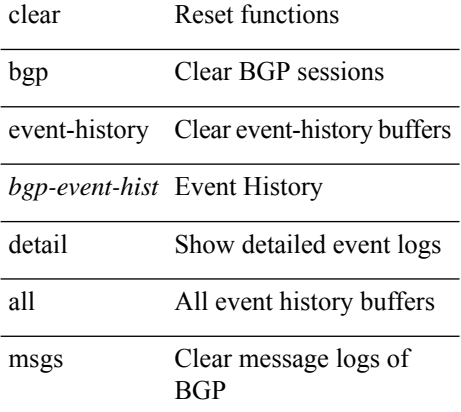

#### **Command Mode**

### **clear bgp private**

clear bgp private { all | global | threads | session | debug | io | memory | af | damp | lists | attr [ <ip-prefix> | <ipv6-prefix> ] | rpm-info [ <rpm-name> { <ip-prefix> | <ipv6-prefix> } ] | neighbor { <neighbor-id> |  $\langle$ ipv6-neighbor-id $\rangle$  } | slab | mqstat | ipc | rnh | rpm-attribute-cache | rpm-comm-attr-cache | peer-template <peer-template-name> | aggregates [ summary ] | bestpath }

**Syntax Description**

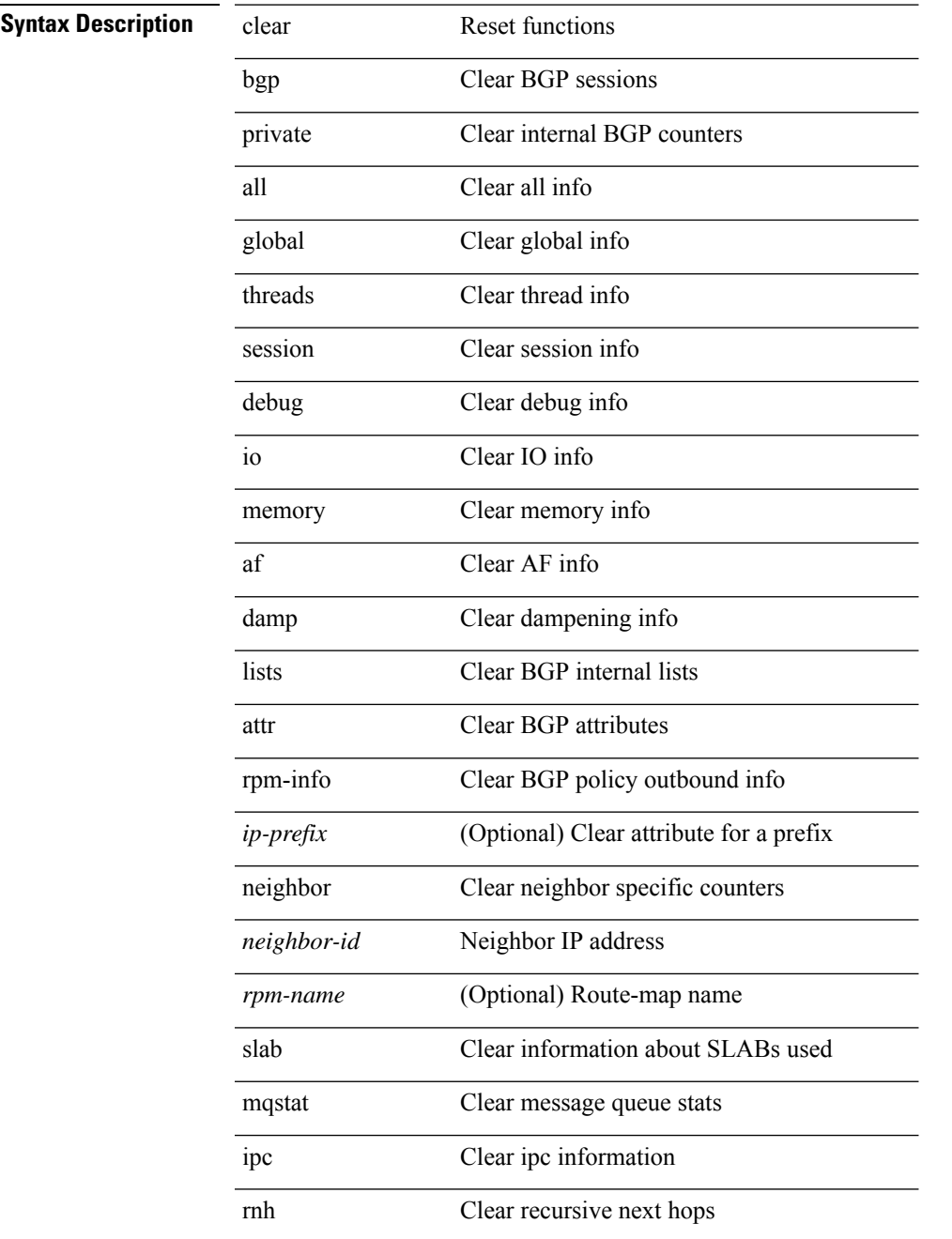

 $\mathbf{l}$ 

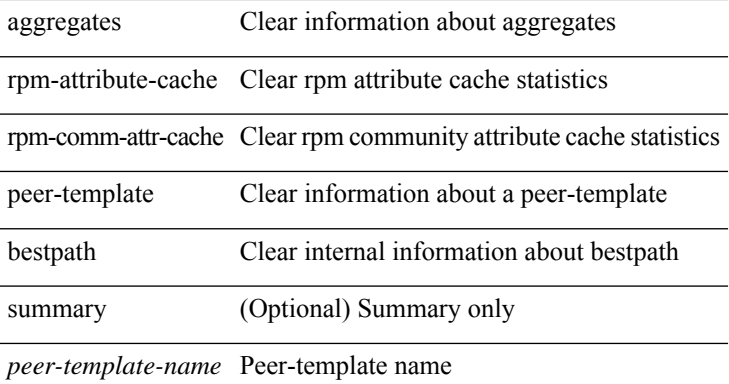

### **Command Mode**

• /exec

i.

# **clear bootvar log**

clear bootvar log

**Syntax Description**

**Syntax Description** clear Reset functions

Clear the bootvar bootvar log

Clear the bootvar log log

**Command Mode**

### **clear cdp counters**

clear cdp { counters [ interface <if0> ] | table [ interface1 <if1> ] }

### **Syntax Description**

**Syntax Description** 

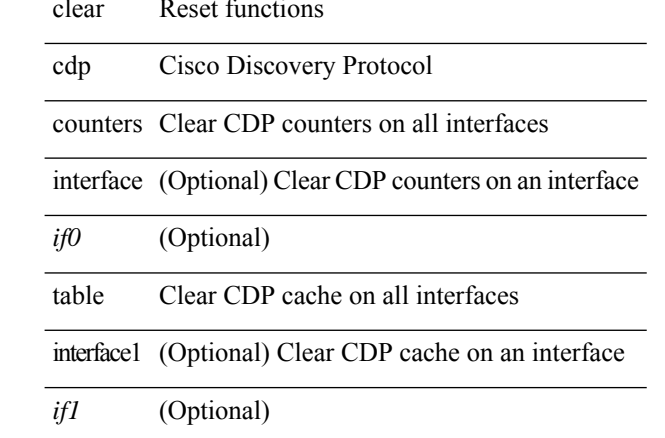

#### **Command Mode**

# **clear checkpoint database**

clear checkpoint database [ user | system ]

### **Syntax Description**

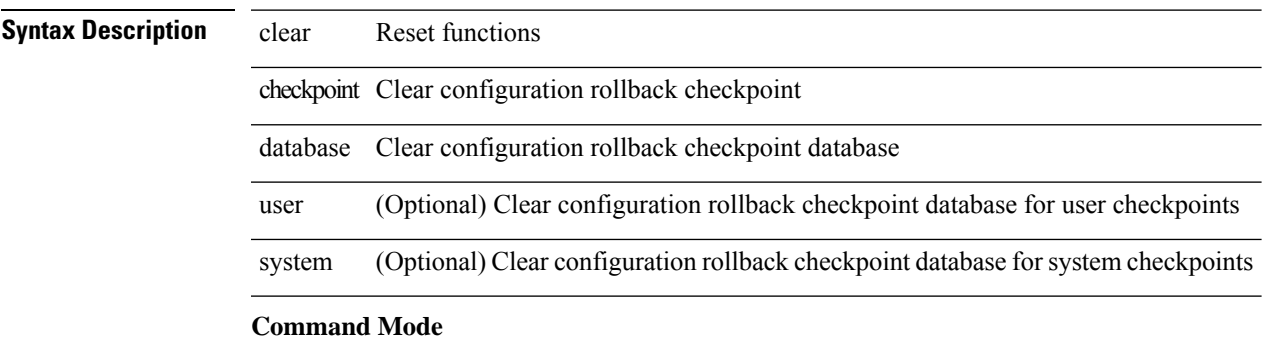

# **clear cli history**

clear cli history

### **Syntax Description**

**Syntax Description** clear Reset functions

cli debug cli

history history of cli commands

#### **Command Mode**

# **clear controller l2-vxlan accounting log**

clear controller l2-vxlan <ctrl-id> accounting log

#### **Syntax Description**

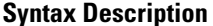

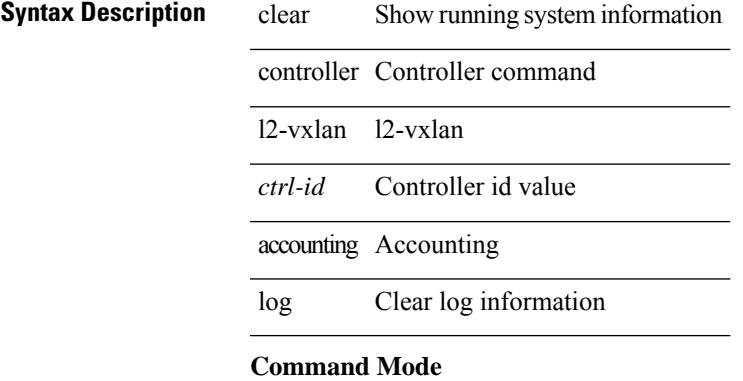

### **clear copp statistics**

clear copp statistics

### **Syntax Description**

**Syntax Description** clear Reset functions

copp Clear policy information for copp

statistics Clear statistics

#### **Command Mode**

### **clear cores**

clear cores

**Syntax Description Syntax Description** clear Reset functions cores clear all core dumps for the switch **Command Mode**

### **clear cores archive**

clear cores archive [ file <s0>]

### **Syntax Description**

### **Syntax Description**

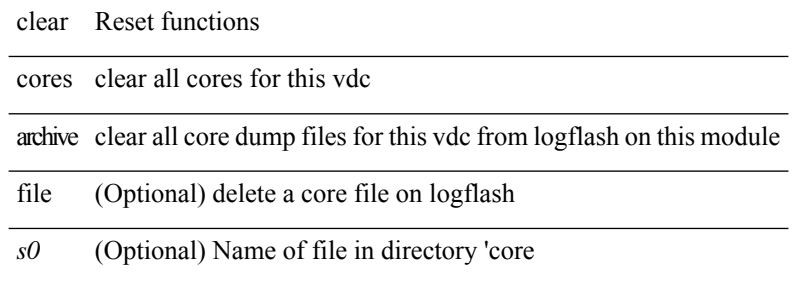

#### **Command Mode**

### **clear counters**

clear counters

**Syntax Description**

**Syntax Description** clear Reset functions clear counters Clear counters

**Command Mode**

### **clear counters buffers**

clear counters buffers [ module <module> [ instance <instance> ] ] [ \_readonly \_<clear\_valid> ]

#### **Syntax Description**

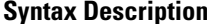

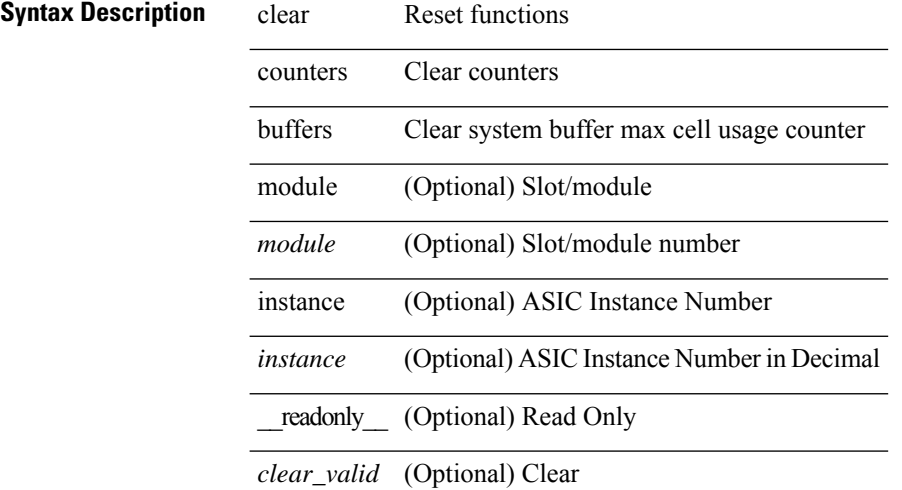

#### **Command Mode**
# **clear counters interface**

clear counters interface <ifindex>

### **Syntax Description**

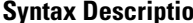

**iption** clear Reset functions

counters Clear counters

Clear interface interface counters

ifindex Clear interface counters

### **Command Mode**

 $\bullet$  /exec

# **clear counters interface all**

clear counters interface all

## **Syntax Description**

**Syntax Description** clear Reset functions

counters Clear counters

interface Clear interface counters

Clear all interface counters all

### **Command Mode**

# **clear counters mpls strip**

clear counters mpls strip

## **Syntax Description**

**Syntax Description** 

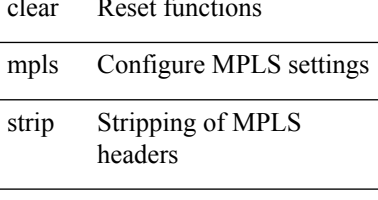

counters stats/counters for labels

### **Command Mode**

# **clear counters tah-buffers**

clear counters tah-buffers [ module <module> ] [ { instance <instance> | { unit <unit> slice <slice> } } ]

### **Syntax Description**

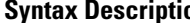

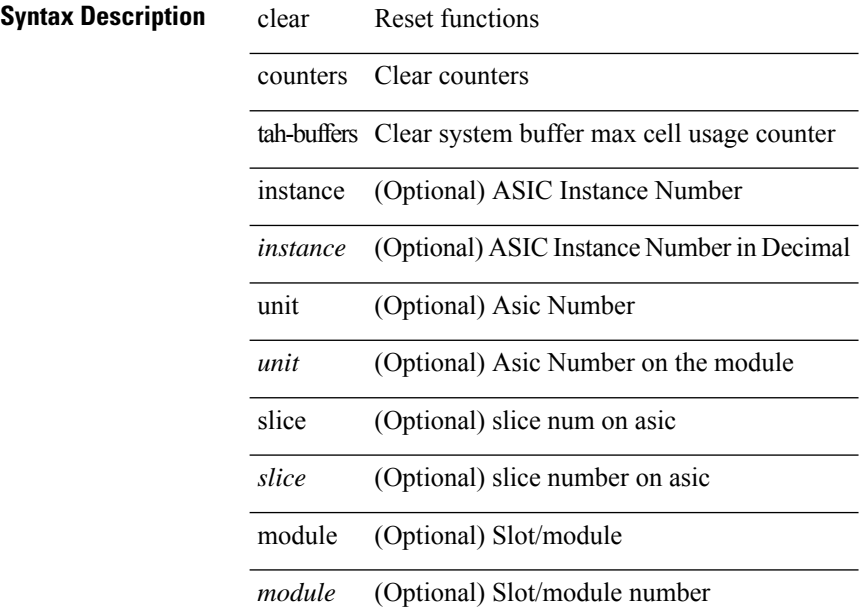

### **Command Mode**

# **clear debug-logfile**

 $\overline{a}$ 

L.

clear debug-logfile <s0>

## **Syntax Description**

**Syntax Description** 

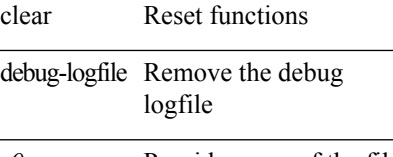

*s0* Provide name of the file

### **Command Mode**

# **clear debug logfile**

clear debug logfile <s0>

## **Syntax Description**

**Syntax Description** clear Reset functions

debug Debugging functions

- logfile Remove the debug logfile
- *s0* Provide name of the file

## **Command Mode**

# **clear dot1x all**

{ clear dot1x all } | { clear dot1x interface  $\langle i \rangle$  }

## **Syntax Description**

# **Syntax Description** clear Reset functions

dotlx dotlx configuration commands

all authenticator instances on all interfaces

*if* target interface

### **Command Mode**

# **clear dot1x supplicant all**

 $\overline{a}$ 

{ clear dot1x supplicant all } | { clear dot1x supplicant interface <if> }

## **Syntax Description**

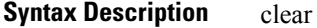

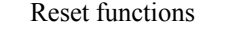

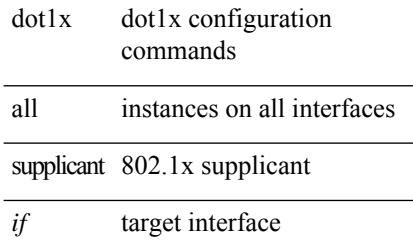

**Command Mode**

# **clear evb hosts**

clear evb { hosts | vsi } [ force-standby ] \*

## **Syntax Description**

# **Syntax Description**

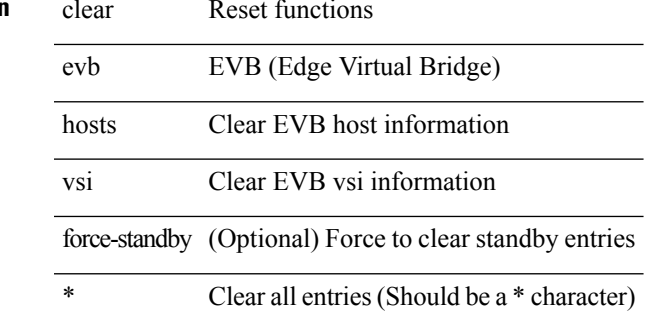

**Command Mode**

# **clear evb hosts**

clear evb { hosts | vsi } [ force-standby ] [ { [ mac <mac-addr> | interface <intf-name> | vlan <vlan-id> | vni  $\langle \text{vni-id}\rangle$  | ip  $\langle \text{ip-addr}\rangle$  | ipv6  $\langle \text{ipv6-addr}\rangle$  ] + } ]

## **Syntax Description**

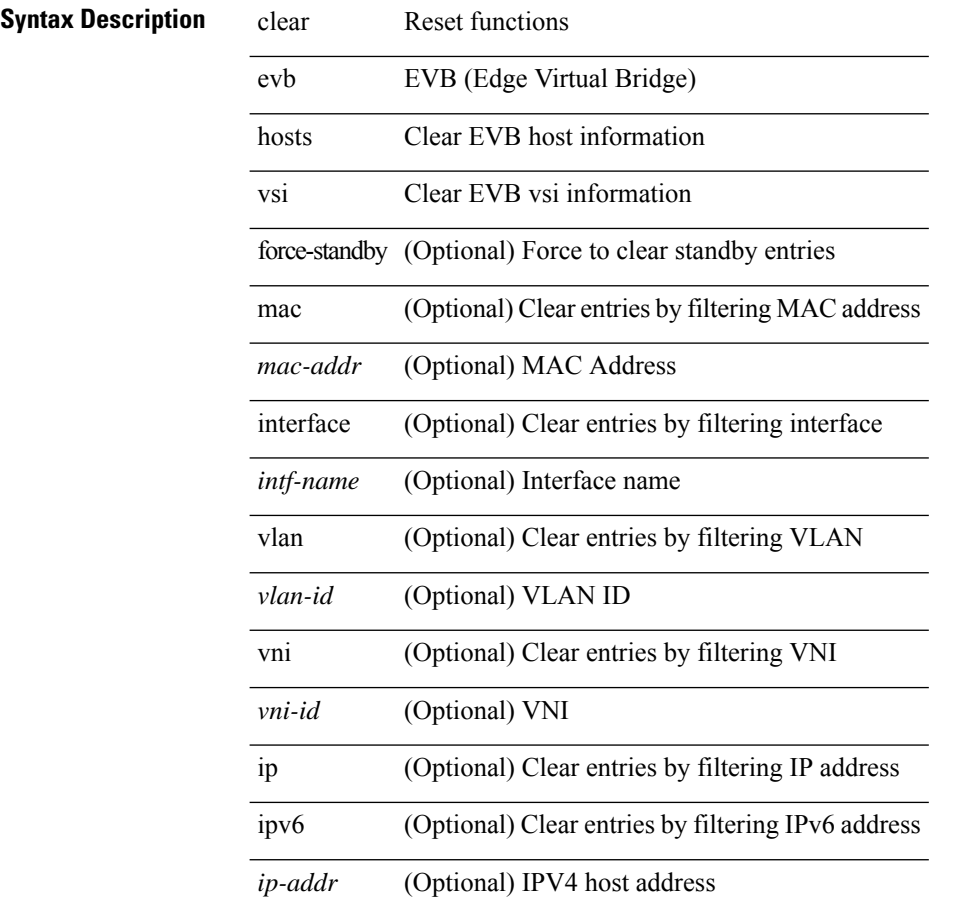

### **Command Mode**

# **clear evb internal adjacency**

clear evb internal adjacency

## **Syntax Description**

## **Syntax Description** clear Reset functions

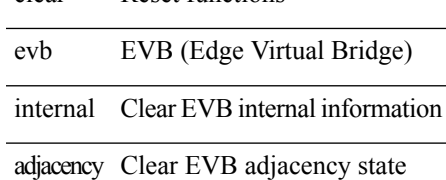

**Command Mode**

# **clear evb internal event-history**

clear evb internal event-history { all | <evt-hist-subsystem> }

## **Syntax Description**

### **Syntax Description** clear Reset functions

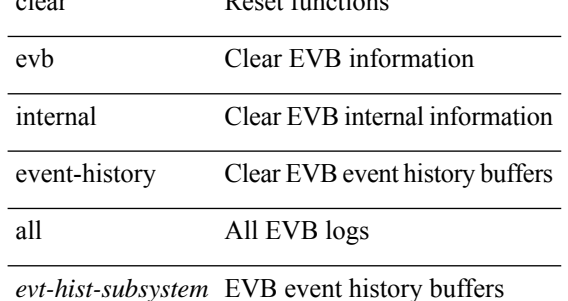

## **Command Mode**

# **clear evb statistics**

clear evb statistics

**Syntax Description**

**Syntax Description** clear Reset functions EVB (Edge Virtual evb

Bridge)

statistics Clear EVB Statistics

### **Command Mode**

# **clear fabric database dci vrf node-id**

clear fabric database dci vrf { <vrf-name> | <vrf-known-name> } node-id <mgmt-ip-address> [ peer-id <peer-ip-address>]

## **Syntax Description**

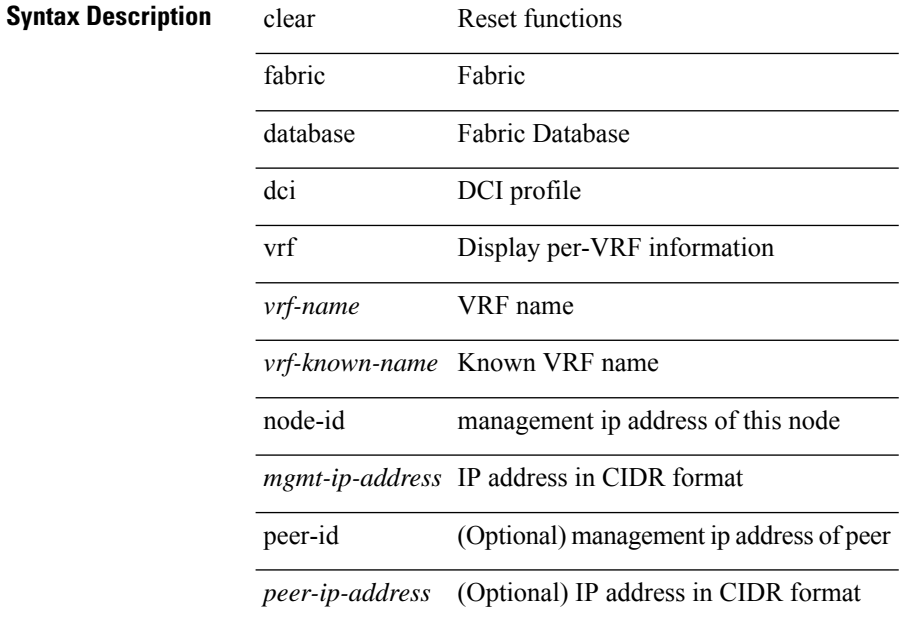

### **Command Mode**

# **clear fabric database host all vni**

{ clear fabric database host { all | { vni <vni-id> } | { dot1q <vlan-id> } } [ re-sync ] } | { clear fabric database host vni <vni-id> re-apply } | { clear fabric database client uuid <uuid> }

## **Syntax Description**

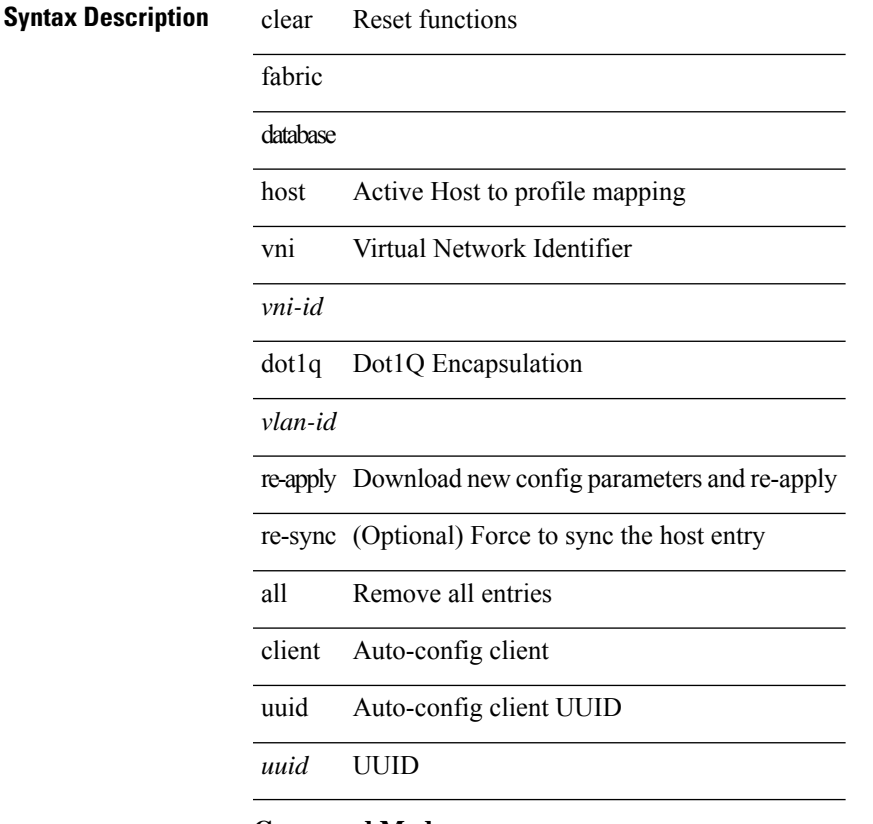

### **Command Mode**

# **clear fabric database host statistics**

clear fabric database host statistics

### **Syntax Description**

**Syntax Description** clear Reset functions

fabric Fabric

database Fabric Database

Auto-configured Hosts host

statistics Statistics

### **Command Mode**

# **clear fabric database include-vrf**

clear fabric database include-vrf <vrf-name>

### **Syntax Description**

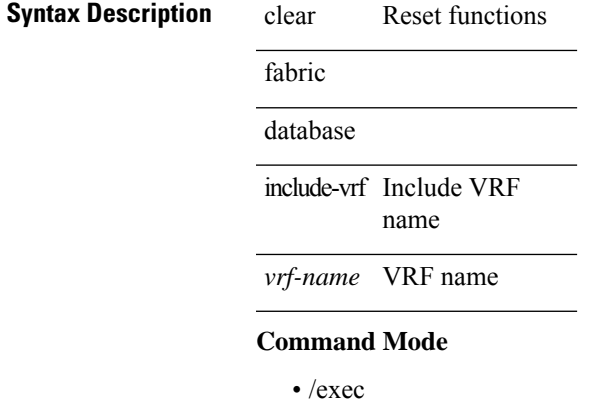

# **clear fabric database statistics**

clear fabric database statistics [ type { network | profile | cabling | partition | bl-dci } [ server-proto ldap { ip <ipaddr> | host <hostname> } [ port <portnum> ] [ vrf { <vrf-name> | <vrf-known-name> } ] ]

## **Syntax Description**

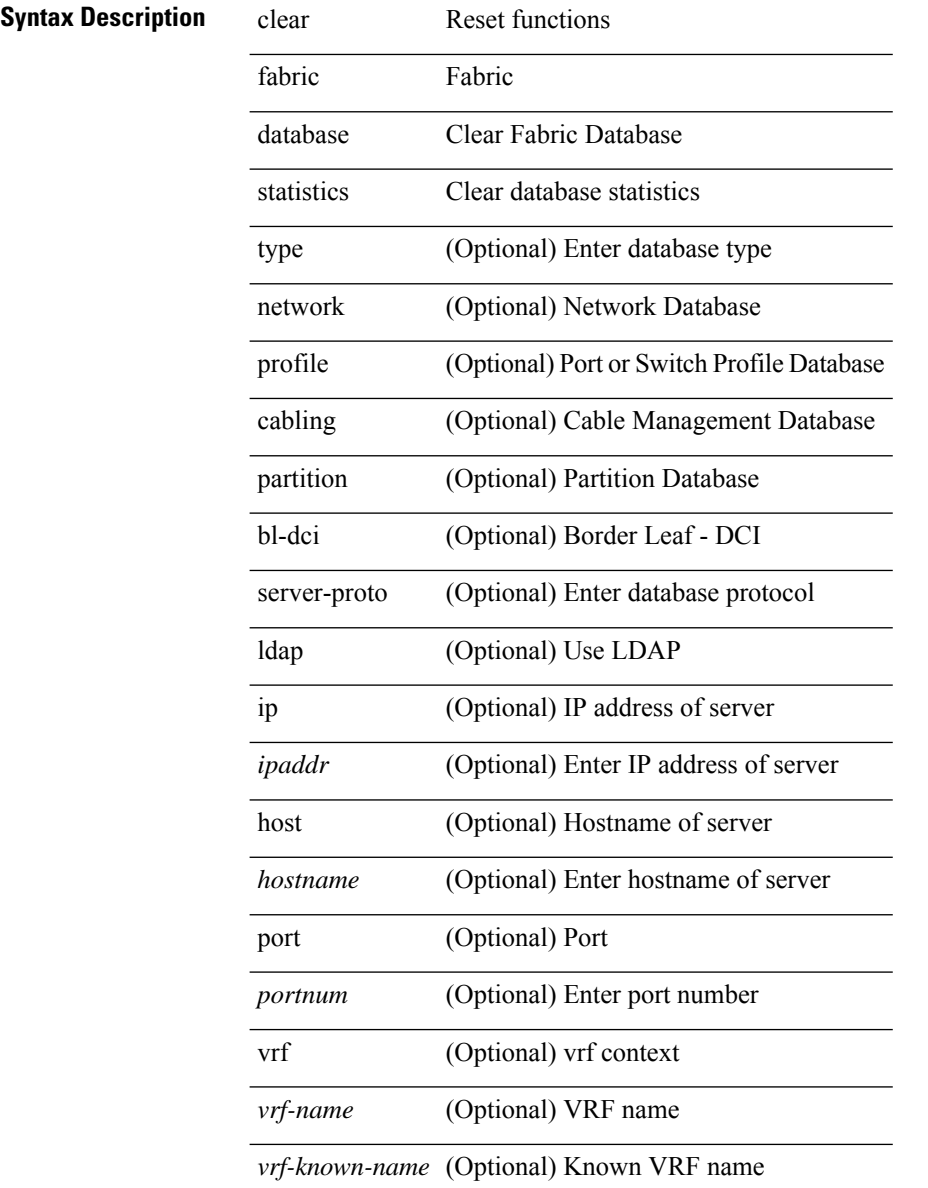

#### **Command Mode**

# **clear fabric database statistics type server-proto xmpp ip**

clear fabric database statistics type { network | profile | cabling | partition | bl-dci } server-proto xmpp { ip <ipaddr> | host <hostname> } [ port <portnum> ] [ vrf { <vrf-name> | <vrf-known-name> } ]

### **Syntax Description**

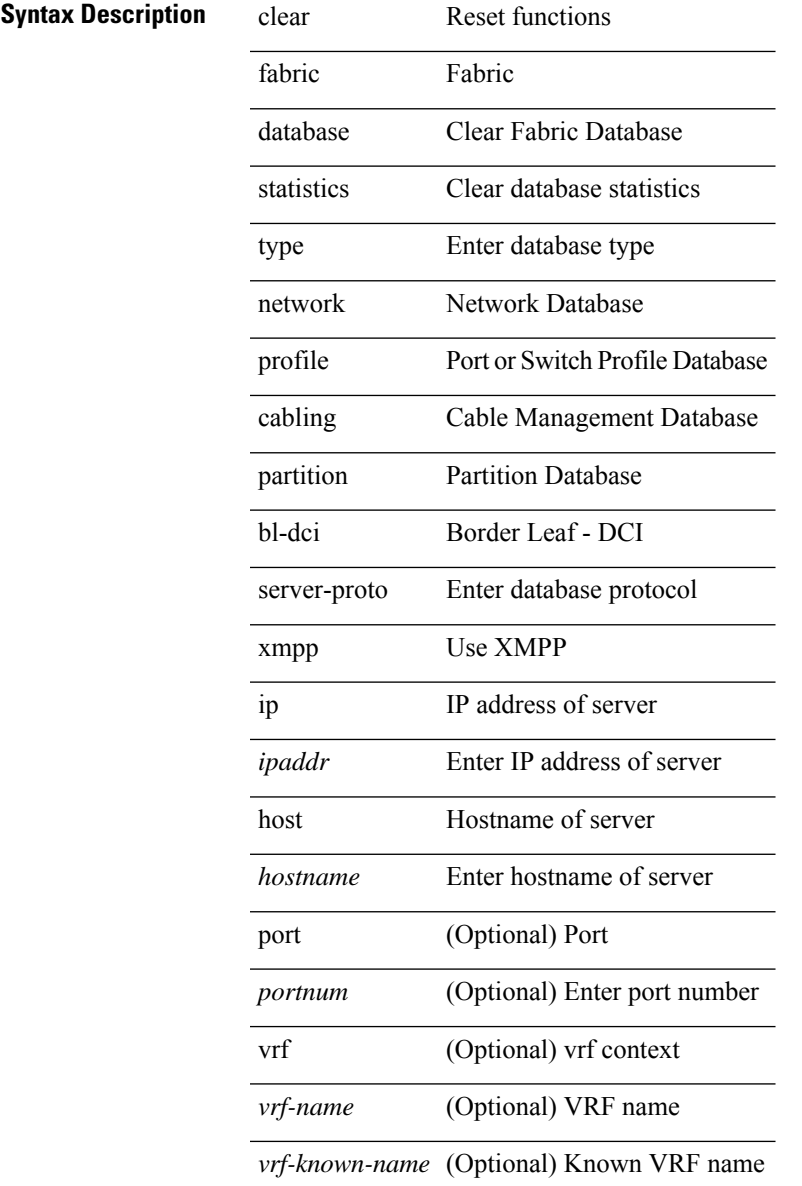

#### **Command Mode**

# **clear fabric database statistics type server-proto radius group**

clear fabric database statistics type { network | profile | cabling | partition | bl-dci } server-proto radius group <groupname>

## **Syntax Description**

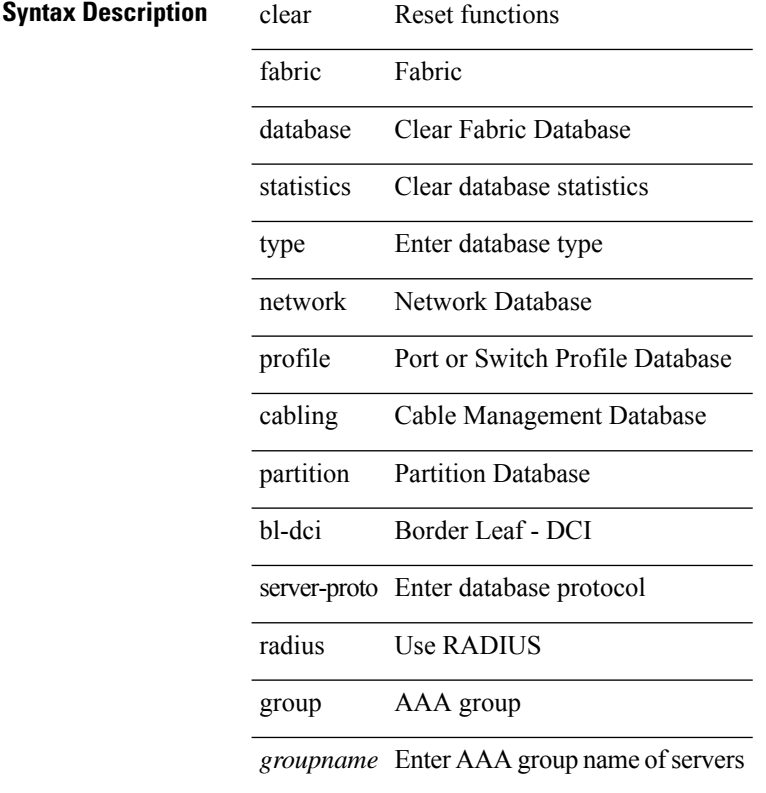

### **Command Mode**

# **clear fc2**

clear fc2 [ counters ]

# **Syntax Description**

# **Syntax Description** clear Reset functions

fc2 Clear FC2 Port Counters

counters (Optional) Clear All FC2/FCoE Port Counters

### **Command Mode**

# **clear flow exporter**

clear flow exporter [ name ] <exportername>

## **Syntax Description**

## **Syntax Description** clear Reset functions

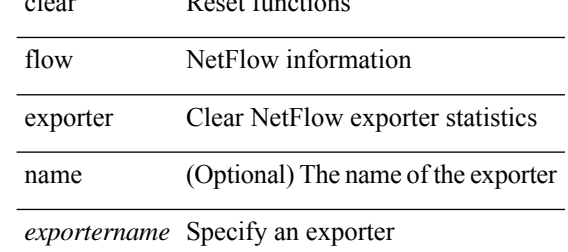

#### **Command Mode**

# **clear flow monitor**

clear flow monitor [ name ] <monitorname> [ cache [ force-export ] | statistics ]

## **Syntax Description**

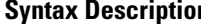

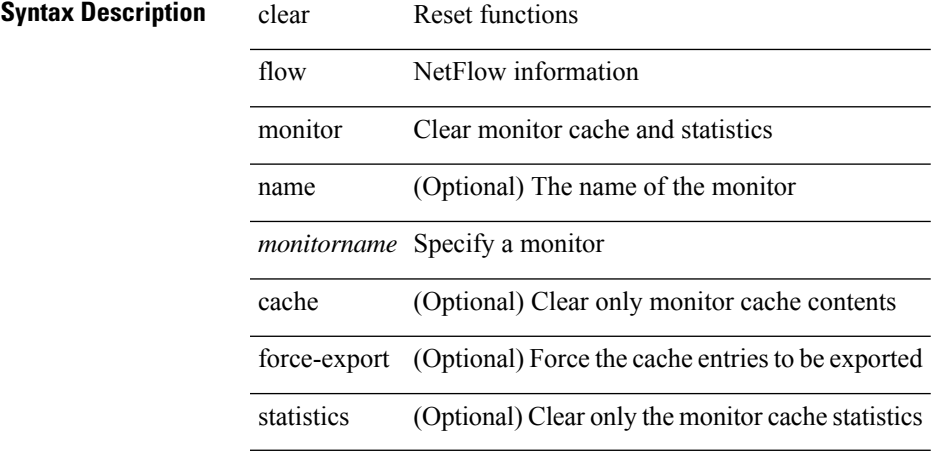

## **Command Mode**

# **clear forwarding adjacency mpls stats**

clear forwarding [ ip | ipv4 ] adjacency mpls stats [ vrf { <vrf-name> | <vrf-known-name> | <vrf-all> } ] [ <aif> ] [ <anh> ] [ module <module> ]

### **Syntax Description**

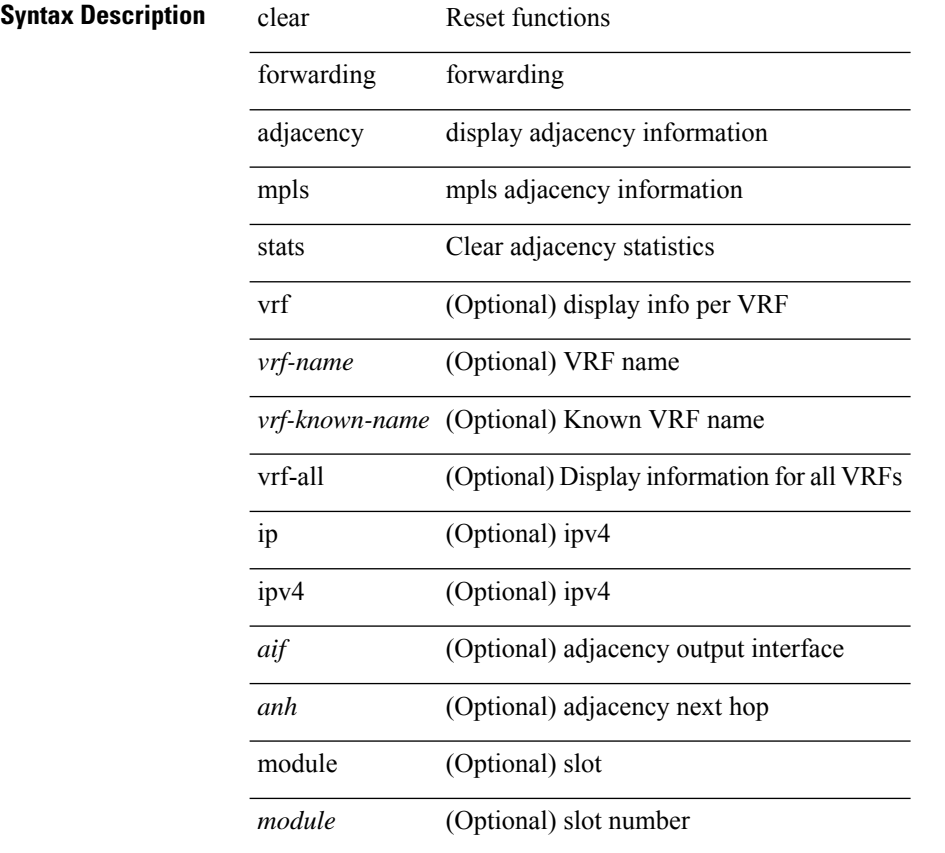

### **Command Mode**

# **clear forwarding cumulative counter**

clear forwarding cumulative counter [ all | v4\_ucast\_add | v4\_ucast\_del | v6\_ucast\_add | v6\_ucast\_del ] [ module <module>]

## **Syntax Description**

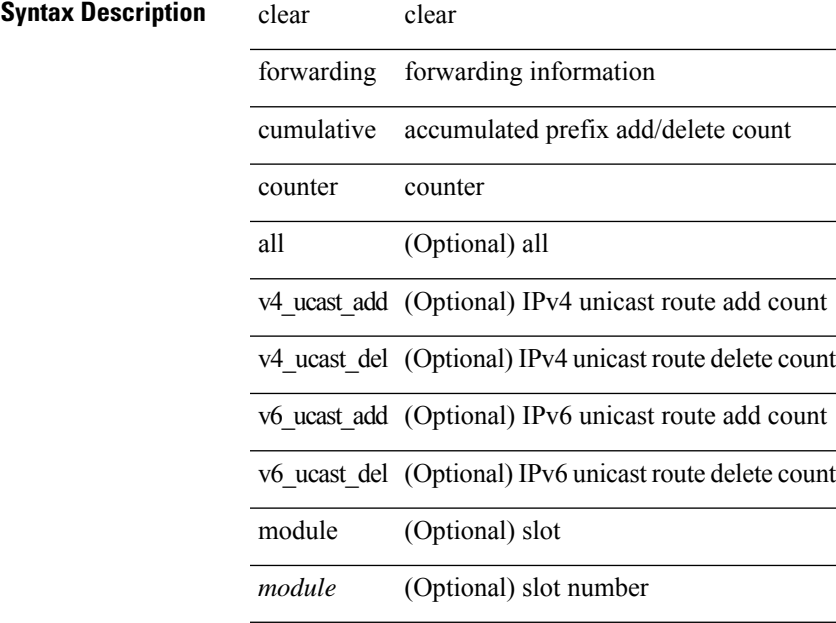

**Command Mode**

# **clear forwarding internal message counts**

clear forwarding internal message counts [ module <module> ]

### **Syntax Description**

**Syntax Description** clear clear

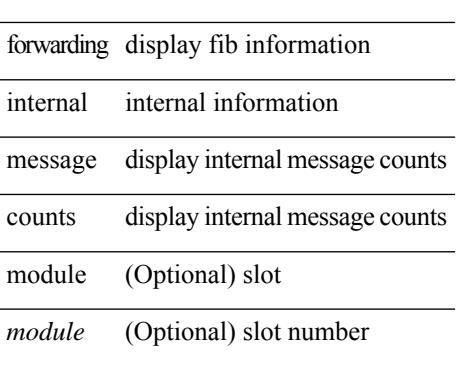

### **Command Mode**

# **clear forwarding internal unicast counts**

clear forwarding internal unicast counts [ vdc  $\{\langle vdc\_id \rangle | all \}$  ] [ module  $\langle module \rangle$  ] [ \_\_readonly\_\_ <err-str><count> ]

### **Syntax Description**

## **Syntax Description** clear

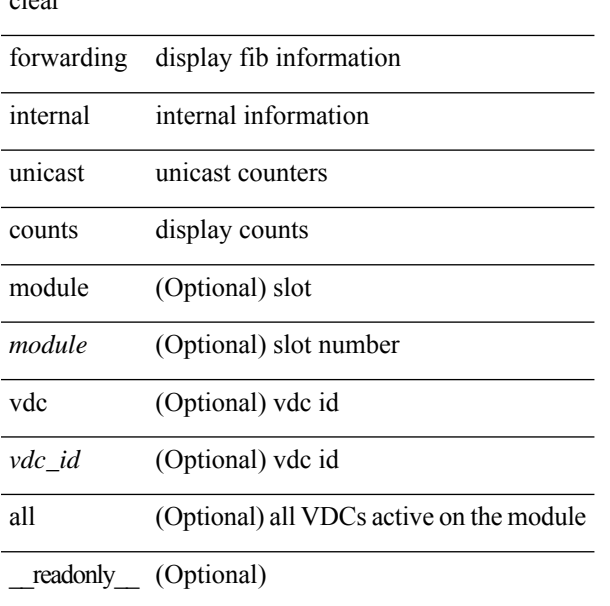

### **Command Mode**

# **clear forwarding ipv4 multicast counters**

clear forwarding ipv4 multicast counters [ vrf { <vrf-name> | <vrf-known-name> | all } ] { [ group <gaddr> [ source <saddr> ] ] | [ source <saddr> [ group <gaddr> ] ] } [ module <module> ]

### **Syntax Description**

## **Syntax Description** clear

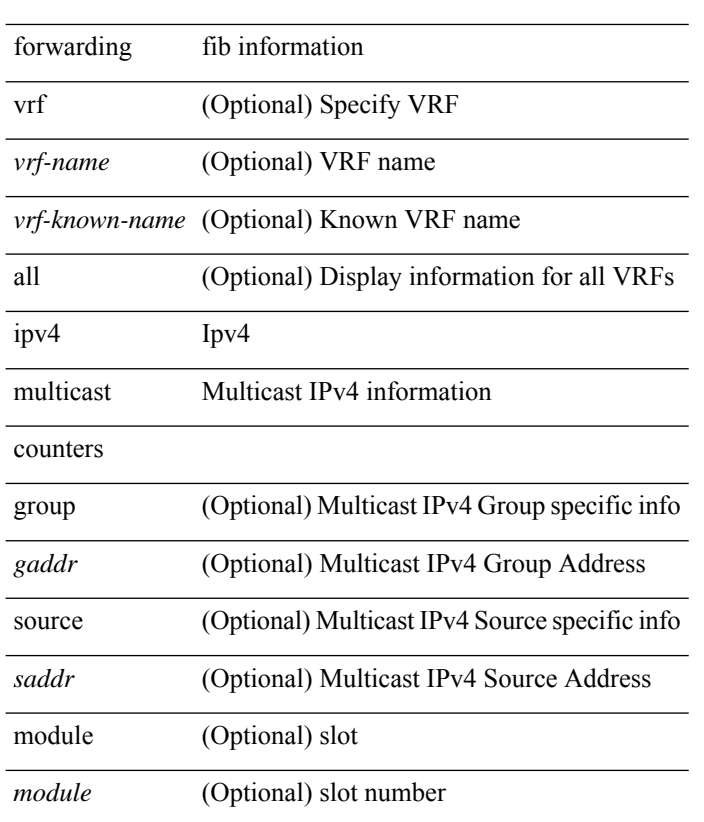

### **Command Mode**

# **clear forwarding ipv6 adjacency mpls stats**

clear forwarding ipv6 adjacency mpls stats [ vrf { <vrf-name> | <vrf-known-name> | <vrf-all> } ] [ <aif> ] [ <anh> ] [ module <module> ]

## **Syntax Description**

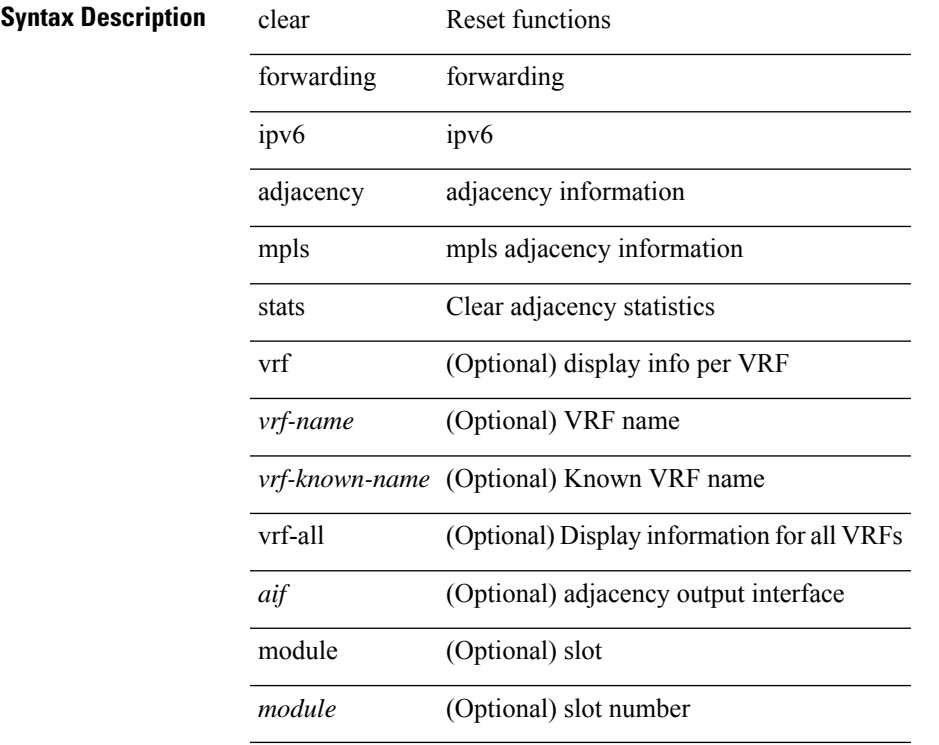

## **Command Mode**

# **clear forwarding ipv6 multicast counters**

clear forwarding ipv6 multicast counters [ vrf { <vrf-name> | <vrf-known-name> | all } ] { [ group <gaddr> [ source <saddr> ] ] | [ source <saddr> [ group <gaddr> ] ] } [ module <module> ]

### **Syntax Description**

## **Syntax Description** clear

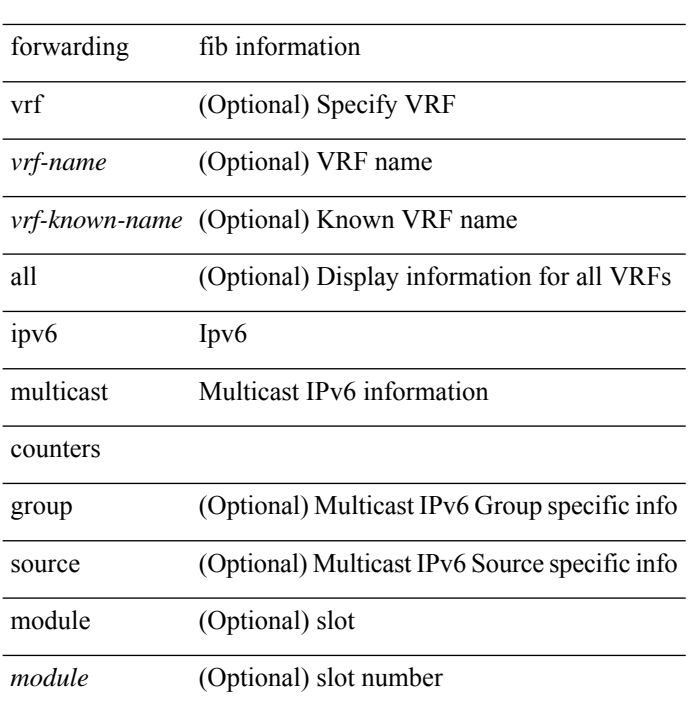

### **Command Mode**

# **clear forwarding l2mcast info statistics**

clear forwarding l2mcast info statistics [ module <num>]

## **Syntax Description**

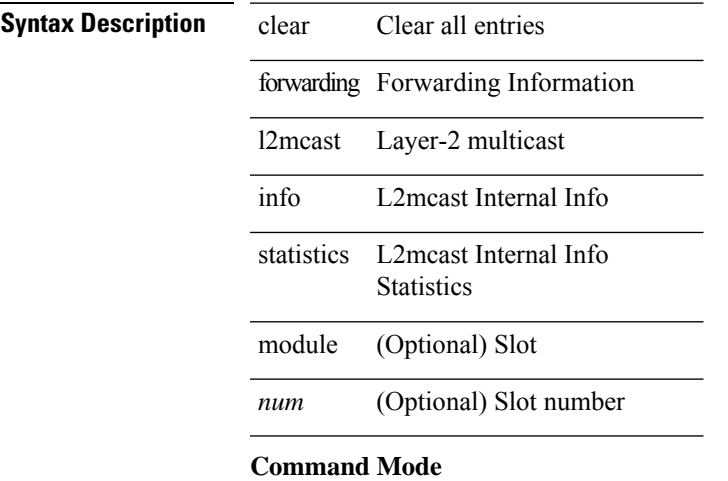

# **clear forwarding l2vpn trace member-history**

clear forwarding l2vpn trace member-history

### **Syntax Description**

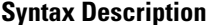

**Clear bintrace** entries clear forwarding forwarding l2vpn L2VPN trace internal trace

member-history member history

### **Command Mode**

# **clear forwarding mpls drop-stats**

clear forwarding mpls drop-stats

### **Syntax Description**

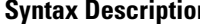

**n** clear Clear Statistics forwarding forwarding mpls mpls forwarding drop-stats Clear dropped packets stats

## **Command Mode**

# **clear forwarding mpls stats**

clear forwarding mpls stats [ vrf { <vrf-name> | <vrf-known-name> | <vrf-all> } ] [ table <table\_id> ] [ [ label <label> | <prefix> | <v6prefix> ] | [ label-space <label-space-id> ] ] [ module <module> ]

## **Syntax Description**

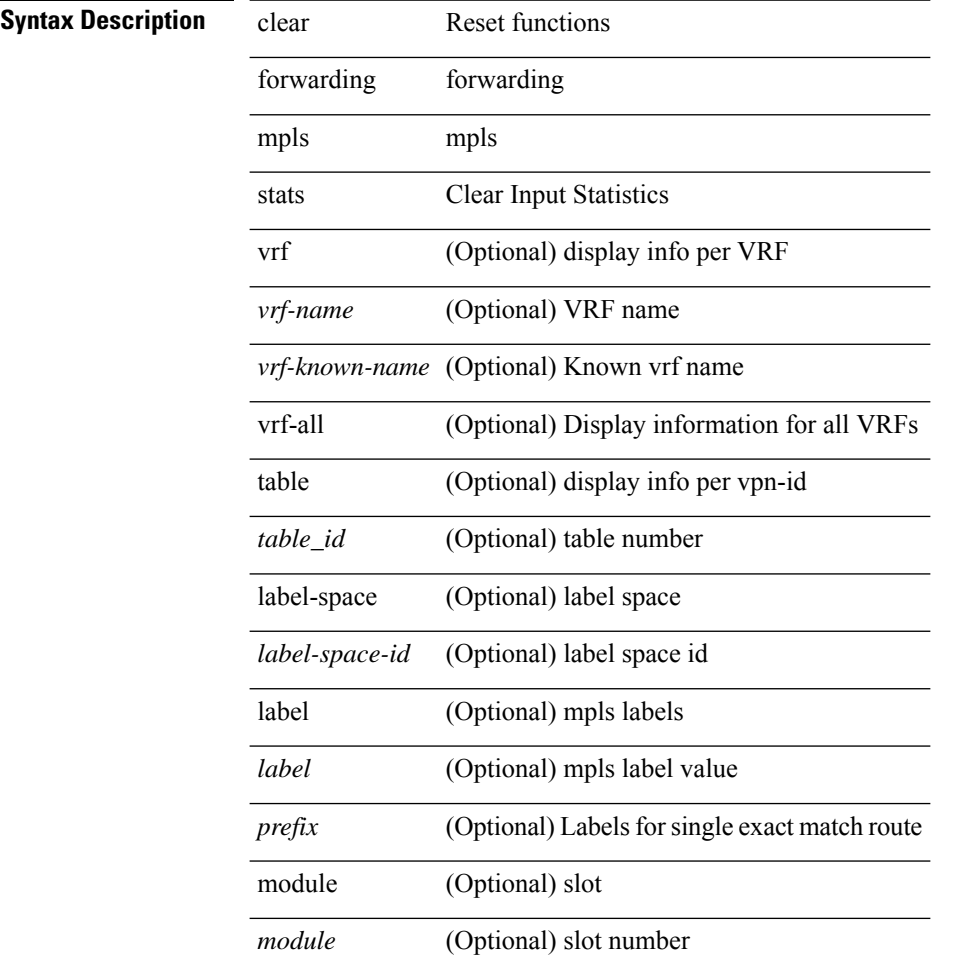

### **Command Mode**

# **clear forwarding mpls trace adj-history**

clear forwarding mpls trace adj-history [ module <module> ]

### **Syntax Description**

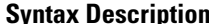

**iption** clear Clear bintrace entries forwarding forwarding

mpls mpls

trace internal trace

adj-history adjacency history

module (Optional) slot

(Optional) slot number *module*

### **Command Mode**

# **clear forwarding mpls trace ecmp-history**

clear forwarding mpls trace ecmp-history [ module <module> ]

## **Syntax Description**

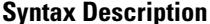

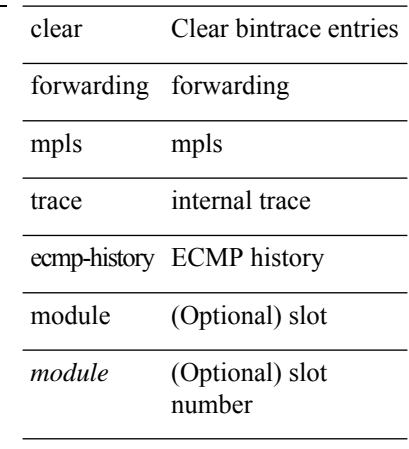

### **Command Mode**
# **clear forwarding mpls trace label-history**

clear forwarding mpls trace label-history [ module <module> ]

#### **Syntax Description**

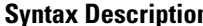

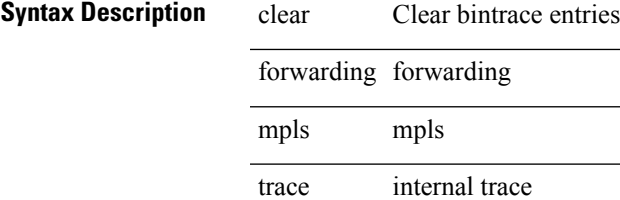

label-history label history

module (Optional) slot

(Optional) slot number *module*

#### **Command Mode**

# **clear forwarding mpls trace te-history**

clear forwarding mpls trace te-history [ module <module> ]

#### **Syntax Description**

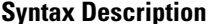

**iption** clear Clear bintrace entries

forwarding forwarding

mpls mpls

trace internal trace

te-history TE history

module (Optional) slot

(Optional) slot number *module*

#### **Command Mode**

# **clear forwarding trace ecmp-history**

clear forwarding trace ecmp-history [ module <module> ]

#### **Syntax Description**

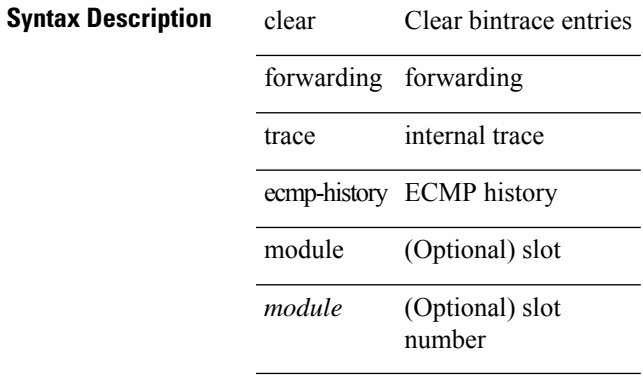

#### **Command Mode**

# **clear forwarding trace mfib oif-history**

clear forwarding trace mfib oif-history

#### **Syntax Description**

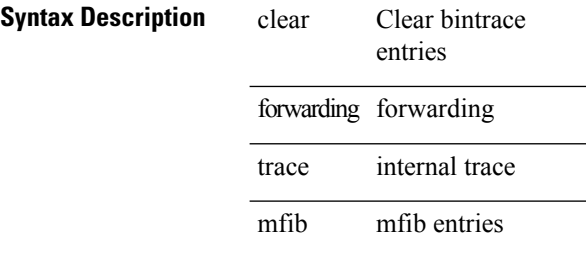

oif-history oif history

#### **Command Mode**

# **clear forwarding trace mfib oiflist-history**

clear forwarding trace mfib oiflist-history

#### **Syntax Description**

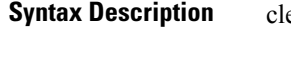

**Clear bintrace** entries ear forwarding forwarding trace internal trace mfib mfib entries

oiflist-history oiflist history

#### **Command Mode**

# **clear forwarding trace mfib otv oif-history**

clear forwarding trace mfib otv oif-history

#### **Syntax Description**

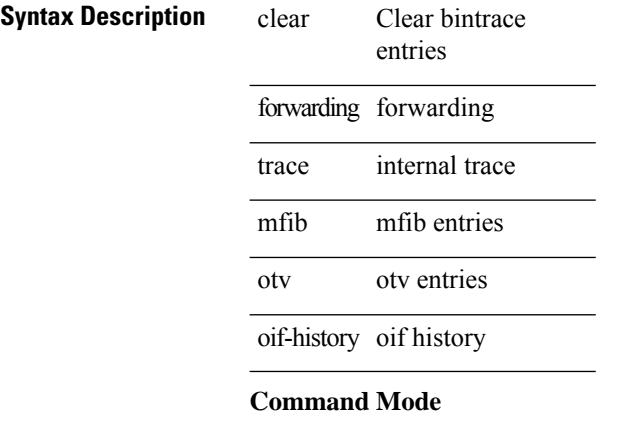

# **clear forwarding trace mfib otv oiflist-history**

clear forwarding trace mfib otv oiflist-history

#### **Syntax Description**

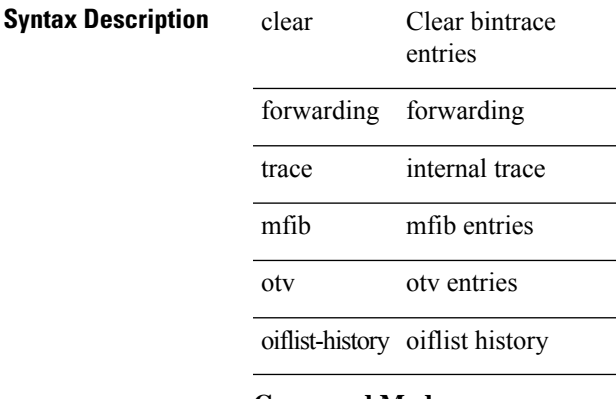

#### **Command Mode**

L.

 $\overline{\phantom{a}}$ 

 $\overline{\phantom{a}}$ 

# **clear forwarding trace mfib otv v4-route-history**

clear forwarding trace mfib otv v4-route-history

#### **Syntax Description**

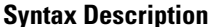

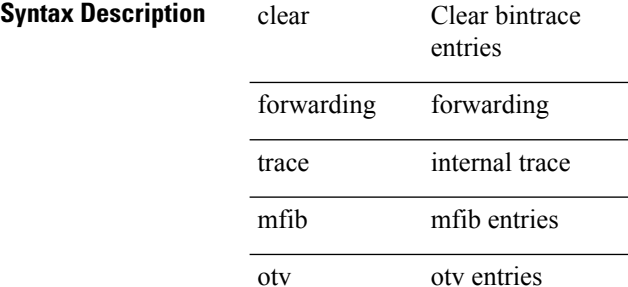

v4-route-history v4 route history

#### **Command Mode**

# **clear forwarding trace mfib otv v6-route-history**

clear forwarding trace mfib otv v6-route-history

#### **Syntax Description**

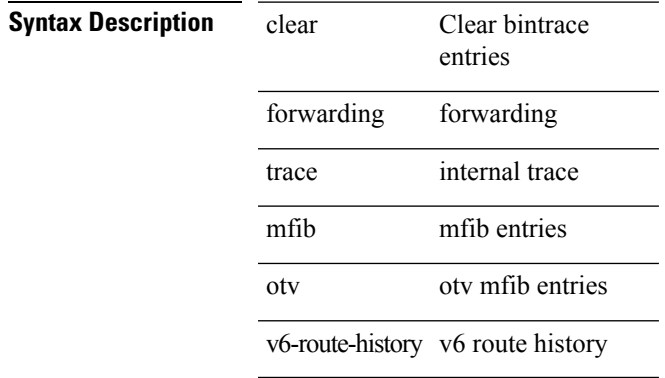

#### **Command Mode**

 $\overline{\phantom{0}}$ 

 $\overline{\phantom{0}}$ 

 $\overline{\phantom{0}}$ 

 $\overline{\phantom{a}}$ 

# **clear forwarding trace mfib platform oiflist-history**

clear forwarding trace mfib platform oiflist-history

#### **Syntax Description**

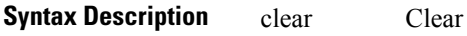

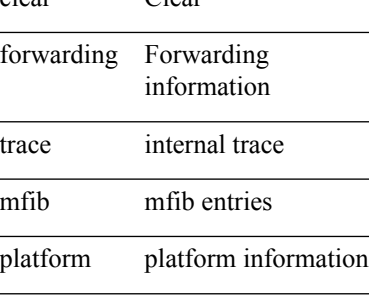

oiflist-history Oiflist history

#### **Command Mode**

# **clear forwarding trace mfib v4-route-history**

clear forwarding trace mfib v4-route-history

#### **Syntax Description**

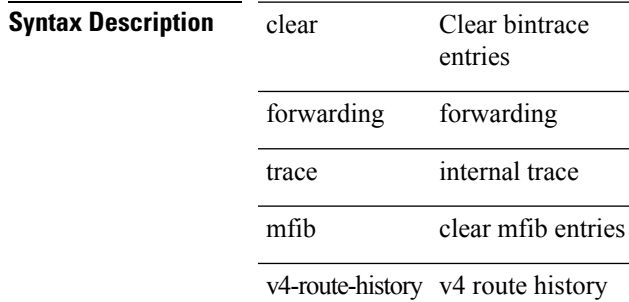

#### **Command Mode**

• /exec

**C Commands**

 $\overline{a}$ 

 $\overline{a}$ 

# **clear forwarding trace mfib v6-route-history**

clear forwarding trace mfib v6-route-history

#### **Syntax Description**

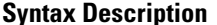

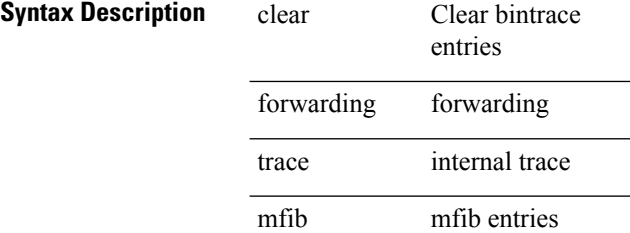

v6-route-history v6 route history

#### **Command Mode**

# **clear forwarding trace nve-ir-peer-history**

clear forwarding trace nve-ir-peer-history [ module <module> ]

#### **Syntax Description**

#### **Syntax Description** clear Clear Clear bintrace entries

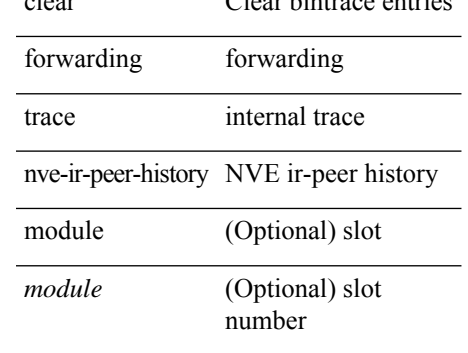

#### **Command Mode**

# **clear forwarding trace nve-l3-vni-history**

clear forwarding trace nve-l3-vni-history [ module <module> ]

#### **Syntax Description**

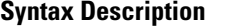

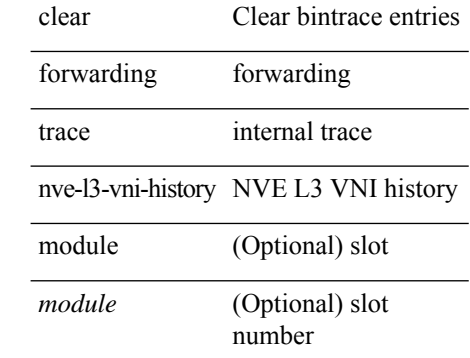

#### **Command Mode**

# **clear forwarding trace nve-peer-history**

clear forwarding trace nve-peer-history [ module <module> ]

#### **Syntax Description**

#### **Syntax Description** clear Clear bintrace entries

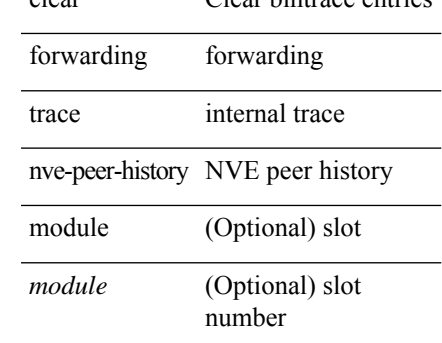

#### **Command Mode**

# **clear forwarding trace otv-adj-history**

clear forwarding trace otv-adj-history [ module <module> ]

#### **Syntax Description**

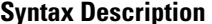

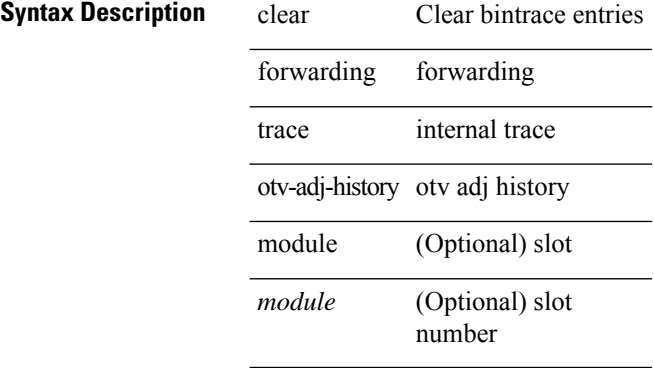

#### **Command Mode**

# **clear forwarding trace otv-vlan-history**

clear forwarding trace otv-vlan-history [ module <module> ]

#### **Syntax Description**

#### **Syntax Description** clear Clear bintrace entries

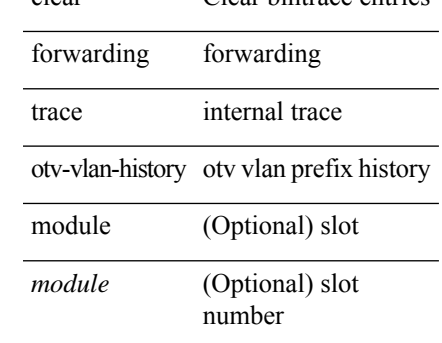

#### **Command Mode**

# **clear forwarding trace v4-adj-history**

clear forwarding trace v4-adj-history [ module <module> ]

#### **Syntax Description**

#### **Syntax Description** clear Clear bintrace entries

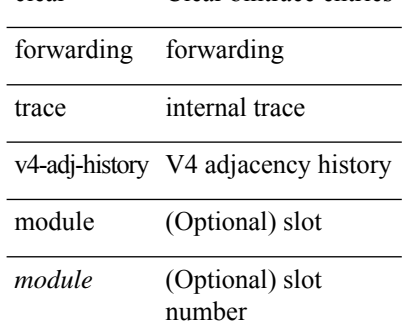

#### **Command Mode**

# **clear forwarding trace v4-pfx-history**

clear forwarding trace v4-pfx-history [ module <module> ]

#### **Syntax Description**

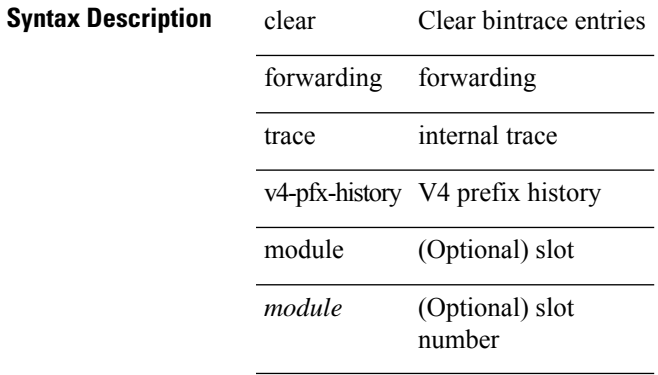

#### **Command Mode**

# **clear forwarding trace v4-rnh-history**

clear forwarding trace v4-rnh-history [ module <module> ]

#### **Syntax Description**

#### **Syntax Description** clear Clear bintrace entries

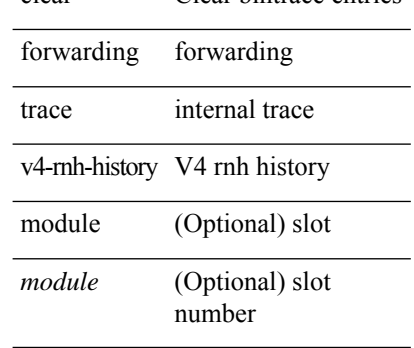

#### **Command Mode**

# **clear forwarding trace v6-adj-history**

clear forwarding trace v6-adj-history [ module <module> ]

#### **Syntax Description**

#### **Syntax Description** clear Clear bintrace entries

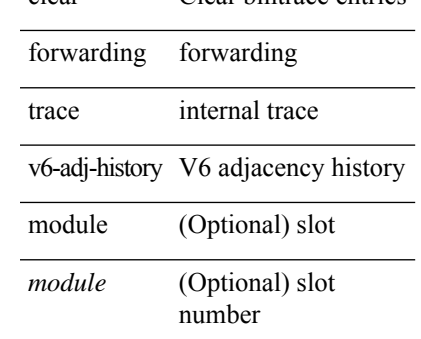

#### **Command Mode**

# **clear forwarding trace v6-pfx-history**

clear forwarding trace v6-pfx-history [ module <module> ]

#### **Syntax Description**

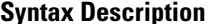

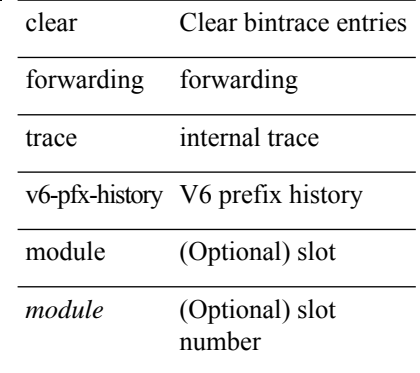

#### **Command Mode**

# **clear forwarding trace v6-rnh-history**

clear forwarding trace v6-rnh-history [ module <module> ]

#### **Syntax Description**

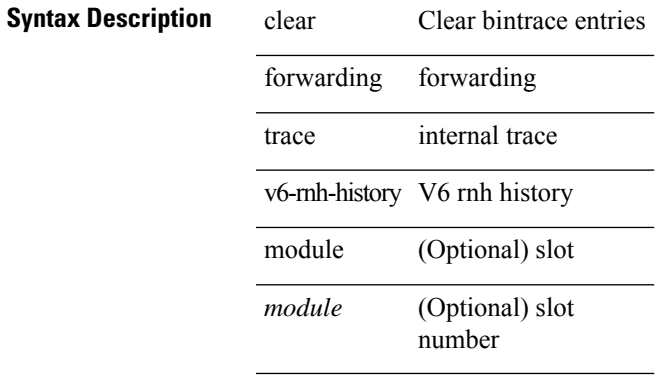

#### **Command Mode**

# **clear forwarding trace vobj-history**

clear forwarding trace vobj-history [ module <module> ]

#### **Syntax Description**

### **Syntax Description** clear Clear bintrace entries

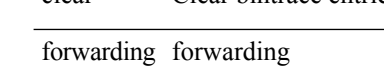

trace internal trace

vobj-history vobj history

module (Optional) slot

(Optional) slot number *module*

#### **Command Mode**

### **clear frame traffic**

clear frame traffic

#### **Syntax Description**

#### **Syntax Description** clear Reset functions

frame Clear layer-2 frame statistics to/from the Route Processor

traffic Clear layer-2 frame statistics to/from the Route Processor

#### **Command Mode**

# **clear fs-daemon log**

 $\overline{a}$ 

clear fs-daemon log

#### **Syntax Description**

**Syntax Description** clear Reset functions

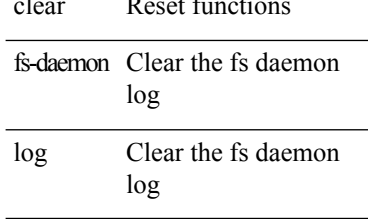

#### **Command Mode**

# **clear hardware flow ip**

clear hardware flow ip [ { { monitor <mname> } | { profile <prof\_id> } | { vlan <vlan\_id> } | { interface <interface> } } ] [ instance <inst> ] [ force-export ] [ module <num> ]

#### **Syntax Description**

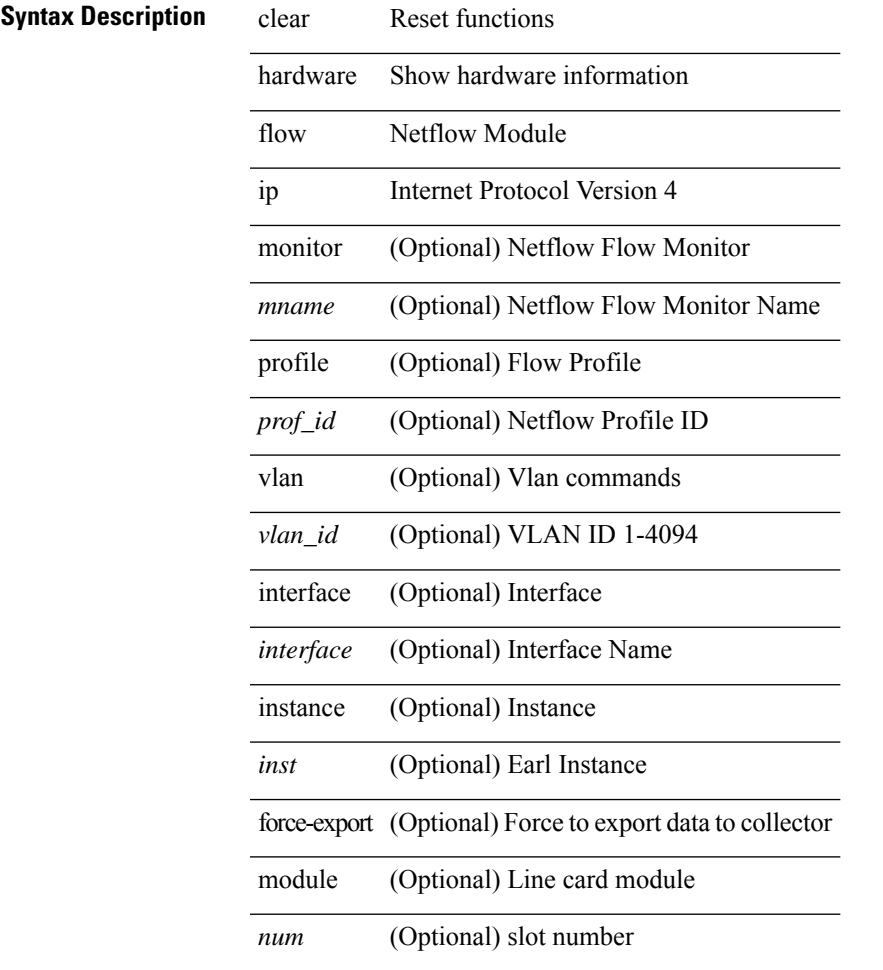

#### **Command Mode**

• /exec

# **clear hardware flow ipmac**

clear hardware flow ipmac  $[\{\{\text{profile} \leq \text{prof}_id>\} \mid \{\text{vlan} \leq \text{vlan}_id>\} \mid \{\text{interface} \leq \text{interface}\} \}]$ instance <inst>] [ module <num>]

#### **Syntax Description**

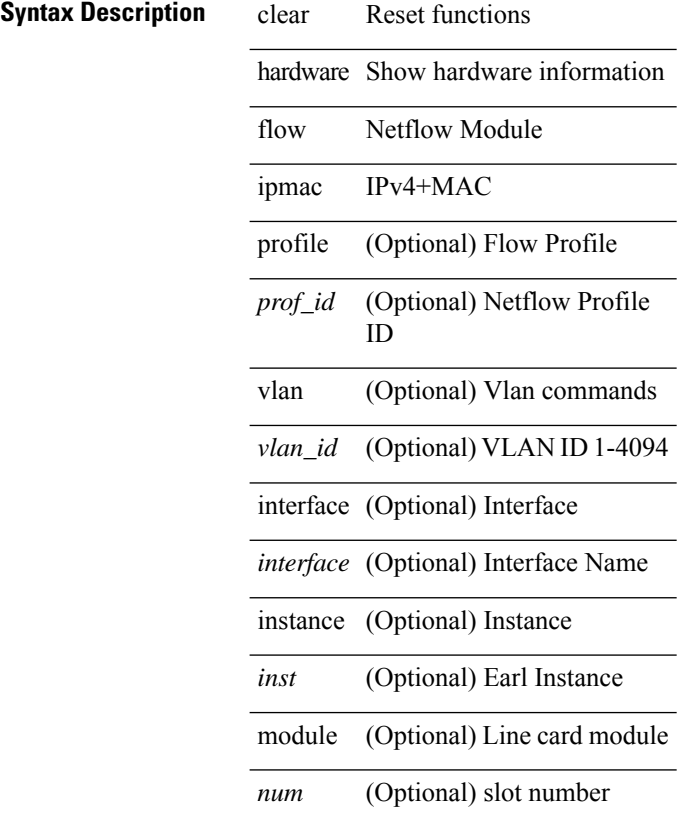

#### **Command Mode**

# **clear hardware flow ipv6**

clear hardware flow ipv6 [ { { monitor <mname> } | { profile <prof\_id> } | { vlan <vlan\_id> } | { interface <interface> } } ] [ instance <inst> ] [ force-export ] [ module <num> ]

#### **Syntax Description**

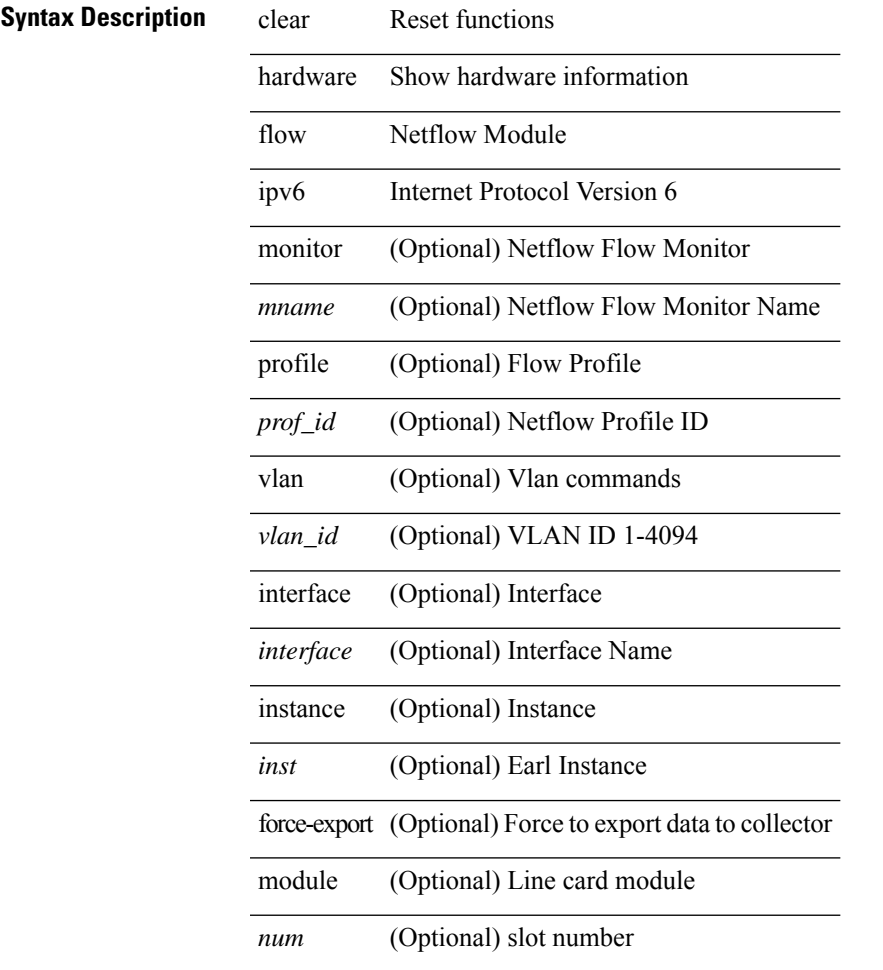

#### **Command Mode**

# **clear hardware flow l2**

clear hardware flow  $12$  [ { { monitor <mname> } | { profile <prof\_id> } | { vlan <vlan\_id> } } ] [ instance <inst> ] [ force-export ] [ module <num> ]

#### **Syntax Description**

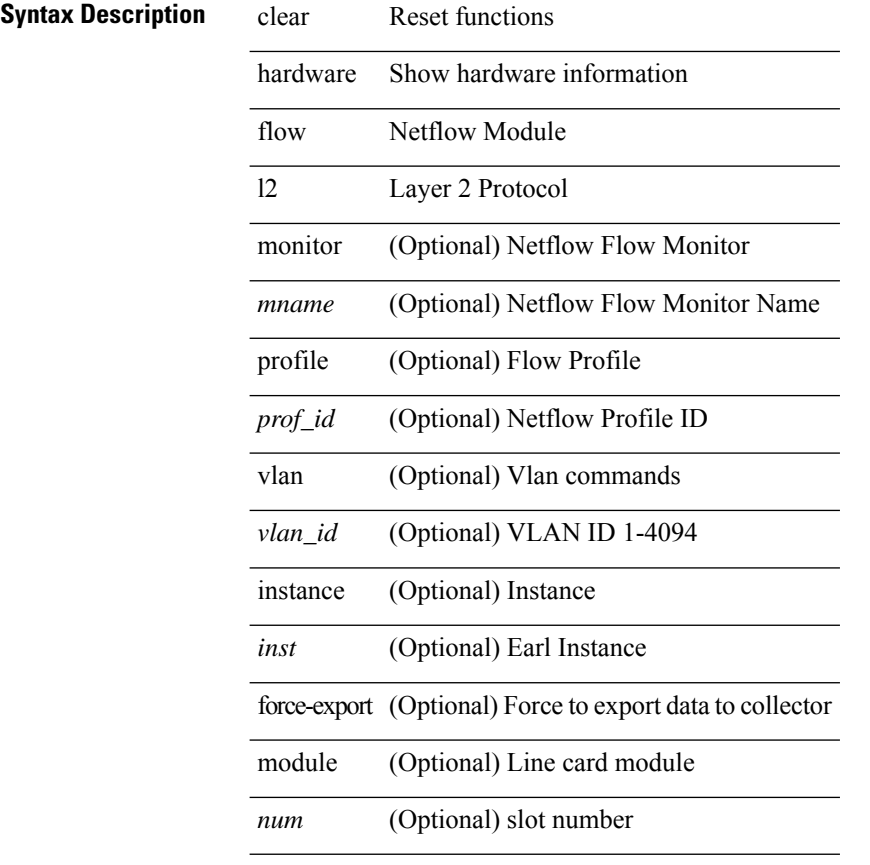

#### **Command Mode**

# **clear hardware flow mpls**

clear hardware flow mpls [ { { monitor <mname> } | { profile <prof\_id> } | { vlan <vlan\_id> } | { interface <interface> } } ] [ instance <inst> ] [ force-export ] [ module <num> ]

#### **Syntax Description**

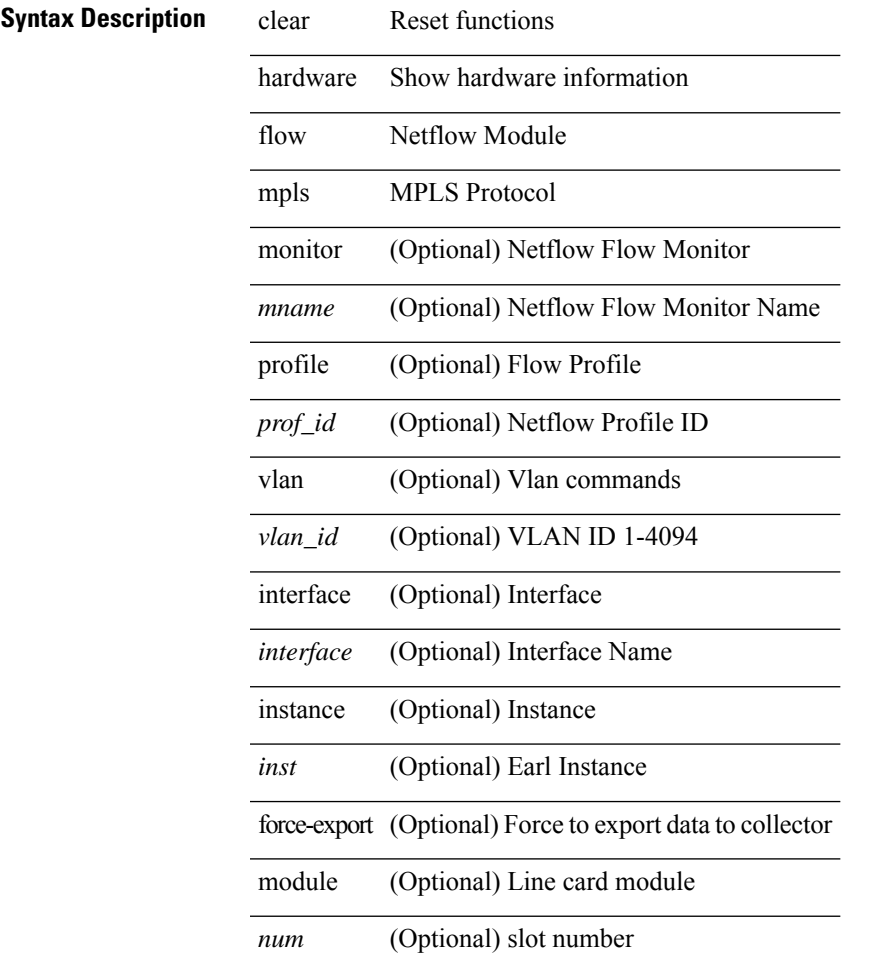

#### **Command Mode**

# **clear hardware internal fabric interface-all asic counters**

clear hardware internal fabric interface-all asic counters [ module <module> ]

#### **Syntax Description**

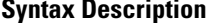

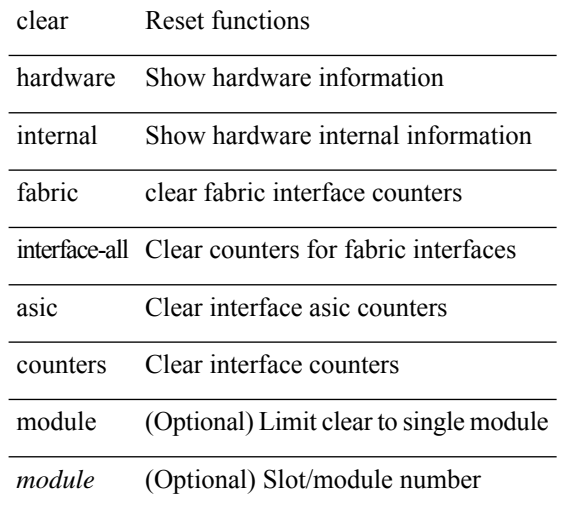

**Command Mode**

# **clear hardware internal forwarding adjacency statistics default-route**

clear hardware internal forwarding adjacency statistics default-route [ module <module> ]

#### **Syntax Description**

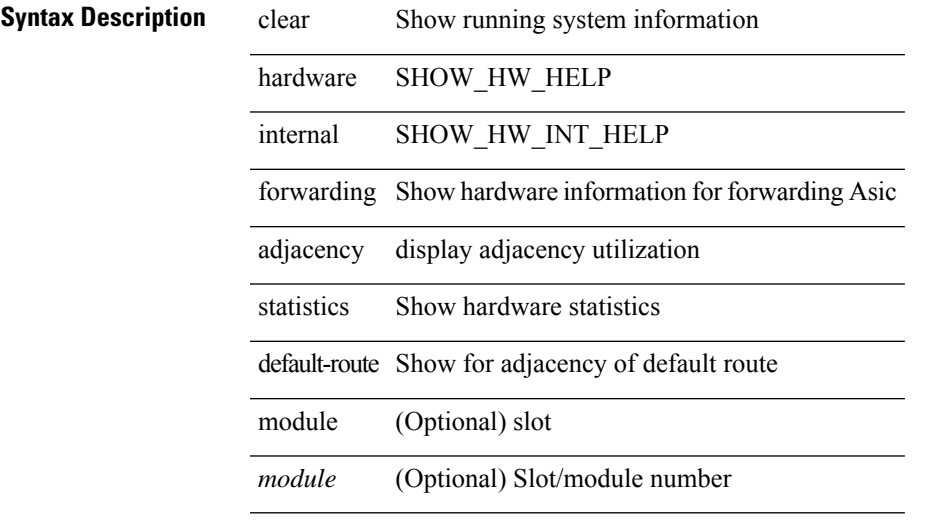

#### **Command Mode**

# **clear hardware internal forwarding l3 counters**

clear hardware internal forwarding 13 counters [ module <module> ]

#### **Syntax Description**

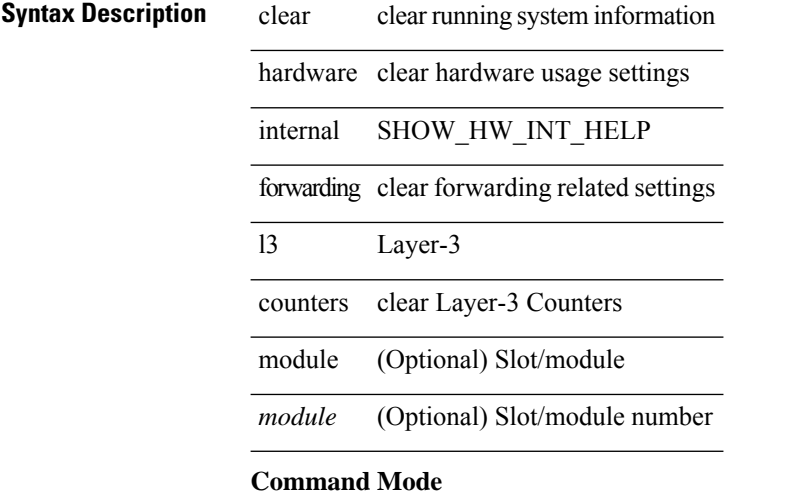

### **clear hardware internal interface-all asic counters**

clear hardware internal interface-all asic counters [ module <module> ]

#### **Syntax Description**

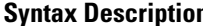

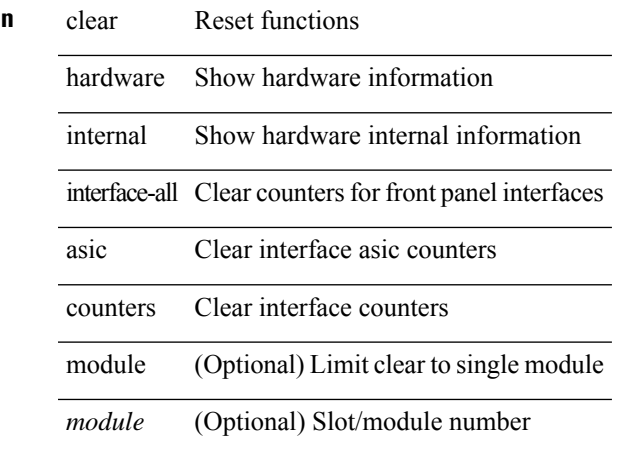

**Command Mode**

# **clear hardware internal ns interrupts**

clear hardware internal ns interrupts

#### **Syntax Description**

#### **Syntax Description** clear Reset functions

hardware Clear hardware information

internal Clear hardware internal information

ns Northstar

interrupts Interrupts

#### **Command Mode**
# **clear hardware ip verify**

clear hardware [ forwarding ] ip verify { all | address { source { broadcast | multicast } | class-e | destination { zero } | identical | reserved } | checksum | protocol | fragment | length { minimum | consistent | maximum { max-frag | udp | max-tcp } } | tcp { tiny-frag } | version } [ module <module > ]

### **Syntax Description**

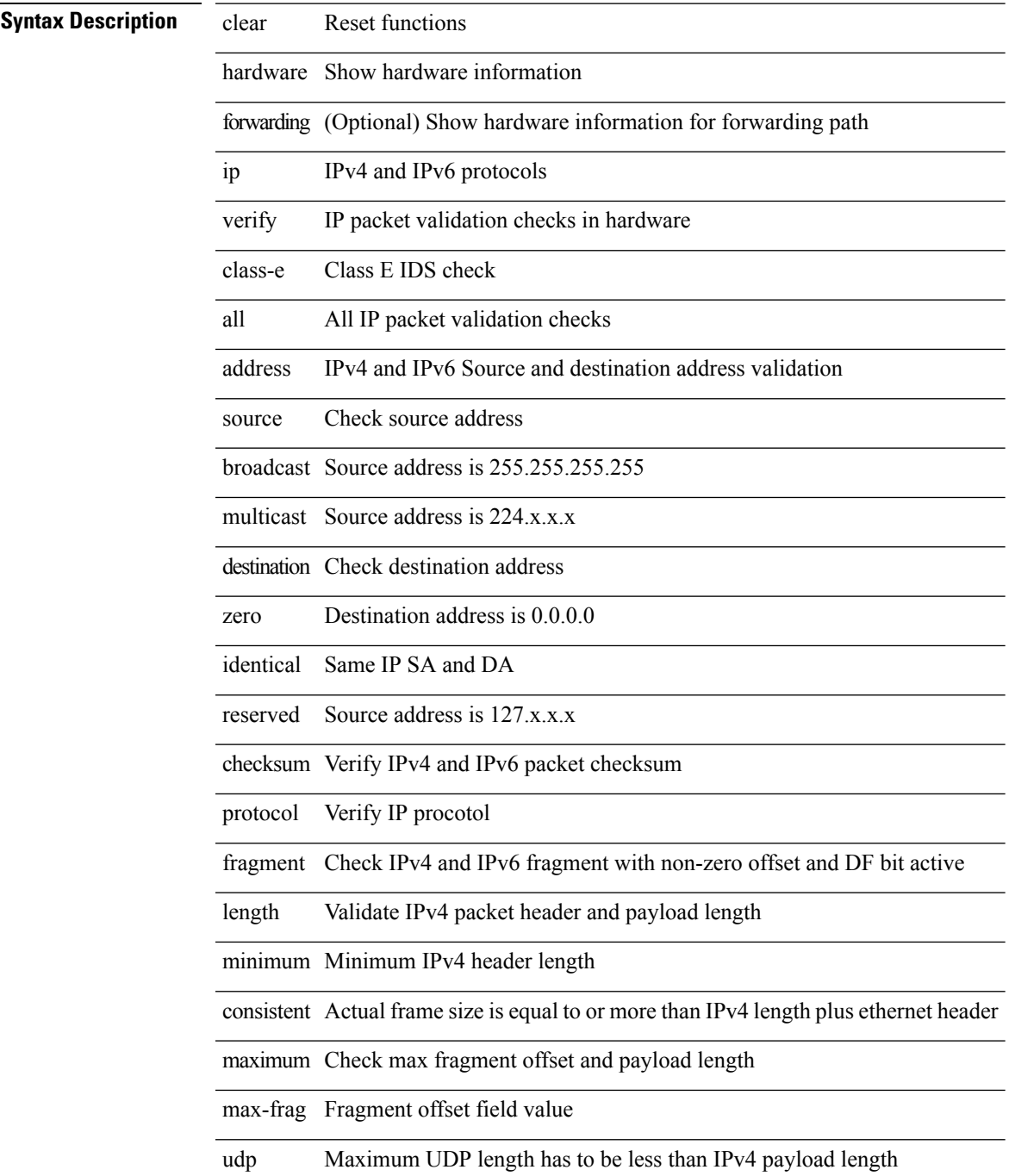

I

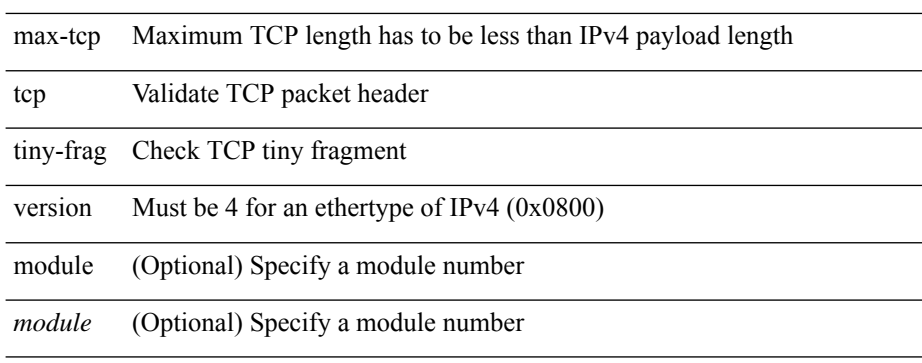

# **Command Mode**

# **clear hardware rate-limiter**

clear hardware rate-limiter { all | layer-3 { <l3-opts> | multicast <mcast-opts> } | layer-2 <l2-opts> | <opts> | f1 <f1-opts> } [ module <module> ]

# **Syntax Description**

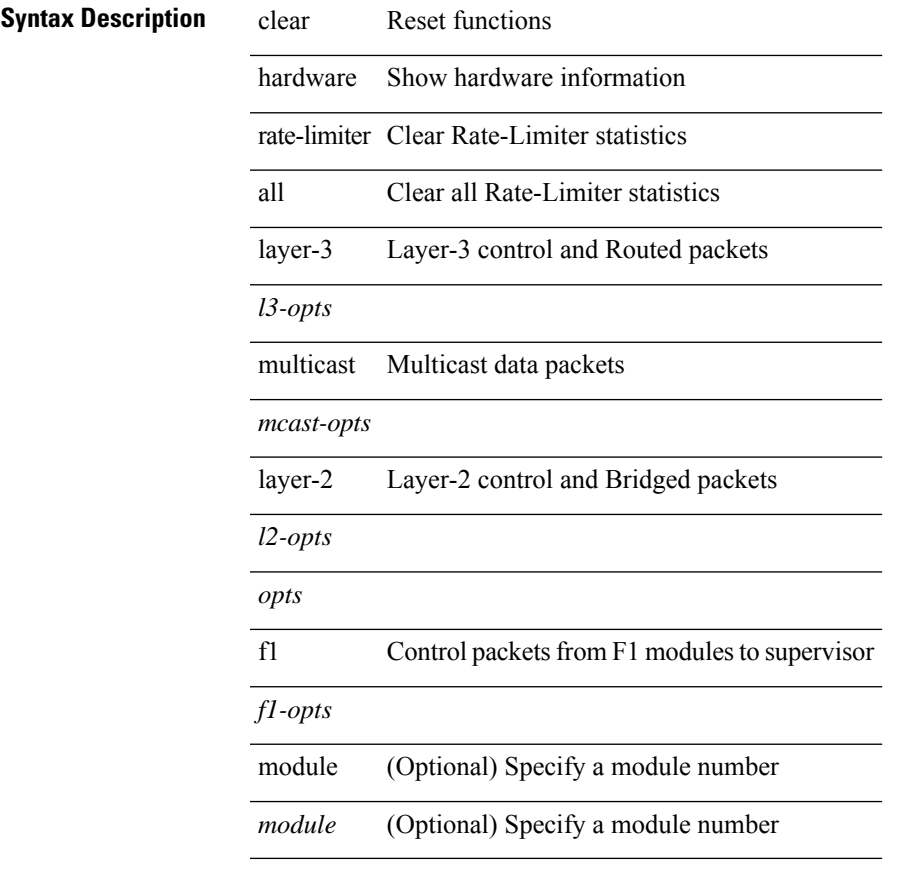

### **Command Mode**

• /exec

# **clear hsrp counters clear hsrp state-history**

clear hsrp counters [ <value> ] | clear hsrp state-history [ interface <interface-id> ] [ group <group-id> ]

#### **Syntax Description**

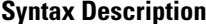

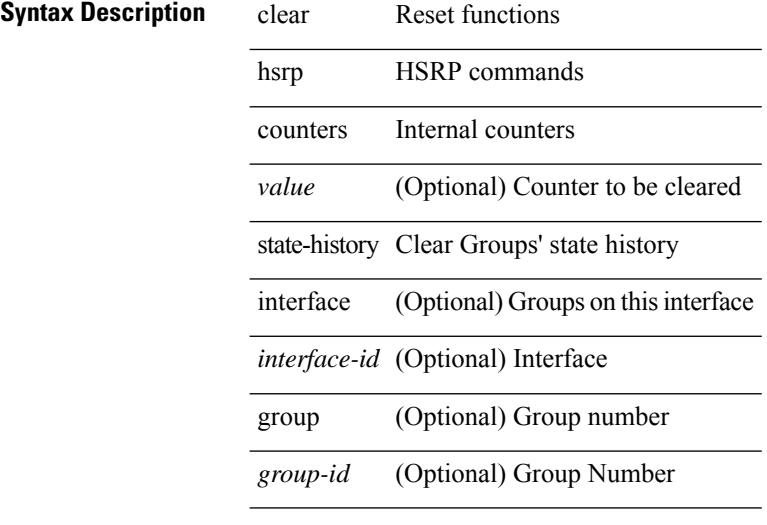

#### **Command Mode**

# **clear icmpv6 cache**

clear icmpv6 cache { { interface [  $\langle$  \{\dispmatrix} 1} }

### **Syntax Description**

# **Syntax Descriptions**

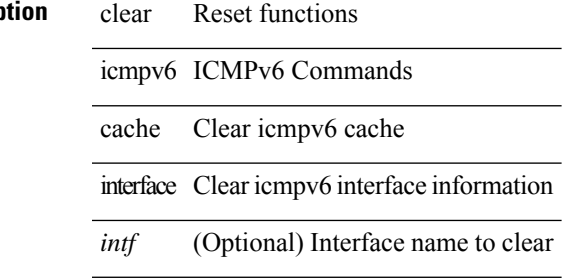

#### **Command Mode**

# **clear install all failed-standby**

clear install all failed-standby

# **Syntax Description**

# **Syntax Description** clear Reset functions

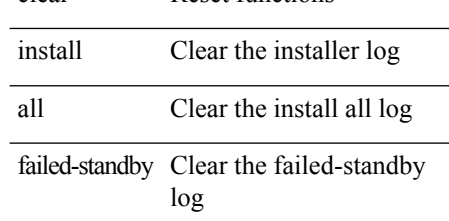

### **Command Mode**

# **clear install failure-reason**

clear install failure-reason

### **Syntax Description**

**Syntax Description** clear Reset functions

install Clear the installer log

failure-reason Clear the install failure-reason log

### **Command Mode**

# **clear install log-history all**

clear install log-history { all | oldest <i0> }

### **Syntax Description**

# **Syntax Descriptions**

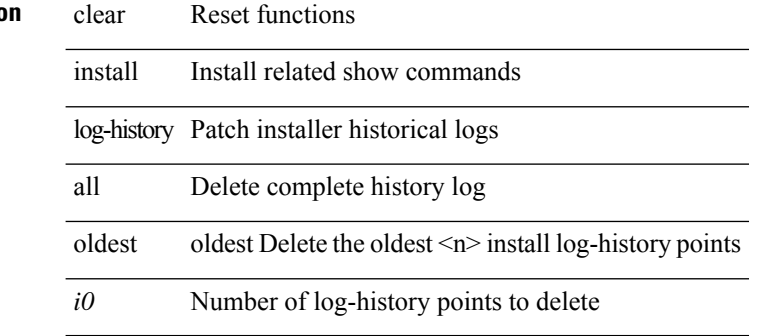

#### **Command Mode**

# **clear install status**

clear install status

**Syntax Description**

**Syntax Description** clear Reset functions

install Clear the installer log

status Clear the installer status log

### **Command Mode**

# **clear ip adjacency cache**

clear ip adjacency cache { { interface [  $\langle$  intf> ] } }

### **Syntax Description**

**Syntax Description** 

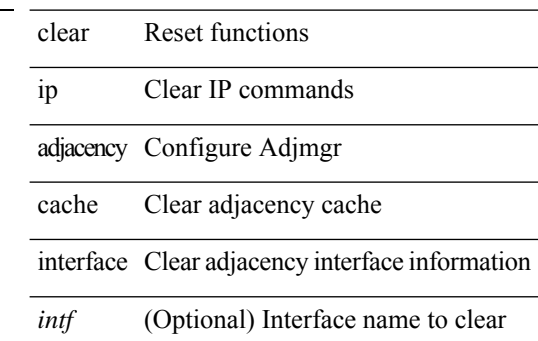

 $\overline{\phantom{a}}$ 

#### **Command Mode**

# **clear ip adjacency no-ufdm**

clear ip adjacency [ vrf { <vrf-name> | <vrf-known-name> } ] { <ip-addr> | \* } no-ufdm

### **Syntax Description**

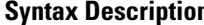

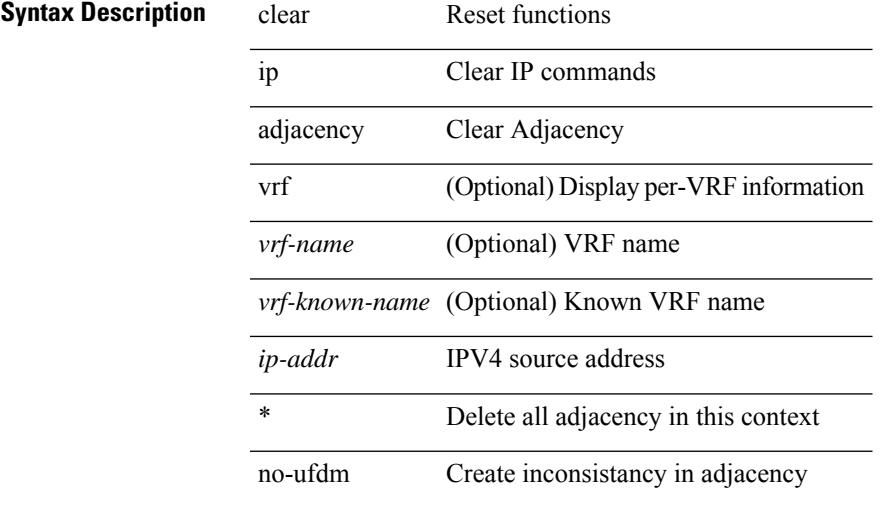

#### **Command Mode**

# **clear ip adjacency statistics**

clear ip adjacency statistics

### **Syntax Description**

**Syntax Description** clear Reset functions

ip Clear IP commands

adjacency Clear Adjacency

statistics Clear Adjacency **Statistics** 

### **Command Mode**

# **clear ip amt tunnel**

clear ip amt tunnel [ <address4> <port> ] [ vrf { <vrf-name> | <vrf-known-name> } ]

### **Syntax Description**

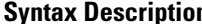

 $\overline{\phantom{a}}$ 

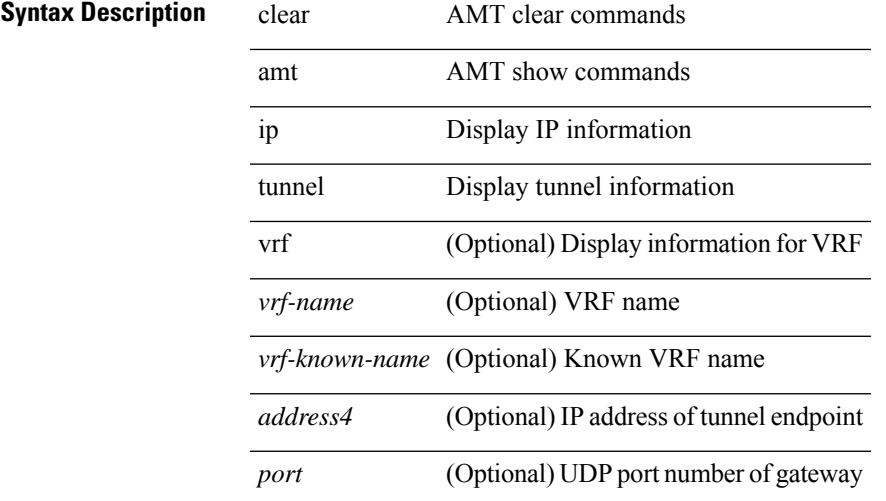

### **Command Mode**

# **clear ip arp**

clear ip arp [ <interface> | <ip-address> ] [ vrf { <vrf-name> | <vrf-known-name> | all } ] [ force-delete ]

# **Syntax Description**

# **Syntax Description** clear Reset functions

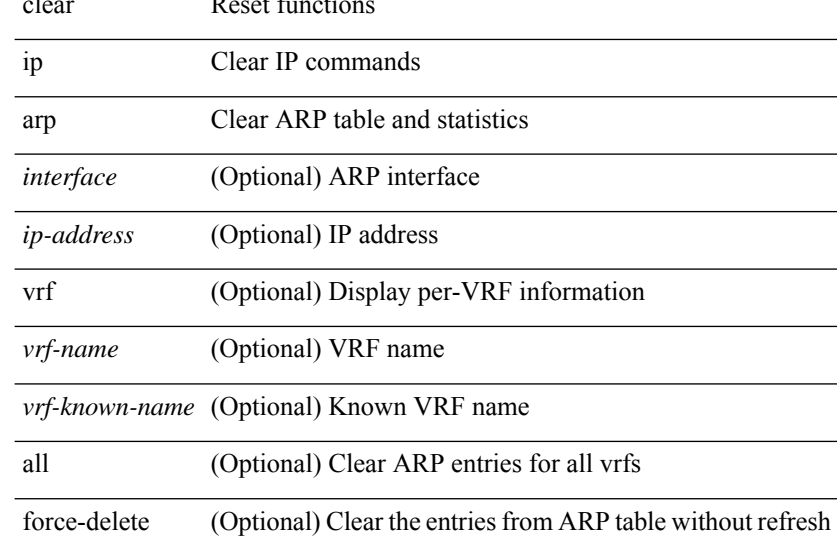

### **Command Mode**

# **clear ip arp cache**

clear ip arp cache { { interface [  $\langle$  \interface ] } }

### **Syntax Description**

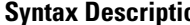

 $\overline{\phantom{a}}$ 

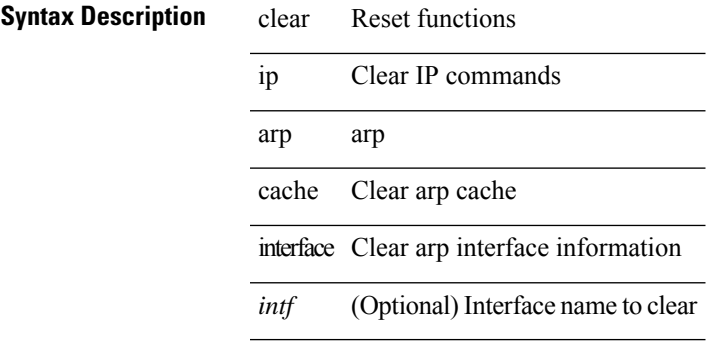

**Command Mode**

# **clear ip arp controller-statistics**

clear ip arp controller-statistics

#### **Syntax Description**

**Syntax Description** clear Reset functions

ip Display IP information

arp Display ARP table and statistics

controller-statistics Controller statistics

### **Command Mode**

# **clear ip arp event-history**

clear ip arp event-history { packet | event | sync-event | ip-sync-event | control | ha | errors | lcache | lcache-errors | client-event | client-errors | snmp | cli | suppression-event | suppression-errors | controller-errors | dme-event | all } [ dump-to-file ]

### **Syntax Description**

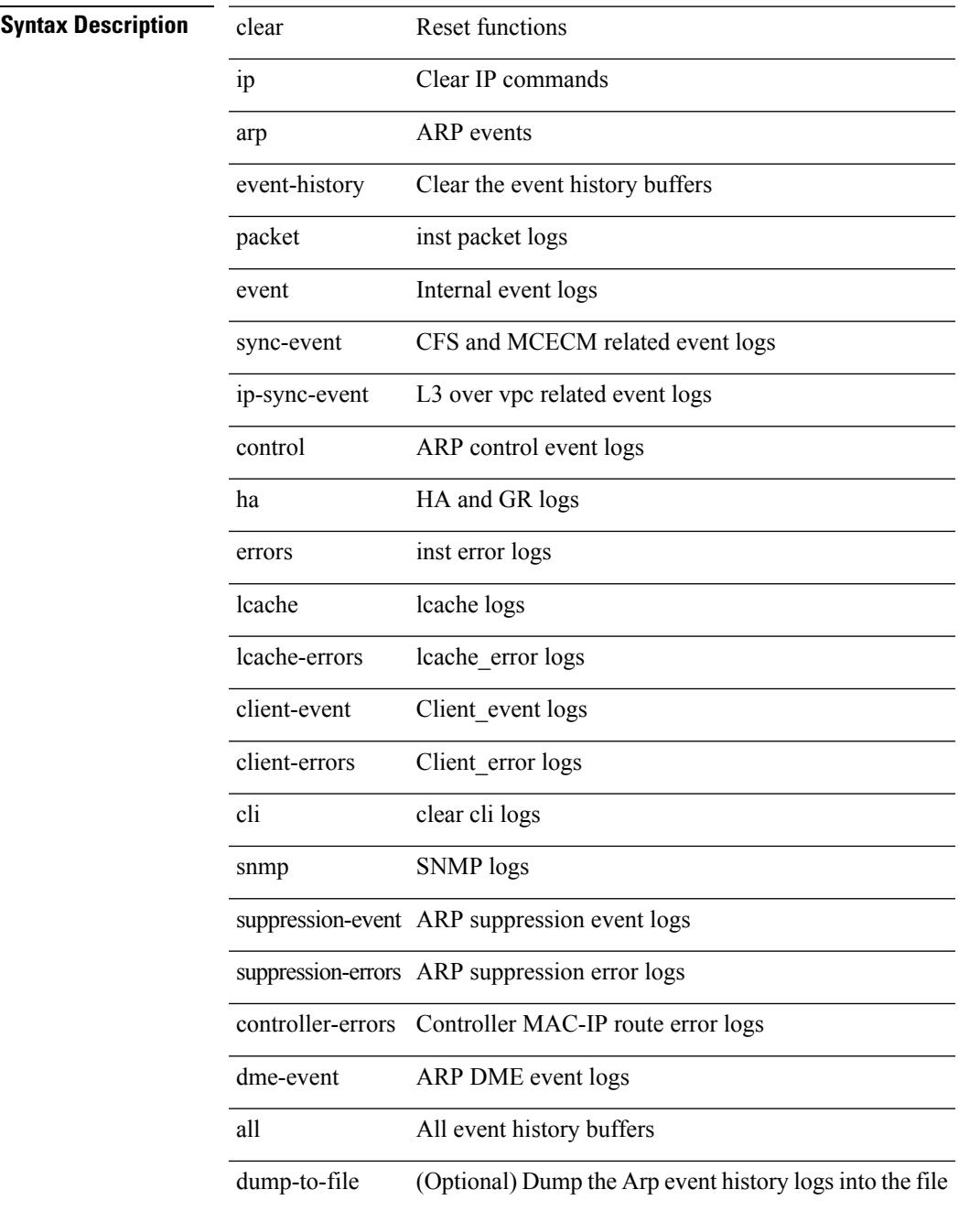

I

### **Command Mode**

# **clear ip arp inspection log**

clear ip arp inspection log

### **Syntax Description**

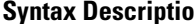

 $\overline{\phantom{a}}$ 

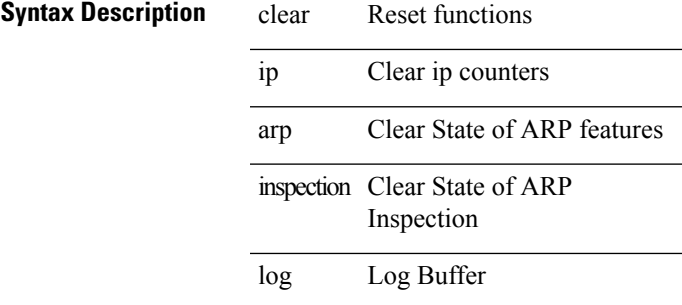

**Command Mode**

# **clear ip arp inspection statistics vlan**

clear ip arp inspection statistics vlan <vlan-id>

### **Syntax Description**

# **Syntax Description**

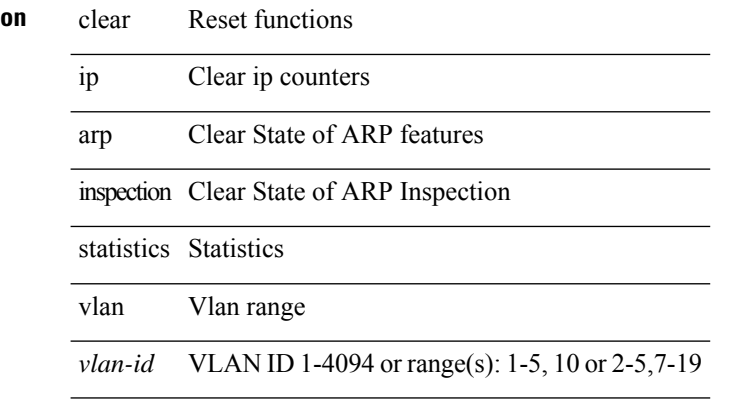

### **Command Mode**

# **clear ip arp static-arps-outside-subnet-count**

clear ip arp static-arps-outside-subnet-count

#### **Syntax Description**

# **Syntax Description**

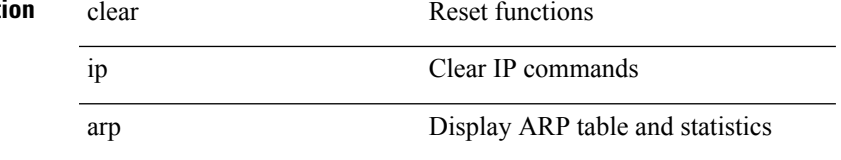

static-arps-outside-subnet-count Clearstatic ARPs outside subnet count

#### **Command Mode**

# **clear ip arp statistics**

clear ip arp statistics [ <interface> ] [ vrf { <vrf-name> | <vrf-known-name> | all } ]

#### **Syntax Description**

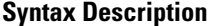

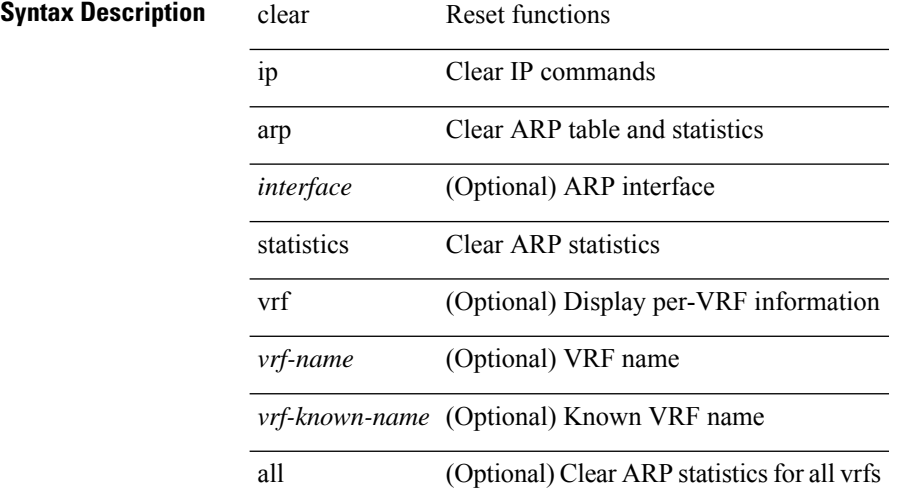

#### **Command Mode**

# **clear ip arp suppression-cache statistics**

clear ip arp suppression-cache statistics

### **Syntax Description**

# **Syntax Description**

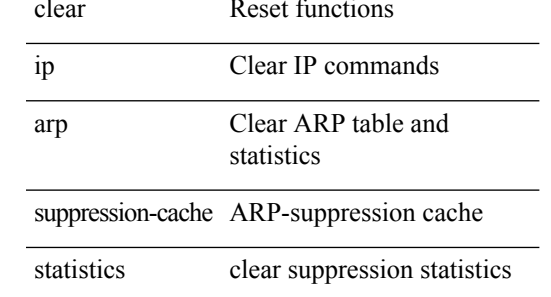

**Command Mode**

# **clear ip arp tunnel-statistics**

clear ip arp tunnel-statistics

### **Syntax Description**

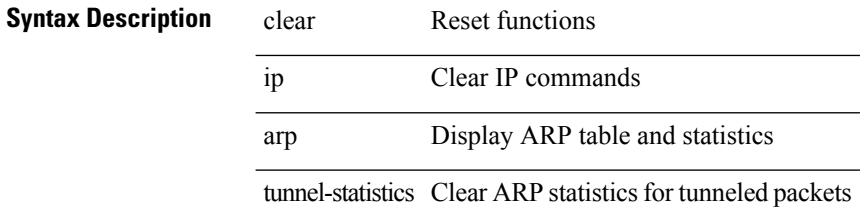

#### **Command Mode**

# **clear ip arp vpc-statistics**

clear ip arp vpc-statistics

### **Syntax Description**

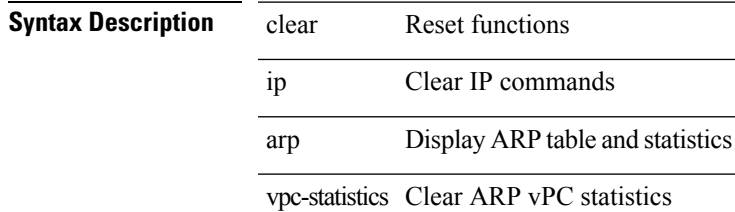

### **Command Mode**

# **clear ip cache**

clear ip cache { { interface [  $\langle$  intf> ] } }

### **Syntax Description**

**Syntax Description** clear Reset functions

ip Clear IP commands

cache Clear ip cache

interface Clear ip interface information

*intf* (Optional) Interface name to clear

#### **Command Mode**

# **clear ip dhcp global statistics**

clear ip dhcp global statistics

# **Syntax Description**

# **Syntax Description** clear Reset functions

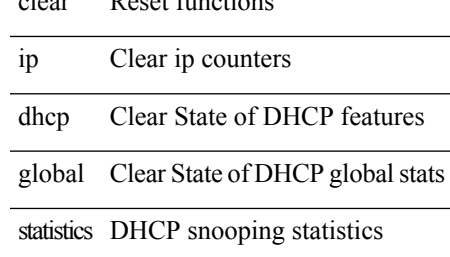

#### **Command Mode**

# **clear ip dhcp relay statistics**

clear ip dhcp relay statistics [interface <intf> | {interface <intf> serverip <ip-addr-val> [use-vrf <vrf-name> ] } ]

# **Syntax Description**

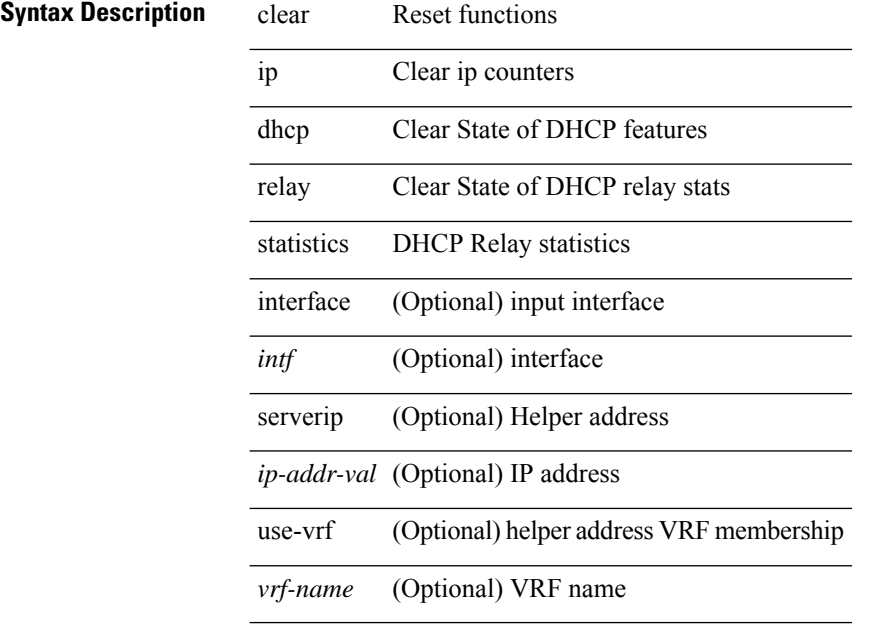

### **Command Mode**

# **clear ip dhcp snooping binding**

clear ip dhcp snooping binding [ { vlan <vlan-id> mac <mac-addr> ip <ip-addr> interface <interface-id> } |

#### **Syntax Description**

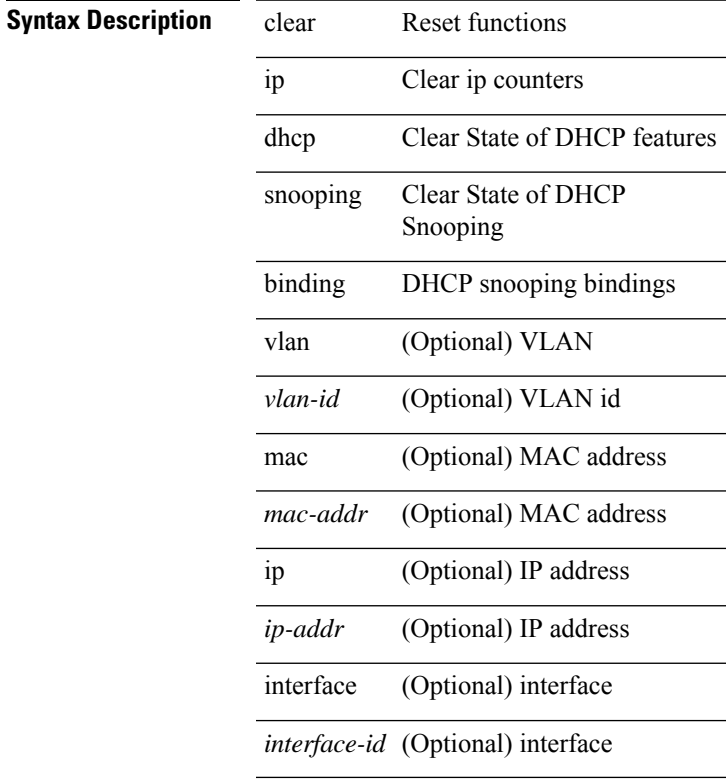

### **Command Mode**

# **clear ip dhcp snooping statistics**

clear ip dhcp snooping statistics [ { vlan <vlan-id> interface <intf> } |

#### **Syntax Description**

**Syntax Description** clear Reset functions

ip Clear ip counters

dhcp Clear State of DHCP features

snooping Clear State of DHCP snooping stats

statistics DHCP snooping statistics

vlan (Optional) VLAN

*vlan-id* (Optional) VLAN id

interface (Optional) input interface

*intf* (Optional) interface

#### **Command Mode**

# **clear ip dns all config**

clear ip dns all config

# **Syntax Description**

# **Syntax Description**

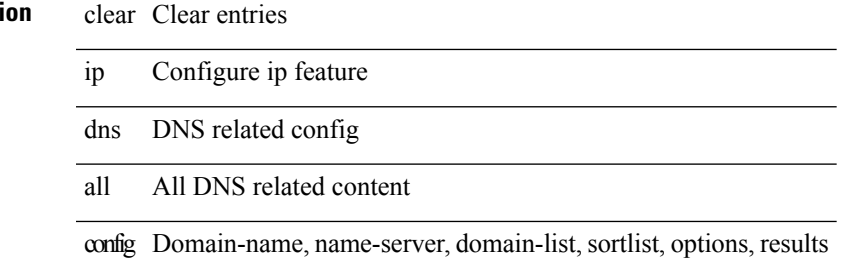

#### **Command Mode**

# **clear ip dns use-vrf config**

clear ip dns use-vrf config

### **Syntax Description**

**Syntax Description** clear Clear entries

ip Configure ip feature

dns DNS related config

use-vrf Config with keyword use-vrf

config Domain-name, name-server, domain-list

#### **Command Mode**

# **clear ip eigrp accounting**

clear { ip | ipv6 } eigrp [ <eigrp-ptag> ] accounting [ vrf { <vrf-name> | <vrf-known-name> | all } ]

### **Syntax Description**

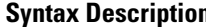

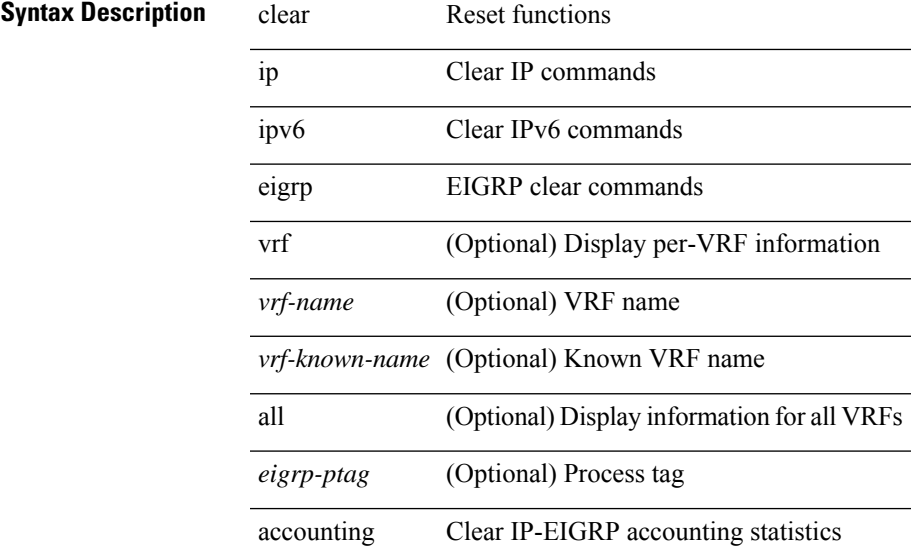

### **Command Mode**

# **clear ip eigrp event-history**

clear { ip | ipv6 } eigrp [ <eigrp-ptag> ] event-history [ fsm | packet | rib | cli | all ]

# **Syntax Description**

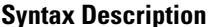

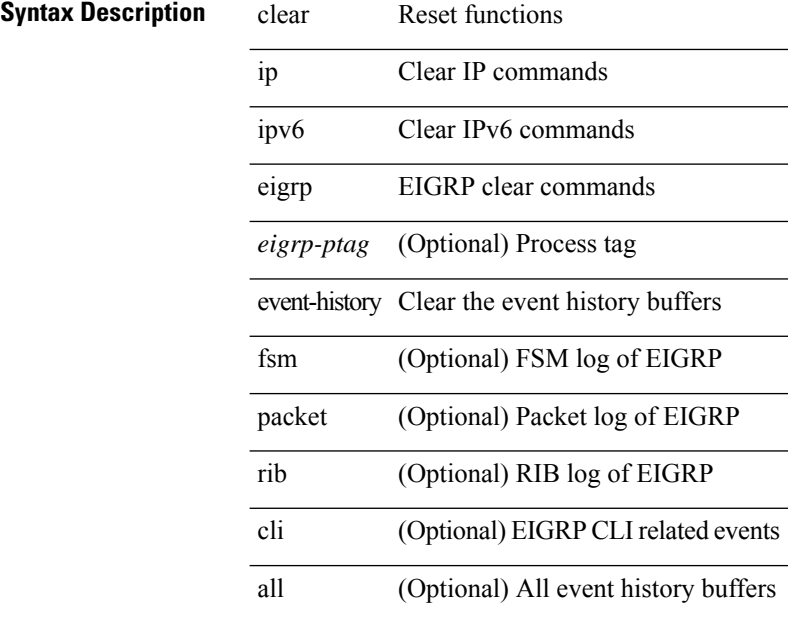

#### **Command Mode**

# **clear ip eigrp event-history bfd**

clear ip eigrp [ <eigrp-ptag> ] event-history bfd

### **Syntax Description**

# **Syntax Description** clear Reset functions

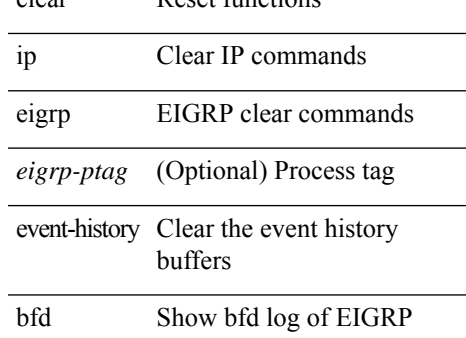

#### **Command Mode**

# **clear ip eigrp events**

clear { ip | ipv6 } eigrp [ <eigrp-ptag> ] events [ vrf { <vrf-name> | <vrf-known-name> | all } ]

### **Syntax Description**

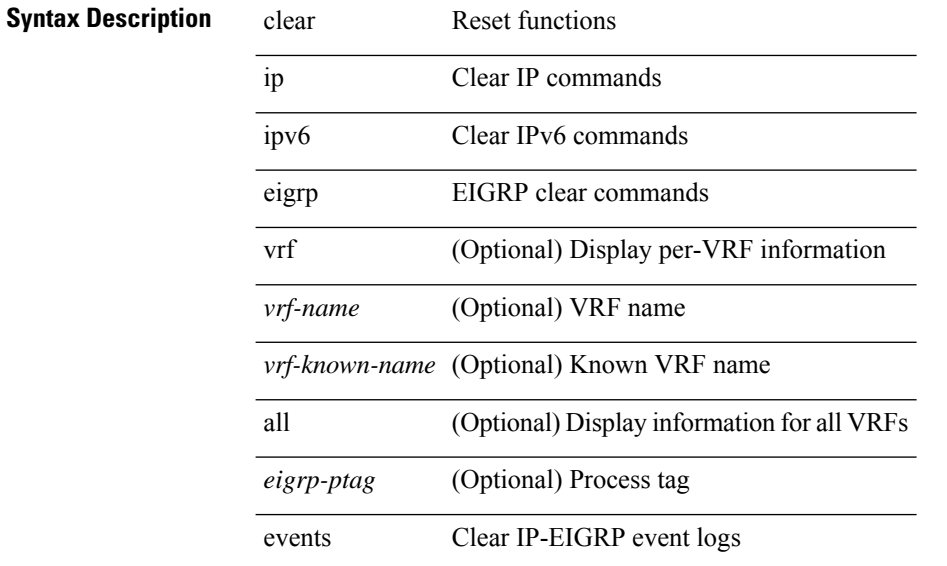

# **Command Mode**
# **clear ip eigrp logging**

clear { ip | ipv6 } eigrp [ <eigrp-ptag> ] logging [ vrf { <vrf-name> | <vrf-known-name> | all } ]

#### **Syntax Description**

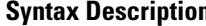

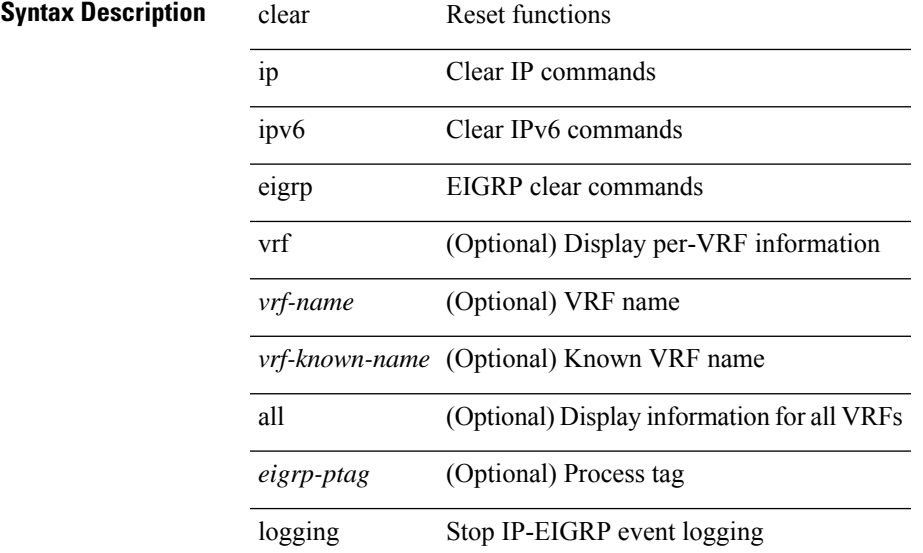

#### **Command Mode**

### **clear ip eigrp redistribution**

clear { ip | ipv6 } eigrp [ <eigrp-ptag> ] redistribution [ vrf { <vrf-name> | <vrf-known-name> | all } ]

#### **Syntax Description**

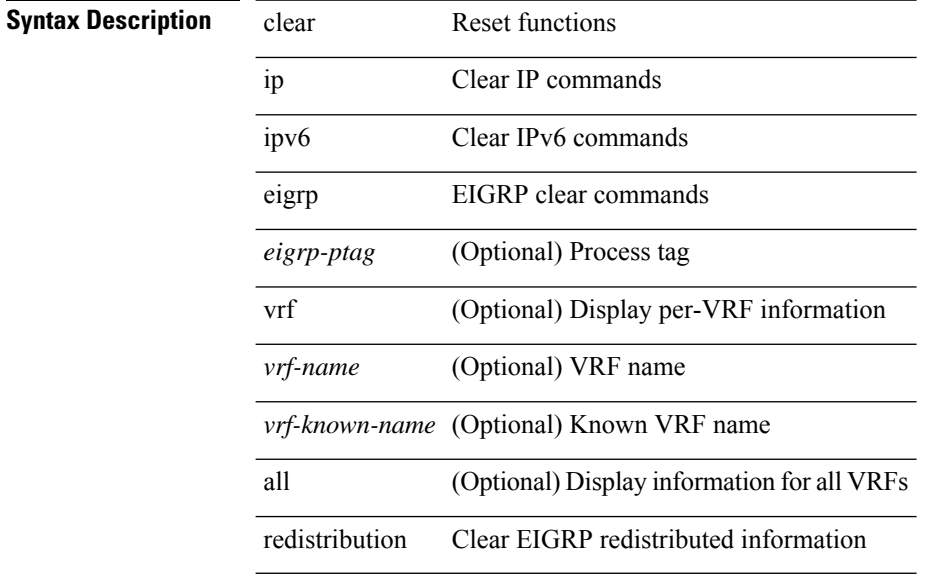

#### **Command Mode**

### **clear ip eigrp route-map statistics redistribute**

clear ip eigrp [ <eigrp-ptag> ] route-map statistics redistribute { bgp <as> | { eigrp | isis | ospf | rip } <tag> | static | direct | amt | lisp } [ vrf {  $\langle$  <vrf-name> |  $\langle$  <vrf-known-name> | all } ]

#### **Syntax Description**

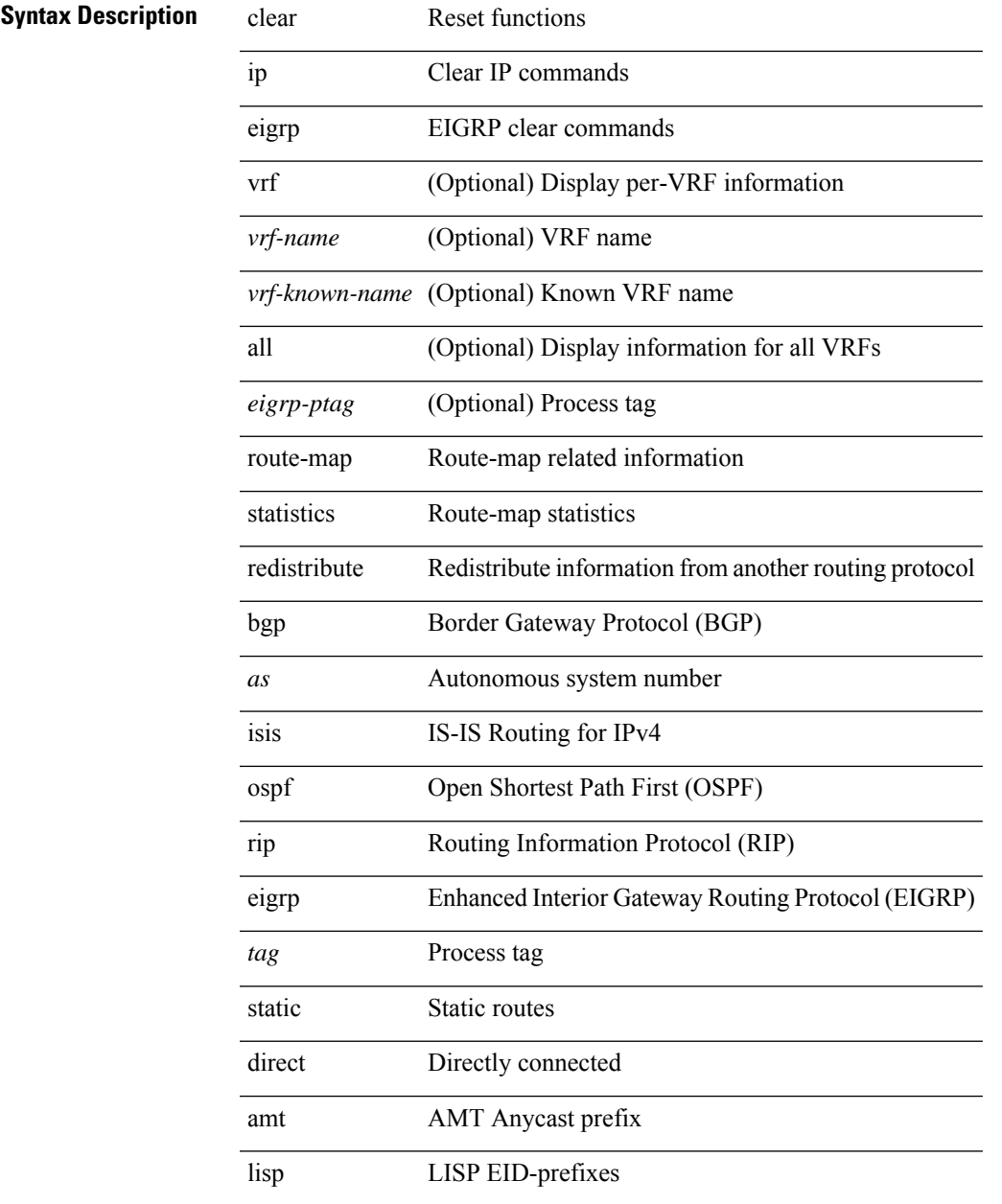

#### **Command Mode**

# **clear ip eigrp traffic**

clear { ip | ipv6 } eigrp [ <eigrp-ptag> ] traffic [ vrf { <vrf-name> | <vrf-known-name> | all } ]

#### **Syntax Description**

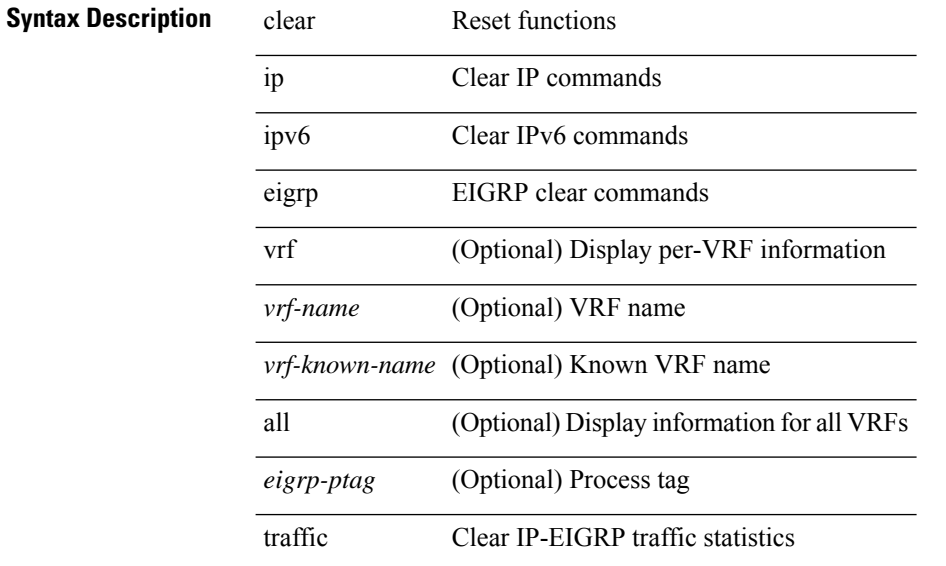

#### **Command Mode**

I

# **clear ip ftm statistics**

clear ip ftm statistics

#### **Syntax Description**

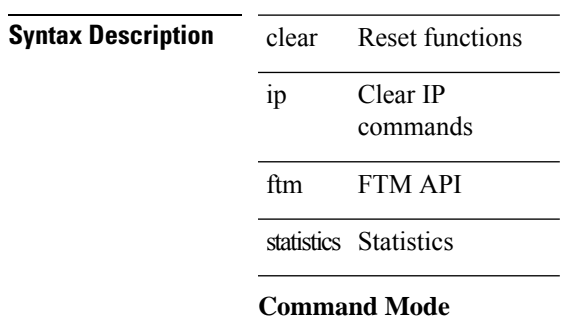

# **clear ip igmp event-history**

clear ip igmp event-history [ <igmp-event-hist-buf-name> ]

#### **Syntax Description**

**Syntax Description** 

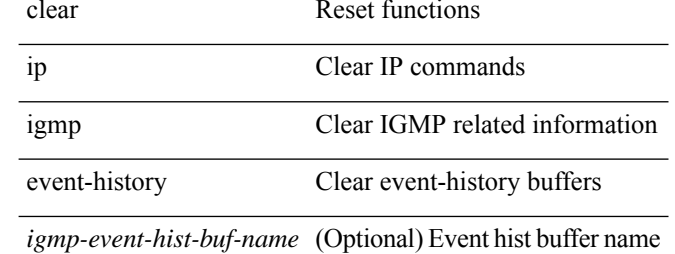

#### **Command Mode**

# **clear ip igmp groups**

clear ip igmp { groups | route } { <all> | <group-prefix> | <group> [ <source> ] } [ vrf { <vrf-name> | <vrf-known-name> | all } ]

#### **Syntax Description**

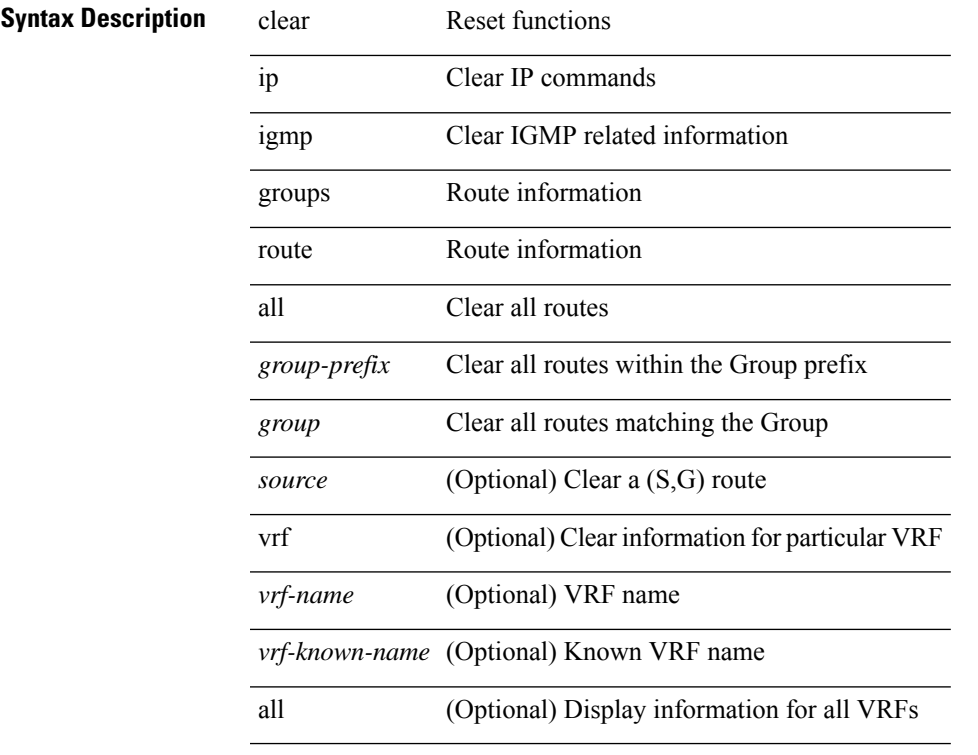

#### **Command Mode**

• /exec

### **clear ip igmp interface statistics**

clear ip igmp interface statistics [ <interface> ]

#### **Syntax Description**

**Syntax Description** clear Reset functions

ip Clear IP commands

igmp Clear IGMP statistics information

interface Interface related information

statistics Packet/internal counter statistics

*interface* (Optional) Specific interface only

#### **Command Mode**

 $\bullet$  /exec

### **clear ip igmp internal mrib-cache**

clear ip igmp internal mrib-cache [ vrf { <vrf-name> | <vrf-known-name> | all } ]

#### **Syntax Description**

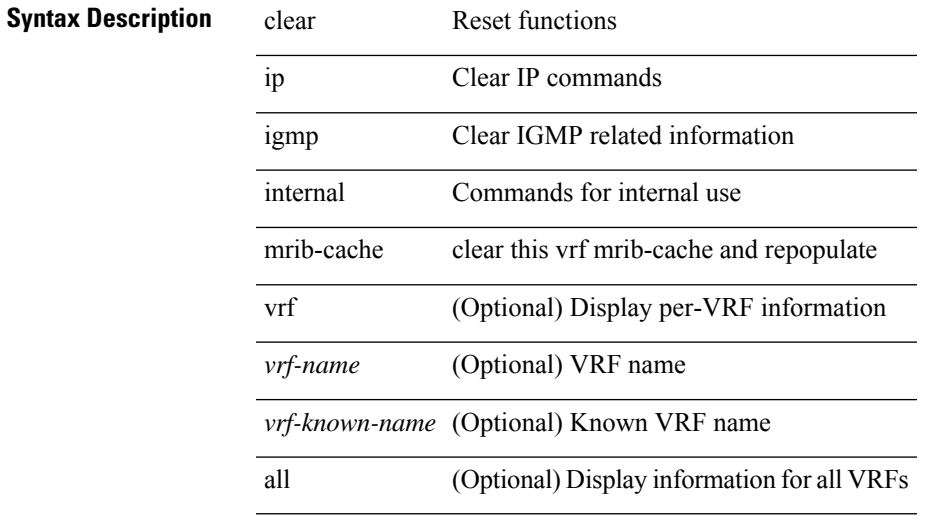

**Command Mode**

### **clear ip igmp snooping event-history**

clear ip igmp snooping event-history [ <igmp-snoop-event-hist-buf-name> ]

#### **Syntax Description**

### **Syntax Description**

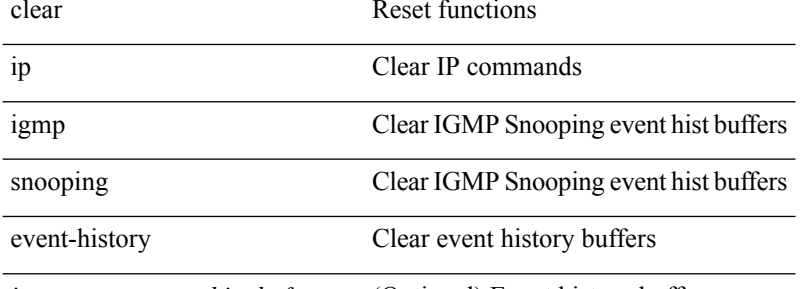

*igmp-snoop-event-hist-buf-name* (Optional) Event history buffer name

#### **Command Mode**

# **clear ip igmp snooping explicit-tracking**

clear ip igmp snooping explicit-tracking { vlan {  $\langle$  vlan > | all } | bridge-domain {  $\langle$  bdid > | all } }

#### **Syntax Description**

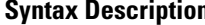

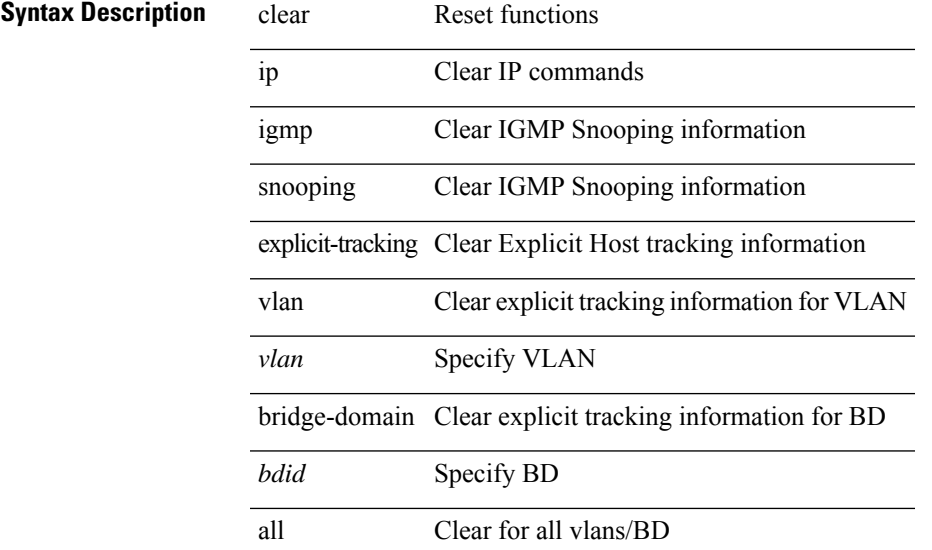

#### **Command Mode**

# **clear ip igmp snooping groups**

clear ip igmp snooping groups {  $\langle$  <all>  $|$  {  $\langle$  <group-prefix>  $|$   $\langle$  <group>  $|$  {  $\langle$  <source>  $]$  } [ interface  $\langle$  if-name> ] { $vlan { \langle \nabla u \rangle | all } }$ }

#### **Syntax Description**

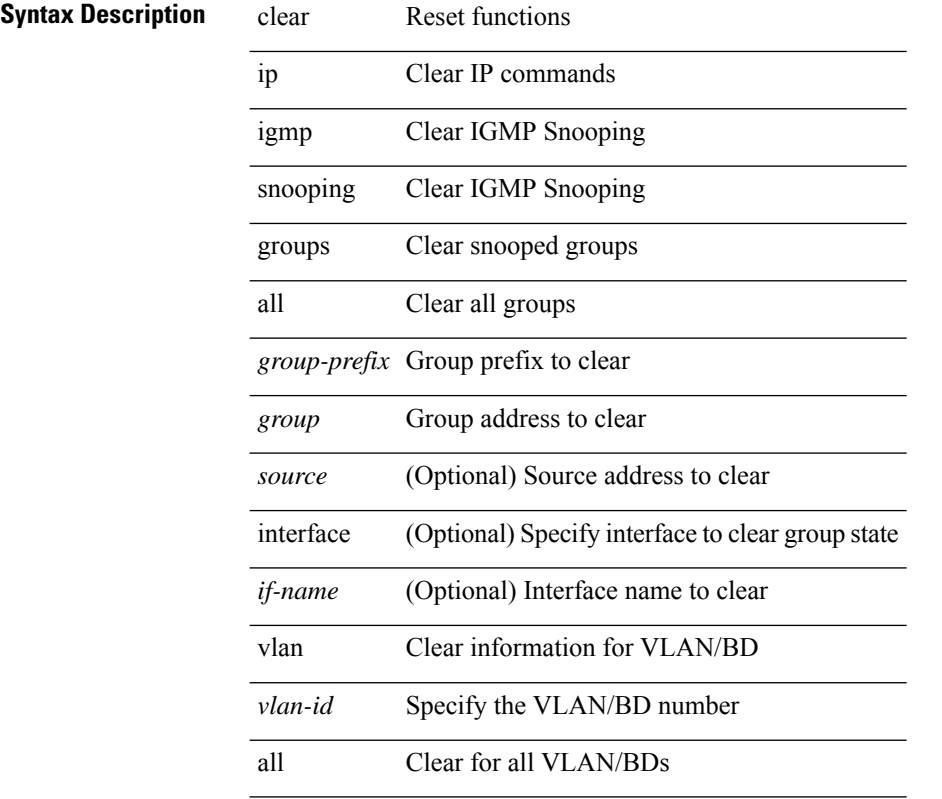

#### **Command Mode**

# **clear ip igmp snooping proxy querier ports vlan**

clear ip igmp snooping proxy querier ports { vlan <vlan> | bridge-domain <br/> <br/> <br/> <br/> </a> <if-name> [ purge ]

#### **Syntax Description**

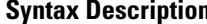

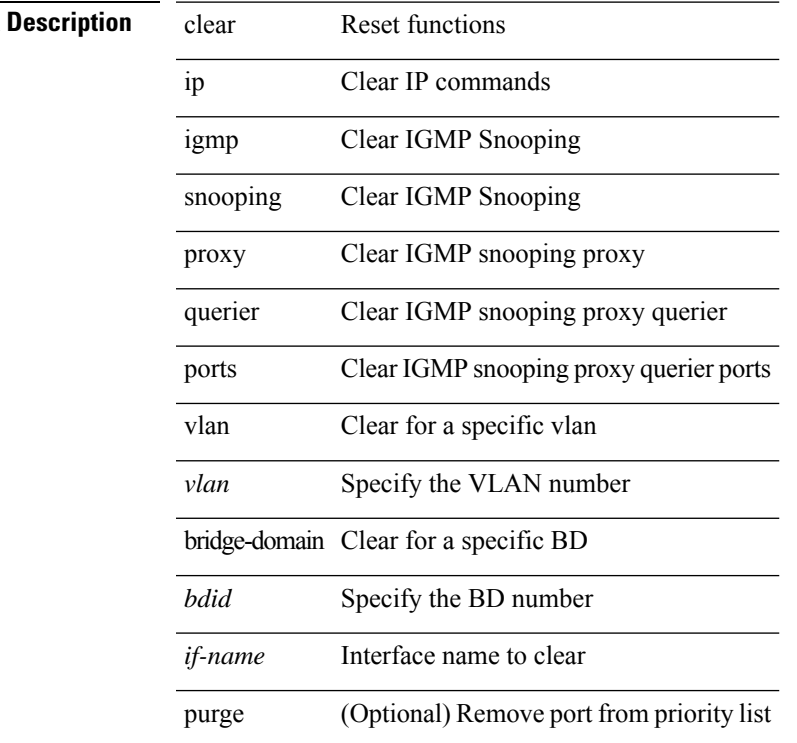

#### **Command Mode**

### **clear ip igmp snooping report statistics**

clear ip igmp snooping { report-policy | access-group } statistics [ vlan <vlan> ]

#### **Syntax Description**

#### **Syntax Description** clear Reset functions

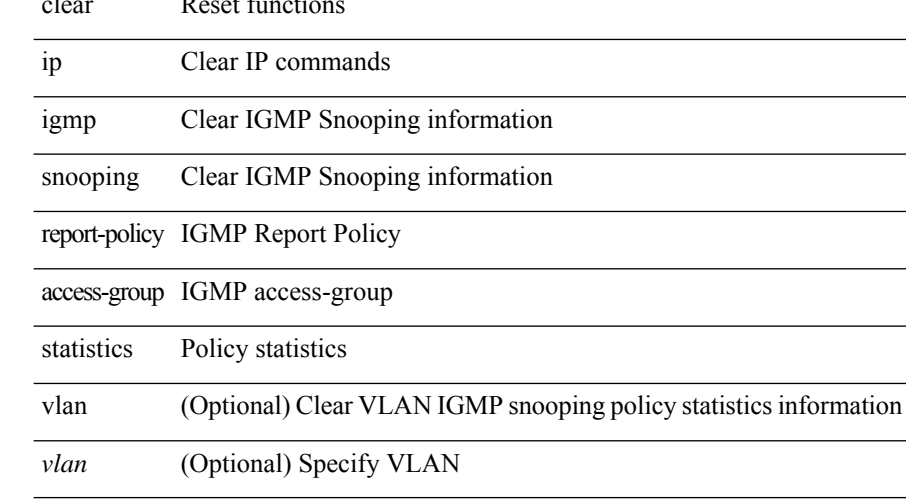

#### **Command Mode**

# **clear ip igmp snooping statistics**

clear ip igmp snooping statistics { vlan <vlan> | bridge-domain <br/> <br/> <br/> <br/> <br/> <br/> <br/> <br/> <br/> <br/> <br/> bridge-domain <br/> <br/> <br/> <br/> <br/> <br/> <br/> <br/> <br/> <br/> <br/> <br/> <br/>

#### **Syntax Description**

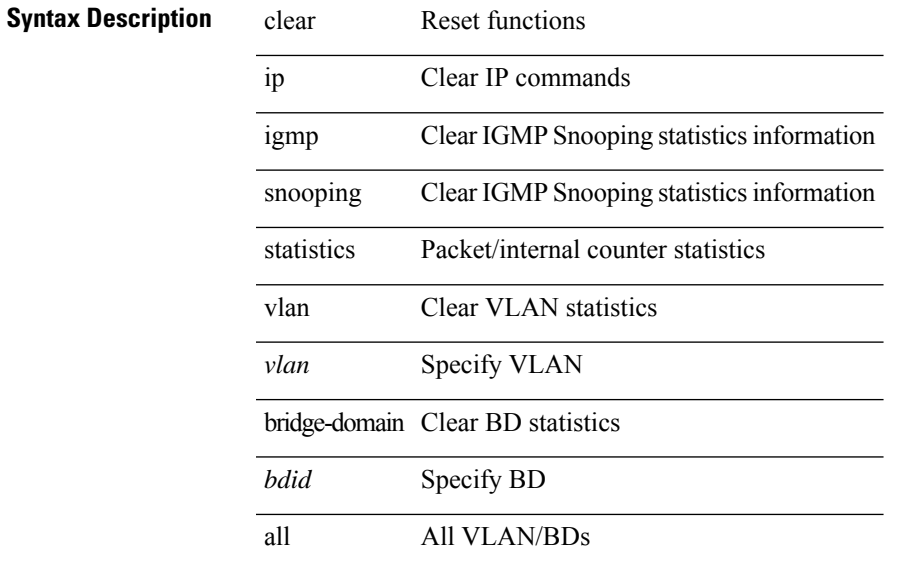

#### **Command Mode**

# **clear ip igmp snooping vpc peer-link-exclude vlan**

clear ip igmp snooping vpc peer-link-exclude vlan {  $\{\text{vlan-id} > |$  all } [ group  $\{\text{group-addr} > |$ 

#### **Syntax Description**

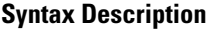

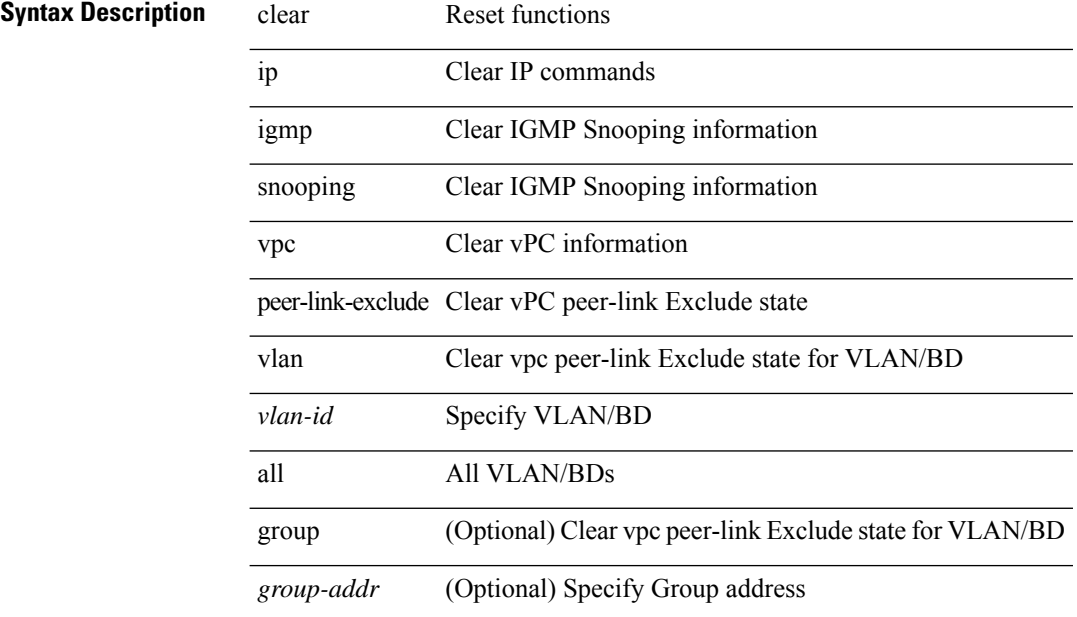

#### **Command Mode**

# **clear ip interface statistics**

clear ip interface statistics [ <interface> ]

#### **Syntax Description**

### **Syntax Description** clear Reset function

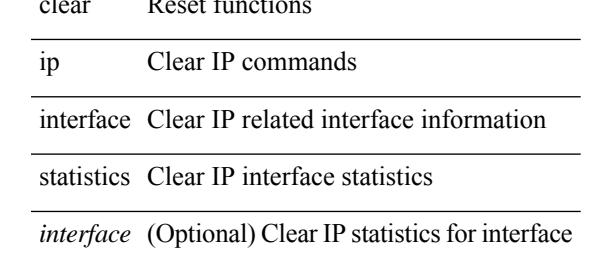

#### **Command Mode**

# **clear ip internal event-history**

clear ip internal event-history { errors | log | ipc | snmp | ha | ppf | cli | vrf-errors | arp-miss | static-rt | pkt-buffer | all } [ dump-to-file ]

#### **Syntax Description**

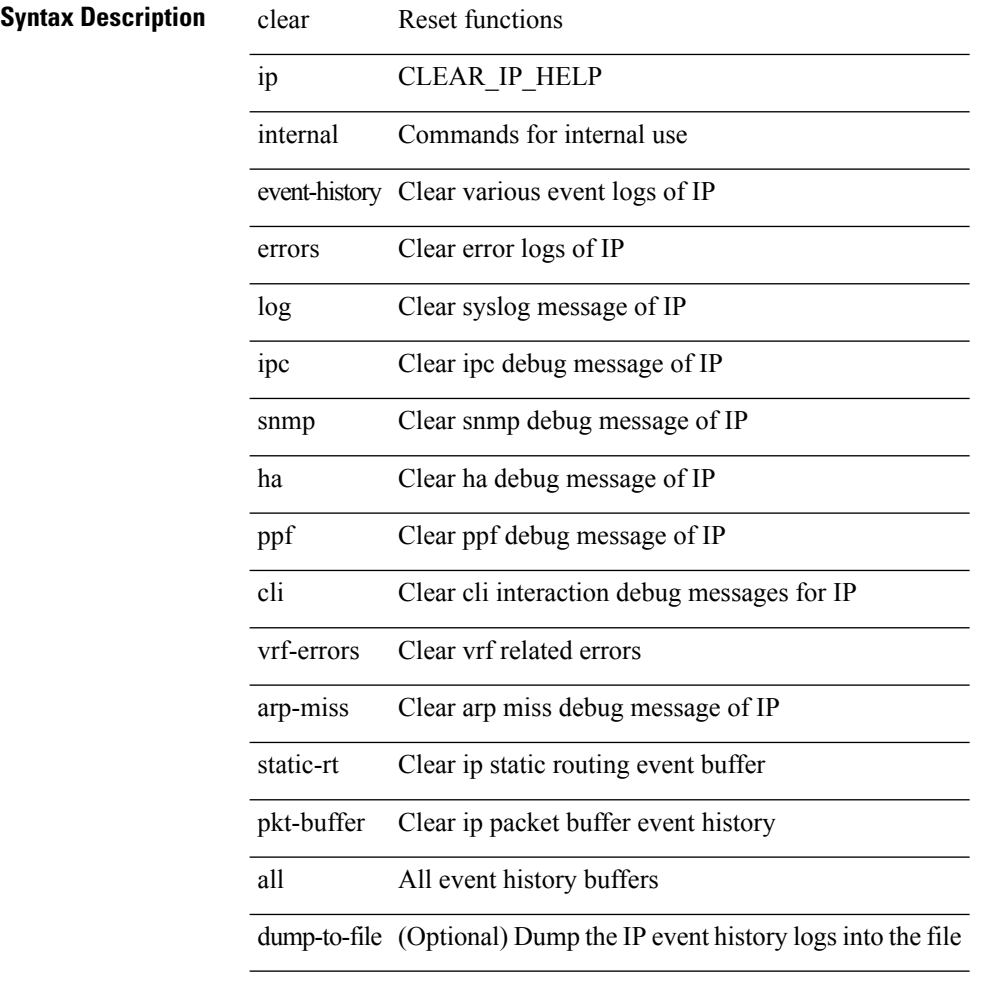

#### **Command Mode**

# **clear ip lisp data-cache**

clear ip lisp data-cache [ <eid> ] [ vrf { <vrf-name> | <vrf-known-name> } ]

#### **Syntax Description**

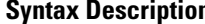

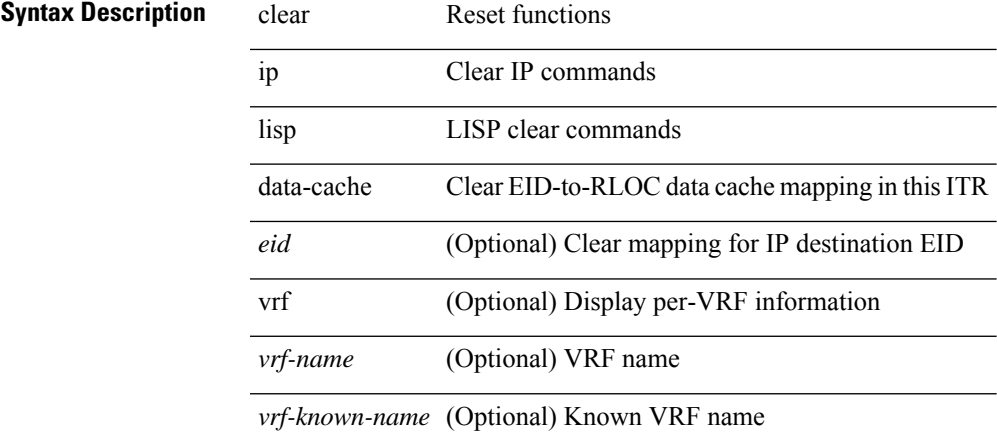

#### **Command Mode**

### **clear ip lisp map-cache**

{ { clear ip lisp map-cache [ <eid-prefix> ] [ vrf { <vrf-name> | <vrf-known-name> } ] } | { clear ipv6 lisp map-cache [ <eid-prefix6> ] [ vrf { <vrf-name> | <vrf-known-name> } ] } }

#### **Syntax Description**

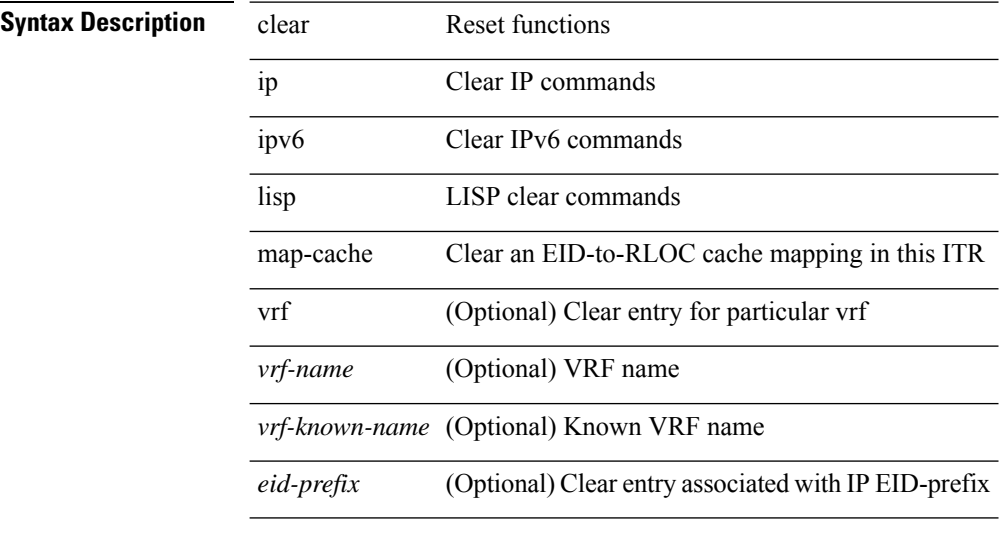

#### **Command Mode**

# **clear ip lisp statistics**

clear ip lisp statistics [ vrf { <vrf-name> | <vrf-known-name> } ]

#### **Syntax Description**

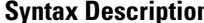

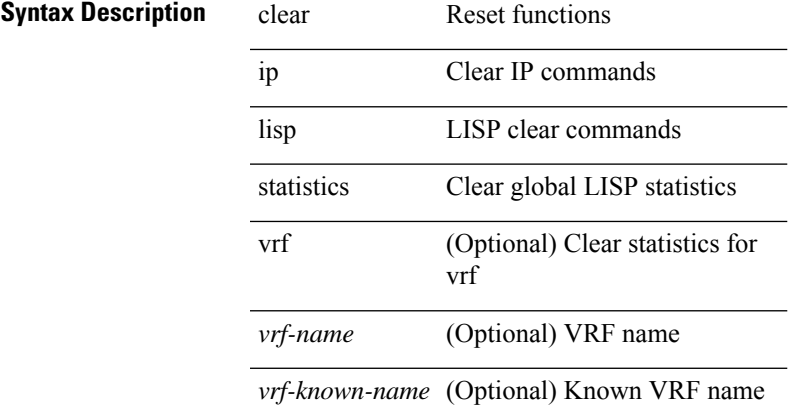

#### **Command Mode**

### **clear ip mbgp dampening**

 $\{\}$  (clear ip mbgp  $\lceil$  vrf  $\{\leq v$ rf-name>  $\leq v$ rf-known-name>  $\lceil ALL \rceil$  VRFS 012345678901234  $\}$  dampening [ <ip-prefix> | <ip-addr> [ <ip-mask> ] ] } | { clear ip bgp [ vrf { <vrf-name> | <vrf-known-name> | ALL\_VRFS\_012345678901234 } ] dampening [ <ip-prefix> | <ip-addr> [ <ip-mask> ] ] } | { clear ip bgp [ vrf { <vrf-name> | <vrf-known-name> | ALL\_VRFS\_012345678901234 } ] ipv4 { unicast | multicast } dampening  $\lceil$  <ip-prefix>  $\rceil$  <ip-addr> $\lceil$  <ip-mask>  $\rceil$   $\rceil$   $\rceil$   $\lceil$   $\rceil$  clear ip bgp  $\lceil$  vrf  $\rceil$  <vrf-name> $\rceil$  <vrf-known-name> | ALL\_VRFS\_012345678901234 } ] all dampening } | { clear bgp [ vrf { <vrf-name> | <vrf-known-name> | ALL\_VRFS\_012345678901234 } ] { ipv4 { unicast | multicast } | vpnv4 unicast } dampening [ <ip-prefix>  $|\langle \text{ip-addr} \rangle| \langle \text{ip-mask} \rangle|$  | { clear bgp  $\langle \text{vrf} \rangle$  {  $\langle \text{vrf-name} \rangle$   $|\langle \text{vrf-known-name} \rangle|$ ALL\_VRFS\_012345678901234 } ] { ipv6 { unicast | multicast } | vpnv6 unicast } dampening [ <ipv6-prefix> ] } | { clear bgp [ vrf { <vrf-name> | <vrf-known-name> | ALL\_VRFS\_012345678901234 } ] all dampening } } [ vrf { <vrf-name> | <vrf-known-name> | ALL\_VRFS\_012345678901234 } ]

#### **Syntax Description**

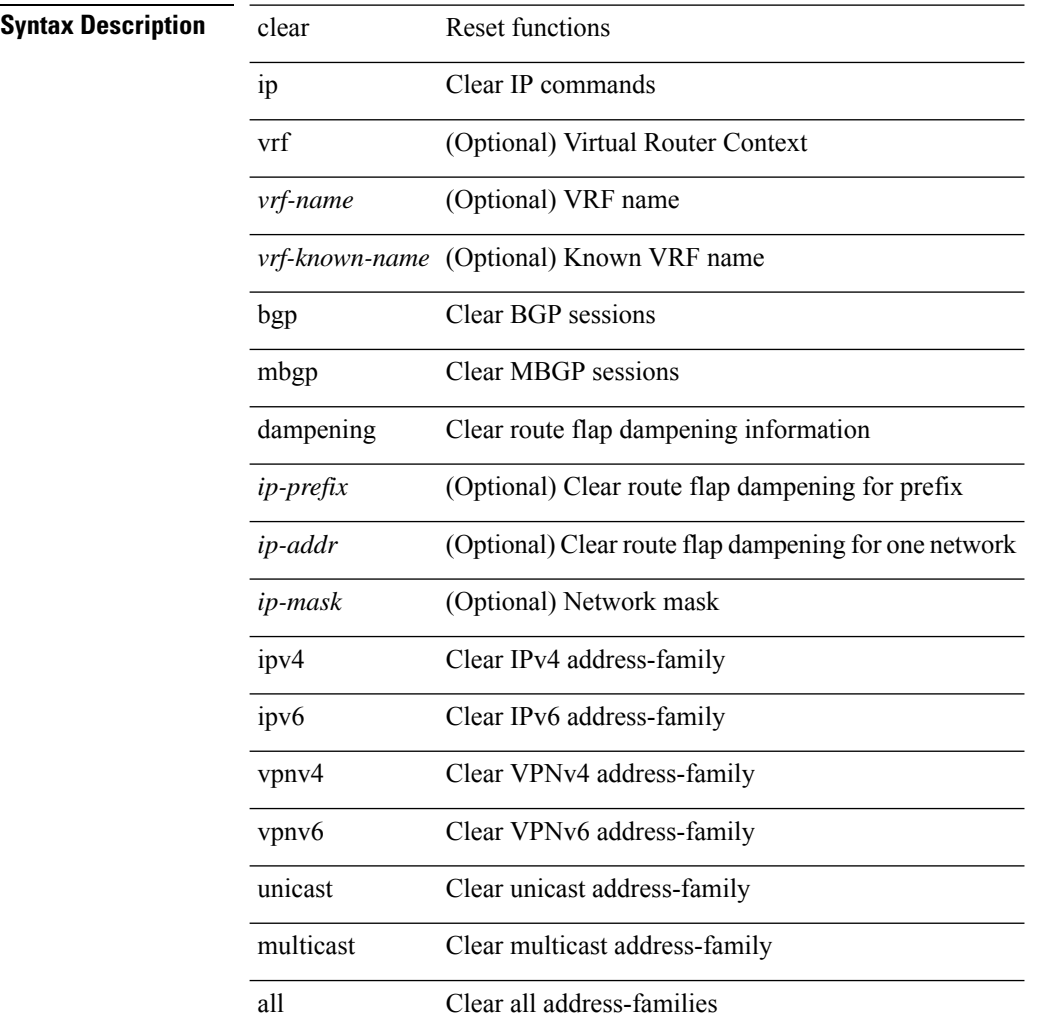

**Command Mode**

 $\mathbf{l}$ 

### **clear ip mbgp flap-statistics**

 $\{\{\text{clear ip mbgp } [\text{vrf } \leq \text{vrf-name}\}\$   $|\text{curr-mame}\rangle$  | ALL\_VRFS\_012345678901234  $\}$  | flap-statistics [ <ip-prefix> | <ip-addr> [ <ip-mask> ] ] } | { clear ip bgp [ vrf { <vrf-name> | <vrf-known-name> | ALL\_VRFS\_012345678901234 } ] flap-statistics  $\vert \langle \text{ip-prefix} \rangle \vert \langle \text{ip-addr} \rangle$   $\vert \langle \text{ip-mask} \rangle \vert$   $\vert \rangle$   $\vert \langle \text{clear ip bgp} \rangle$ [ vrf { <vrf-name> | <vrf-known-name> | ALL\_VRFS\_012345678901234 } ] ipv4 { unicast | multicast } flap-statistics  $\lceil$  <ip-prefix>  $\rceil$  <ip-addr>  $\lceil$  <ip-mask>  $\rceil$   $\rceil$   $\rceil$   $\rceil$   $\lceil$   $\langle$  clear ip bgp  $\lceil$  vrf  $\rceil$  <vrf-name>  $\rceil$  <vrf-known-name> | ALL\_VRFS\_012345678901234 } ] all flap-statistics } | { clear bgp [ vrf { <vrf-name> | <vrf-known-name> | ALL\_VRFS\_012345678901234 } ] { ipv4 { unicast | multicast } | vpnv4 unicast } flap-statistics[ <ip-prefix> | <ip-addr> [ <ip-mask> ] | regexp <regexp-str> ] } | { clear bgp [ vrf { <vrf-name> | <vrf-known-name> | ALL\_VRFS\_012345678901234 } ] { ipv6 { unicast | multicast } | vpnv6 unicast } flap-statistics[ <ipv6-prefix> | regexp <regexp-str>  $\}$  | { clear bgp [ vrf { <vrf-name> | <vrf-known-name> | ALL\_VRFS\_012345678901234 } ] all flap-statistics } } [ vrf { <vrf-name> | <vrf-known-name> | ALL\_VRFS\_012345678901234 } ]

#### **Syntax Description**

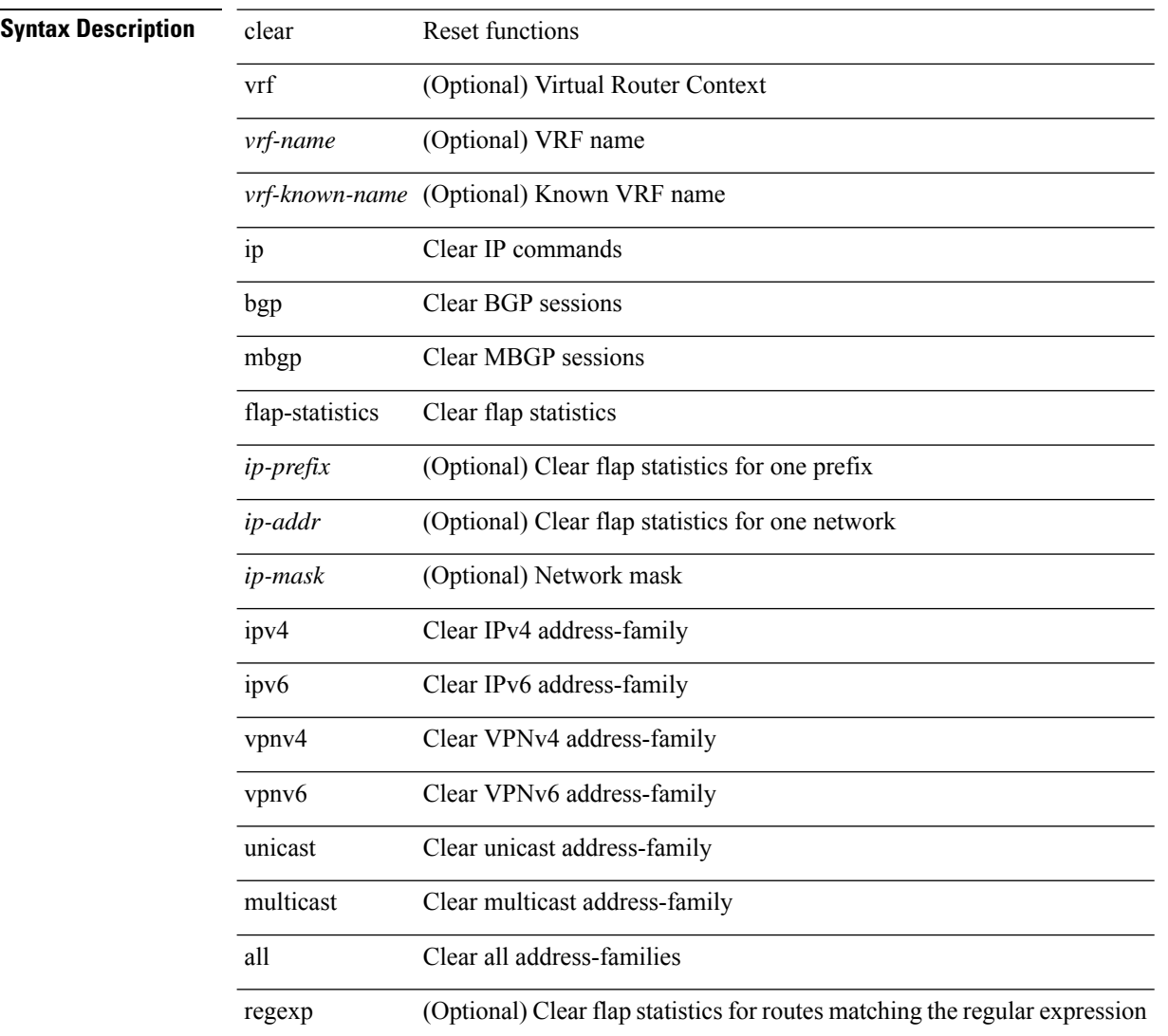

 $\mathbf l$ 

*regexp-str* (Optional) Regular expression to match the AS paths

### **Command Mode**

### **clear ip mbgp peer-template**

 $\{ \}$  clear ip mbgp  $\lceil \text{vrf} \rceil$  <vrf-name>  $| \text{curl} \rangle$  <vrf-known-name>  $\lceil \text{ALL VRFS} \rceil$  012345678901234  $\rceil$   $\}$  < neighbor-id> | \*  $|\times|$  <asn> | <prefix-id> peer-template <peer-template-name> } [soft [ in | out ] | dampened-paths | flap-statistics | no-notify ] } | { clear ip bgp [ vrf { <vrf-name> | <vrf-known-name> | ALL\_VRFS\_012345678901234 } ]  $\{\langle \text{height} \rangle | * | \langle \text{as} \rangle | \langle \text{prefix-id} \rangle | \text{ peer-template} \langle \text{peer-template-name} \rangle \}$  [soft [in | out ] | dampened-paths | flap-statistics | no-notify | { ipv4 { unicast | multicast } | { vpnv4 | vpnv6 } unicast | all } { soft  $\lceil \ln | \text{out} | \rceil$  dampened-paths  $\lceil \text{fap-statistics} \rceil$  no-notify  $\rceil \rceil$   $\lceil \frac{1}{2} \rceil$  { clear bgp  $\lceil \text{vrf} \rceil$  { <vrf-name>  $\lceil \frac{1}{2} \rceil$ <vrf-known-name> | ALL\_VRFS\_012345678901234 } ] { ipv4 { unicast | multicast | mvpn | labeled-unicast  $\{\vert$  ipv6  $\{\vert$  unicast  $\vert$  multicast  $\vert$  mvpn  $\vert$  labeled-unicast  $\}\vert$   $\{\vert$  vpnv4  $\vert$  vpnv6  $\}\$  unicast  $\vert$  12vpn vpls  $\vert$  all  $\}\$ <neighbor-id> | <ipv6-neighbor-id> | \* | <asn> | peer-template <peer-template-name> | <prefix-id> |  $\langle$ ipv6-prefix-id>  $\rangle$  [ soft [ in | out ] | dampened-paths | flap-statistics | no-notify ]  $\rangle$  [ vrf  $\langle$  <vrf-name> | <vrf-known-name> | ALL\_VRFS\_012345678901234 } ]

#### **Syntax Description**

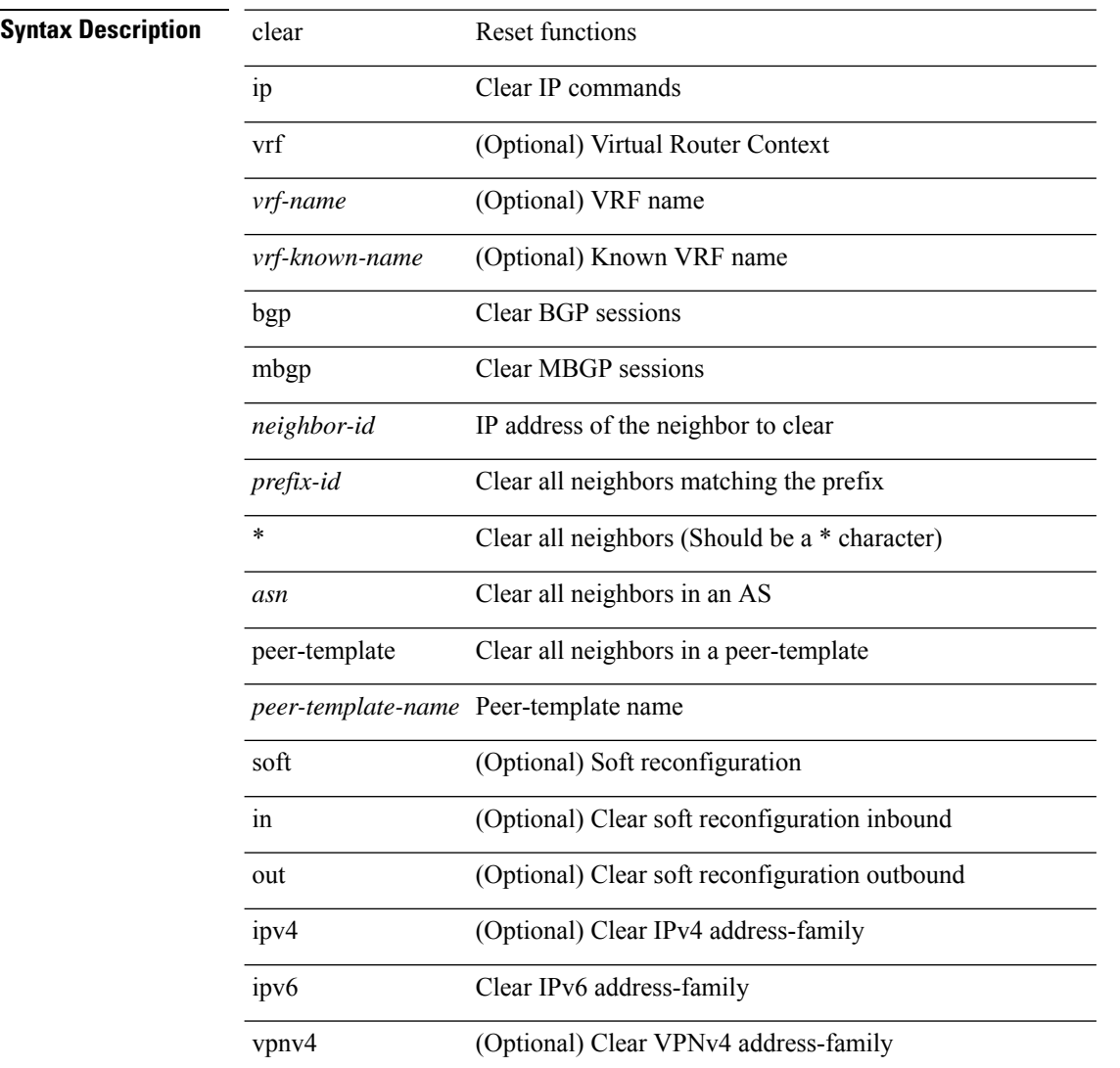

 $\mathbf{l}$ 

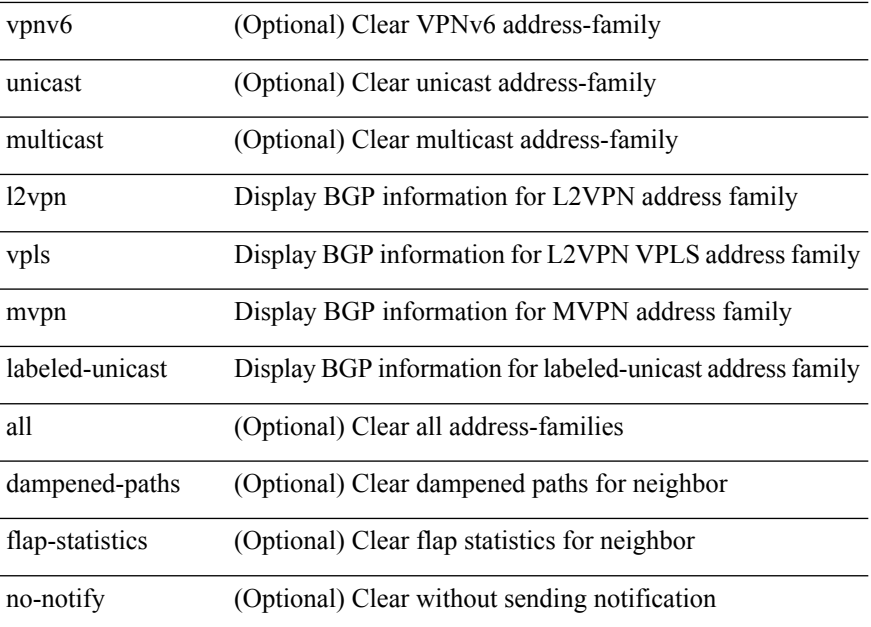

#### **Command Mode**

# **clear ip msdp event-history**

clear ip msdp event-history [ <msdp-event-hist-buf-name> ]

#### **Syntax Description**

#### **Syntax Description**

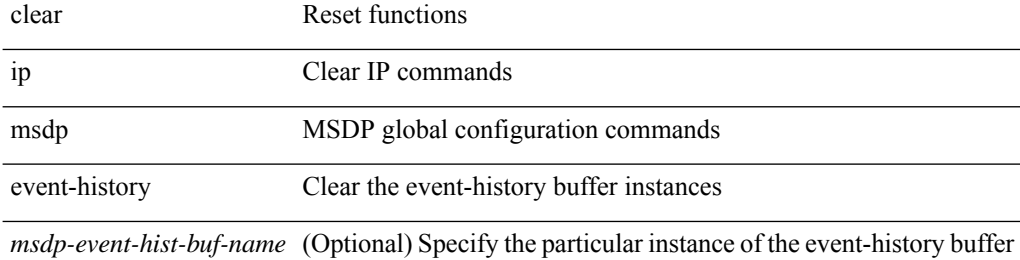

#### **Command Mode**

# **clear ip msdp peer**

clear ip msdp peer <peer-address> [ vrf { <vrf-name> | <vrf-known-name> } ]

#### **Syntax Description**

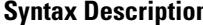

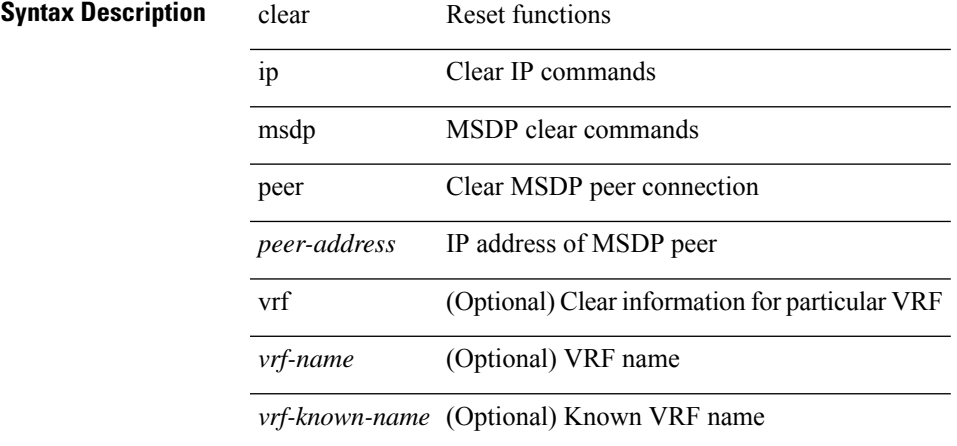

#### **Command Mode**

### **clear ip msdp policy statistics sa-policy in**

clear ip msdp policy statistics sa-policy <peer-address> { in | out } [ vrf { <vrf-name> | <vrf-known-name> } ]

#### **Syntax Description**

#### **Syntax Description** clear Reset functions

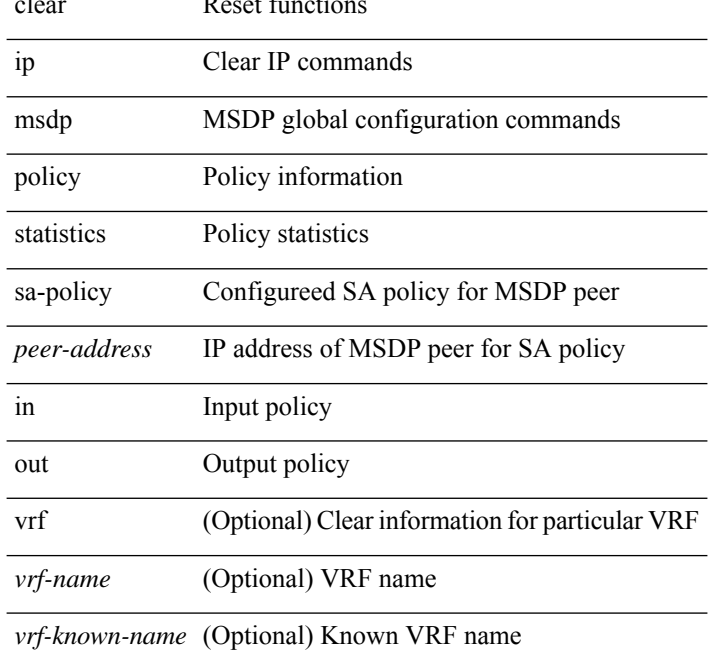

#### **Command Mode**

# **clear ip msdp sa**

clear ip msdp { sa-cache | route } { <all> | <group-prefix> | <group> [ <source> ] } [ vrf { <vrf-name> | <vrf-known-name> | all } ]

#### **Syntax Description**

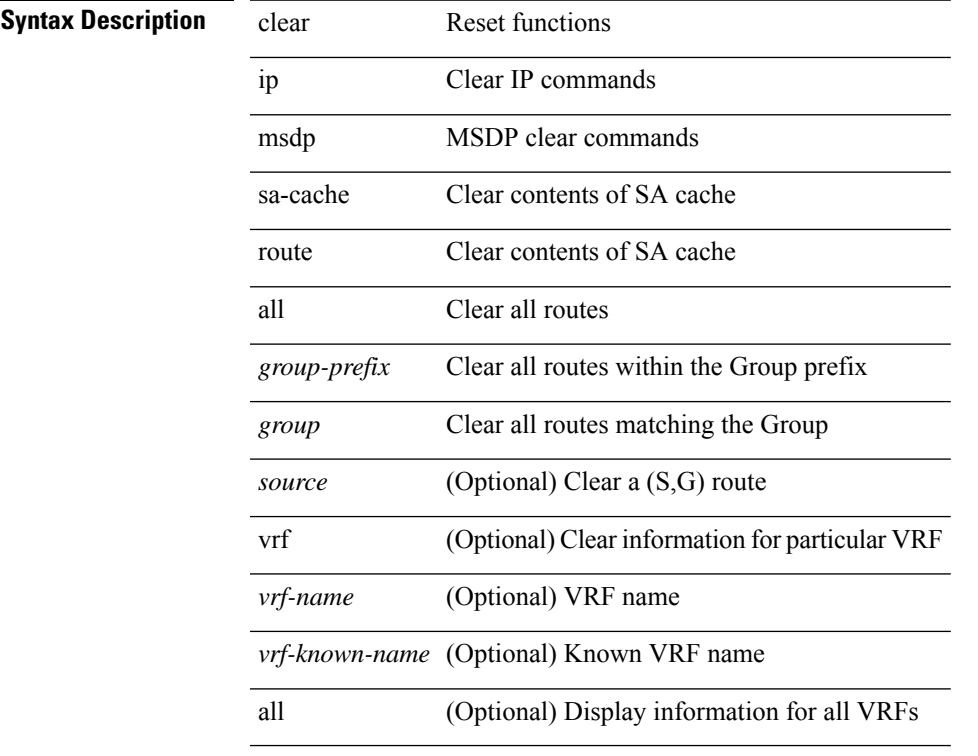

#### **Command Mode**

• /exec

# **clear ip msdp statistics**

clear ip msdp statistics [ <peer-address> ] [ vrf { <vrf-name> | <vrf-known-name> } ]

 $\overline{\phantom{a}}$ 

#### **Syntax Description**

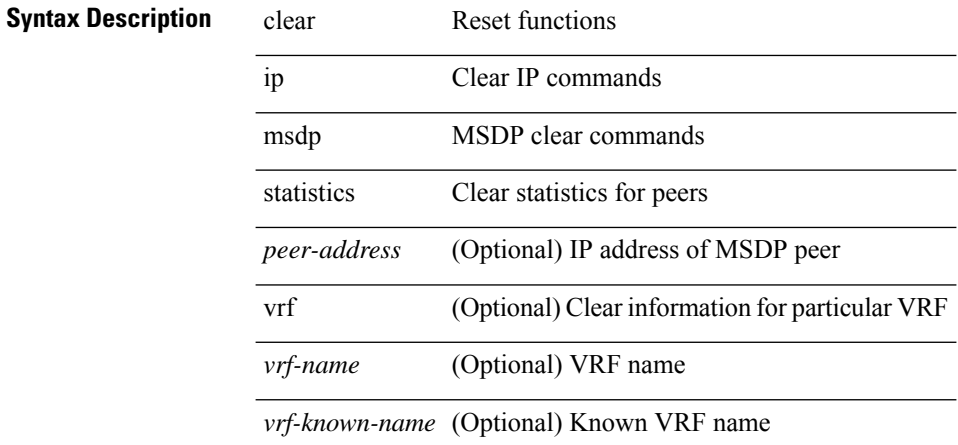

#### **Command Mode**

# **clear ip nat translation**

clear ip nat translation { all | inside <insideGlobalIP> <insideLocalIP> [ outside <outsideLocalIP> <br/>
<br/>outsideGlobalIP> ] | outside <<br/>outsideLocalIP> <<br/>outsideGlobalIP> }

#### **Syntax Description**

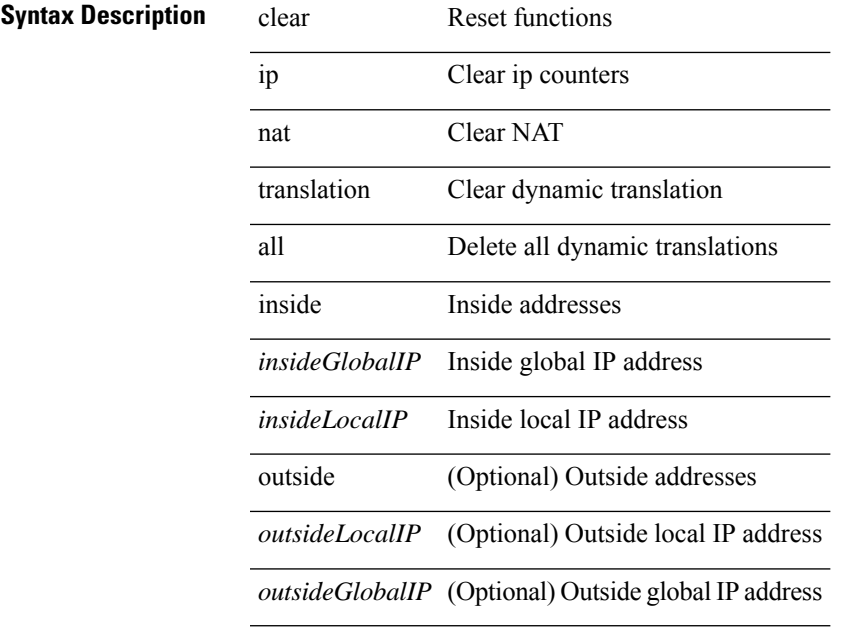

**Command Mode**

### **clear ip ospf database**

clear ip ospf [ <tag> ] database

#### **Syntax Description**

**Syntax Description** clear Reset functions

ip Clear IP commands

ospf Clear OSPF tables

*tag* (Optional) Process tag

database Clear the LSDB and all neighbors

#### **Command Mode**

# **clear ip ospf event-history**

clear ip ospf [ <tag> ] event-history [ adjacency | event | ha | flooding | lsa | spf | redistribution | cli | ldp | te | rib | hello | spf-trigger | objstore | all ]

#### **Syntax Description**

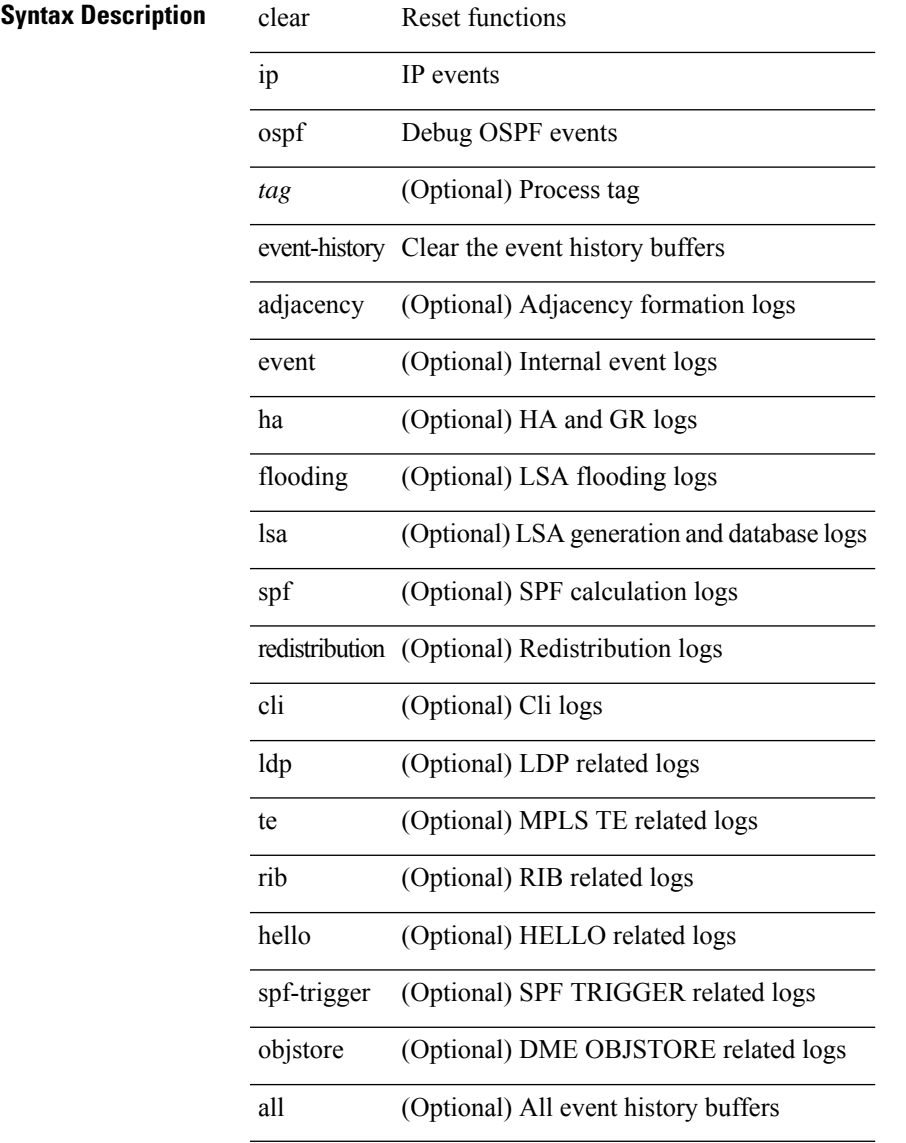

#### **Command Mode**

• /exec

# **clear ip ospf event-history detail**

clear ip ospf [ <tag> ] event-history detail

#### **Syntax Description**

#### **Syntax Description** clear Reset functions

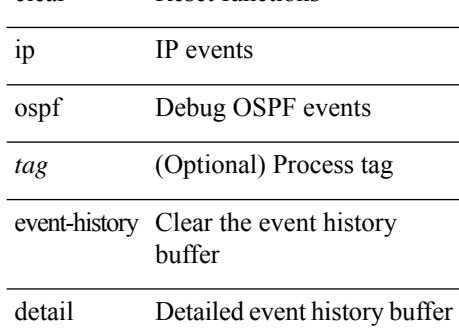

#### **Command Mode**
# **clear ip ospf interface**

clear ip ospf [ <tag> ] interface { \* | <interface> }

### **Syntax Description**

### **Syntax Description** clear Reset functions

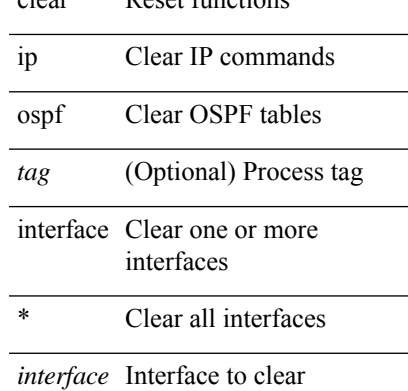

### **Command Mode**

# **clear ip ospf internal interface-cache**

clear ip ospf [ <tag> ] internal interface-cache [ <interface> ] [ vrf { <vrf-name> | <vrf-known-name> | all }  $\mathbf{I}$ 

#### **Syntax Description**

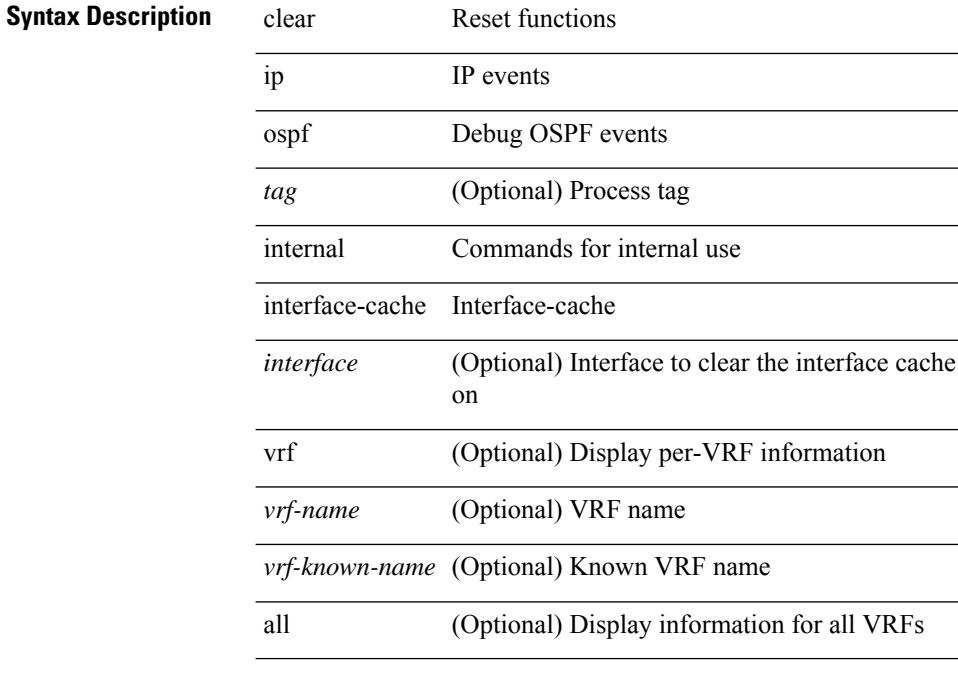

#### **Command Mode**

# **clear ip ospf neighbor**

clear ip ospf [ <tag> ] neighbor { { { \* | <neighborid> } [ vrf { <vrf-name> | <vrf-known-name> | all } ] } | { <interface> } }

### **Syntax Description**

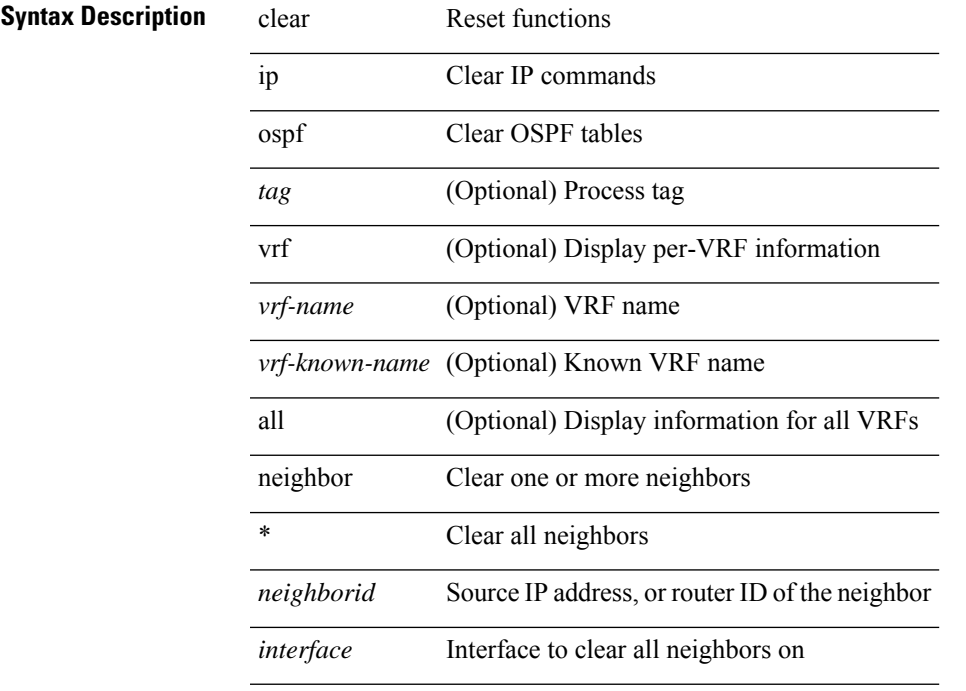

### **Command Mode**

# **clear ip ospf policy statistics**

clear ip ospf [ <tag> ] policy statistics { { redistribute { bgp <as> | { eigrp | isis | ospf | rip } <tag> | static | direct | amt | lisp } } | { area <area-id-ip> filter-list { in | out } } } [ vrf { <vrf-name> | <vrf-known-name> | all } ]

### **Syntax Description**

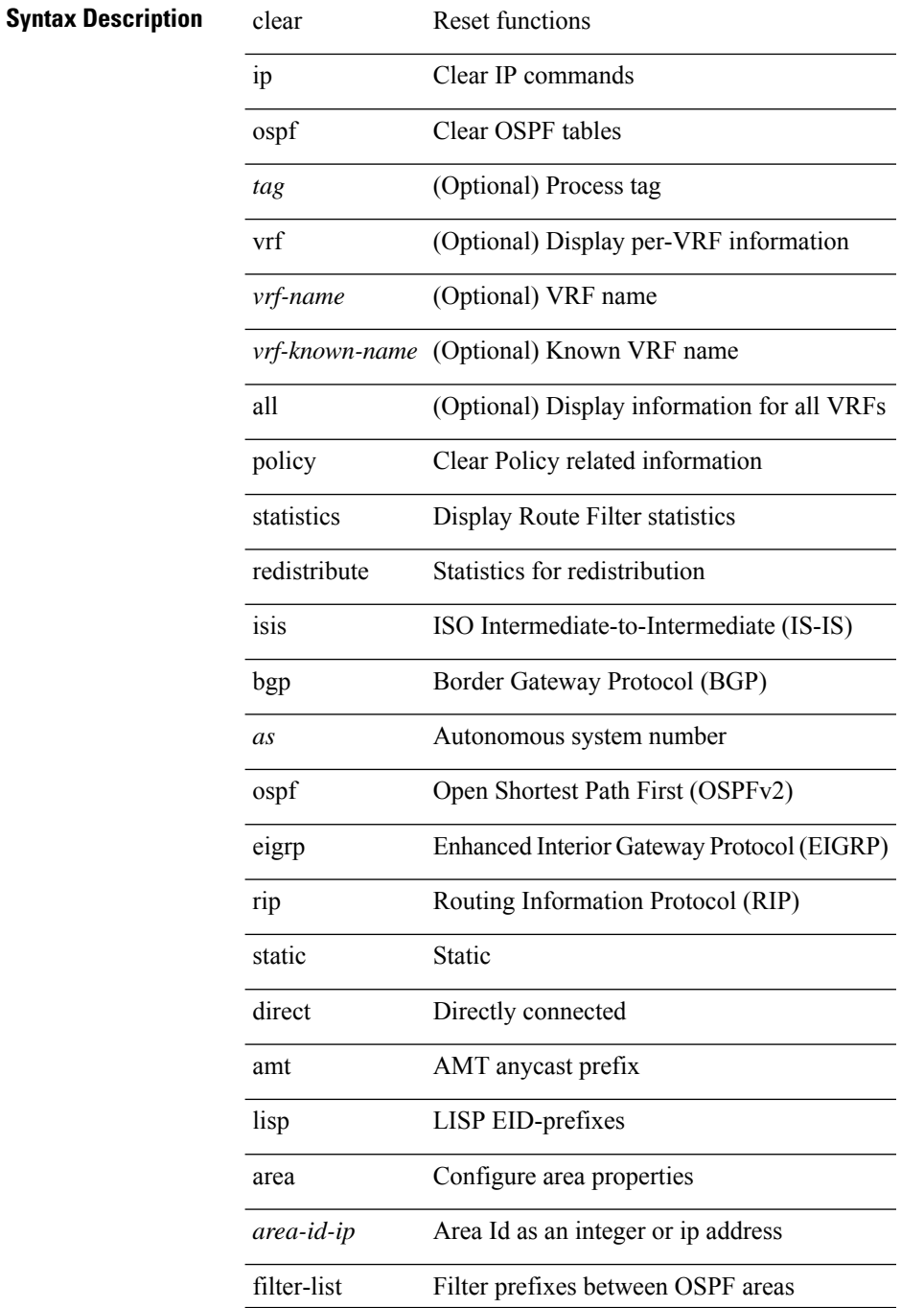

 $\mathbf{l}$ 

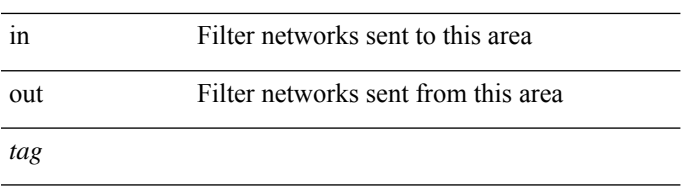

## **Command Mode**

# **clear ip ospf redistribution**

clear ip ospf [ <tag> ] redistribution [ vrf { <vrf-name> | <vrf-known-name> | all } ]

#### **Syntax Description**

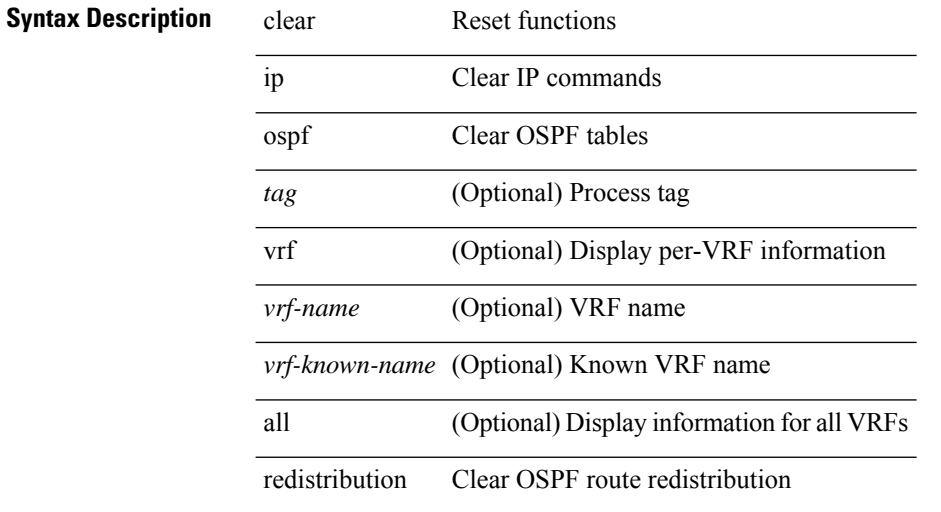

#### **Command Mode**

# **clear ip ospf statistics**

clear ip ospf [ <tag> ] statistics [ vrf { <vrf-name> | <vrf-known-name> | all } ]

### **Syntax Description**

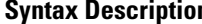

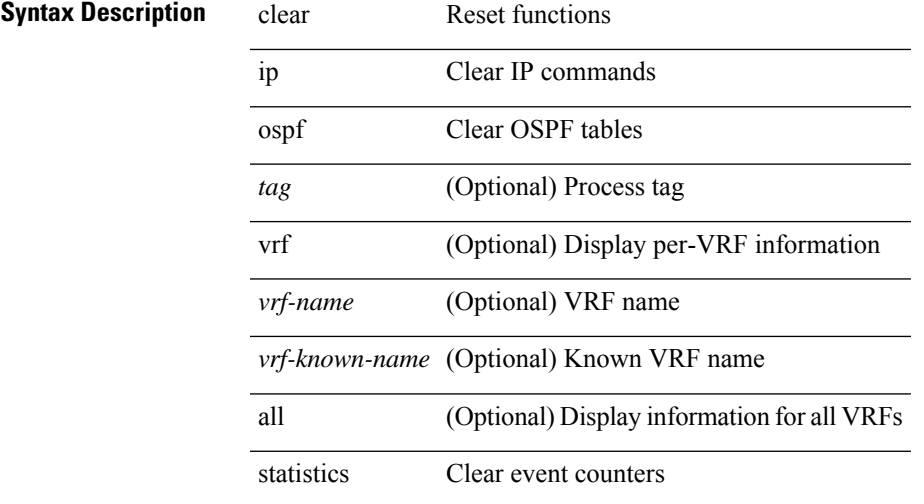

#### **Command Mode**

# **clear ip ospf traffic**

clear ip ospf [ <tag> ] traffic [ <interface> ] [ vrf { <vrf-name> | <vrf-known-name> | all } ]

### **Syntax Description**

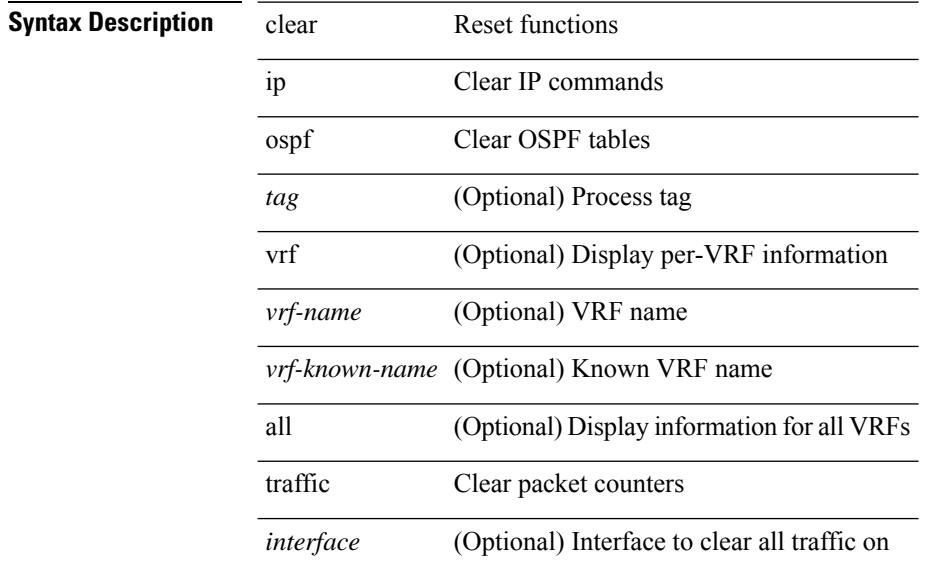

## **Command Mode**

# **clear ip pim event-history**

clear ip pim event-history [ <pim-event-hist-buf-name> ]

#### **Syntax Description**

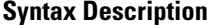

**Syntax Properties Reset functions** ip Clear IP commands pim PIM clear commands event-history Clear event history buffers

*pim-event-hist-buf-name* (Optional) Event history buffer instance

#### **Command Mode**

# **clear ip pim interface statistics**

clear ip pim interface statistics [ <interface> | vrf { <vrf-name> | <vrf-known-name> | all } ]

#### **Syntax Description**

### **Syntax Description** clear Reset functions

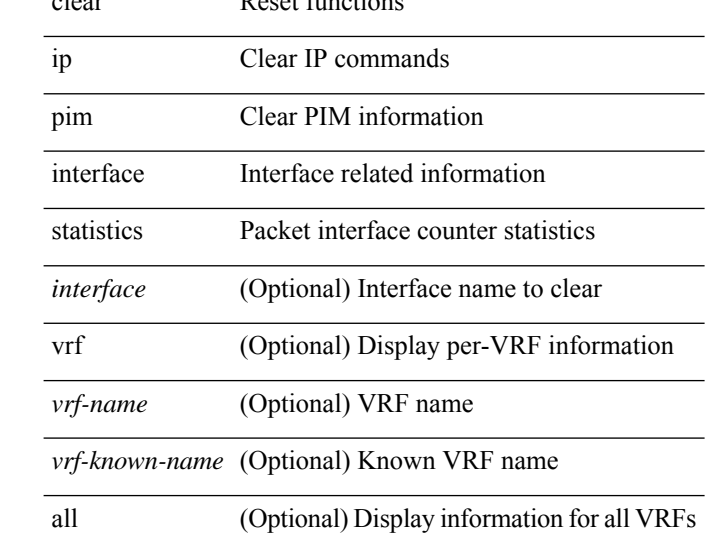

### **Command Mode**

# **clear ip pim policy statistics**

clear ip pim policy statistics { register-policy | bsr { bsr-policy | rp-candidate-policy } | auto-rp { rp-candidate-policy | mapping-agent-policy } } [ vrf { <vrf-name> | <vrf-known-name> | all } ]

### **Syntax Description**

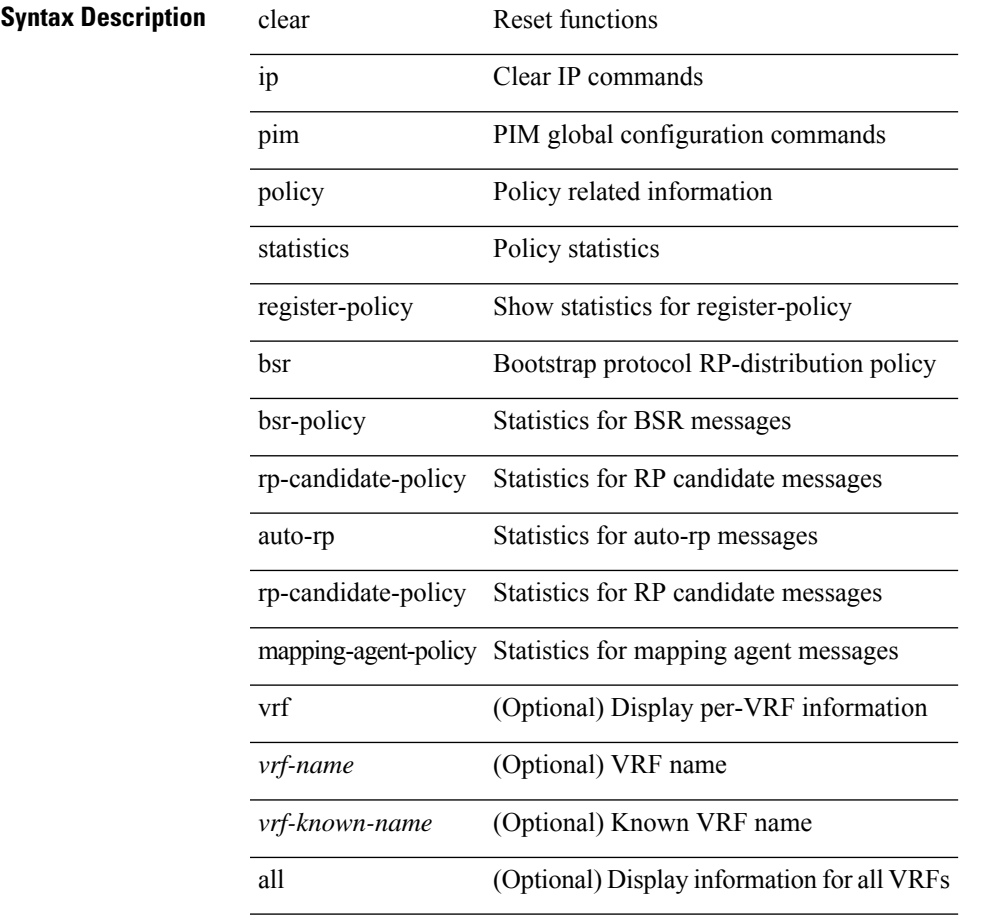

#### **Command Mode**

• /exec

# **clear ip pim policy statistics jp**

clear ip pim policy statistics { jp-policy | neighbor-policy } <interface>

## **Syntax Description**

### **Syntax Description** clear Reset functions

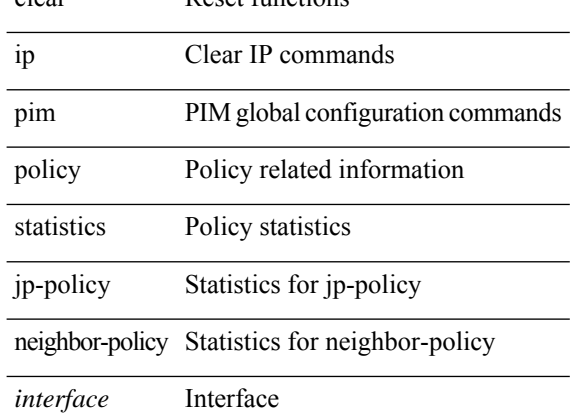

#### **Command Mode**

# **clear ip pim route**

clear ip pim route { <all> | <group-prefix> | <group> [ <source> ] } [ vrf { <vrf-name> | <vrf-known-name>  $|$  all  $\rbrace$  ]

### **Syntax Description**

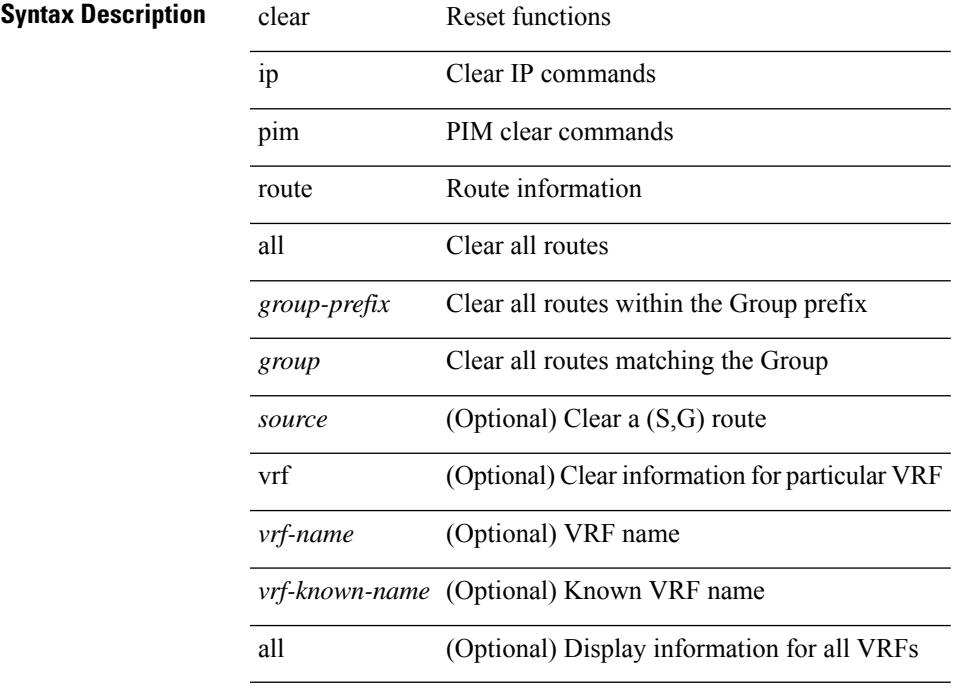

### **Command Mode**

# **clear ip pim statistics**

clear ip pim statistics [ vrf { <vrf-name> | <vrf-known-name> | all } ]

### **Syntax Description**

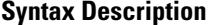

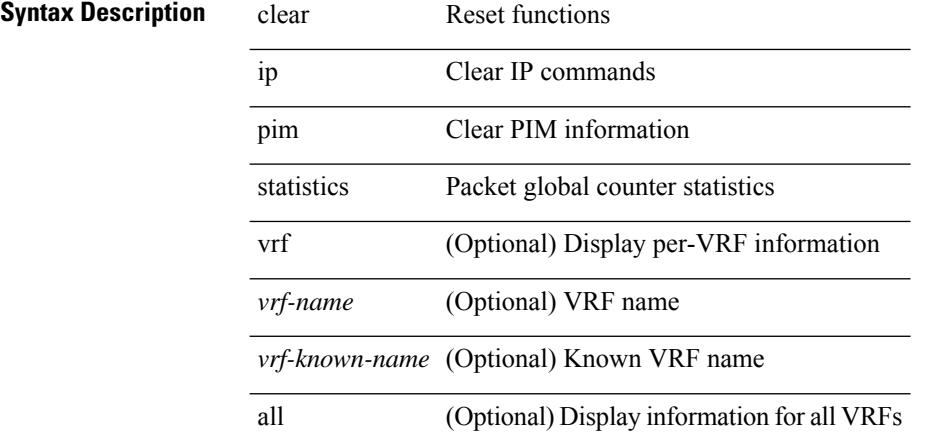

#### **Command Mode**

# **clear ip rip policy statistics redistribute bgp**

{ { clear ip rip policy statistics redistribute bgp <as> } | { clear ip rip policy statistics redistribute eigrp <tag> } | { clear ip rip policy statistics redistribute isis <tag> } | { clear ip rip policy statistics redistribute rip <tag> } | { clear ip rip policy statistics redistribute ospf <tag> } | { clear ip rip policy statistics redistribute direct } | { clear ip rip policy statistics redistribute static } } [ vrf { <vrf-name> | <vrf-known-name> | all } ]

#### **Syntax Description**

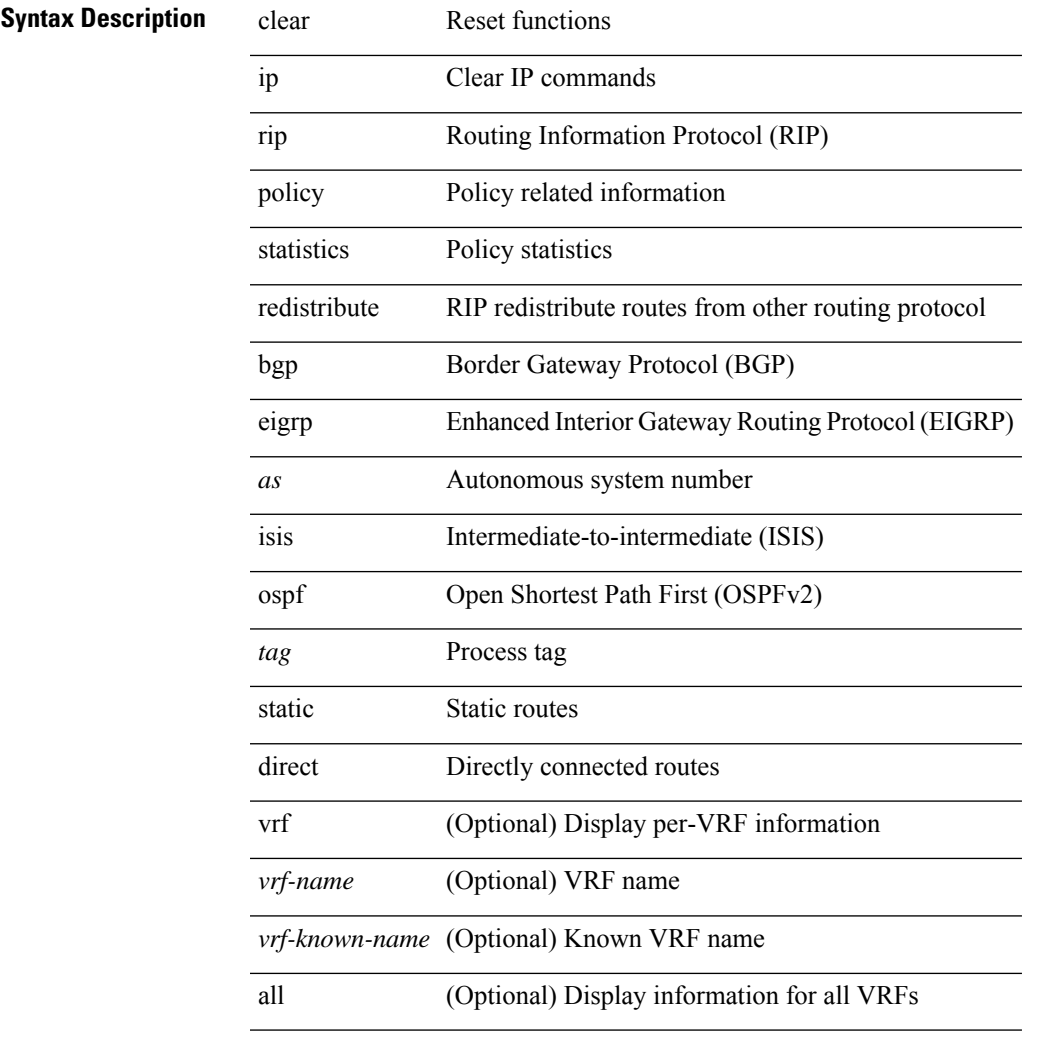

### **Command Mode**

# **clear ip rip statistics**

clear { ipv6 | ip } rip statistics [ \* | <interface> ] [ vrf { <vrf-name> | <vrf-known-name> | all } ]

#### **Syntax Description**

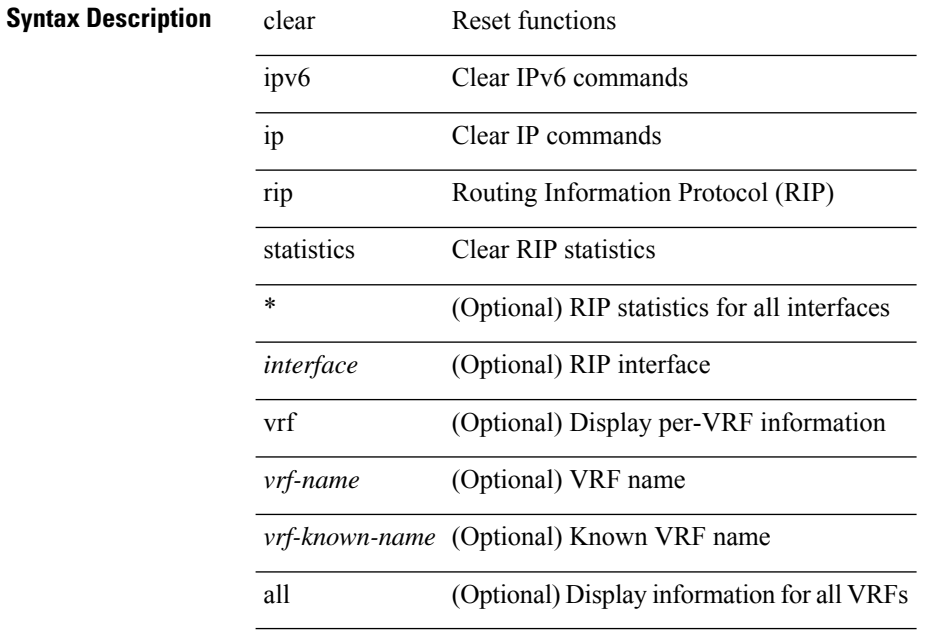

**Command Mode**

# **clear ip rsvp authentication**

clear ip rsvp authentication [ <nbr-addr> ]

### **Syntax Description**

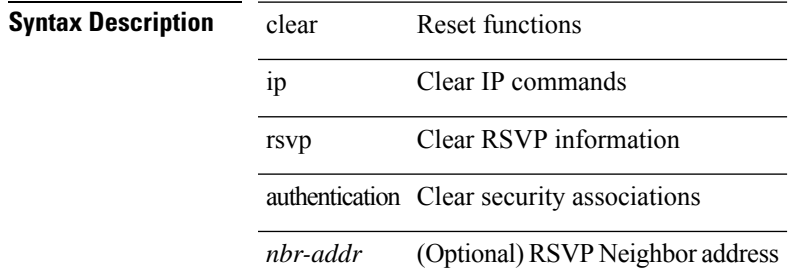

#### **Command Mode**

# **clear ip rsvp counters**

clear ip rsvp counters [ teardown | authentication | all ]

### **Syntax Description**

### **Syntax Descriptions**

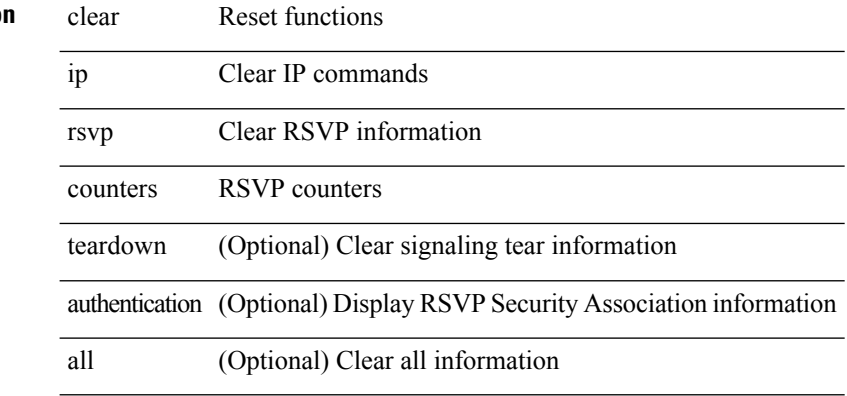

#### **Command Mode**

# **clear ip rsvp hello instance counters**

clear ip rsvp hello instance counters

### **Syntax Description**

### **Syntax Description**

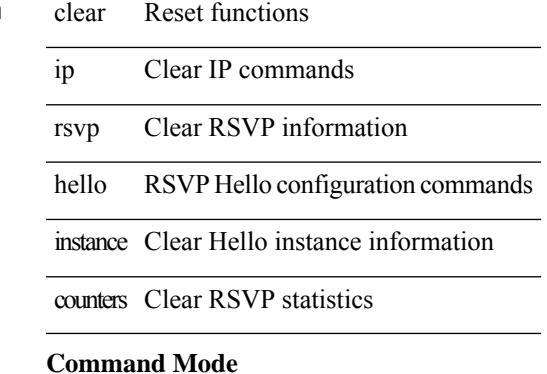

# **clear ip rsvp internal counters**

clear ip rsvp internal counters [ error | client | mts | pss | refresh | reliable | batch-history ]

#### **Syntax Description**

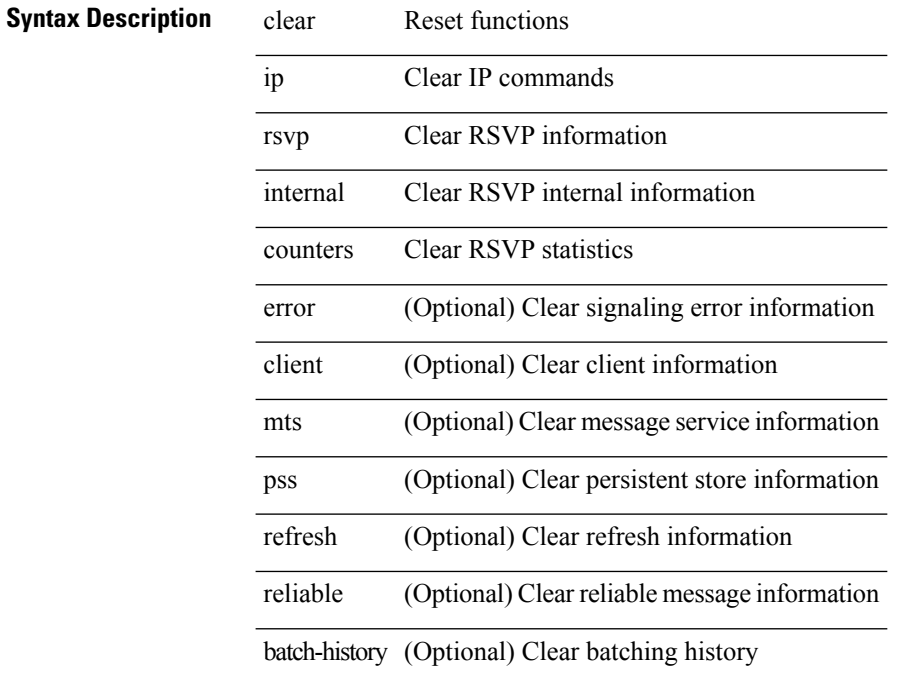

#### **Command Mode**

# **clear ip rsvp reservation**

clear ip rsvp reservation { [ destination <dest> ] [ source <src> ] [ ip-protocol <proto> ] [ dst-port <dport> ] [ src-port <sport> ] | <all> }

### **Syntax Description**

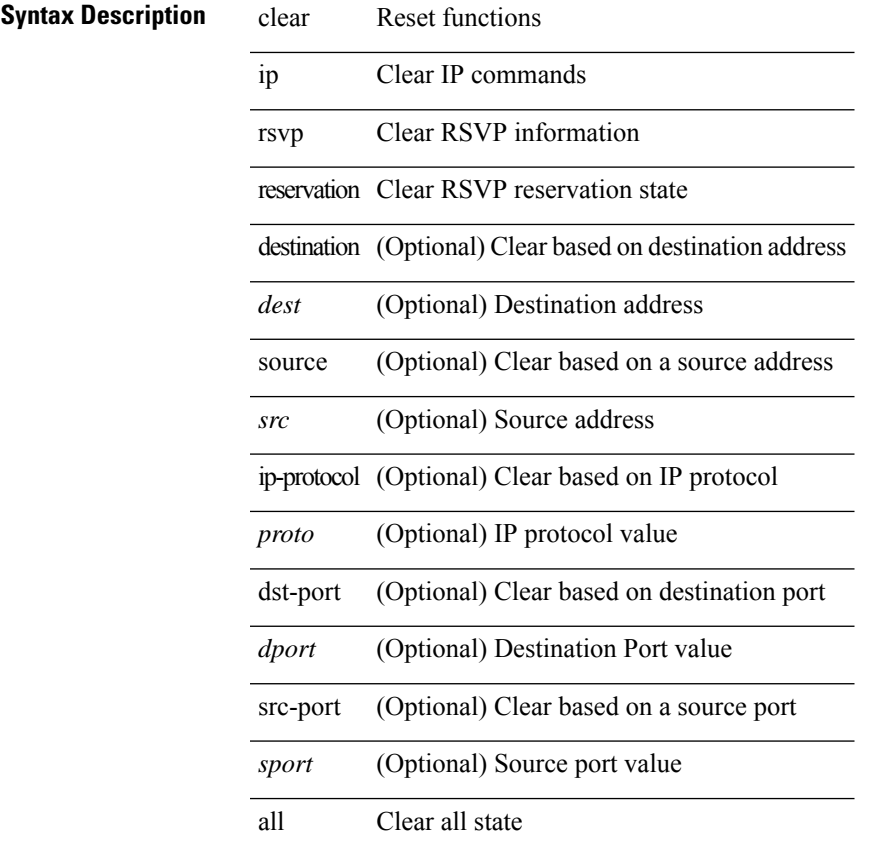

### **Command Mode**

• /exec

# **clear ip rsvp sender**

clear ip rsvp sender { [ destination <dest> ] [ source <src> ] [ ip-protocol <proto> ] [ dst-port <dport> ] [ src-port <sport> ] | <all> }

### **Syntax Description**

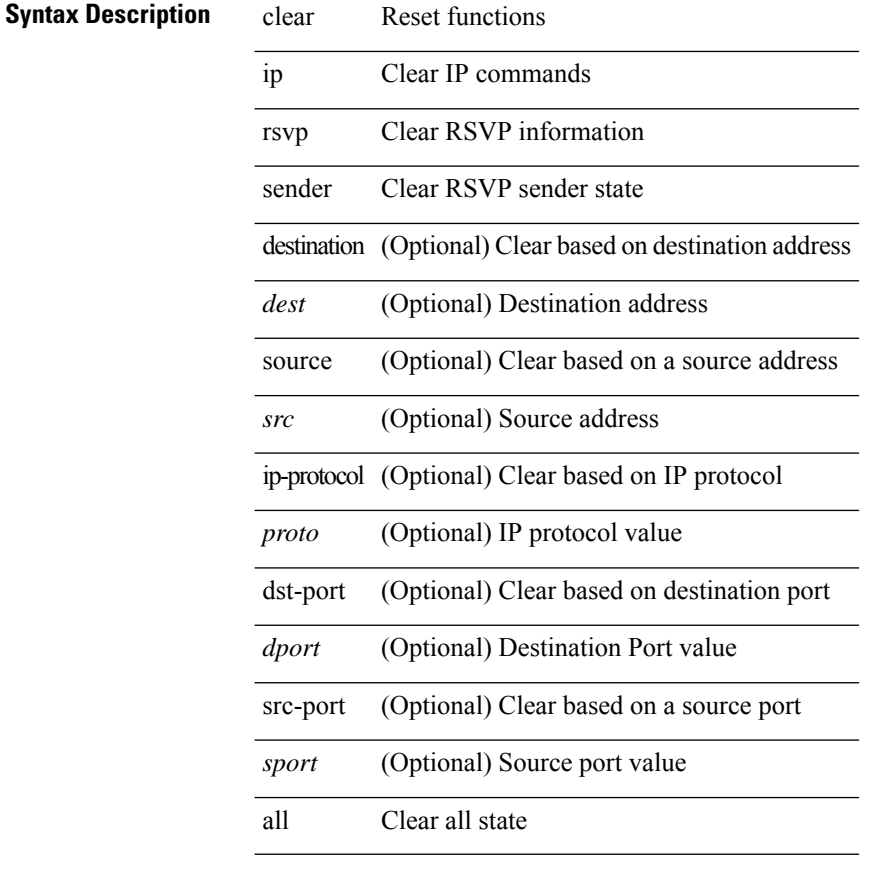

### **Command Mode**

# **clear ip rsvp signalling**

clear ip rsvp signalling [ rate-limit | refresh-reduction ]

#### **Syntax Description**

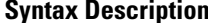

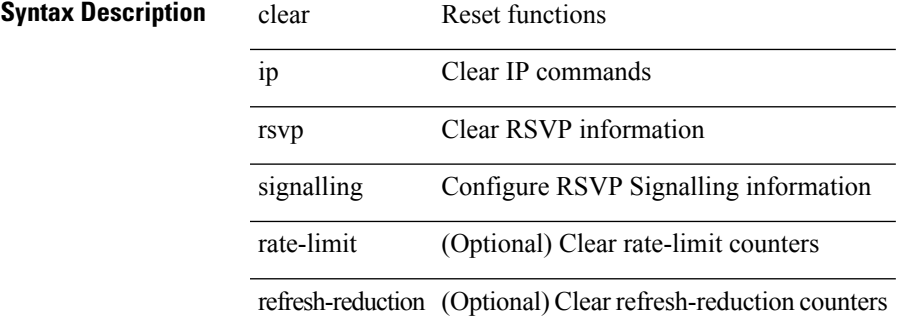

**Command Mode**

# **clear ip stats**

clear ip stats

**Syntax Description**

**Syntax Description** clear Reset functions

ip Clear IP commands

stats Clear IP internal stats

#### **Command Mode**

# **clear ip traffic**

clear ip traffic [ vrf { <vrf-name> | <vrf-known-name> } ]

### **Syntax Description**

### **Syntax Description**

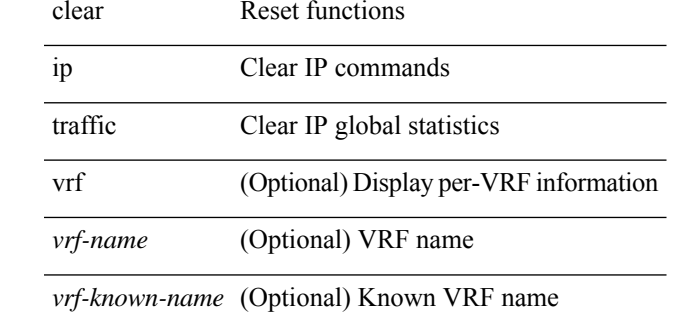

#### **Command Mode**

# **clear ip vip**

clear ip vip { uuid <uuid>  $|\langle vip\text{-}addr\rangle\text{-}vrf$  { <vrf-name>  $|\langle vrf\text{-}known\text{-}name\rangle\}$  }

### **Syntax Description**

### **Syntax Description** clear Reset functions

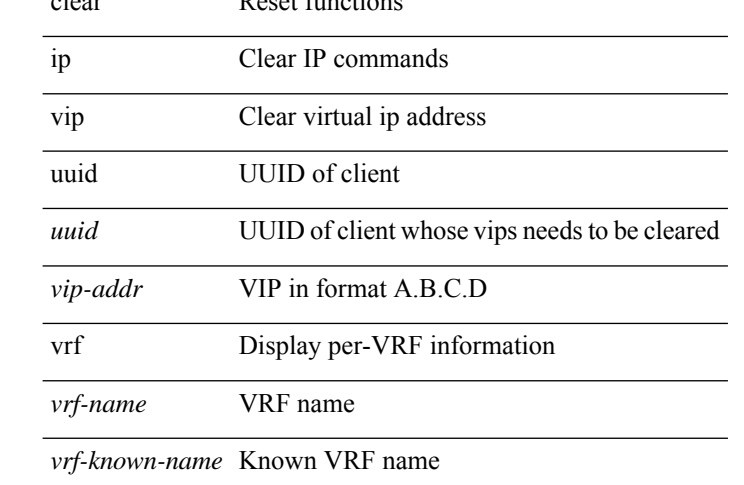

#### **Command Mode**

# **clear ipv6 adjacency no-ufdm**

clear ipv6 adjacency [ vrf { <vrf-name> | <vrf-known-name> } ] { <ipv6-addr> | \* } no-ufdm

#### **Syntax Description**

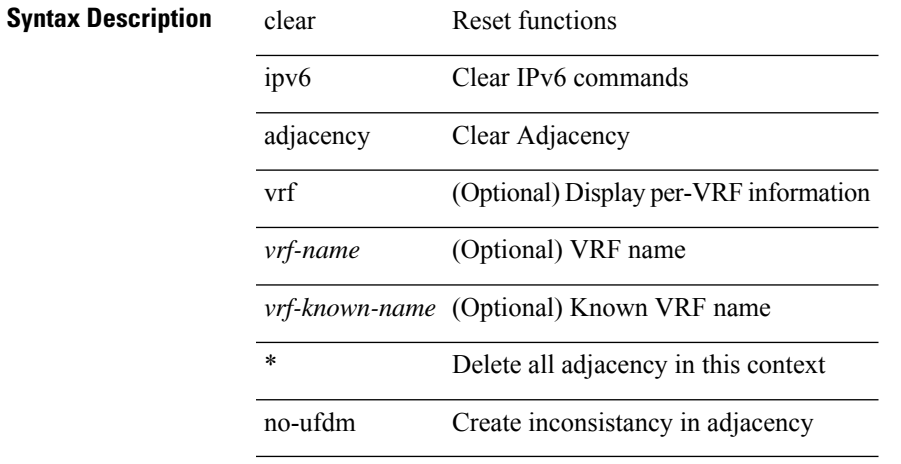

#### **Command Mode**

# **clear ipv6 adjacency statistics**

clear ipv6 adjacency statistics

#### **Syntax Description**

**Syntax Description** clear Reset functions

ipv6 Clear IPv6 commands

adjacency Clear Adjacency

statistics Clear Adjacency **Statistics** 

### **Command Mode**

# **clear ipv6 amt tunnel**

clear ipv6 amt tunnel [ <address6> <port> ] [ vrf { <vrf-name> | <vrf-known-name> } ]

### **Syntax Description**

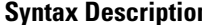

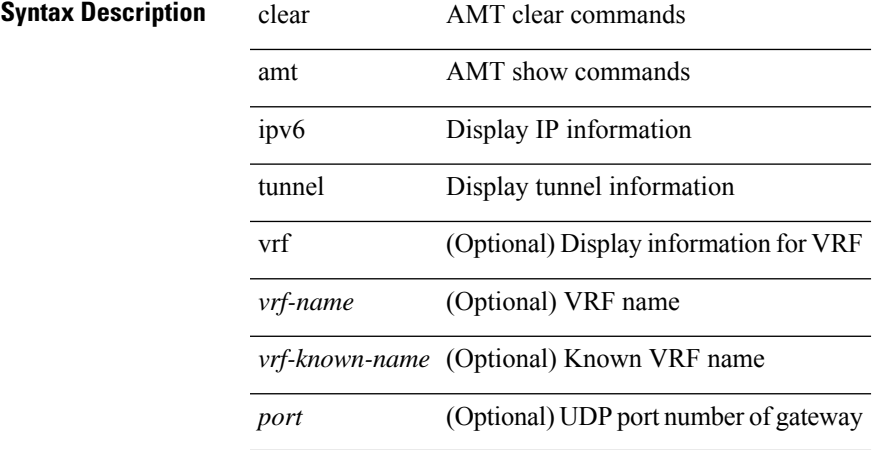

#### **Command Mode**

# **clear ipv6 cache**

clear ipv6 cache { { interface [  $\langle$  sintf> ] } }

### **Syntax Description**

**Syntax Description** clear Reset functions

ipv6 Clear IPv6 commands

cache Clear ipv6 cache

interface Clear ipv6 interface information

*intf* (Optional) Interface name to clear

#### **Command Mode**

# **clear ipv6 dhcp relay statistics**

clear ipv6 dhcp relay statistics [interface <intf> [[server-ip <ip-addr-val> [use-vrf <vrf-name> ] [interface <dest-interface> ] ] | [ server-ip <ip-addr-val> [ interface <dest-interface> ] [ use-vrf <vrf-name> ] ] ] ]

### **Syntax Description**

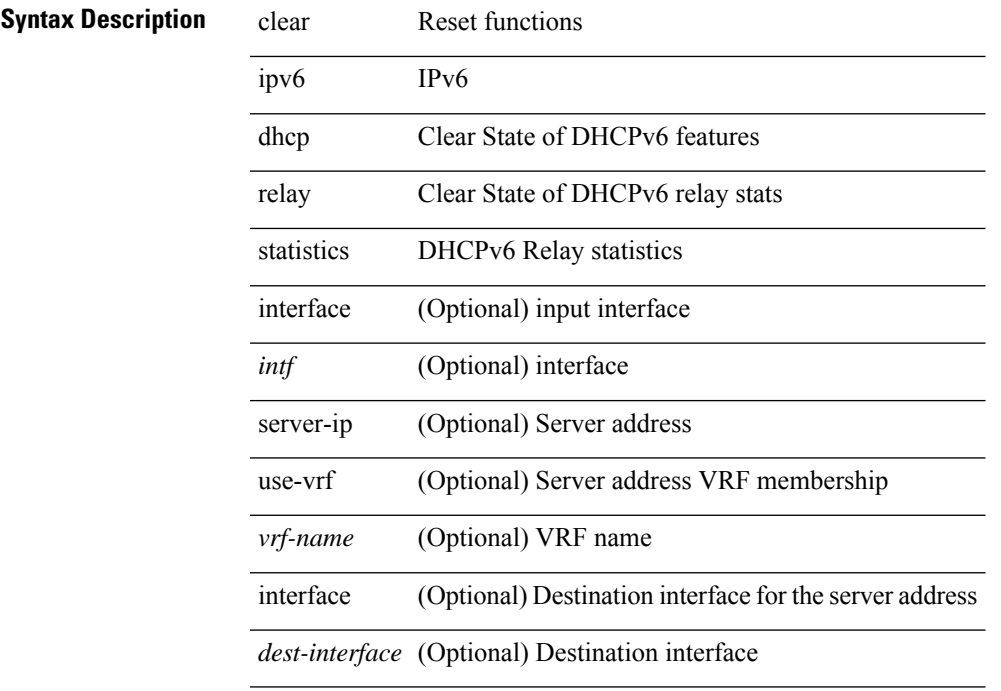

#### **Command Mode**

# **clear ipv6 eigrp route-map statistics redistribute**

clear ipv6 eigrp [  $\leq$ eigrp-ptag> ] route-map statistics redistribute { bgp  $\leq$ as> | { eigrp | isis | ospfv3 | rip } <tag> | static | direct | amt | lisp } [ vrf { <vrf-name> | <vrf-known-name> | all } ]

### **Syntax Description**

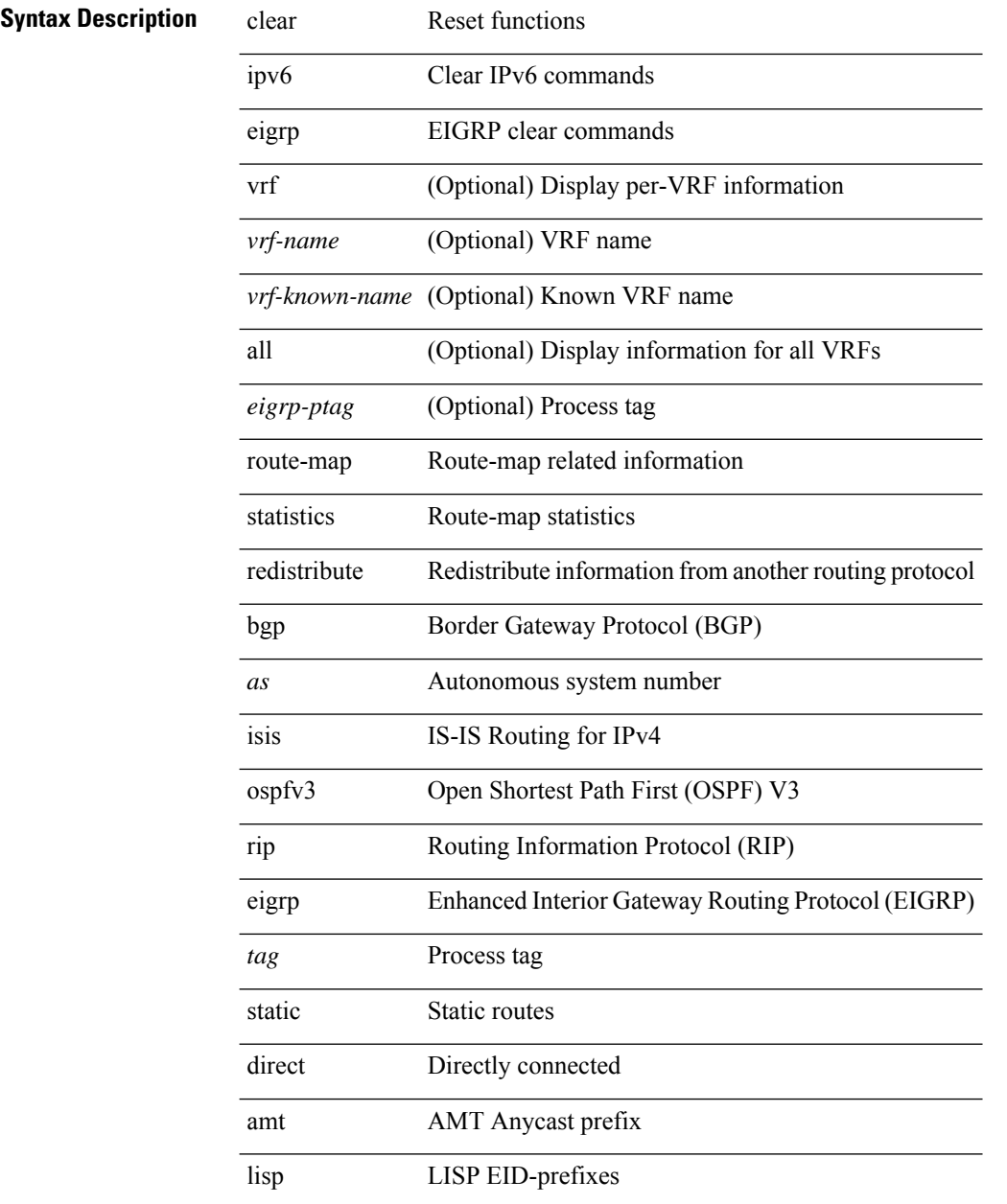

#### **Command Mode**

# **clear ipv6 icmp**

clear ipv6 { icmp | nd } { interface statistics [ <interface> ] | global statistics }

### **Syntax Description**

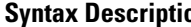

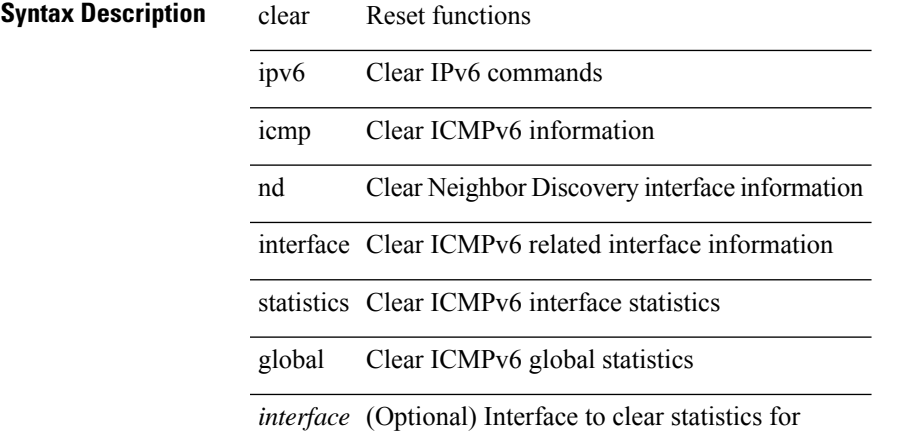

**Command Mode**

# **clear ipv6 icmp internal event-history**

clear ipv6 icmp internal event-history { errors | icmpv6-internal | nd | mld { debugs | events } | ha | sync-event | ipv6-sync-event | vrf | cli | all } [ dump-to-file ]

#### **Syntax Description**

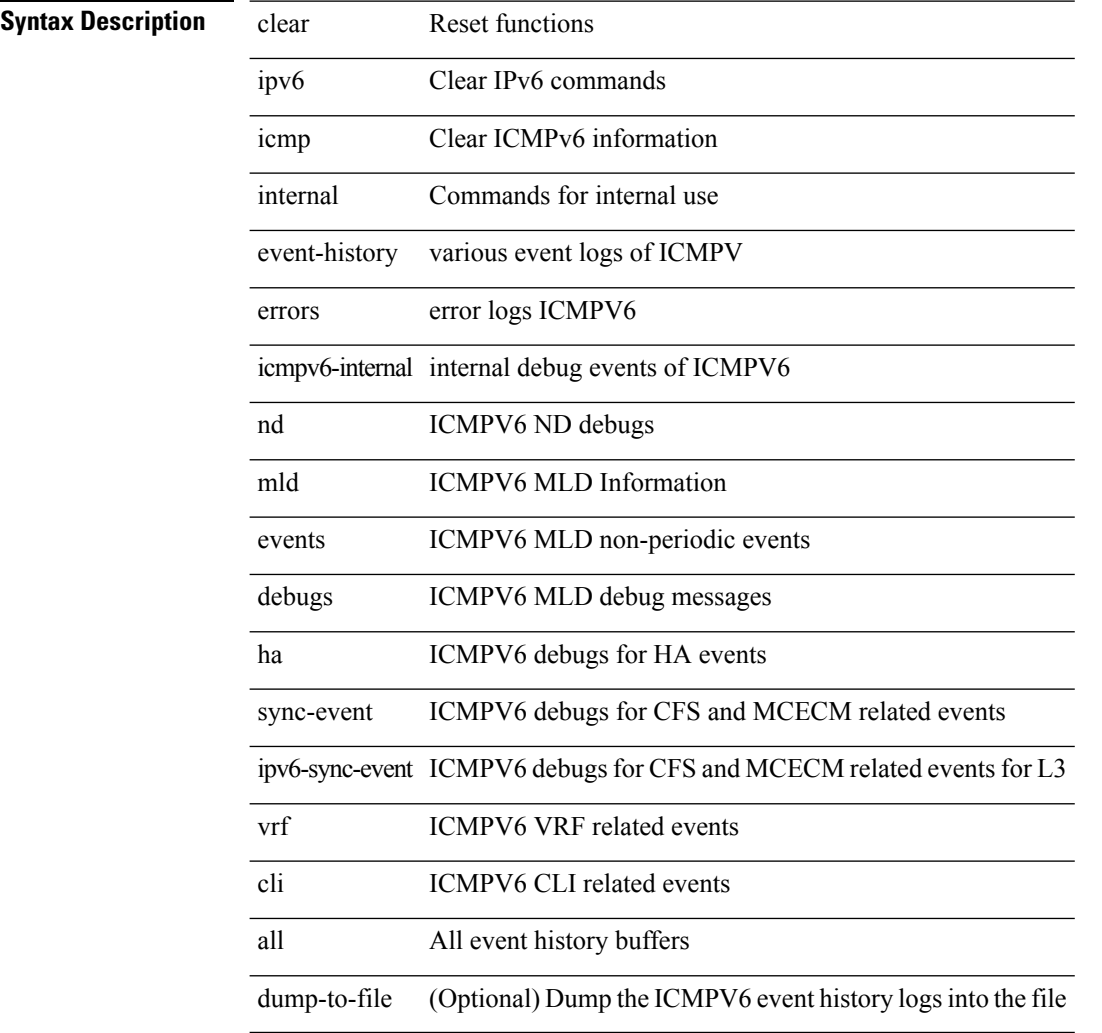

#### **Command Mode**

# **clear ipv6 icmp vpc-statistics**

clear ipv6 icmp vpc-statistics

### **Syntax Description**

### **Syntax Description** clear Reset functions

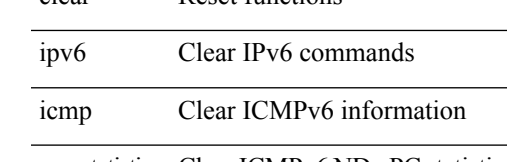

vpc-statistics Clear ICMPv6 ND vPC statistics

#### **Command Mode**

# **clear ipv6 interface statistics**

clear ipv6 interface statistics [ <interface> ]

### **Syntax Description**

### **Syntax Descriptions**

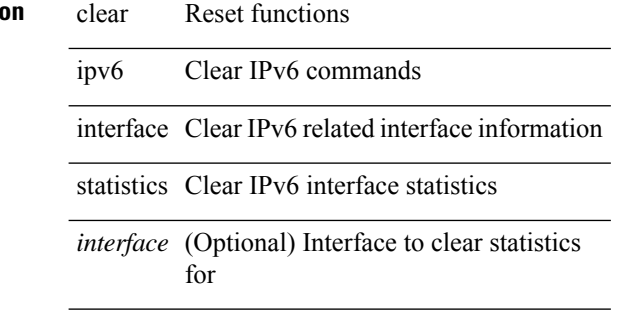

#### **Command Mode**
# **clear ipv6 internal event-history**

clear ipv6 internal event-history { errors | log | ipc | snmp | ha | sdb | bfd | all } [ dump-to-file ]

### **Syntax Description**

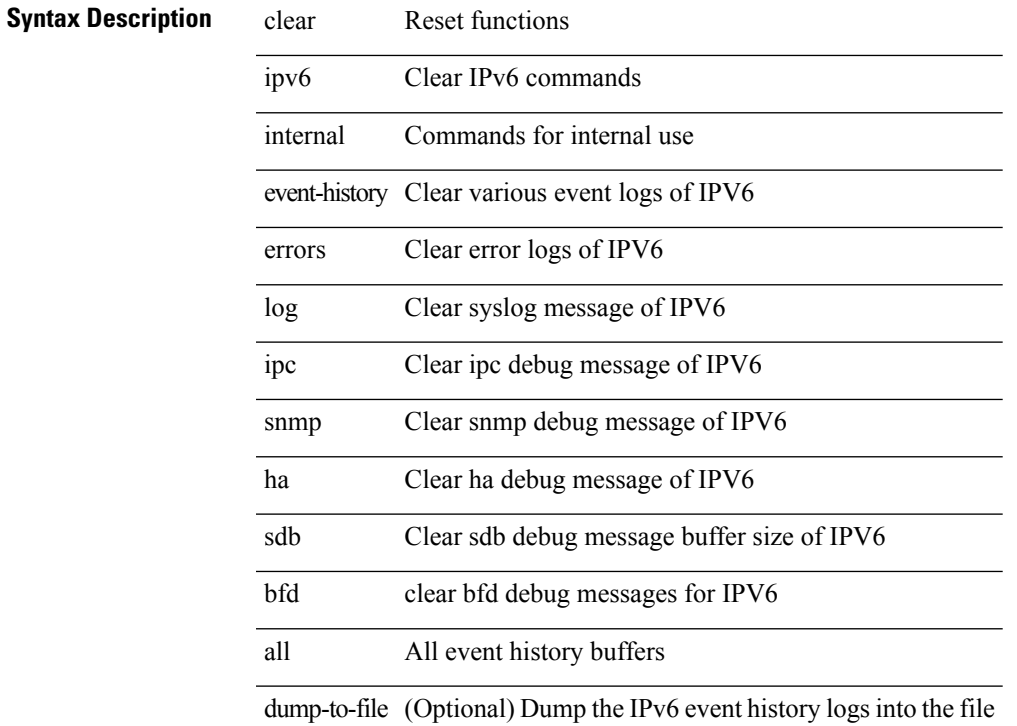

#### **Command Mode**

# **clear ipv6 lisp data-cache**

clear ipv6 lisp data-cache [ <eid6> ] [ vrf { <vrf-name> | <vrf-known-name> } ]

#### **Syntax Description**

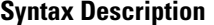

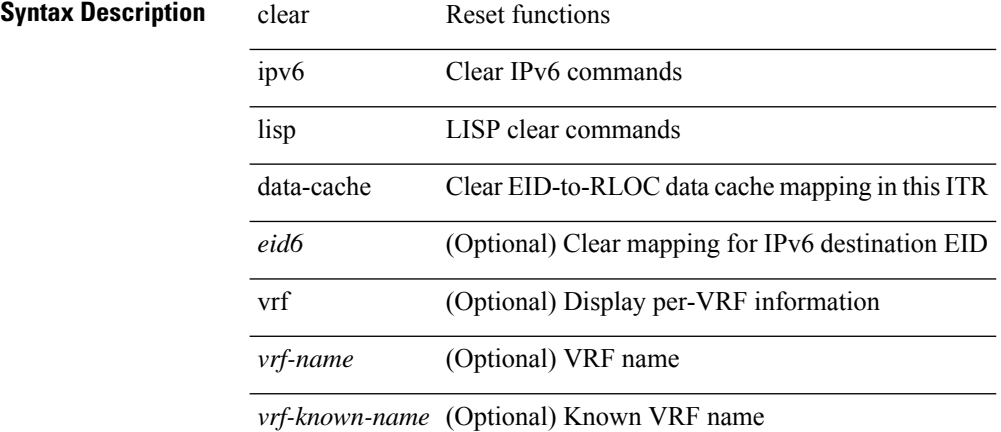

#### **Command Mode**

# **clear ipv6 lisp statistics**

clear ipv6 lisp statistics [ vrf { <vrf-name> | <vrf-known-name> } ]

### **Syntax Description**

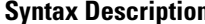

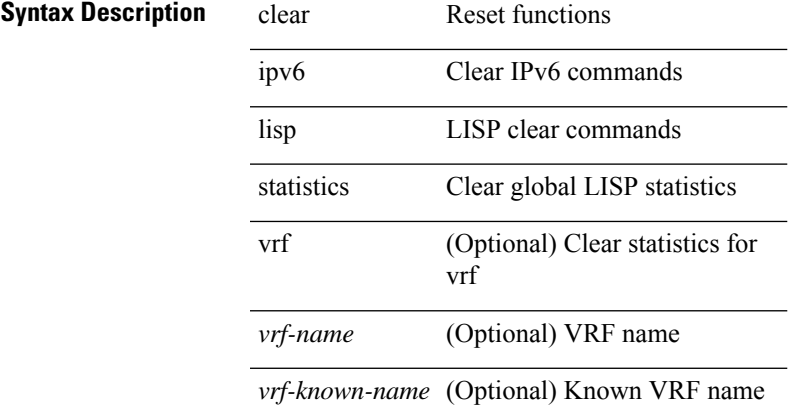

### **Command Mode**

# **clear ipv6 mld groups**

clear ipv6 [icmp ] mld { groups | route } { <all> | <group-prefix> | <group> [ <source> ] } [ vrf { <vrf-name> | <vrf-known-name> | all } ]

### **Syntax Description**

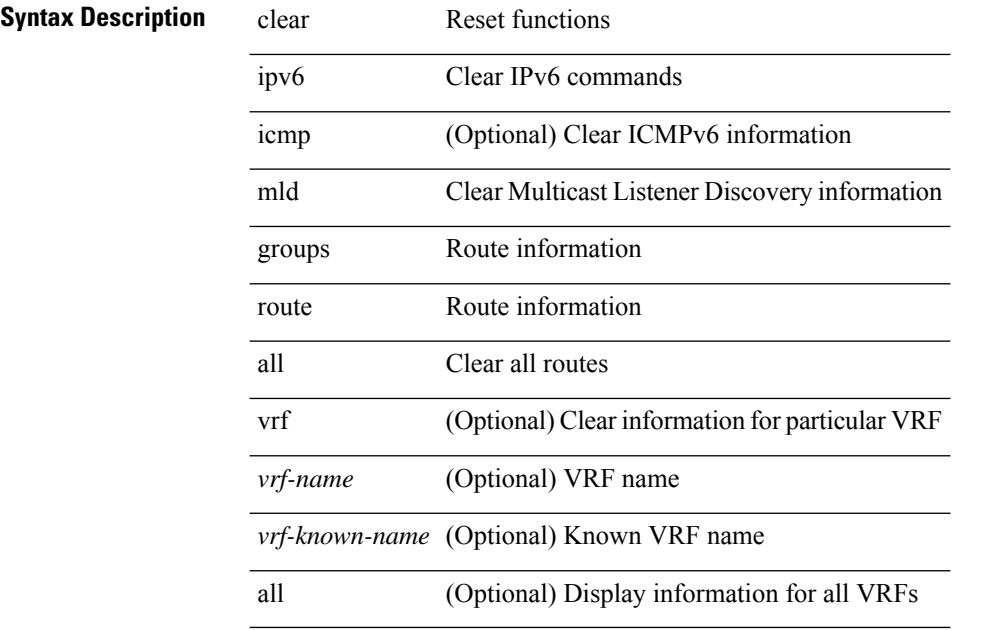

### **Command Mode**

# **clear ipv6 mtu**

clear ipv6 mtu [ <ipv6-addr> ] [ vrf { <vrf-name> | <vrf-known-name> } ]

### **Syntax Description**

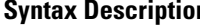

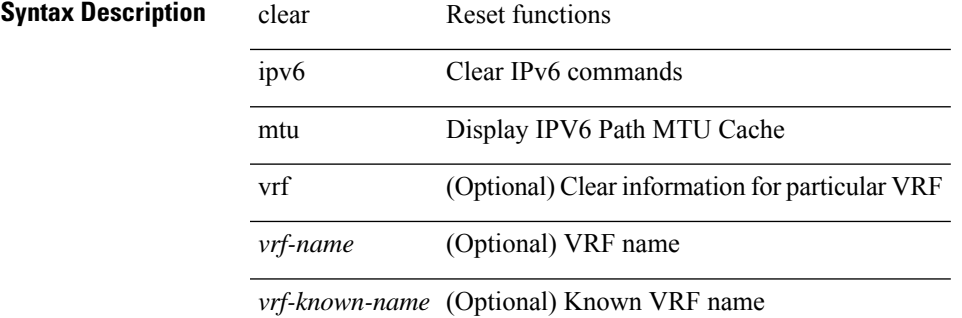

### **Command Mode**

# **clear ipv6 neighbor**

clear ipv6 neighbor [ [ <nbr-addr> [ <intf> ] ] [ vrf { <vrf-name> | <vrf-known-name> | all } ] | vrf { <vrf-name> | <vrf-known-name> | all } | <interface> ] [ force-delete ]

### **Syntax Description**

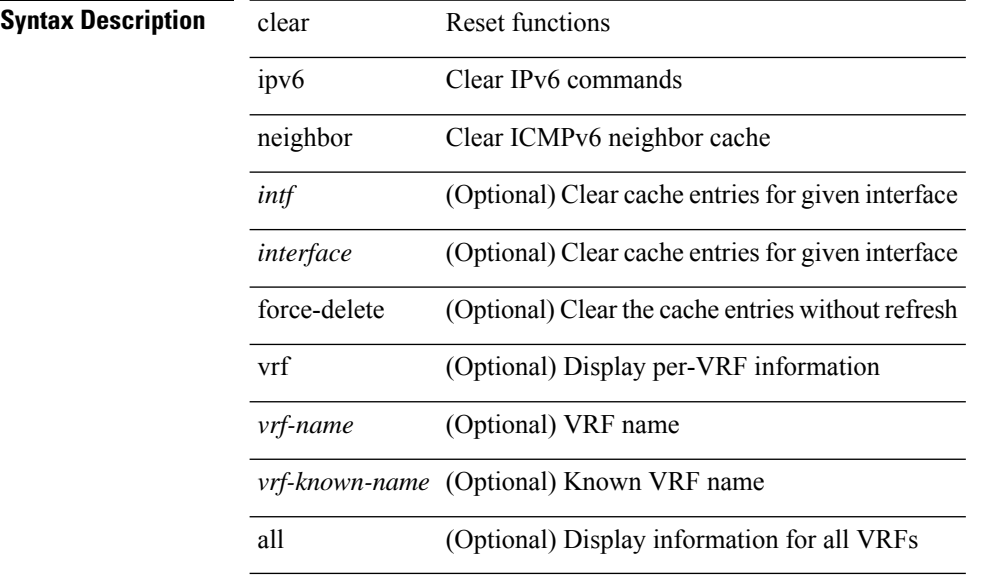

#### **Command Mode**

# **clear ipv6 netstack mroute**

clear ipv6 netstack mroute {  $\langle$  <all>  $|$   $\langle$   $|$   $\langle$   $|$   $\rangle$   $|$   $\langle$   $|$   $\rangle$   $\langle$   $|$   $\rangle$   $\langle$   $|$   $\rangle$   $\langle$   $|$   $\rangle$   $\langle$   $|$   $\rangle$   $\langle$   $|$   $\rangle$   $\langle$   $|$   $\rangle$   $\langle$   $|$   $\rangle$   $\langle$   $|$   $\rangle$   $\langle$   $|$   $|$   $\rangle$   $\langle$   $|$ <vrf-known-name> | all } ]

### **Syntax Description**

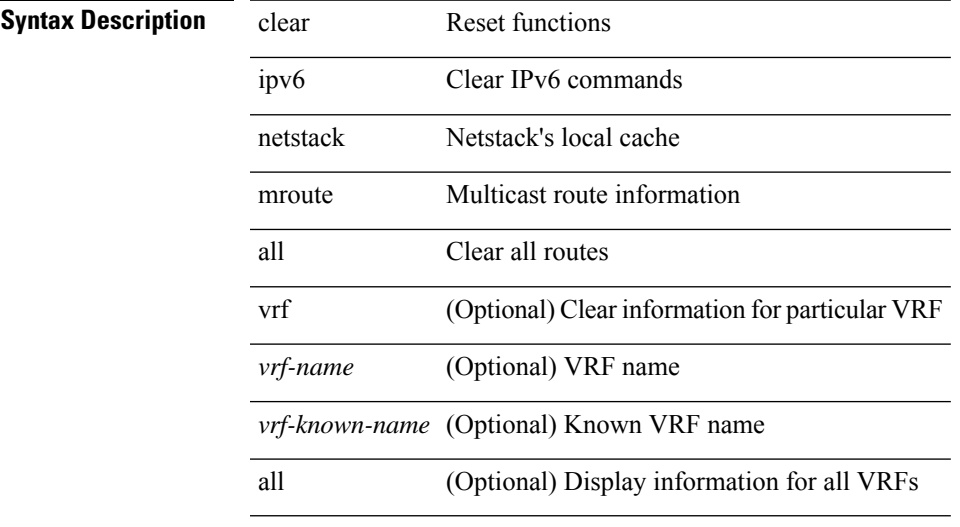

### **Command Mode**

# **clear ipv6 pim event-history**

clear ipv6 pim event-history [ <pim6-event-hist-buf-name> ]

### **Syntax Description**

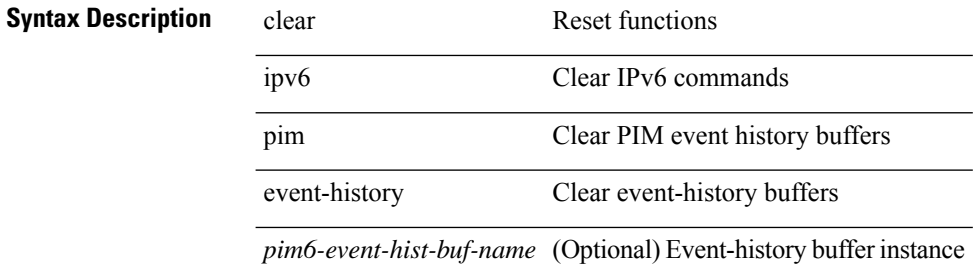

#### **Command Mode**

# **clear ipv6 pim interface statistics**

clear ipv6 pim interface statistics [ <interface> ]

### **Syntax Description**

# **Syntax Description** clear Reset function

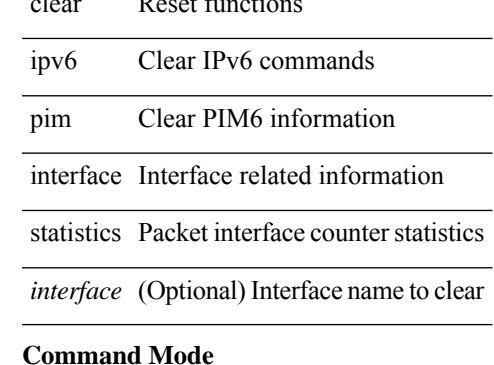

• /exec

**C Commands**

# **clear ipv6 pim policy statistics jp**

clear ipv6 pim policy statistics { jp-policy | neighbor-policy } <interface>

### **Syntax Description**

### **Syntax Description** clear Reset functions

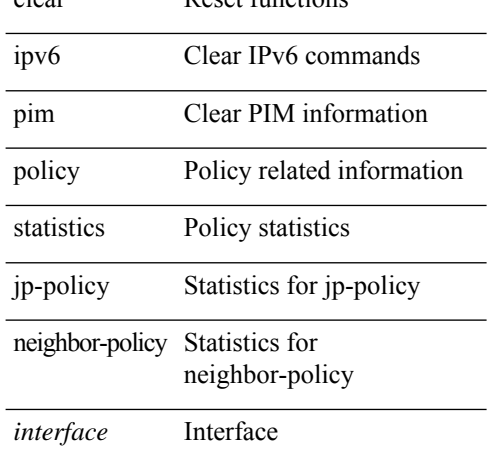

#### **Command Mode**

# **clear ipv6 pim route**

clear ipv6 pim route { <all> | <group-prefix> | <group> [ <source> ] } [ vrf { <vrf-name> | <vrf-known-name> | all } ]

### **Syntax Description**

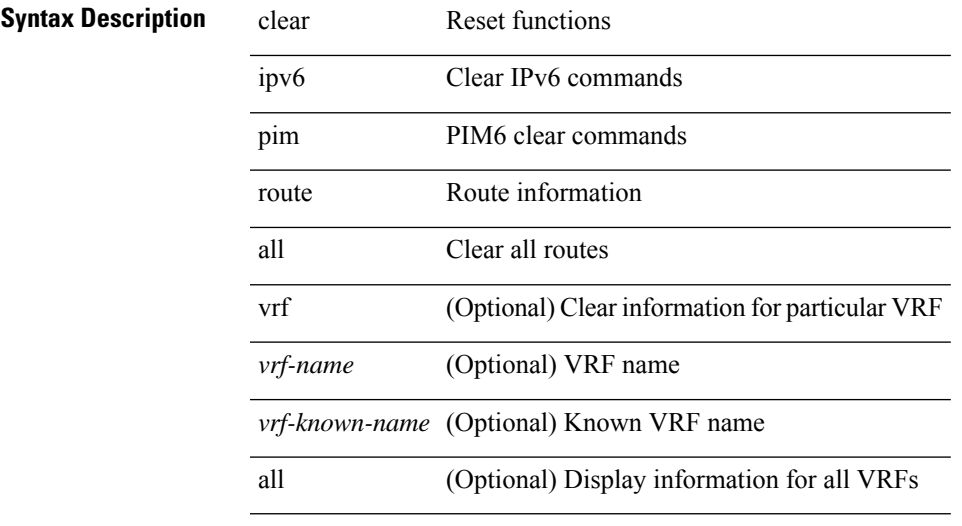

### **Command Mode**

# **clear ipv6 pim statistics**

clear ipv6 pim statistics [ vrf { <vrf-name> | <vrf-known-name> | all } ]

### **Syntax Description**

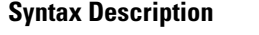

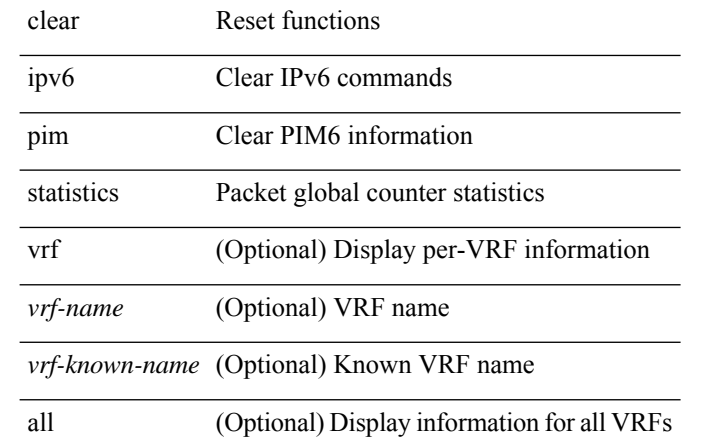

#### **Command Mode**

# **clear ipv6 raguard statistics**

clear ipv6 raguard statistics

### **Syntax Description**

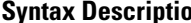

**n** clear Reset functions

ipv6 IPv6

raguard IPV6 raguard

statistics RA packet drop count

### **Command Mode**

# **clear ipv6 rip policy statistics redistribute bgp**

{ { clear ipv6 rip policy statistics redistribute bgp <as> } | { clear ipv6 rip policy statistics redistribute eigrp  $\langle \text{tag}> \rangle$  | { clear ipv6 rip policy statistics redistribute isis  $\langle \text{tag}> \rangle$  | { clear ipv6 rip policy statistics redistribute rip <tag> } | { clear ipv6 rip policy statistics redistribute ospfv3 <tag> } | { clear ipv6 rip policy statistics redistribute direct } | { clear ipv6 rip policy statistics redistribute static } } [ vrf { <vrf-name> | <vrf-known-name> | all } ]

#### **Syntax Description**

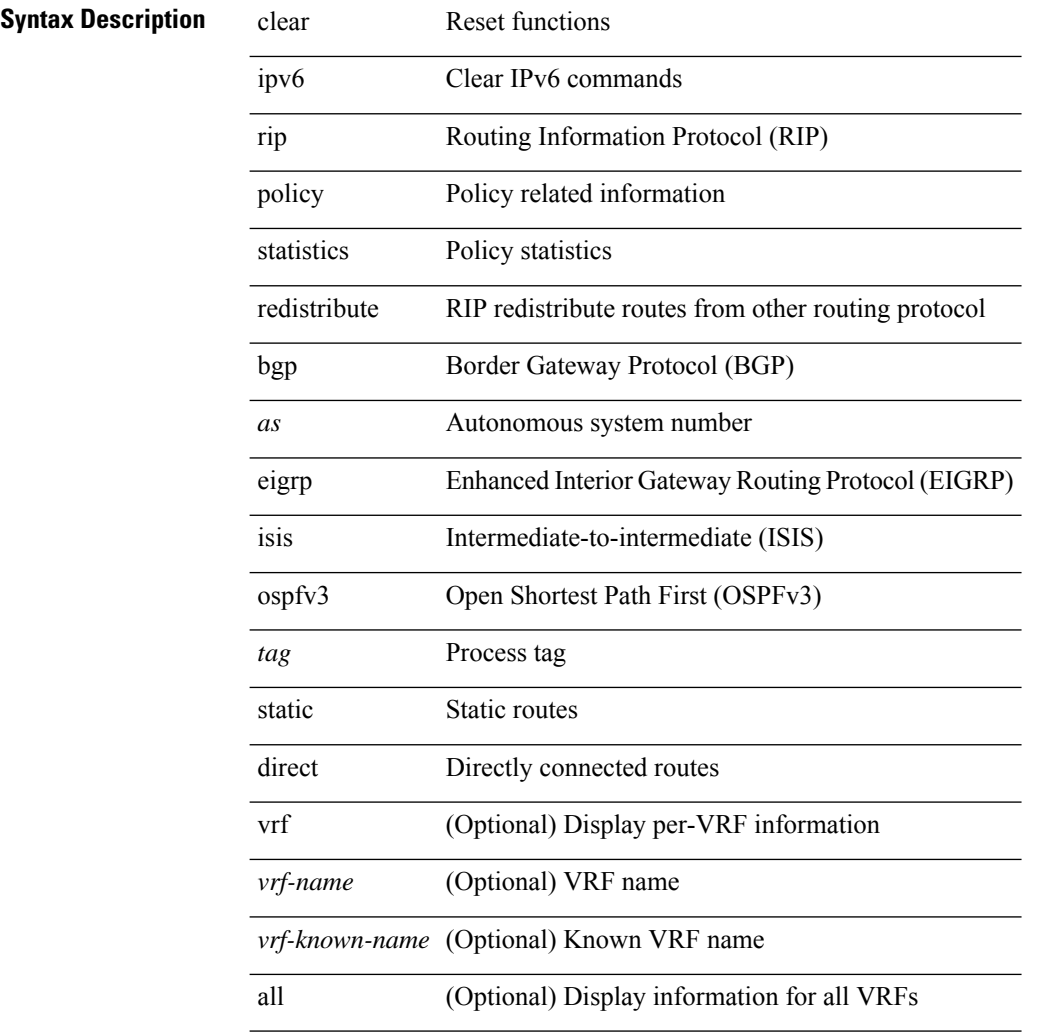

#### **Command Mode**

# **clear ipv6 statistics**

clear ipv6 statistics

**Syntax Description**

**Syntax Description** clear Reset functions

ipv6 Clear IPv6 commands

statistics Clear IPv6 global statistics

### **Command Mode**

# **clear ipv6 traffic**

clear ipv6 traffic [ vrf { <vrf-name> | <vrf-known-name> } ]

### **Syntax Description**

### **Syntax Description**

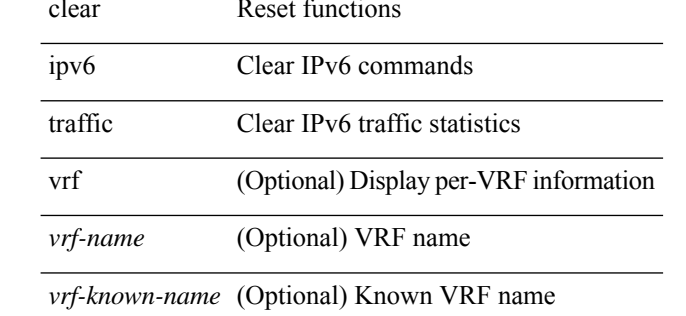

#### **Command Mode**

# **clear isis adjacency**

clear isis [<isis-tag> ] [ vrf { <vrf-name> | <vrf-known-name> | all } ] adjacency { \* | { <interface> | system-id  $\langle \text{sid} \rangle$  + } [ vrf  $\langle \text{vrf-name} \rangle$  |  $\langle \text{vrf-known-name} \rangle$  | all } ]

### **Syntax Description**

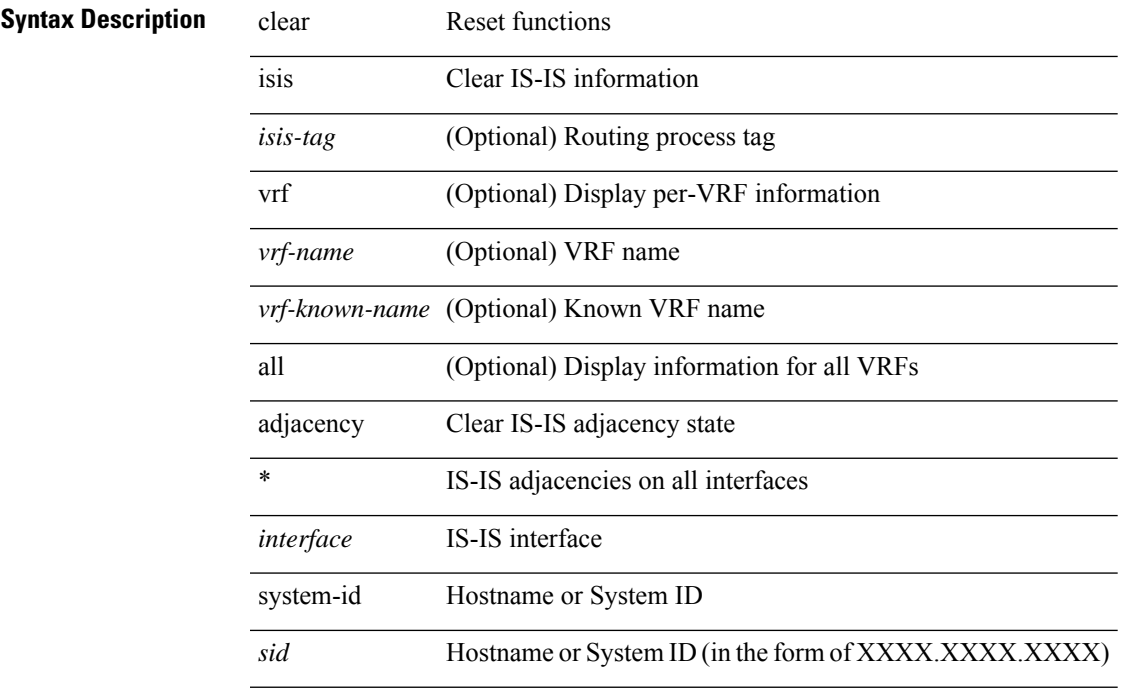

### **Command Mode**

# **clear isis dpi**

clear isis [ <isis-tag> ] [ vrf { <vrf-name> | <vrf-known-name> | all } ] dpi [ vrf { <vrf-name> | <vrf-known-name> | all } ]

### **Syntax Description**

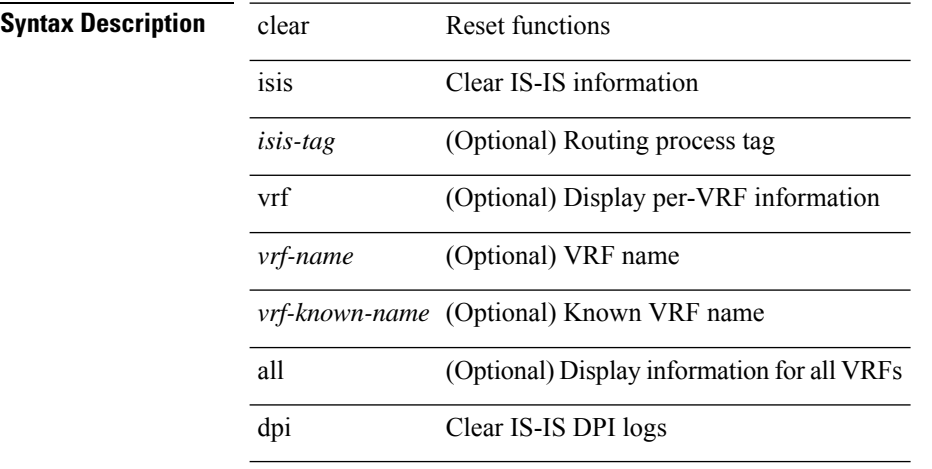

#### **Command Mode**

# **clear isis event-history**

clear isis [ <isis-tag> ] event-history [ <isis-event-hist-buf-name> ]

### **Syntax Description**

**Syntax Description** clear Reset functions

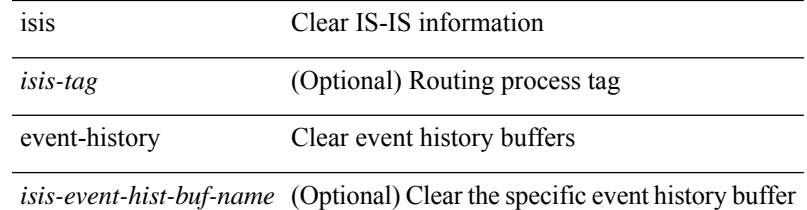

#### **Command Mode**

# **clear isis internal packet queue counters**

clear isis [ <isis-tag> ] internal packet queue counters

#### **Syntax Description**

**Syntax Description** clear Reset functions

isis Clear IS-IS information

*isis-tag* (Optional) Routing process tag

internal Commands for internal use

packet Packet counters

queue Packet queue counters

counters Clear packet queue max counters

#### **Command Mode**

# **clear isis ipv6 route-map statistics**

clear isis [ <isis-tag> ] [ vrf { <vrf-name> | <vrf-known-name> | all } ] ipv6 route-map statistics { { redistribute { bgp <as> | { <src-isis> | eigrp | ospfv3 | rip } <tag> } } | { redistribute { static | direct | amt } } | { distribute <src-level> into <dst-level> } } [ vrf { <vrf-name> | <vrf-known-name> | all } ]

#### **Syntax Description**

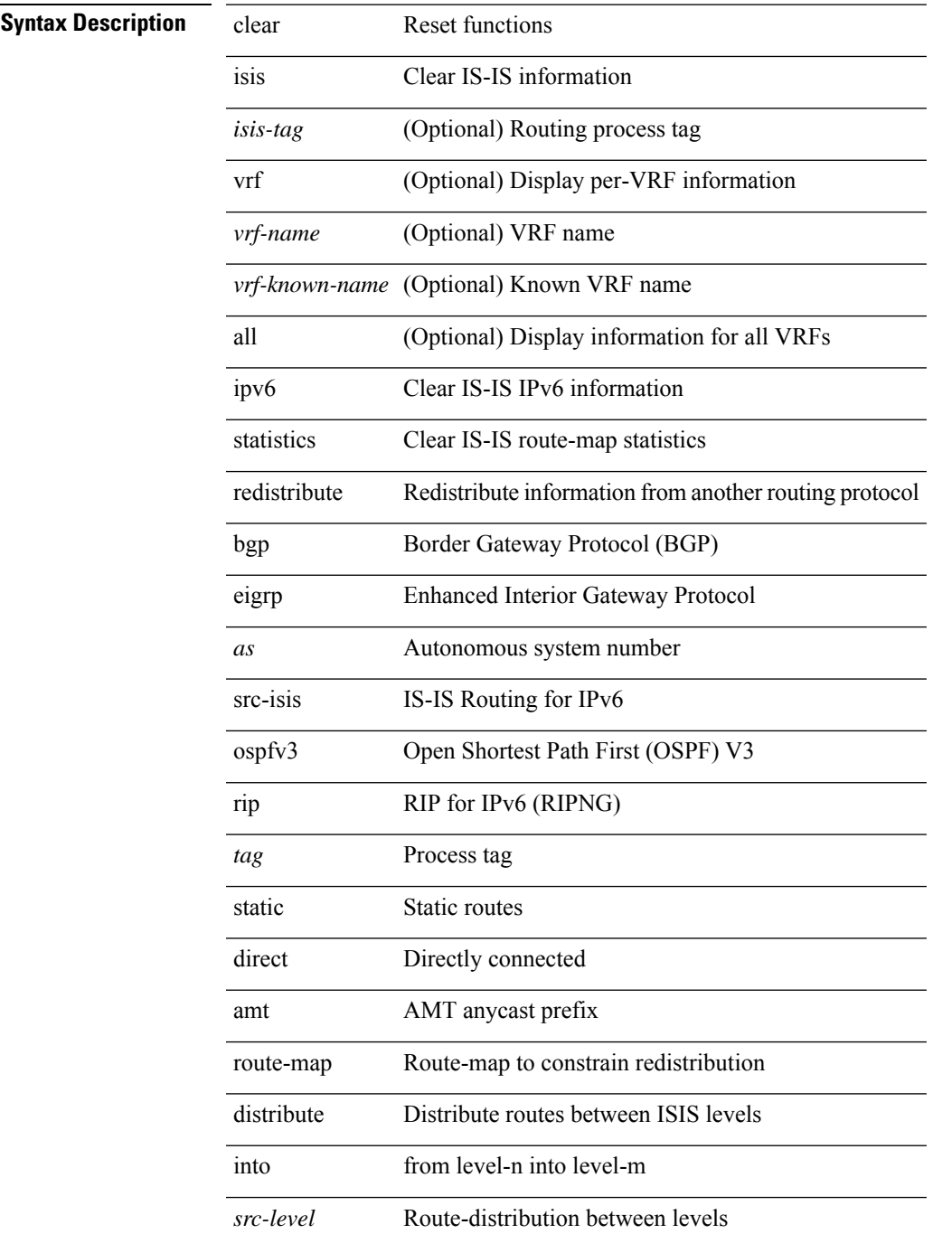

I

*dst-level* Route-distribution between levels

#### **Command Mode**

# **clear isis redistribution**

clear isis [ <isis-tag> ] redistribution [ vrf { <vrf-name> | <vrf-known-name> | all } ]

### **Syntax Description**

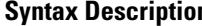

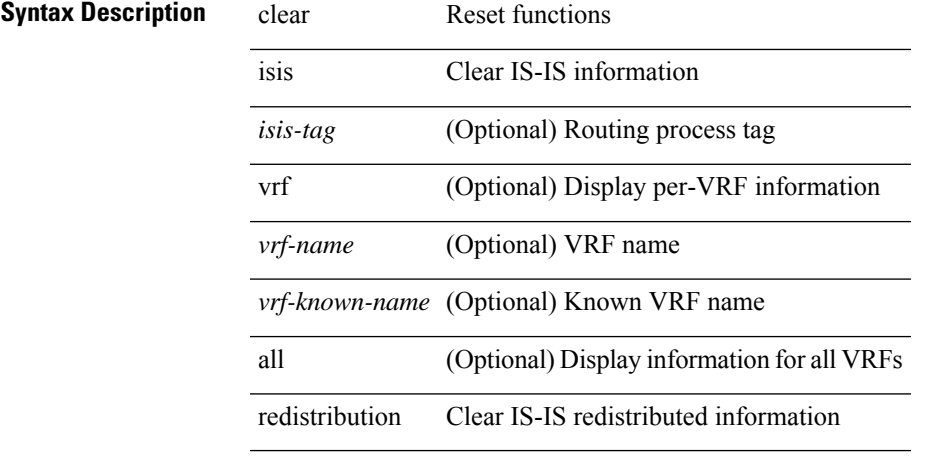

### **Command Mode**

# **clear isis route-map statistics**

clear isis [ <isis-tag> ] [ vrf { <vrf-name> | <vrf-known-name> | all } ] [ ip ] route-map statistics { { redistribute { bgp <as> | { <src-isis> | eigrp | ospf | rip } <tag> } } | { redistribute { static | direct | amt } } | { distribute <src-level> into <dst-level> } } [ vrf { <vrf-name> | <vrf-known-name> | all } ]

### **Syntax Description**

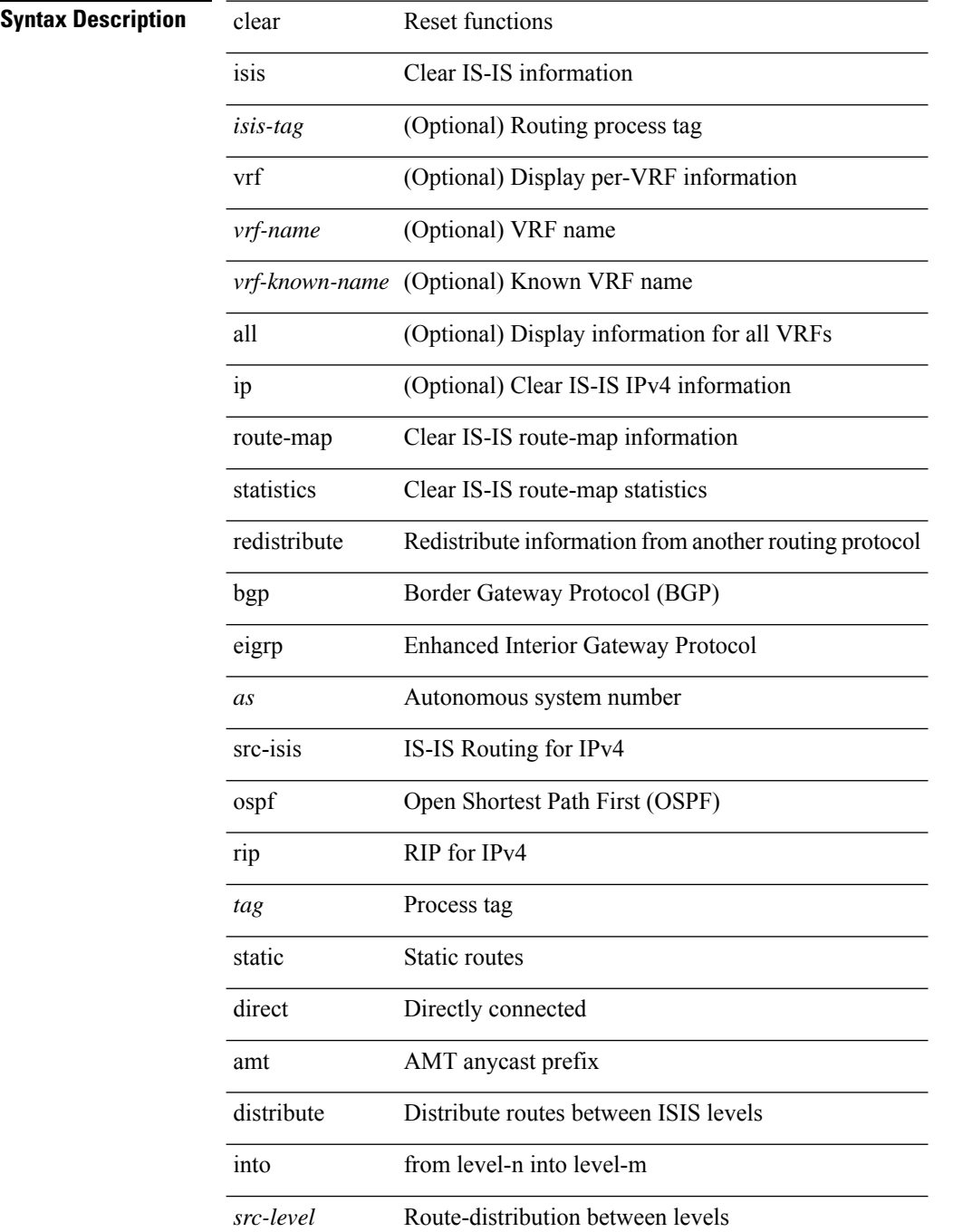

I

*dst-level* Route-distribution between levels

#### **Command Mode**

# **clear isis spf-log**

clear isis [ <isis-tag> ] [ vrf { <vrf-name> | <vrf-known-name> | all } ] spf-log [ vrf { <vrf-name> | <vrf-known-name> | all } ]

### **Syntax Description**

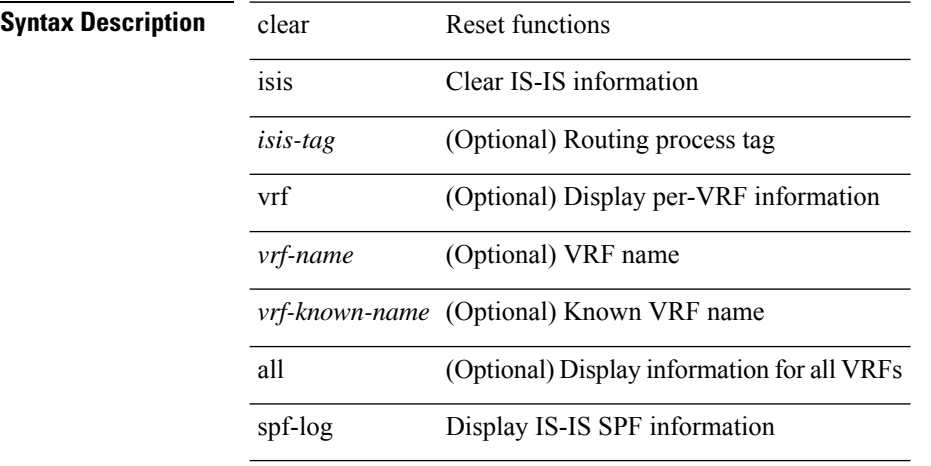

#### **Command Mode**

# **clear isis statistics**

clear isis [ <isis-tag> ] [ vrf { <vrf-name> | <vrf-known-name> | all } ] statistics { \* | <interface> } [ vrf { <vrf-name> | <vrf-known-name> | all } ]

### **Syntax Description**

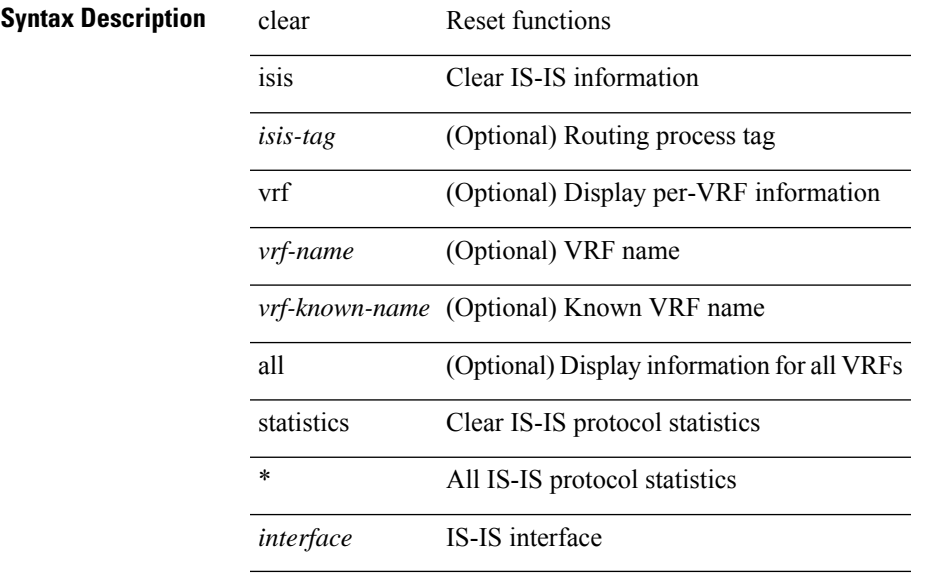

#### **Command Mode**

# **clear isis traffic**

clear isis [ <isis-tag> ] [ vrf { <vrf-name> | <vrf-known-name> | all } ] traffic { \* | <interface> } [ vrf { <vrf-name> | <vrf-known-name> | all } ]

### **Syntax Description**

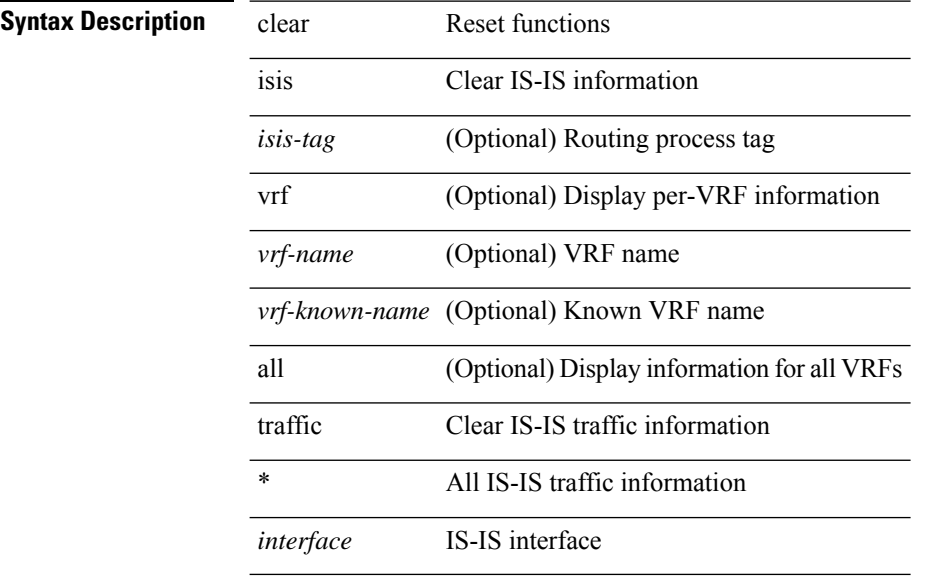

#### **Command Mode**

# **clear itd statistics**

clear itd statistics <service-name>

### **Syntax Description**

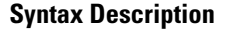

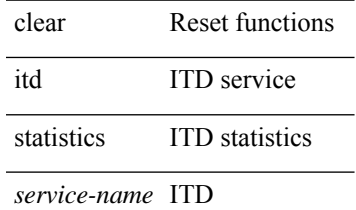

service-name

### **Command Mode**

# **clear itd statistics**

clear itd statistics <service-name>

## **Syntax Description**

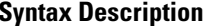

**System** Reset functions itd ITD service

statistics ITD statistics

ITD *service-name*

service-name

### **Command Mode**

# **clear keystore**

clear { keystore | sksd } [  $\langle$  index > |  $\langle$  name > ]

### **Syntax Description**

## **Syntax Description** clear Reset functions

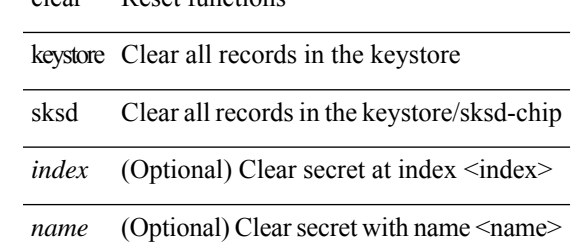

### **Command Mode**

# **clear l2fwder statistics**

clear l2fwder statistics

#### **Syntax Description**

**Syntax Description** clear Reset functions

l2fwder Clear L2FWDER related information

statistics Clear the L2FWDER packet counters

### **Command Mode**

# **clear l3vm event-history**

clear l3vm event-history { pss | errors | mts | reinit | cli | vrf | topology | all }

### **Syntax Description**

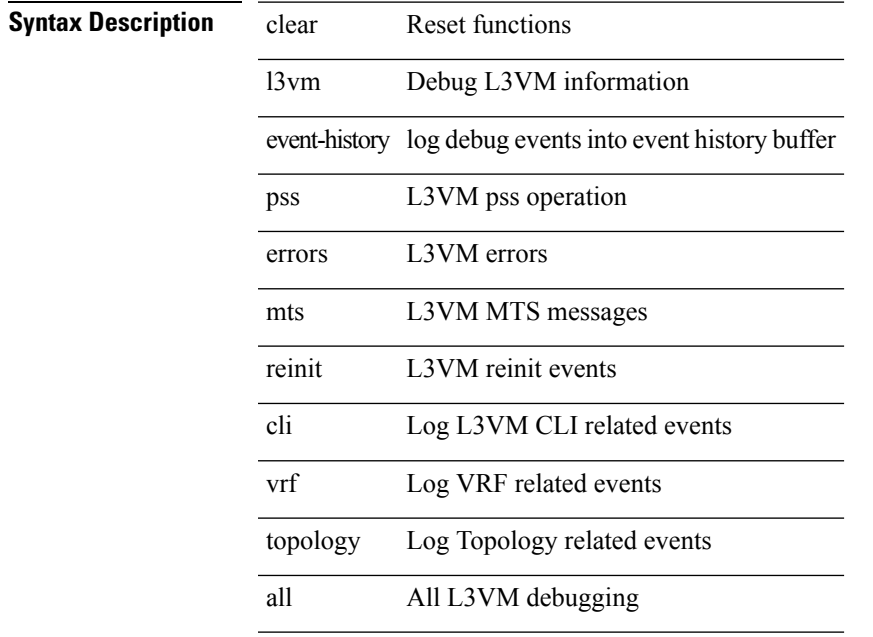

## **Command Mode**

# **clear lacp counters**

clear lacp counters [ interface <if0>]

### **Syntax Description**

**Syntax Description** clear Reset functions

lacp LACP protocol

counters LACP counters

interface (Optional) Specify a port-channel

*if0* (Optional)

#### **Command Mode**

# **clear ldap-server statistics**

clear ldap-server statistics <host0> [ \_\_readonly\_\_ { <server\_state> [ <clock\_time> { monitoring\_statistics <time\_in\_pstate> <ndead> <tt\_in\_dstate> } ] } { { auth\_statistics <auth\_failed\_transactions> <auth\_succ\_transactions> <auth\_req\_sent> <auth\_req\_timedout> <auth\_resp\_no\_match> <auth\_resp\_not\_processed> <auth\_resp\_error> } { acct\_statistics <acct\_failed\_transactions> <acct\_succ\_transactions> <acct\_req\_sent> <acct\_req\_timedout> <acct\_resp\_no\_match>  $\le$  acct resp\_not\_processed  $\ge$   $\le$  acct resp\_error  $>$  } } ]

#### **Syntax Description**

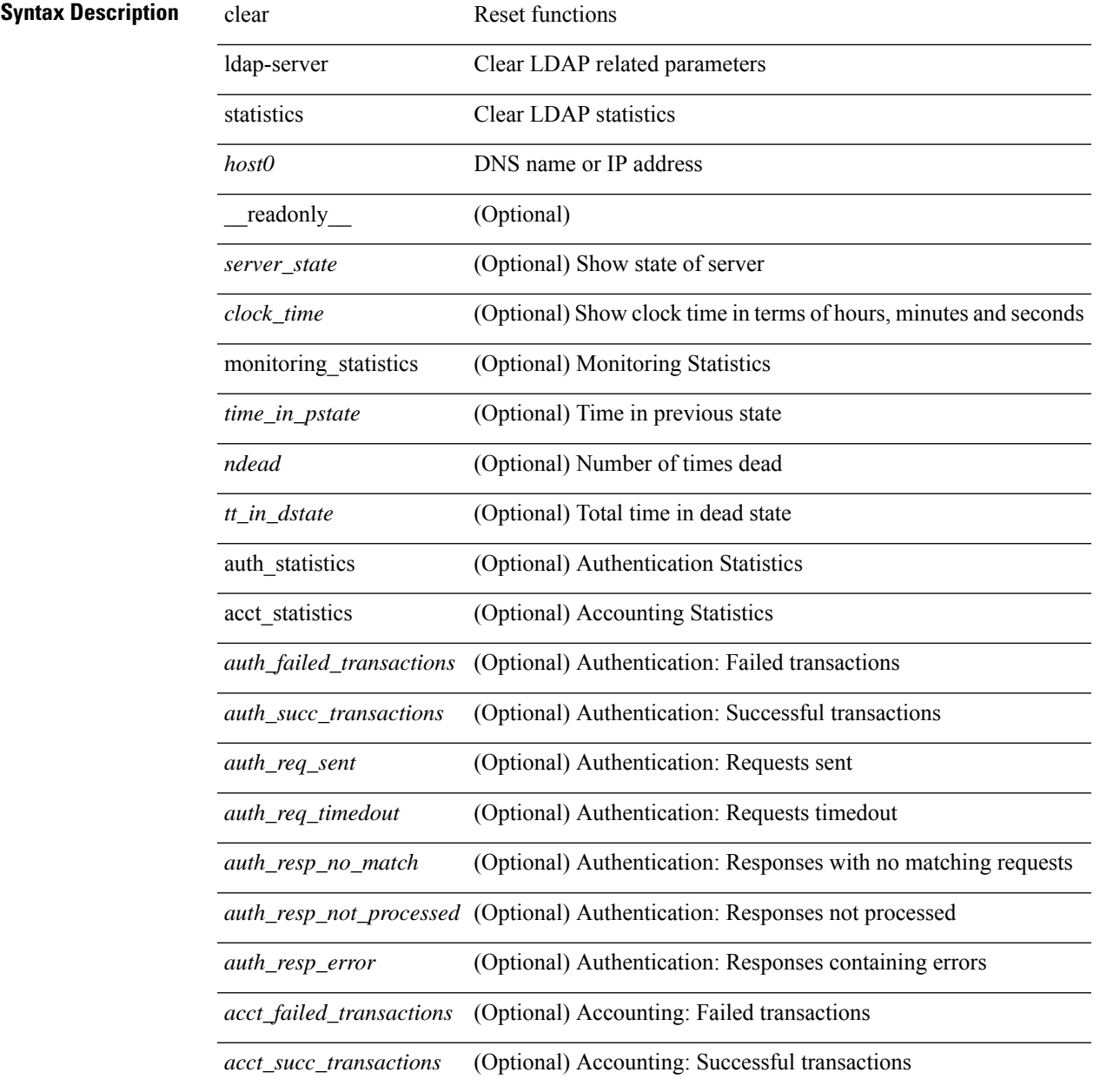

 $\mathbf I$ 

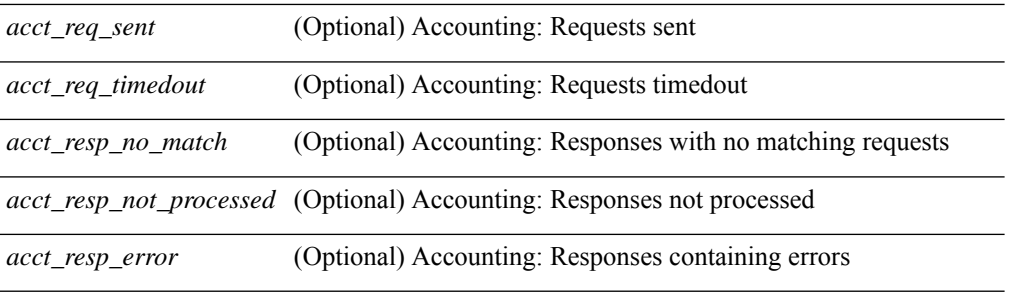

### **Command Mode**
# **clear license**

clear license { <license-file> [ force ] | sprom | <s0> }

### **Syntax Description**

## **Syntax Description**

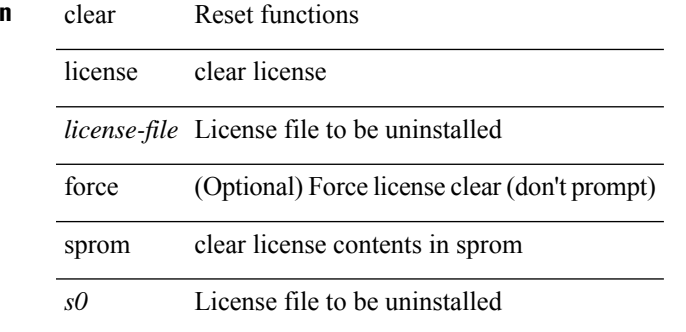

### **Command Mode**

# **clear lim counters**

clear lim counters [ timeline ]

### **Syntax Description**

**Syntax Description** clear Clear lim counters

lim clear lim counters

counters clear lim counters

timeline (Optional) Clear all lim counters

#### **Command Mode**

# **clear line**

clear line <s0>

**Syntax Description**

**Syntax Description** clear Reset functions

line Kill a session on particular vty

*s0* Enter the vty name

### **Command Mode**

# **clear lisp ddt referral-cache**

clear lisp ddt referral-cache [ instance-id <iid> ] [ <eid-prefix> | <eid-prefix6> ] [ vrf { <vrf-name> | <vrf-known-name> } ]

### **Syntax Description**

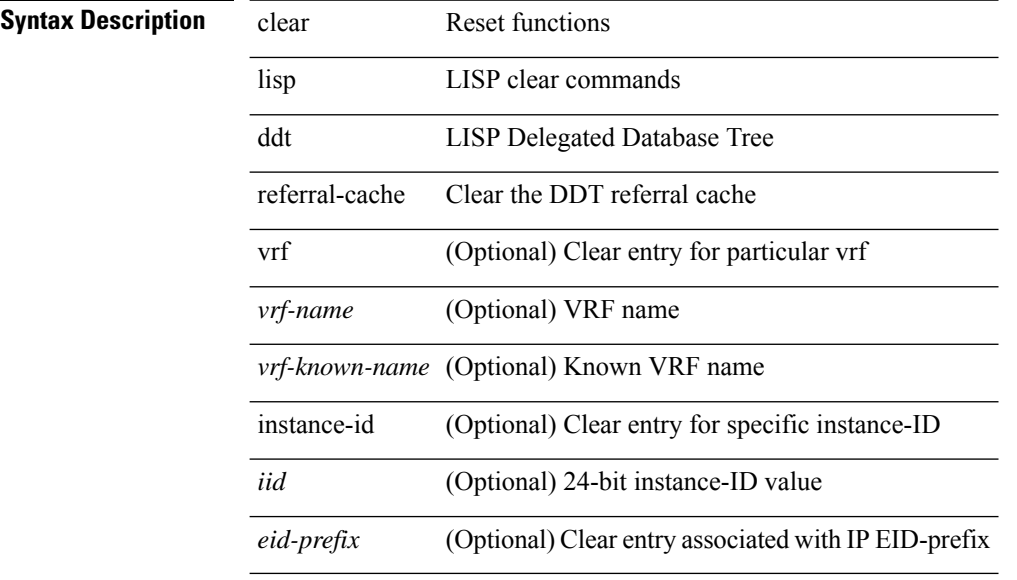

#### **Command Mode**

# **clear lisp dynamic-eid**

clear lisp dynamic-eid { <dyn-eid-name> | <dyn-eid> } [ vrf { <vrf-name> | <vrf-known-name> } ]

### **Syntax Description**

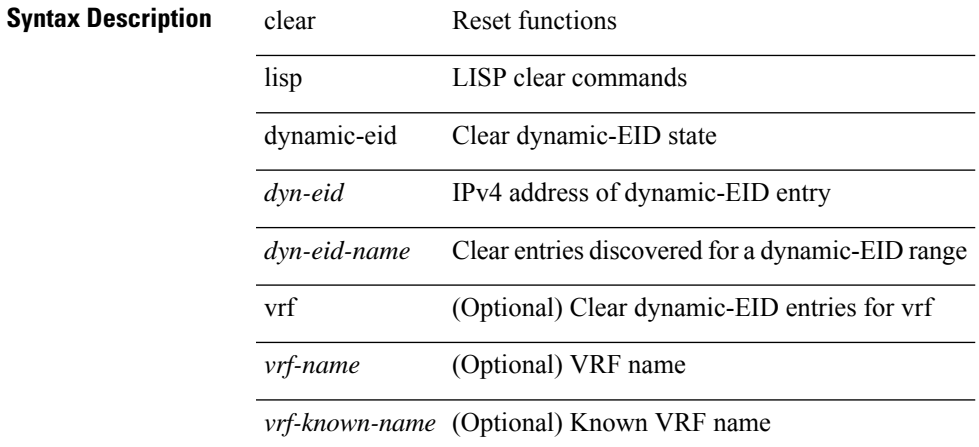

#### **Command Mode**

# **clear lisp internal event-history**

clear lisp internal event-history <lisp-event-hist>

### **Syntax Description**

### **Syntax Description** clear Reset functions

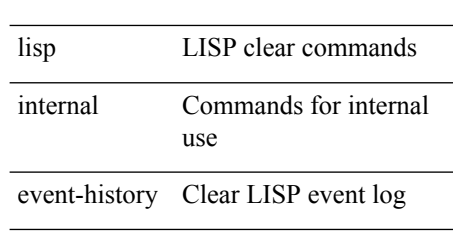

*lisp-event-hist* Clear LISP event log

#### **Command Mode**

# **clear lisp proxy-itr**

clear lisp proxy-itr [ <addr> | <addr6> ] [ vrf { <vrf-name> | <vrf-known-name> } ]

### **Syntax Description**

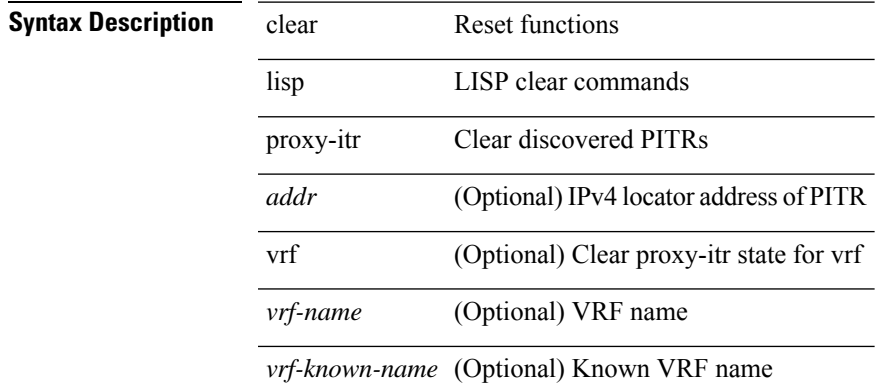

#### **Command Mode**

# **clear lisp site**

clear lisp site <site-name> [ instance-id <iid> ] [ vrf { <vrf-name> | <vrf-known-name> } ]

### **Syntax Description**

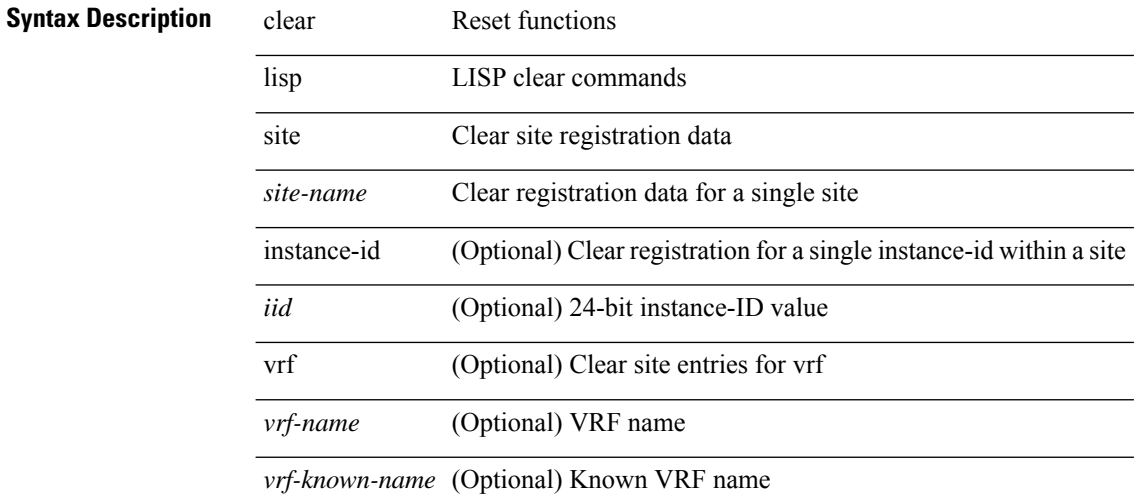

#### **Command Mode**

# **clear lldp counters**

clear lldp counters

### **Syntax Description**

**Syntax Description** clear Reset functions

lldp Reset the lldp counters

counters Reset the lldp traffic counters to zero

#### **Command Mode**

# **clear lldp counters interface**

clear lldp counters interface <if0>

#### **Syntax Description**

**Syntax Description** clear Reset functions

lldp Reset the lldp counters

counters Reset the lldp traffic counters to zero

interface Clear lldp traffic counters per interface

*if0* Enter interface

#### **Command Mode**

# **clear logging logfile**

clear logging logfile

**Syntax Description**

**Syntax Description** clear Reset functions

Clear logging logging information

logfile Clear logfile messages

#### **Command Mode**

# **clear logging nvram**

clear logging nvram

### **Syntax Description**

**Syntax Description** clear Reset functions

Clear logging logging information

nvram Clear nvram logs

#### **Command Mode**

# **clear logging onboard**

clear logging onboard [ { counter-stats | epld-log | internal { <dc3\_options> } | module <module> [ { counter-stats | internal { <dc3\_options> } } ] } ]

### **Syntax Description**

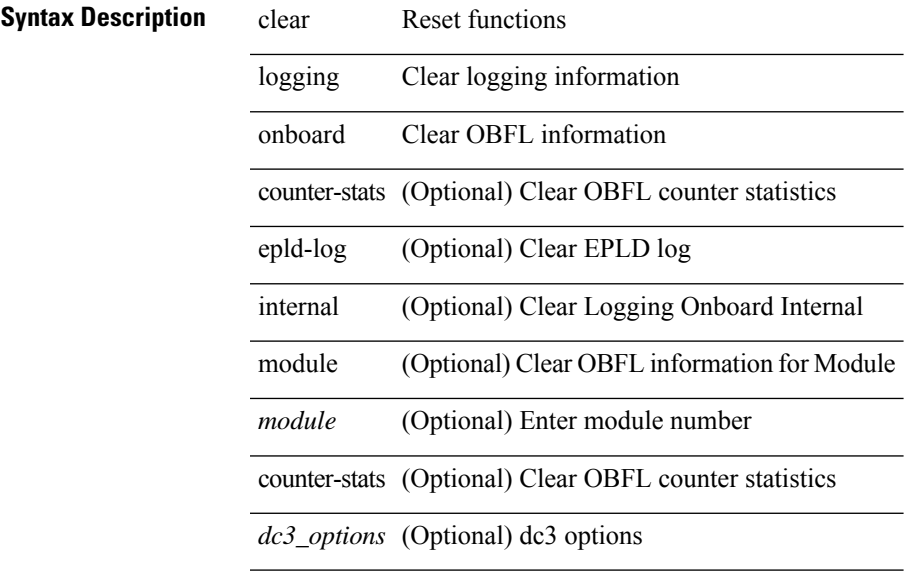

#### **Command Mode**

# **clear logging onboard**

clear logging onboard [ { card-boot-history | card-first-power-on | environmental-history | error-stats | exception-log | interrupt-stats | module <module> [ { environmental-history | error-stats | exception-log | interrupt-stats | obfl-logs | stack-trace | card-boot-history | card-first-power-on } ] | obfl-logs | stack-trace } ]

### **Syntax Description**

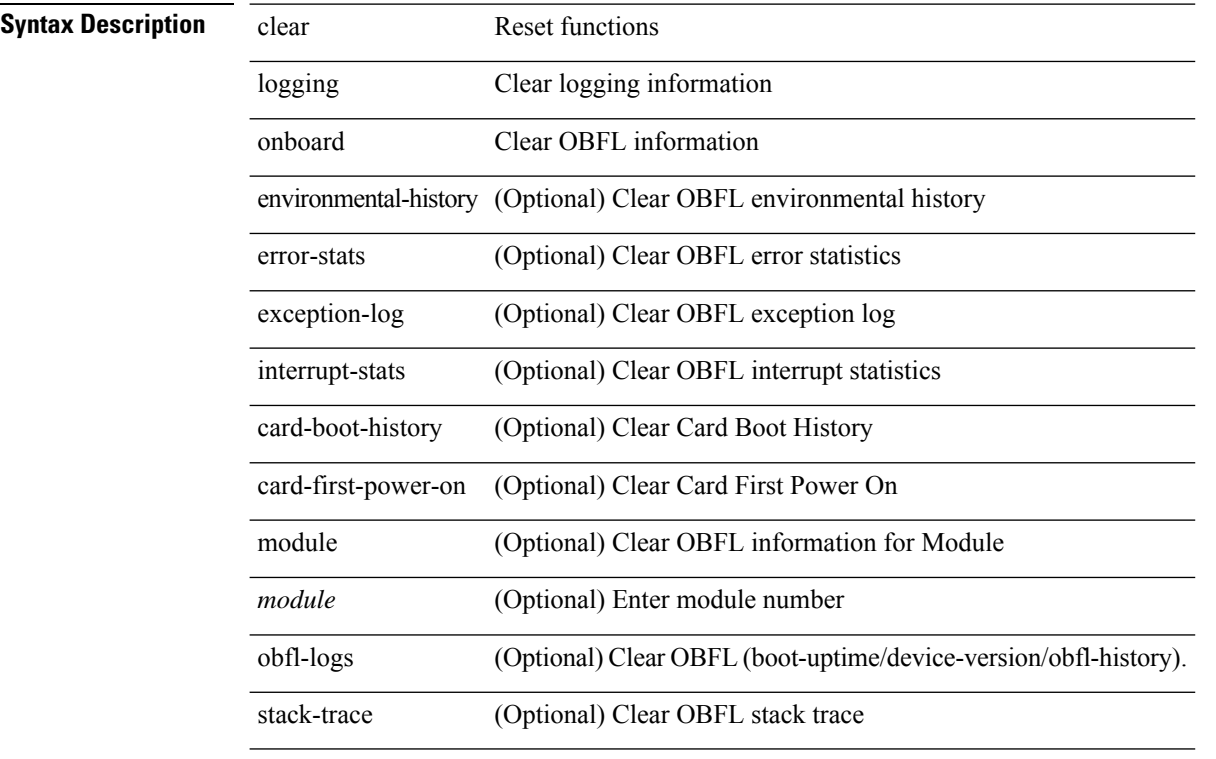

### **Command Mode**

# **clear logging session**

clear logging session

**Syntax Description**

**Syntax Description** clear Reset functions

Clear logging logging information

session Clear logging session

#### **Command Mode**

# **clear login failures**

clear login failures

### **Syntax Description**

**Syntax Description** clear Reset functions

login Secure Login

failures Clear login failures in the current watch period

#### **Command Mode**

# **clear mac address-table datapath**

clear mac address-table datapath { dynamic [ vlan <id> ] | static [ vlan <id> ] | { statistics [ interface ] } | isis\_intf\_stats }

### **Syntax Description**

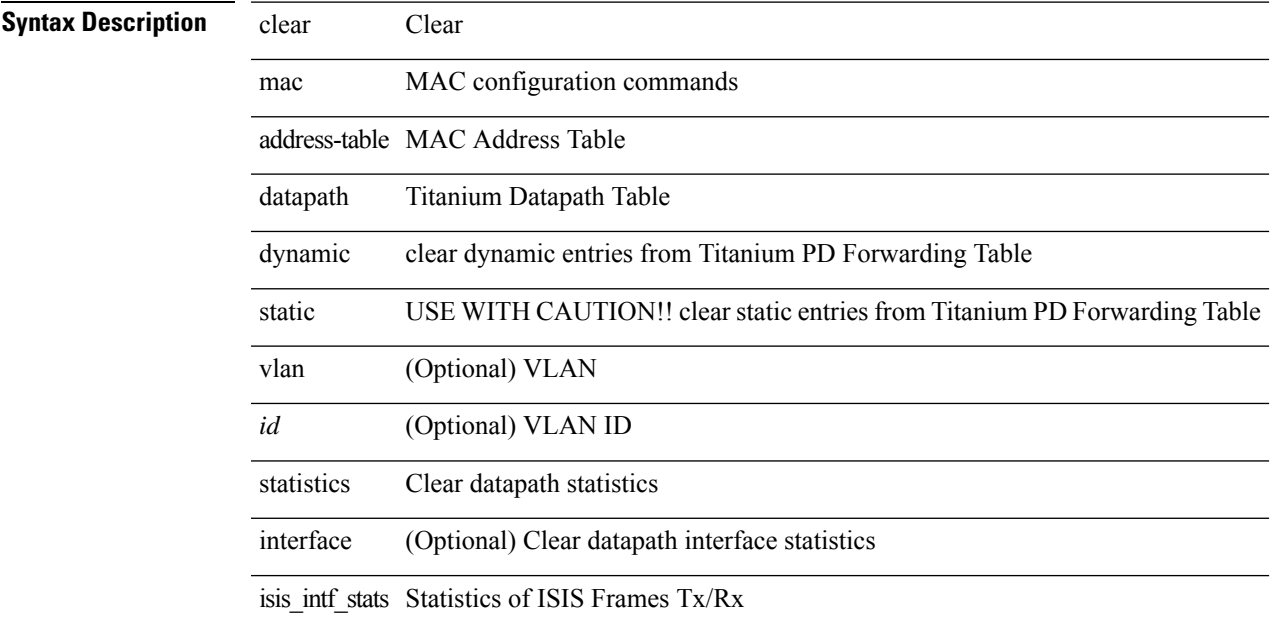

### **Command Mode**

# **clear mmode database**

clear mmode database

### **Syntax Description**

**Syntax Description** clear Reset functions

mmode Clear mmode

Clear mmode database database

#### **Command Mode**

# **clear mpls forwarding statistics**

clear mpls forwarding statistics [ interface  $\{$  <interface> | all } ]

#### **Syntax Description**

### **Syntax Descriptions**

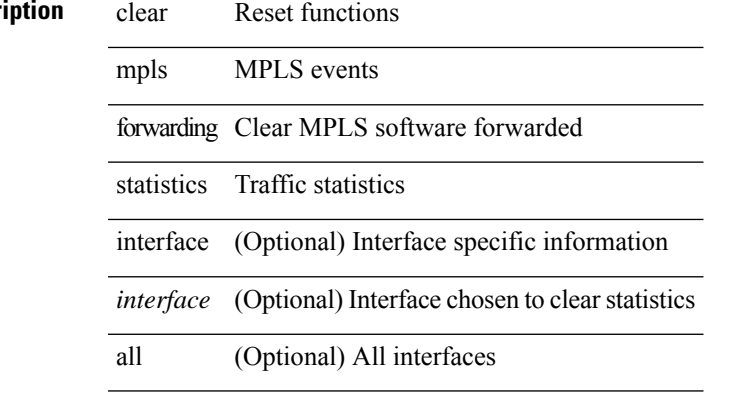

#### **Command Mode**

# **clear mpls ldp internal counters**

clear mpls ldp internal counters { all | system | forwarding }

### **Syntax Description**

### **Syntax Description** clear Reset functions

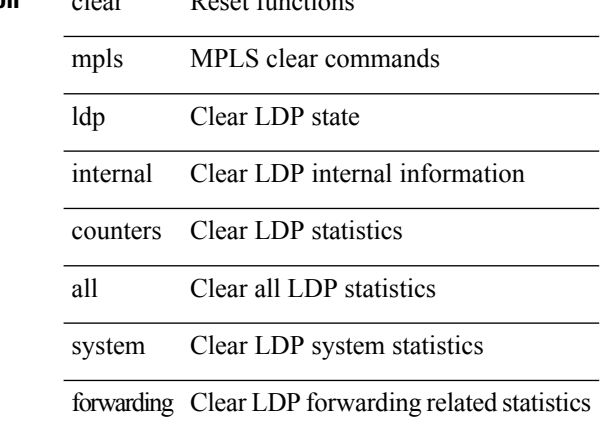

#### **Command Mode**

 $\overline{\phantom{a}}$ 

# **clear mpls ldp neighbor**

clear mpls ldp neighbor [ vrf { <vrf-name> | <vrf-known-name> } ] { <address> | \* }

### **Syntax Description**

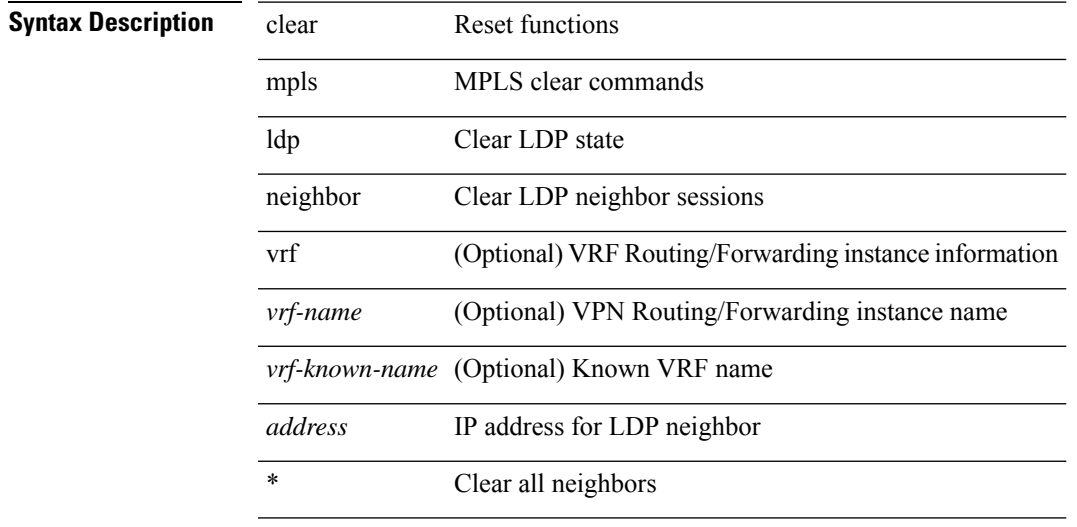

### **Command Mode**

# **clear mpls static trace**

clear mpls static trace { error | warning | event }

#### **Syntax Description**

**Syntax Description** clear Clear MPLS static trace buffer

mpls MPLS configuration commands

static MPLS static

trace MPLS static trace

error MPLS static error trace

warning MPLS static warning trace

event MPLS static event trace

#### **Command Mode**

 $\overline{\phantom{a}}$ 

# **clear mpls strip labels**

clear mpls strip labels { static | dynamic | all }

### **Syntax Description**

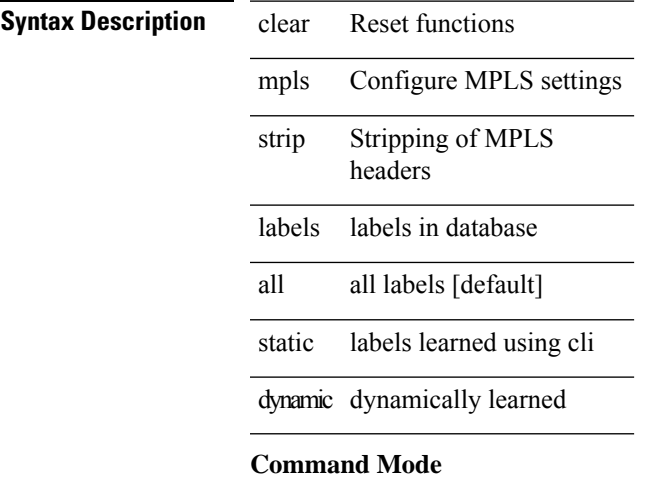

# **clear mpls switching label statistics**

clear mpls switching label statistics { all | <label-value> }

#### **Syntax Description**

### **Syntax Description**

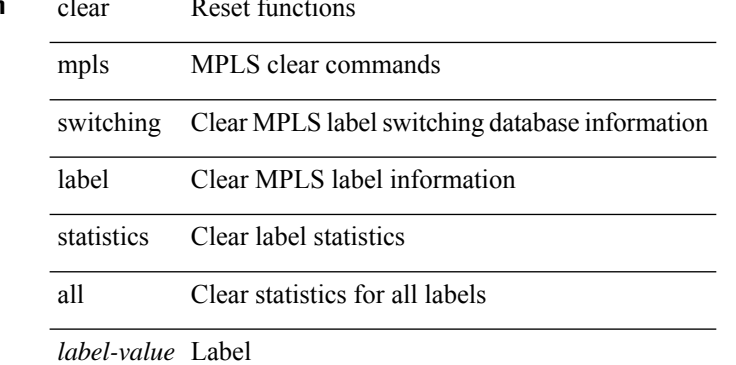

#### **Command Mode**

# **clear mpls traffic-eng auto-bw timers**

clear mpls traffic-eng auto-bw timers

### **Syntax Description**

### **Syntax Descriptio**

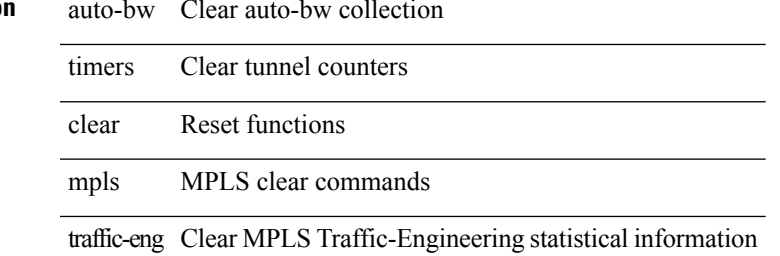

#### **Command Mode**

# **clear mpls traffic-eng internal counters**

clear mpls traffic-eng internal counters { forwarding | mts | rsvp-client | threads }

#### **Syntax Description**

**Syntax Description** 

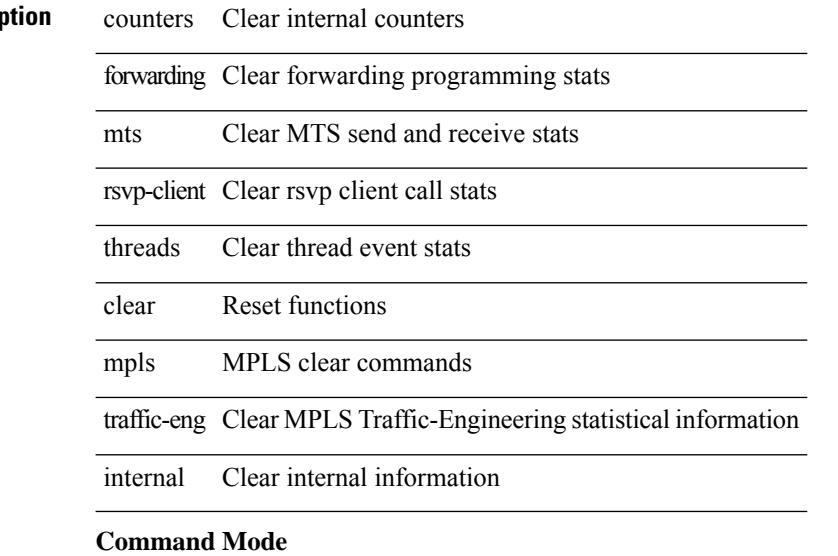

# **clear mpls traffic-eng link-management counters**

clear mpls traffic-eng link-management counters

#### **Syntax Description**

**Syntax Description** 

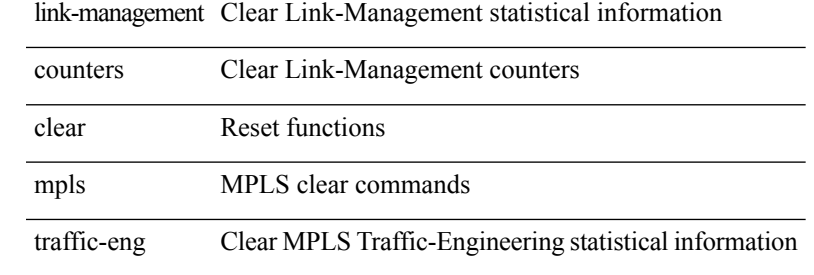

#### **Command Mode**

# **clear mpls traffic-eng tunnel counters**

clear mpls traffic-eng tunnel counters

### **Syntax Description**

### **Syntax Descript**

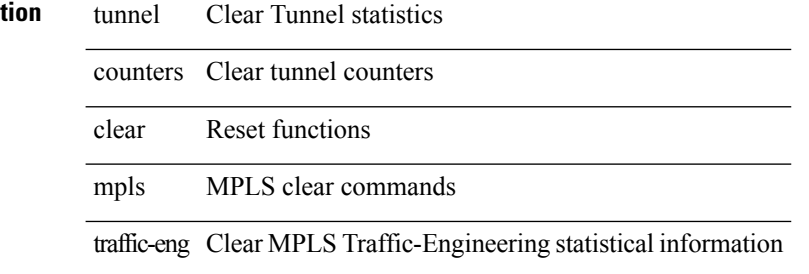

#### **Command Mode**

# **clear nbm flow statistics**

clear nbm flow statistics

### **Syntax Description**

**Syntax Description** clear Clear

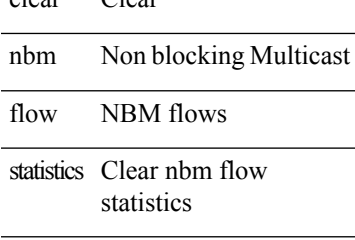

### **Command Mode**

# **clear ngoam**

clear ngoam { probe { statistics { summary | { session {  $\langle$  \andle \all } } } } }

### **Syntax Description**

**Syntax Description** clear Reset functions

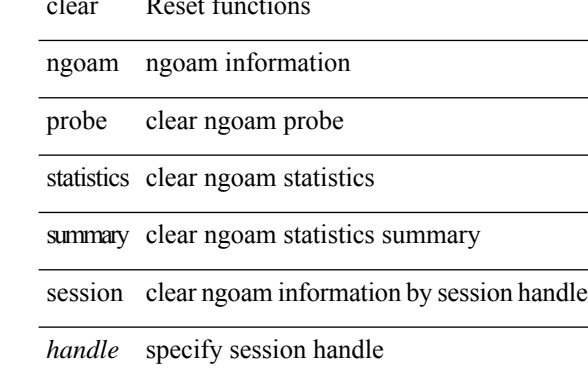

all clear stats for all probe sessions

#### **Command Mode**

# **clear ngoam**

clear ngoam { { interface statistics } }

### **Syntax Description**

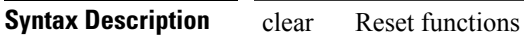

ngoam ngoam information

interface probe packet interface

statistics clear ngoam statistics

### **Command Mode**

# **clear ngoam**

clear ngoam { loopback { { session {  $\text{Sess-hdl} > |$  all } } | { statistics { summary | { session {  $\text{Sess-hdl} > |$  all } } } } | database [ session <ses-hdl> ] } [ force ] }

### **Syntax Description**

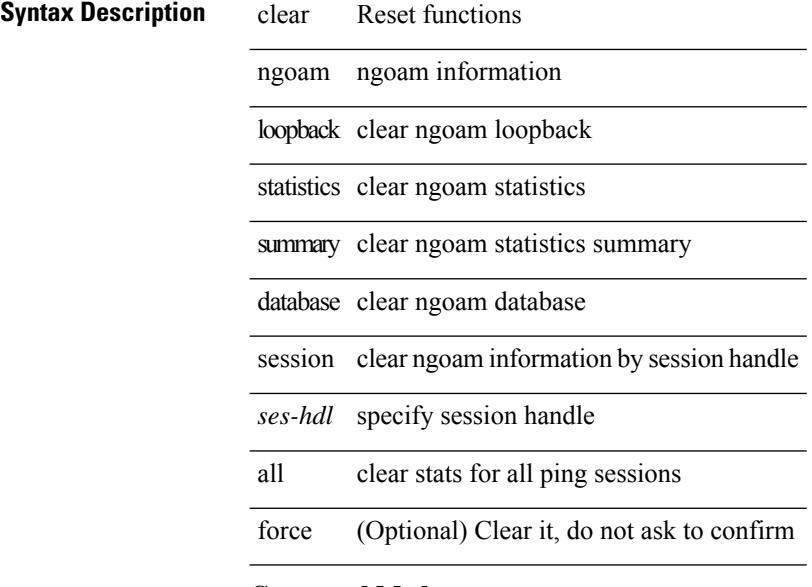

#### **Command Mode**

 $\overline{\phantom{a}}$ 

# **clear ngoam**

clear ngoam { traceroute { { session { <handle> | all } } | { statistics { summary | { session { <handle> | all } } } } } [ force ] }

### **Syntax Description**

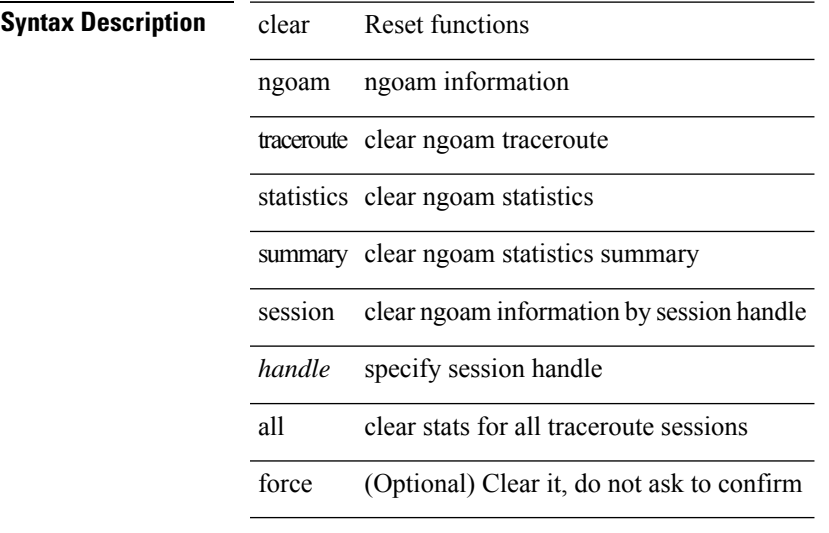

**Command Mode**

# **clear ngoam pathtrace**

clear ngoam pathtrace { { statistics { summary | { session { <handle> | all } } } } | { database { session {  $\{$  \handle \empty | all } } } } [ force ]

### **Syntax Description**

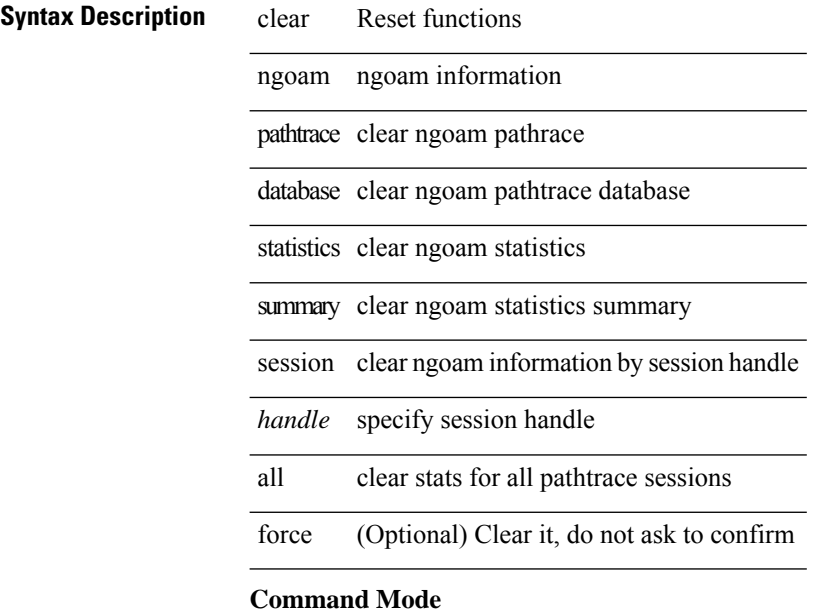

# **clear ntp session**

clear ntp session

#### **Syntax Description**

**Syntax Description** clear Reset functions

ntp Network Time Protocol

session Clear the ntp configuration session

#### **Command Mode**

# **clear ntp statistics**

clear ntp statistics { all-peers | io | local | memory }

### **Syntax Description**

**Syntax Description** 

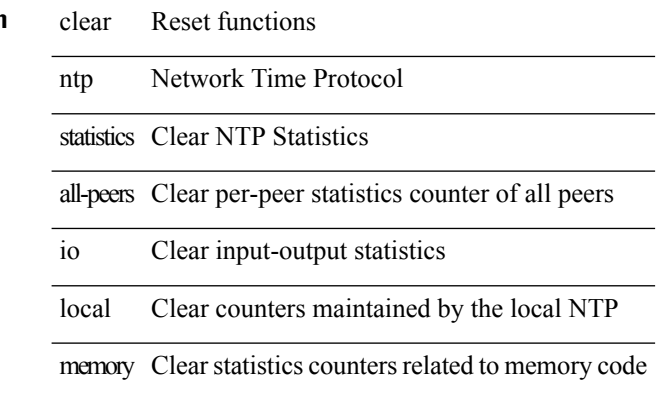

#### **Command Mode**
# **clear nve peers history-log**

clear nve peers history-log

### **Syntax Description**

**Syntax Description** clear Reset functions

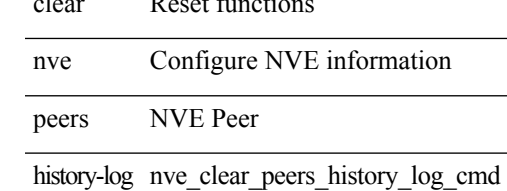

### **Command Mode**

# **clear nve peers interface counters**

clear nve peers <addr> interface <nve-if>counters

#### **Syntax Description**

**Syntax Description** clear Reset functions

Configure NVE information nve

peers NVE Peer

*addr* Remote Peer IP Address

interface Interface

#### **Command Mode**

# **clear nve peers vni interface counters**

clear nve peers { <addr> | all } vni { <vni-id> | all } interface <nve-if>counters

### **Syntax Description**

### **Syntax Description** clear Reset functions

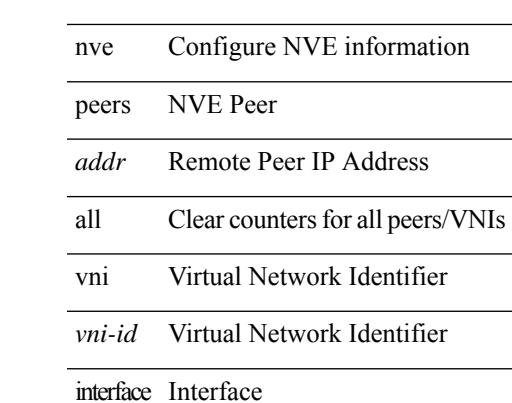

**Command Mode**

# **clear nve vni counters**

clear nve vni { <vni-id> | all } counters

### **Syntax Description**

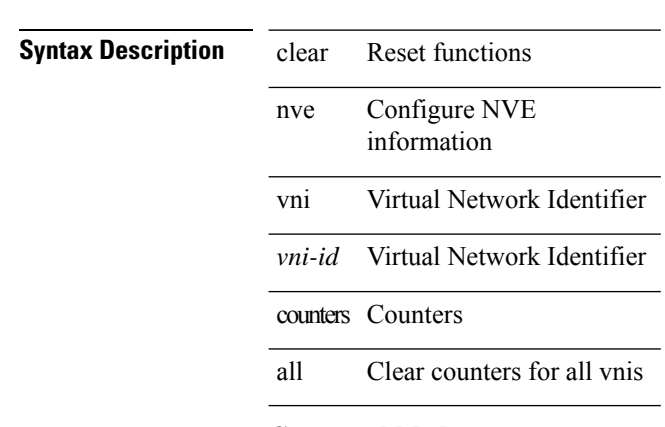

#### **Command Mode**

# **clear nvram**

clear nvram

### **Syntax Description**

**Syntax Description** 

functions clear Reset

nvam purge NVRAM

### **Command Mode**

# **clear nxapi retries**

clear nxapi retries

**Syntax Description**

**Syntax Description** clear Reset functions

nxapi related nxapi functions

retries Clear retries bit

#### **Command Mode**

# **clear onep error**

clear onep error

### **Syntax Description**

**Syntax Description** clear Reset functions

onep One Platform

ence Clear the ONE-P error buffer

### **Command Mode**

# **clear onep history**

clear onep history { { archived } | { all } | { session { all | < onep-session-id > } } }

## **Syntax Description**

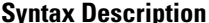

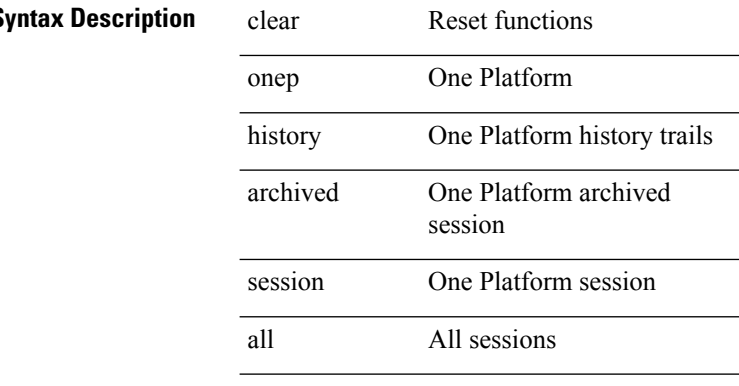

*onep-session-id* Specific session name

#### **Command Mode**

# **clear onep internal api statistics**

clear onep internal api statistics { session { all | <onep-session-id> } }

### **Syntax Description**

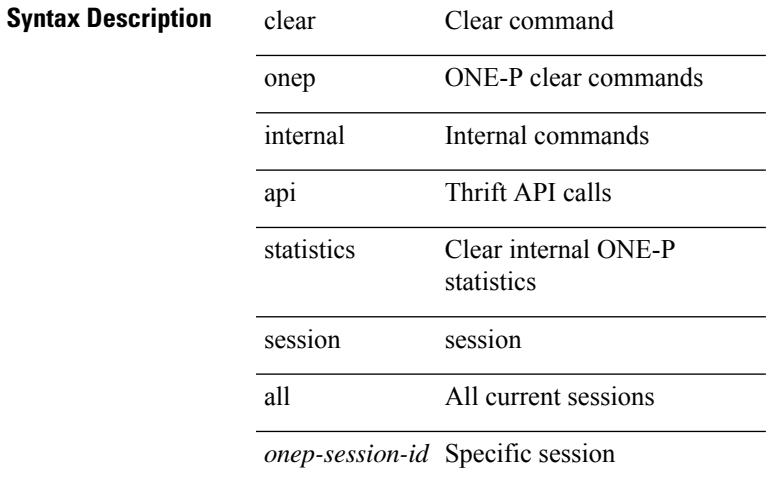

#### **Command Mode**

# **clear onep session rate-limit**

clear onep session rate-limit

#### **Syntax Description**

**Syntax Description** clear Reset functions

onep One Platform

session One Platform session

rate-limit rate limiting feature info

### **Command Mode**

# **clear onep statistics**

clear onep statistics [ session { all | < onep-session-id > } ]

### **Syntax Description**

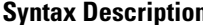

 $\overline{\phantom{a}}$ 

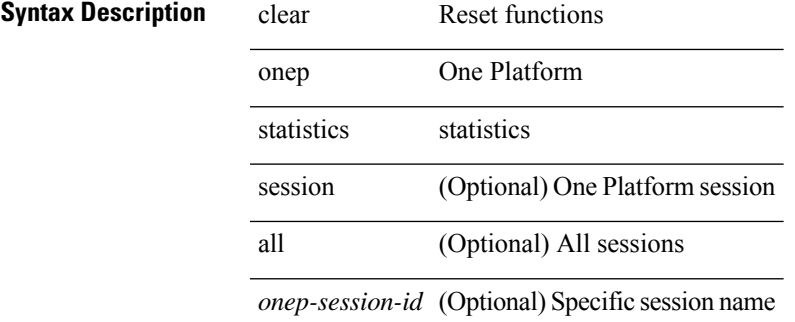

#### **Command Mode**

# **clear onep trace**

clear onep trace

**Syntax Description**

**Syntax Description** clear Reset functions

onep One Platform

trace Clear the ONE-P trace buffer

#### **Command Mode**

# **clear openflow internal counters**

clear openflow internal counters { mts | plifnxos | arp [ interface <ifname> ] }

#### **Syntax Description**

## **Syntax Description**

 $\overline{\phantom{a}}$ 

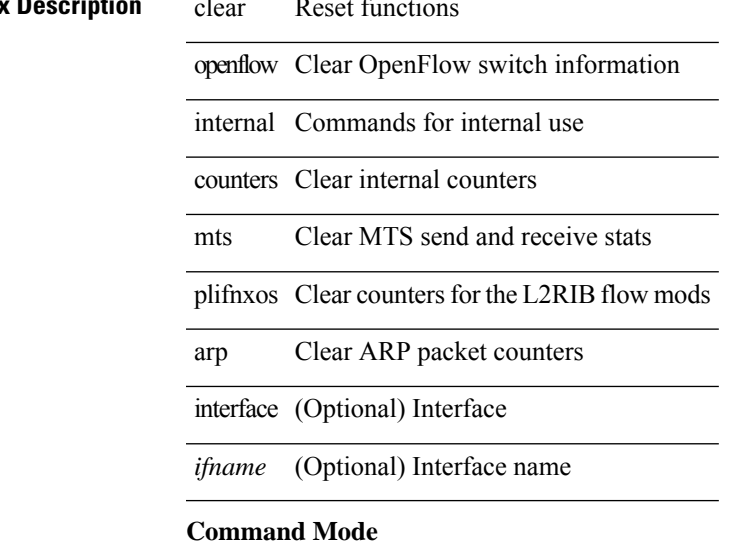

# **clear openflow internal pktflowdb**

clear openflow internal pktflowdb

#### **Syntax Description**

# **Syntax Description** clear Reset functions

openflow Clear OpenFlow switch information

internal Commands for internal use

pktflowdb Clear internal pktflowdb

#### **Command Mode**

# **clear openflow internal switch flows stats table-id**

clear openflow internal switch <switch-id> flows stats table-id <table-id> [ interface <ifname> ]

#### **Syntax Description**

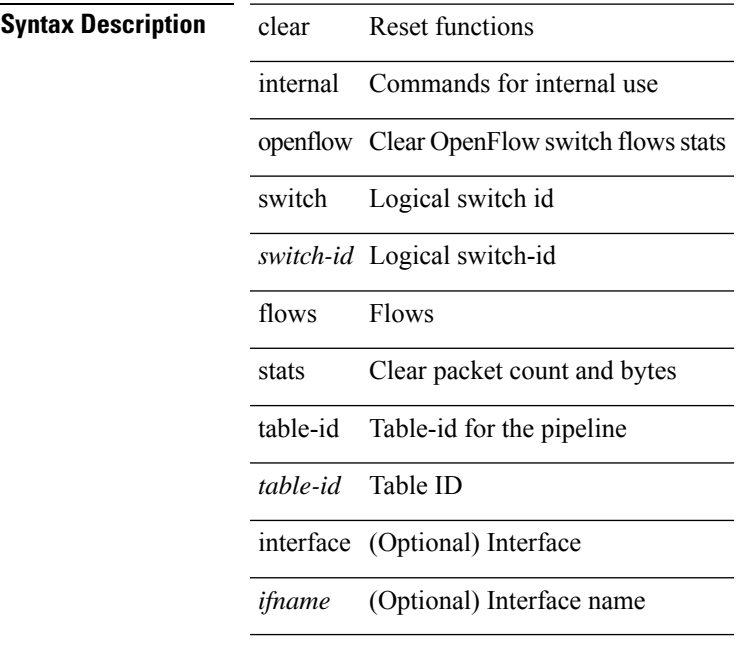

# **Command Mode**

 $\bullet$  /exec

# **clear openflow switch controller all**

clear openflow switch <switch-id> controller all

#### **Syntax Description**

# **Syntax Description** clear Reset functions

openflow Clear OpenFlow switch information

switch Logical switch id

*switch-id* Logical switch-id

controller Controller

all All

#### **Command Mode**

# **clear ospfv3 database**

clear ospfv3 [ <tag> ] [ vrf { <vrf-name> | <vrf-known-name> | all } ] database [ vrf { <vrf-name> | <vrf-known-name> | all } ]

### **Syntax Description**

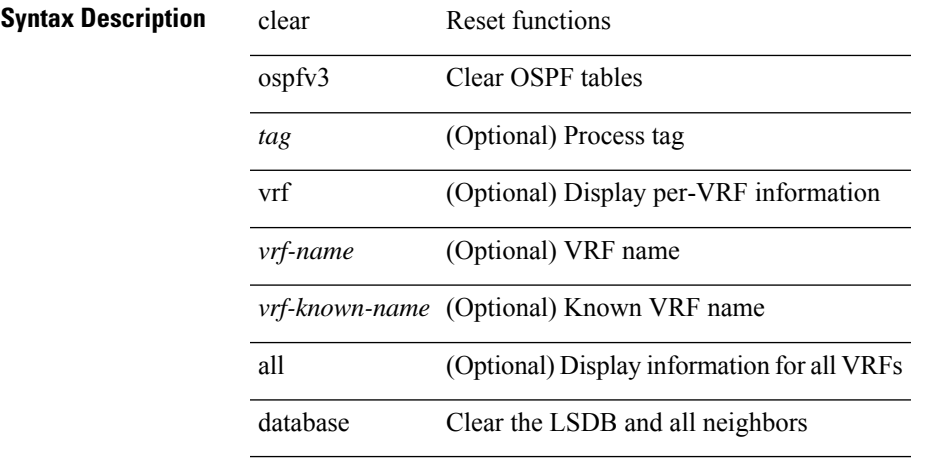

#### **Command Mode**

# **clear ospfv3 event-history**

clear ospfv3 [ <tag> ] event-history [ adjacency | event | ha | flooding | lsa | spf | redistribution | cli | hello | spf-trigger | all ]

### **Syntax Description**

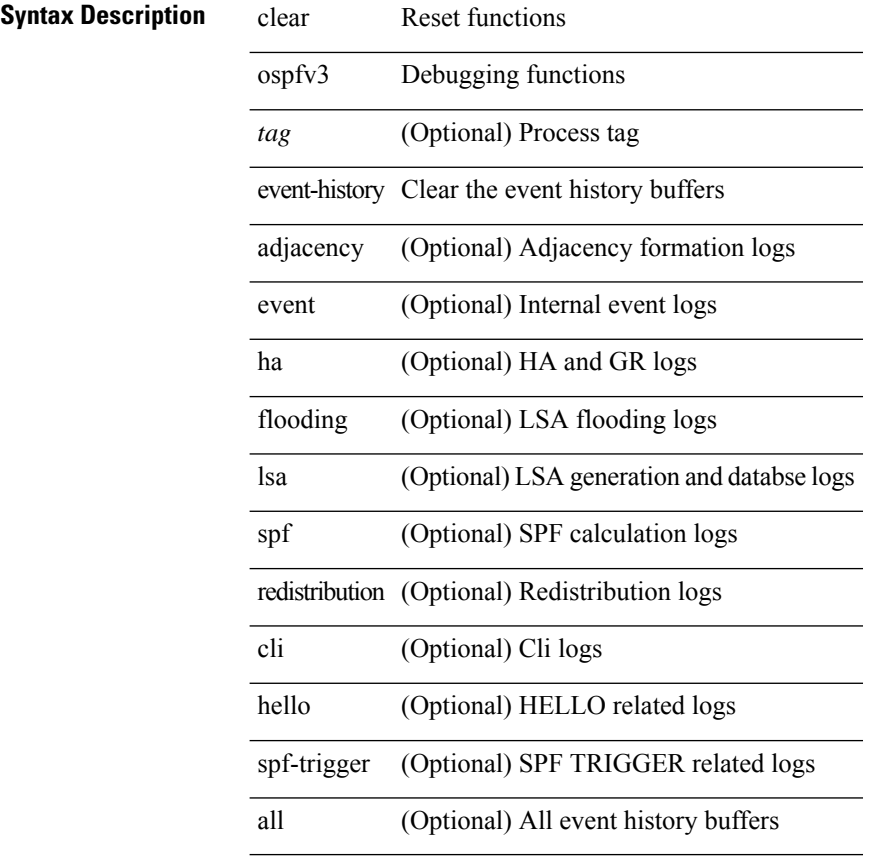

#### **Command Mode**

# **clear ospfv3 event-history detail**

clear ospfv3 [ <tag> ] event-history detail

### **Syntax Description**

### **Syntax Description** clear Reset functions

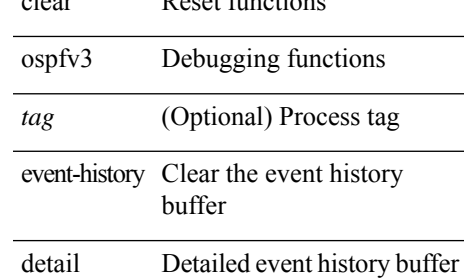

#### **Command Mode**

# **clear ospfv3 interface**

clear ospfv3 [ <tag> ] [ vrf { <vrf-name> | <vrf-known-name> | all } ] interface { \* | <interface> } [ vrf { <vrf-name> | <vrf-known-name> | all } ]

### **Syntax Description**

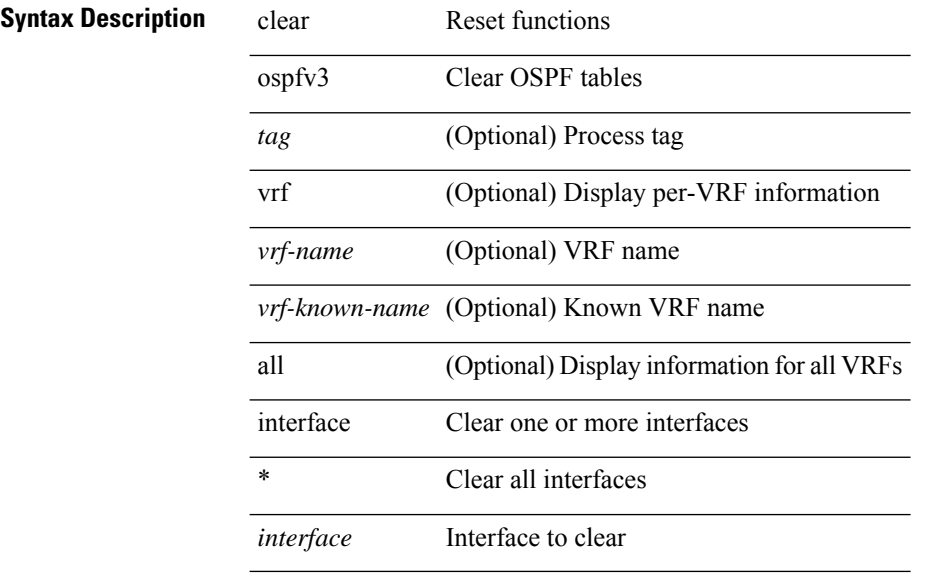

#### **Command Mode**

# **clear ospfv3 internal interface-cache**

clear ospfv3 [ <tag> ] [ vrf { <vrf-name> | <vrf-known-name> | all } ] internal interface-cache [ <interface> ] [ vrf { <vrf-name> | <vrf-known-name> | all } ]

### **Syntax Description**

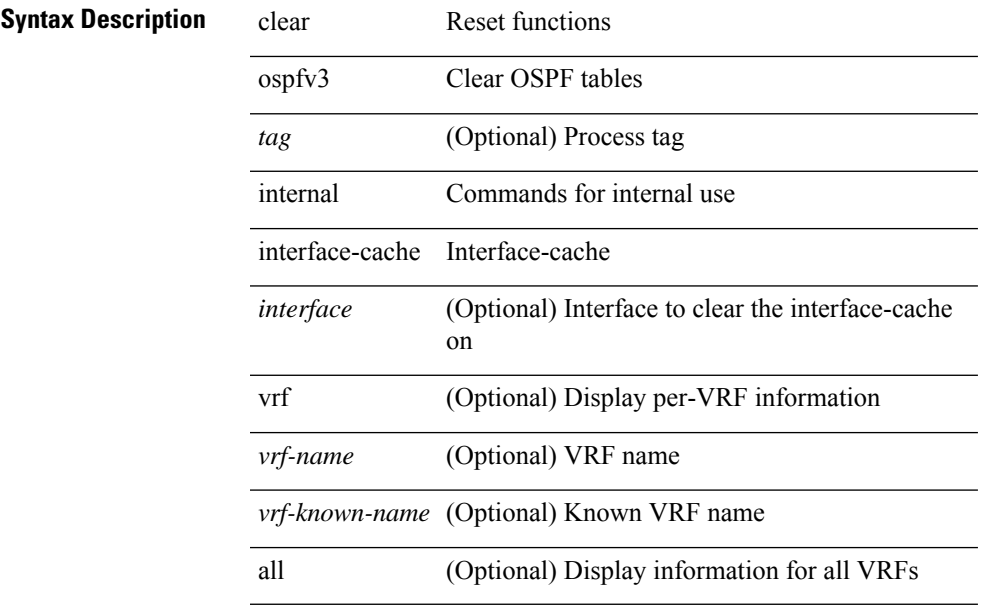

### **Command Mode**

# **clear ospfv3 neighbor**

clear ospfv3 [ <tag> ] [ vrf { <vrf-name> | <vrf-known-name> | all } ] neighbor { \* | <neighborid> | <interface> } [ vrf { <vrf-name> | <vrf-known-name> | all } ]

### **Syntax Description**

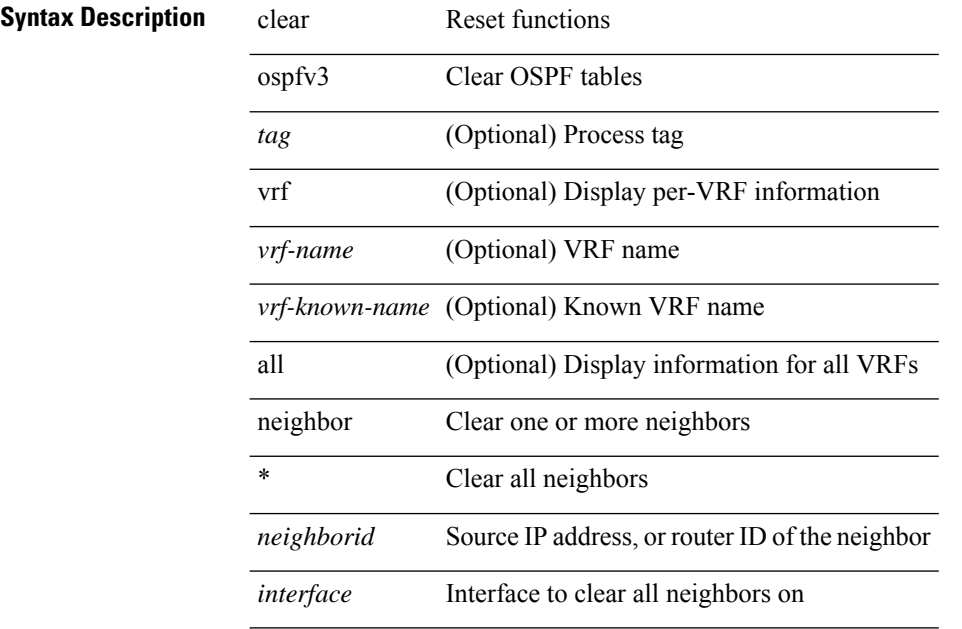

#### **Command Mode**

# **clear ospfv3 policy statistics**

clear ospfv3 [ <tag> ] [ vrf { <vrf-name> | <vrf-known-name> | all } ] policy statistics { { redistribute { bgp  $\langle \text{as} \rangle$  | { eigrp | isis | rip }  $\langle \text{tag} \rangle$  | static | direct | amt | lisp } } | { area  $\langle \text{area}-\text{id}-\text{ip}\rangle$  filter-list { in | out } } } [ vrf {  $\langle \text{vrf-name} \rangle$  |  $\langle \text{vrf-known-name} \rangle$  | all } ]

#### **Syntax Description**

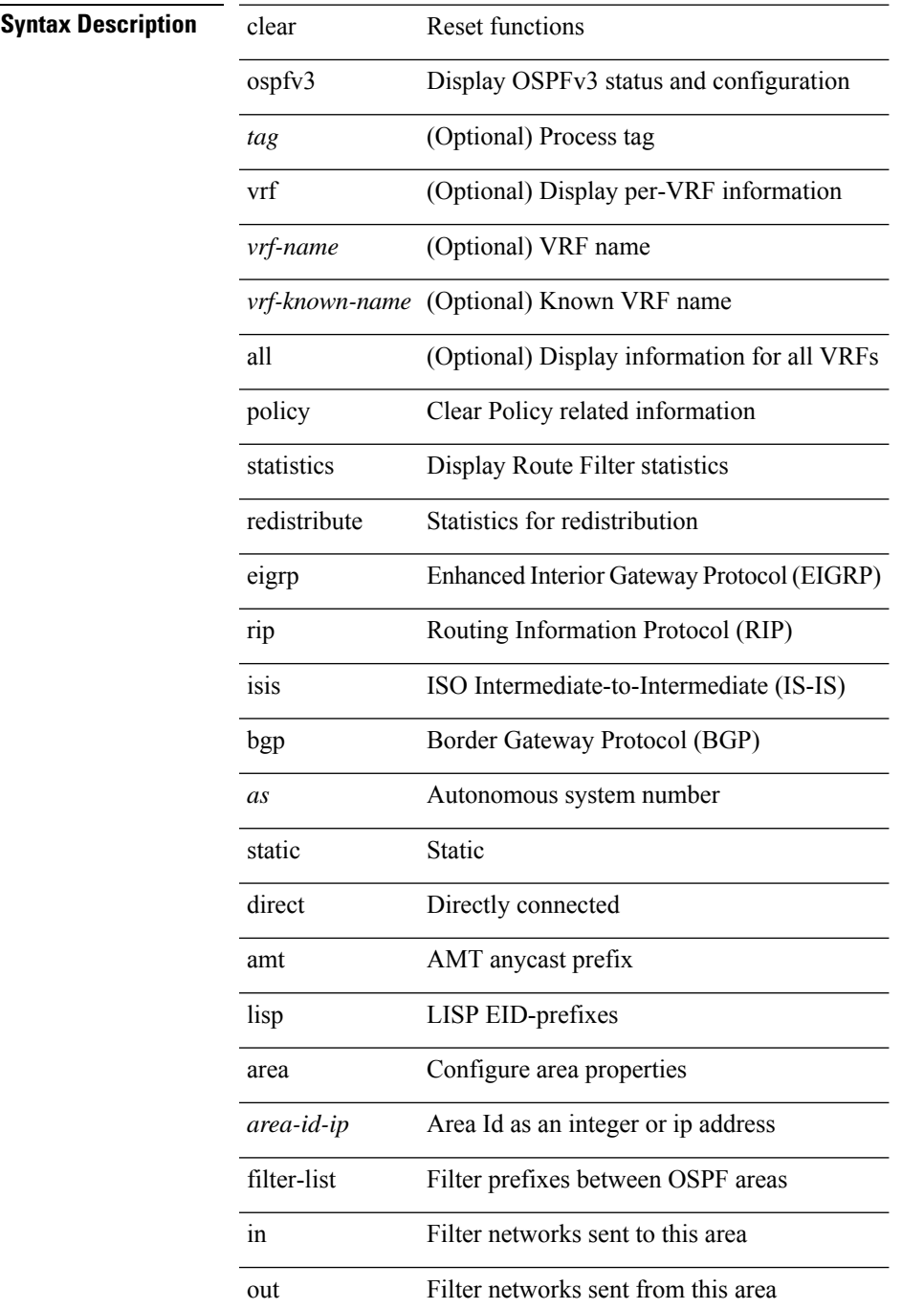

I

*tag*

#### **Command Mode**

# **clear ospfv3 redistribution**

clear ospfv3 [ <tag> ] redistribution [ vrf { <vrf-name> | <vrf-known-name> | all } ]

### **Syntax Description**

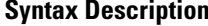

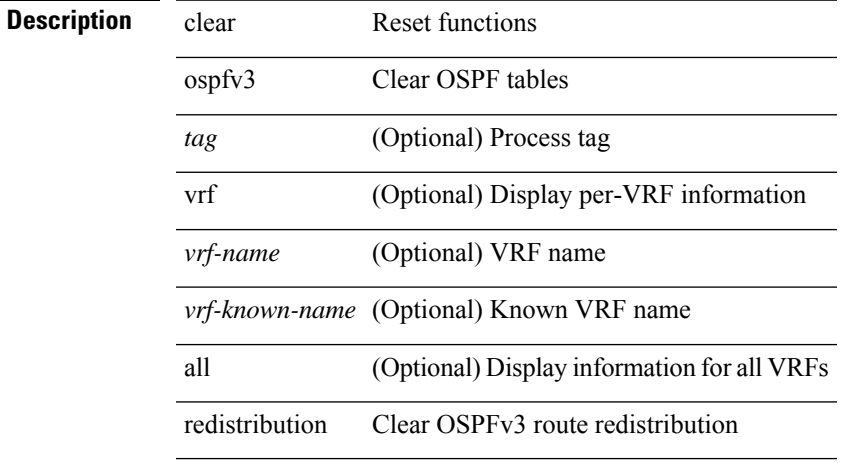

#### **Command Mode**

# **clear ospfv3 statistics**

clear ospfv3 [ <tag> ] [ vrf { <vrf-name> | <vrf-known-name> | all } ] statistics [ vrf { <vrf-name> | <vrf-known-name> | all } ]

### **Syntax Description**

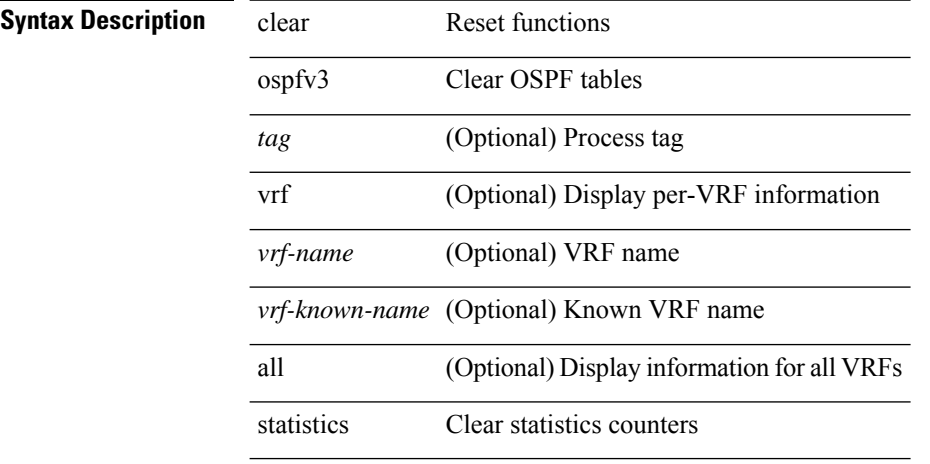

#### **Command Mode**

# **clear ospfv3 traffic**

clear ospfv3 [ <tag> ] [ vrf { <vrf-name> | <vrf-known-name> | all } ] traffic [ <interface> ] [ vrf { <vrf-name> | <vrf-known-name> | all } ]

### **Syntax Description**

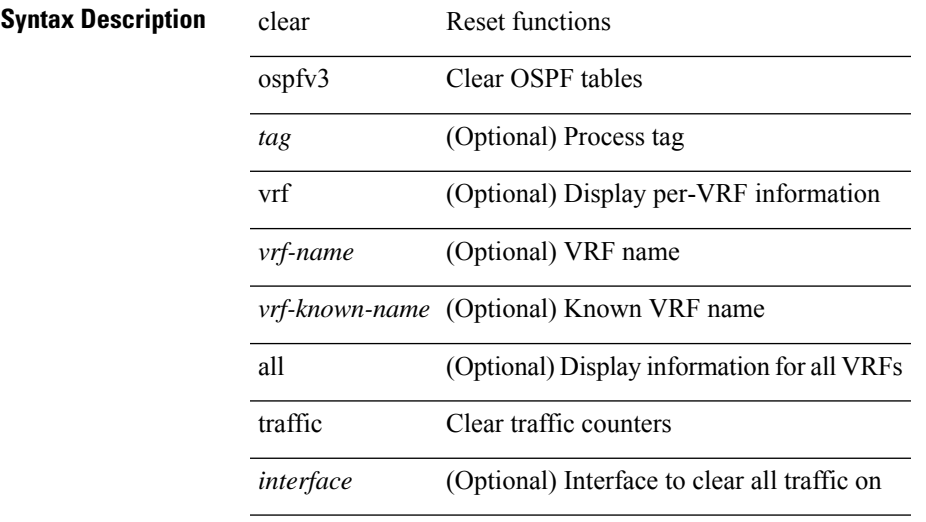

### **Command Mode**

# **clear otv arp-nd**

clear otv arp-nd [ <l3\_addr> ]

### **Syntax Description**

**Syntax Description** clear Reset functions

otv OTV events

Log ARP/ND caching arp-nd clear

*l3\_addr* (Optional) L3 IP address

### **Command Mode**

# **clear otv internal event-history**

clear otv internal event-history { event | learn | debug | arp-nd | packet | cli | delivery | fc | stp | all }

#### **Syntax Description**

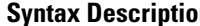

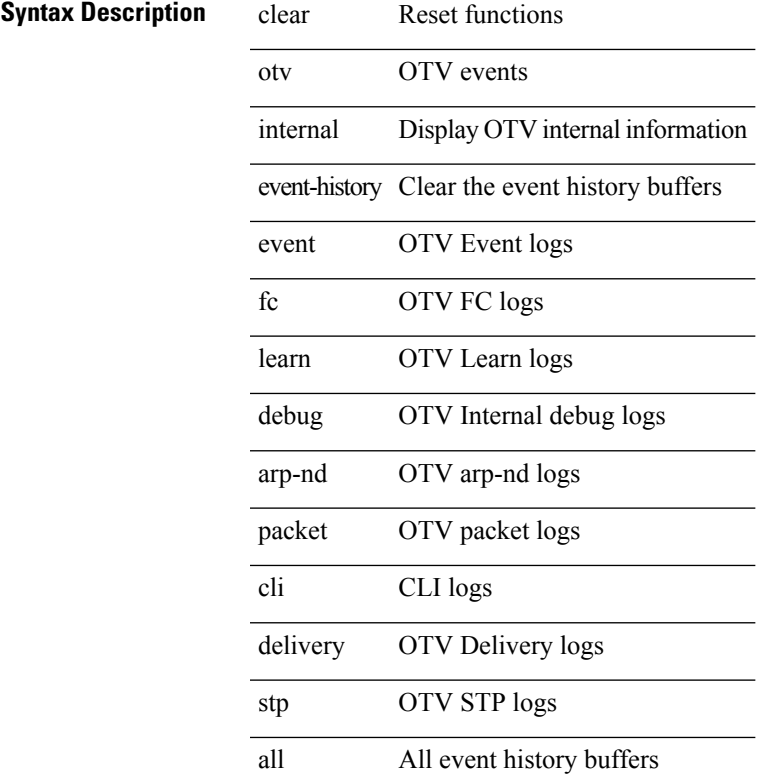

#### **Command Mode**

# **clear otv isis adjacency**

clear otv isis [ <otv-isis-tag> ] adjacency { \* | { <interface> | system-id <sid> } } [ vpn { <vrf-name> | all } ]

### **Syntax Description**

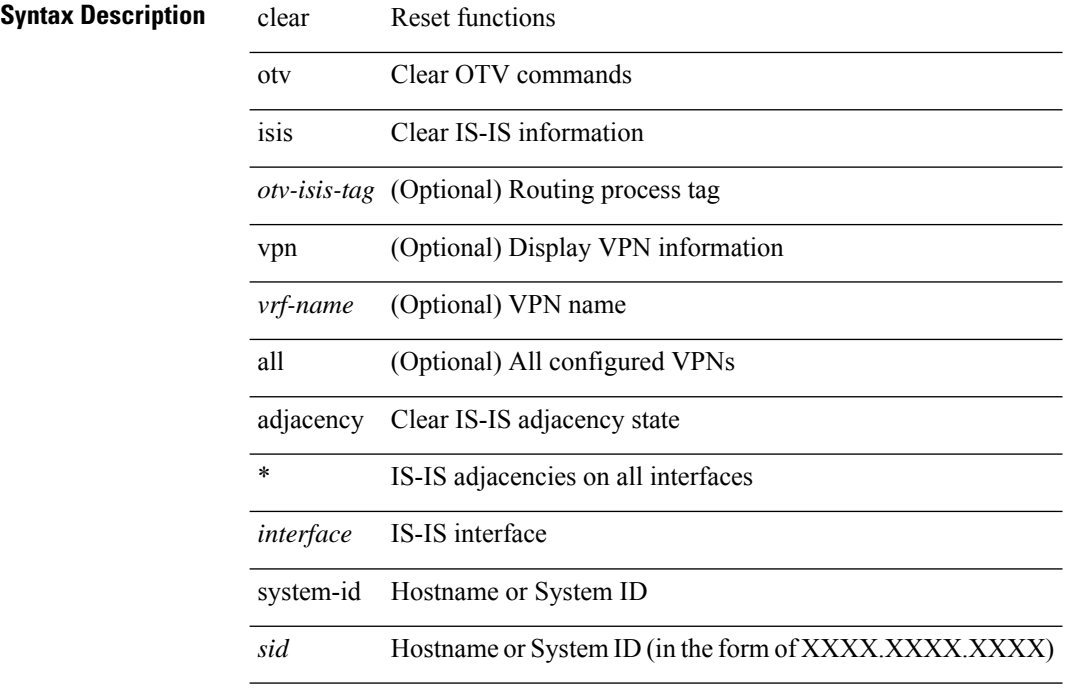

### **Command Mode**

# **clear otv isis event-history**

clear otv isis [ <isis-tag> ] event-history [ <isis-event-hist-buf-name> ]

#### **Syntax Description**

### **Syntax Description**

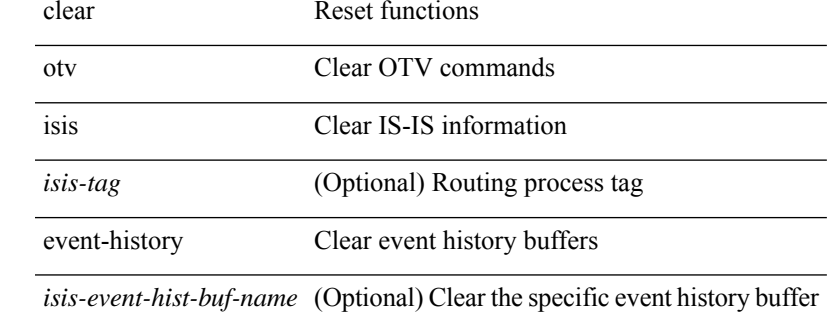

**Command Mode**

# **clear otv isis internal packet queue counters**

clear otv isis [ < otv-isis-tag> ] internal packet queue counters

### **Syntax Description**

### **Syntax Description** clear Reset functions

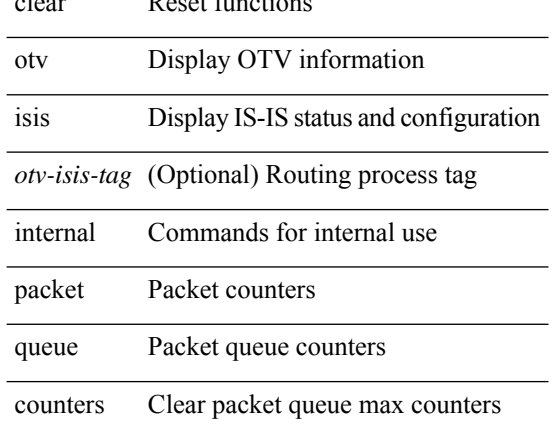

#### **Command Mode**

# **clear otv isis internal perf timer**

clear otv isis [ < otv-isis-tag> ] internal perf timer

### **Syntax Description**

# **Syntax Description** clear Reset function

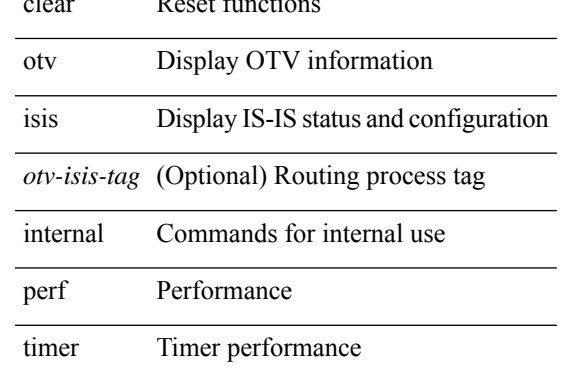

#### **Command Mode**

# **clear otv isis route-map statistics**

clear otv isis [ <otv-isis-tag> ] [ ip ] route-map statistics [ vpn { <vrf-name> | all } ]

### **Syntax Description**

### **Syntax Description** clear Reset functions

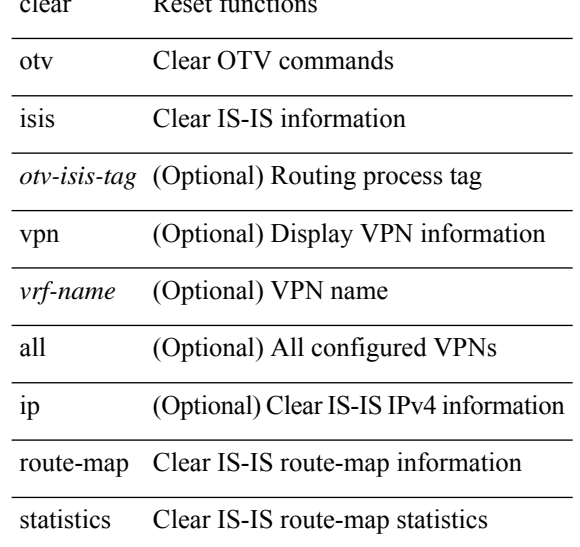

### **Command Mode**

# **clear otv isis statistics**

clear otv isis [ <otv-isis-tag> ] statistics { \* | <interface> } [ vpn { <vrf-name> | all } ]

### **Syntax Description**

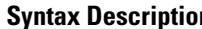

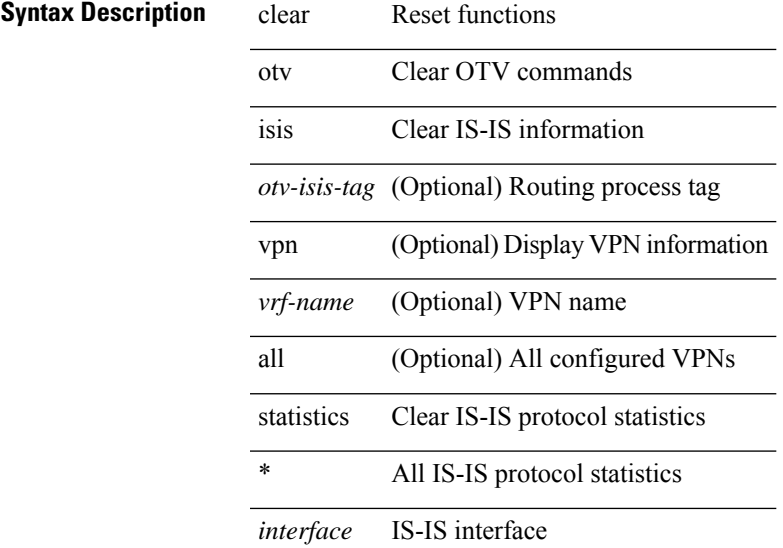

## **Command Mode**

# **clear otv isis traffic**

clear otv isis [ <otv-isis-tag> ] traffic { \* | <interface> } [ vpn { <vrf-name> | all } ]

### **Syntax Description**

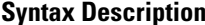

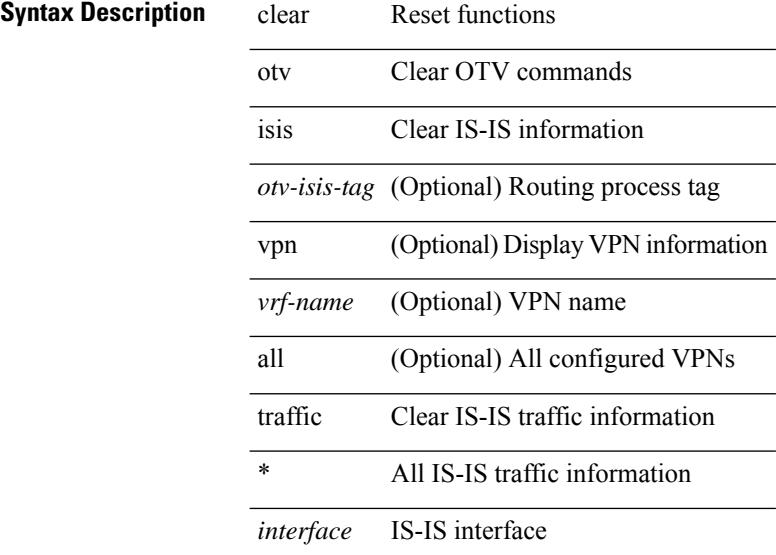

### **Command Mode**
# **clear pktmgr cache interface**

clear pktmgr cache { { interface [ <intf> ] } | { vlan [ <vl> ] } }

### **Syntax Description**

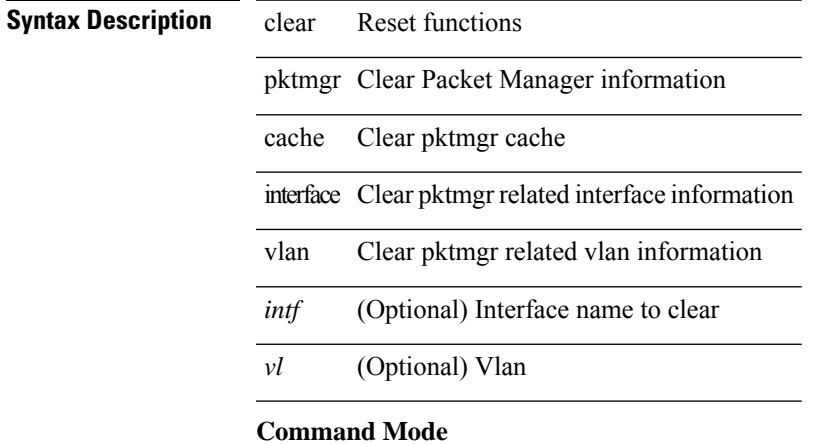

# **clear pktmgr client**

clear pktmgr client [ <uuid> ]

### **Syntax Description**

**Syntax Description** 

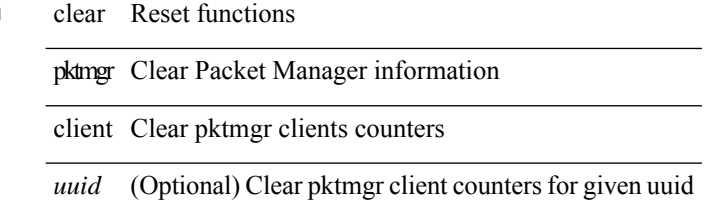

#### **Command Mode**

# **clear pktmgr interface**

clear pktmgr interface [ <interface> ]

### **Syntax Description**

# **Syntax Description** clear Reset functions

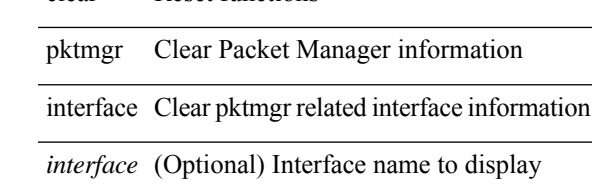

**Command Mode**

# **clear port-profile command-cache**

clear port-profile command-cache [ interface <intfname> ]

### **Syntax Description**

## **Syntax Description** clear Reset functions

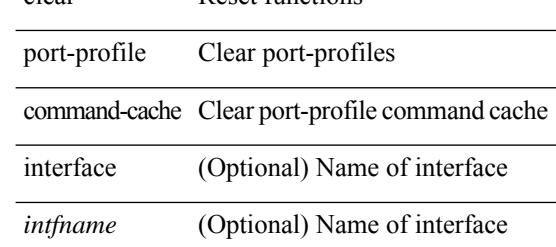

#### **Command Mode**

# **clear port-profile database**

clear port-profile database

### **Syntax Description**

**Syntax Description** clear Reset functions

port-profile Clear port-profiles

Clear port-profile database database

### **Command Mode**

# **clear port-security dynamic address vlan**

clear port-security dynamic address <mac-address> vlan <vlanid>

### **Syntax Description**

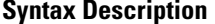

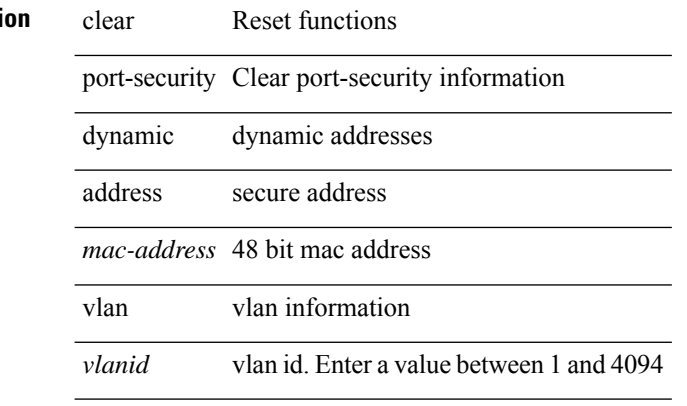

#### **Command Mode**

# **clear port-security dynamic interface**

clear port-security dynamic interface  $\leq$  if\_index> [ vlan  $\leq$  vlanid> ]

### **Syntax Description**

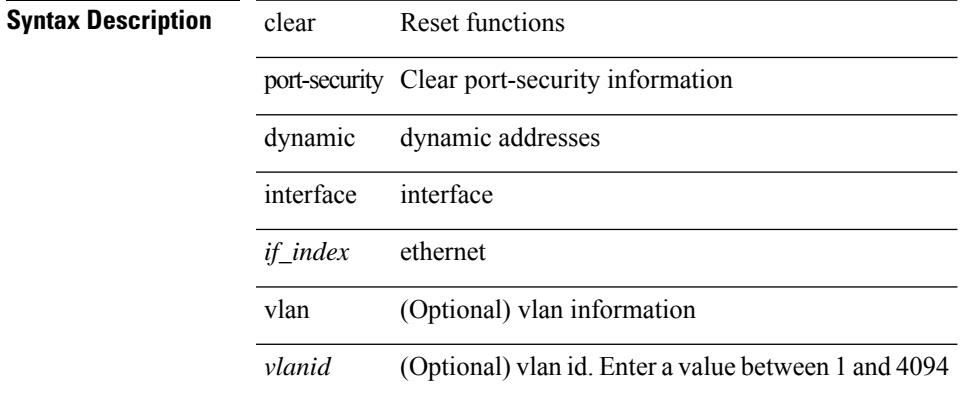

#### **Command Mode**

# **clear port-security nvram**

clear port-security nvram

### **Syntax Description**

**Syntax Description** clear Reset functions Clear port-security port-security information

nvram port-security nvram

#### **Command Mode**

# **clear processes log all**

clear processes log all

## **Syntax Description**

**Syntax Description** clear Reset function

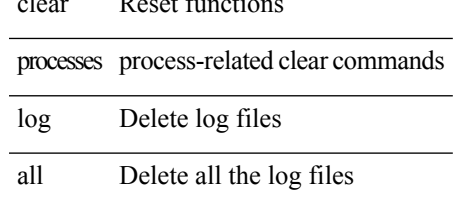

### **Command Mode**

# **clear processes log all vdc-all**

clear processes log all vdc-all

#### **Syntax Description**

**Syntax Description** clear Reset functions

processes process-related clear commands

log Delete log files

all Delete all the log files

vdc-all Delete all the log files in all vdcs

#### **Command Mode**

# **clear processes log archive**

clear processes log archive [ file <s0>]

### **Syntax Description**

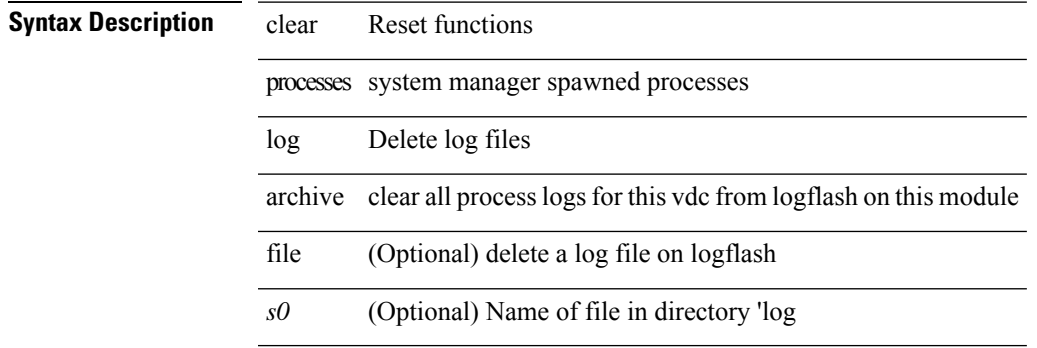

**Command Mode**

# **clear processes log pid**

clear processes log pid <i0>

### **Syntax Description**

**Syntax Description** clear Reset functions

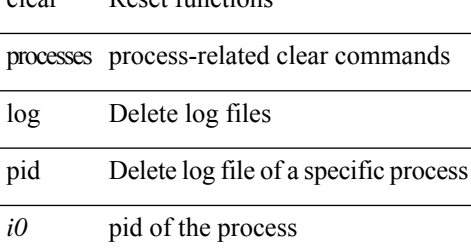

#### **Command Mode**

# **clear processes vdc log all**

clear processes vdc <e-vdc2> log all

### **Syntax Description**

# **Syntax Description** clear Reset functions

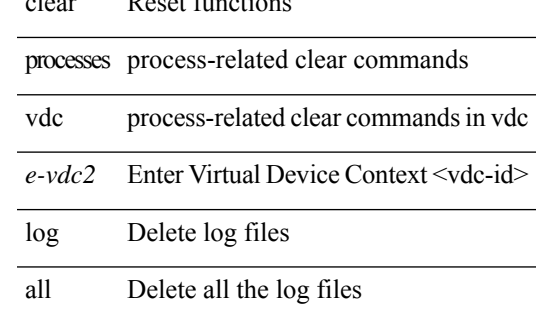

#### **Command Mode**

# **clear processes vdc log pid**

clear processes vdc <e-vdc2> log pid <i1>

### **Syntax Description**

### **Syntax Description** clear Reset functions

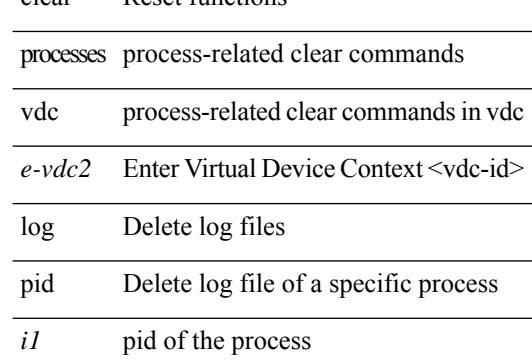

#### **Command Mode**

# **clear ptp counters interface**

clear ptp counters { interface  $\langle$  if 0> | all }

### **Syntax Description**

### **Syntax Descri**

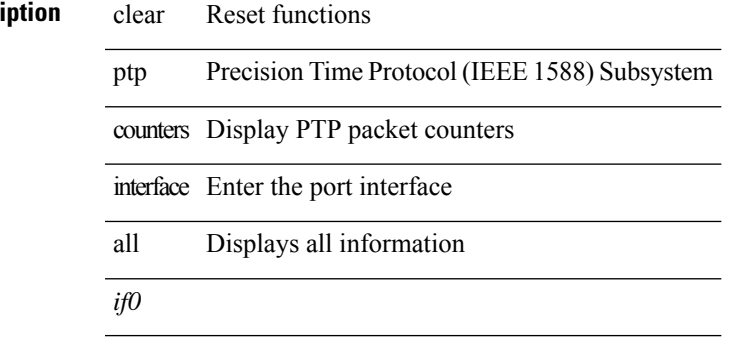

**Command Mode**

# **clear qos mpls-snmp**

clear qos mpls-snmp

### **Syntax Description**

**Syntax Description** clear Reset functions

mpls-snmp MPLS default table-map and snmp indices in pss

### **Command Mode**

# **clear qos policies**

clear qos policies

**Syntax Description**

**Syntax Description** clear Reset functions

Clear default policies policies

#### **Command Mode**

 $\bullet$  /exec

# **clear qos policies force**

clear qos policies force

### **Syntax Description**

**Syntax Description** clear Reset functions

Clear default policies policies

force Clear forcefully

#### **Command Mode**

# **clear qos statistics**

clear qos statistics [ { interface [ <iface-list> ] | vlan [ <vlan-list> ] } [ input | output ] [ type <qos-or-q> ] ]

# **Syntax Description**

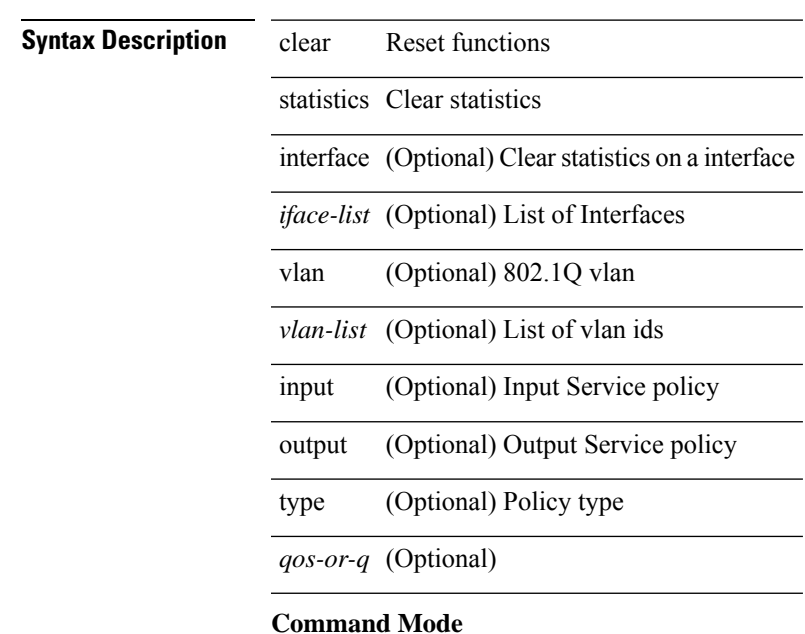

# **clear queuing burst-detect**

clear queuing burst-detect [ interface <if\_name> [ queue <queue\_num> ] ] [ module <module> ]

#### **Syntax Description**

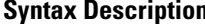

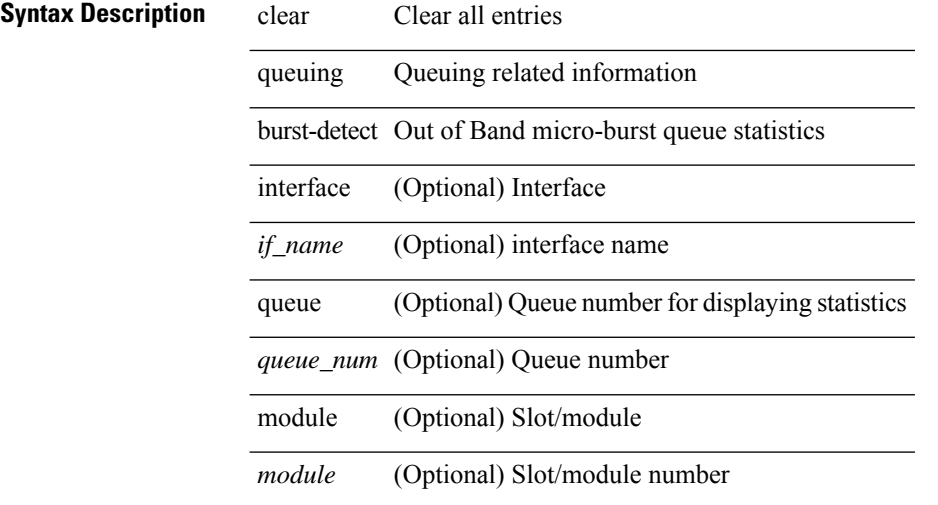

#### **Command Mode**

# **clear queuing pfc-queue interface**

clear queuing pfc-queue interface <if\_list>

### **Syntax Description**

### **Syntax Description** clear Reset functions

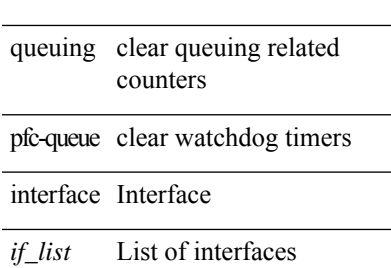

## **Command Mode**

# **clear queuing pfc-queue interface**

clear queuing pfc-queue interface <if\_list>

#### **Syntax Description**

**Syntax Description** clear Reset functions

queuing clear queuing related counters

pfc-queue clear watchdog timers

interface Interface

*if\_list* List of interfaces

#### **Command Mode**

# **clear queuing tah-pfc-queue**

clear queuing tah-pfc-queue [ interface <if\_list> ] [ module <module> ]

### **Syntax Description**

# **Syntax Description**

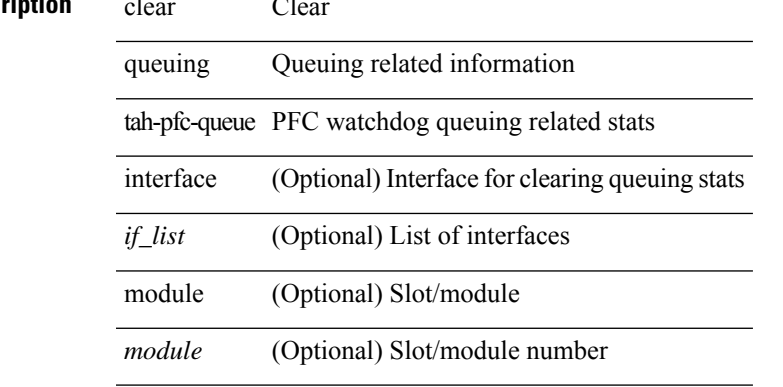

#### **Command Mode**

# **clear radius-server statistics**

clear radius-server statistics <host0> [ \_\_readonly\_\_ { <server\_state> [ <clock\_time> { monitoring\_statistics <time\_in\_pstate> <ndead> <tt\_in\_dstate> } ] } { { auth\_statistics <auth\_failed\_transactions> <auth\_succ\_transactions> <auth\_req\_sent> <auth\_req\_timedout> <auth\_resp\_no\_match> <auth\_resp\_not\_processed> <auth\_resp\_error> } { acct\_statistics <acct\_failed\_transactions> <acct\_succ\_transactions> <acct\_req\_sent> <acct\_req\_timedout> <acct\_resp\_no\_match>  $\langle \text{accct resp not processed} \rangle \langle \text{accct resp error} \rangle \}$  ]

#### **Syntax Description**

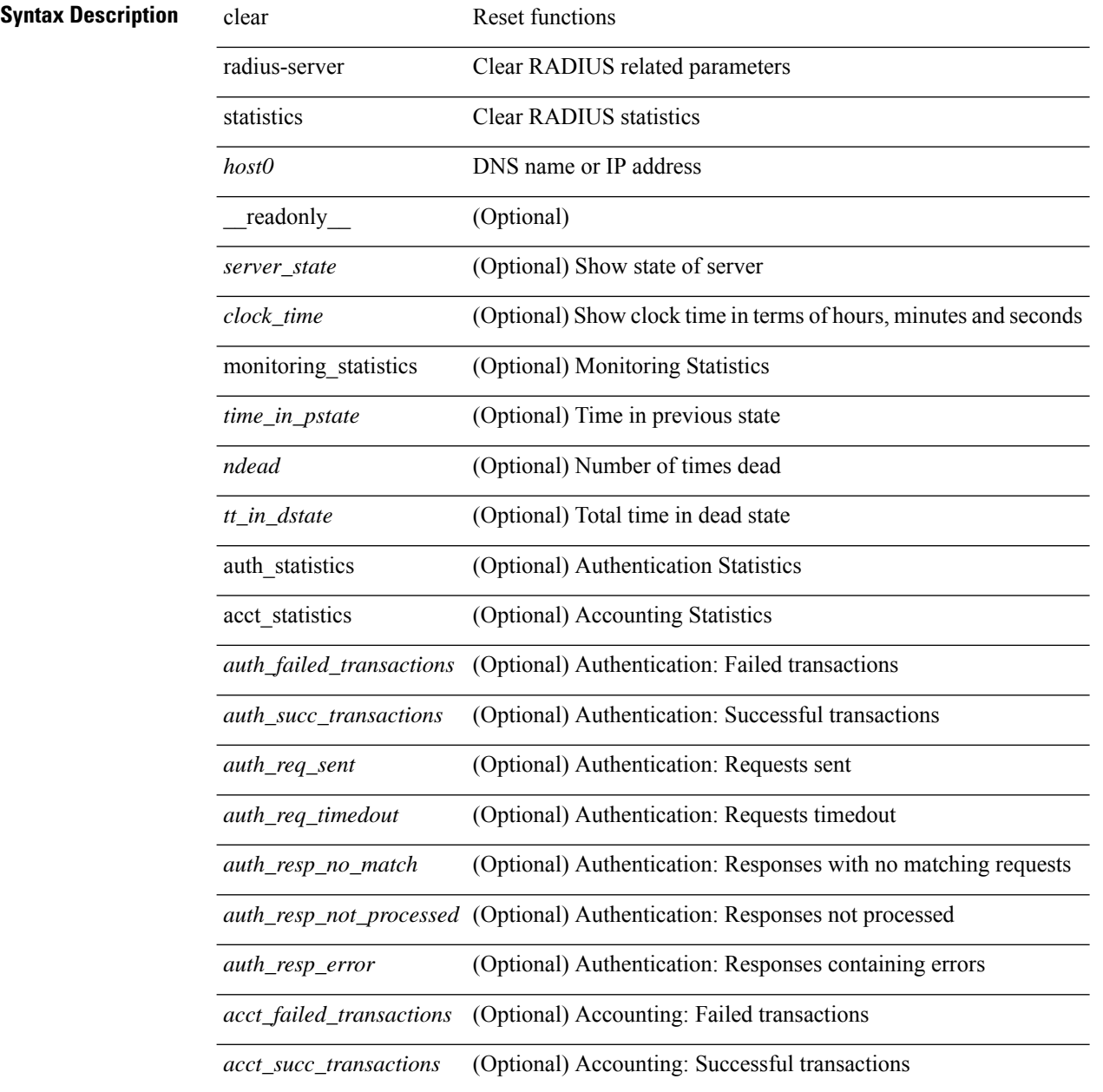

 $\mathbf l$ 

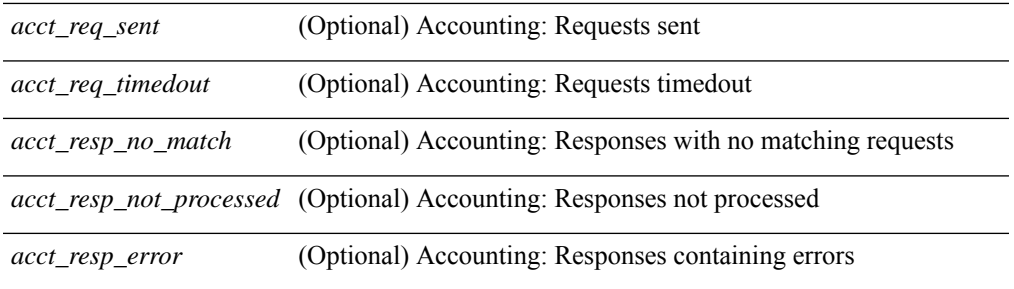

### **Command Mode**

# **clear radius session**

clear radius session

### **Syntax Description**

# **Syntax Description** clear Reset functions

radius clear to be commited RADIUS config and lock in fabric

session clear to be commited RADIUS config and lock in fabric

#### **Command Mode**

# **clear rmon**

clear rmon { alarms | events | logs | hcalarms | all-alarms }

### **Syntax Description**

# **Syntax Descriptio**

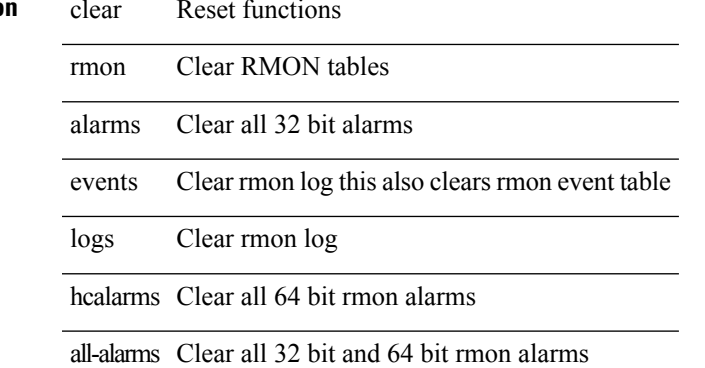

#### **Command Mode**

# **clear route-map pbr-statistics**

clear route-map { <route-map-name> | <route-map-cfg-name> } pbr-statistics

#### **Syntax Description**

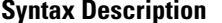

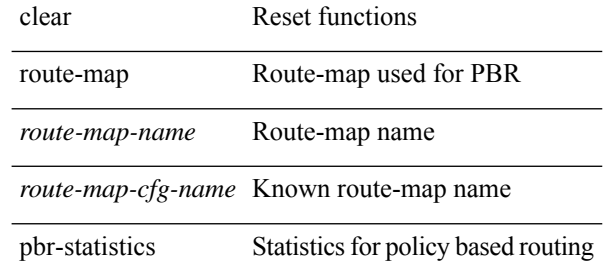

#### **Command Mode**

# **clear routing event-history**

clear routing [ ip | ipv4 ] [ unicast ] event-history { add-route | cli | delete-route | detail | errors | general | ha | loop-detection | modify-route | notifications | recursive-next-hop | summary | ufdm | ufdm-detail | ufdm-summary }

## **Syntax Description**

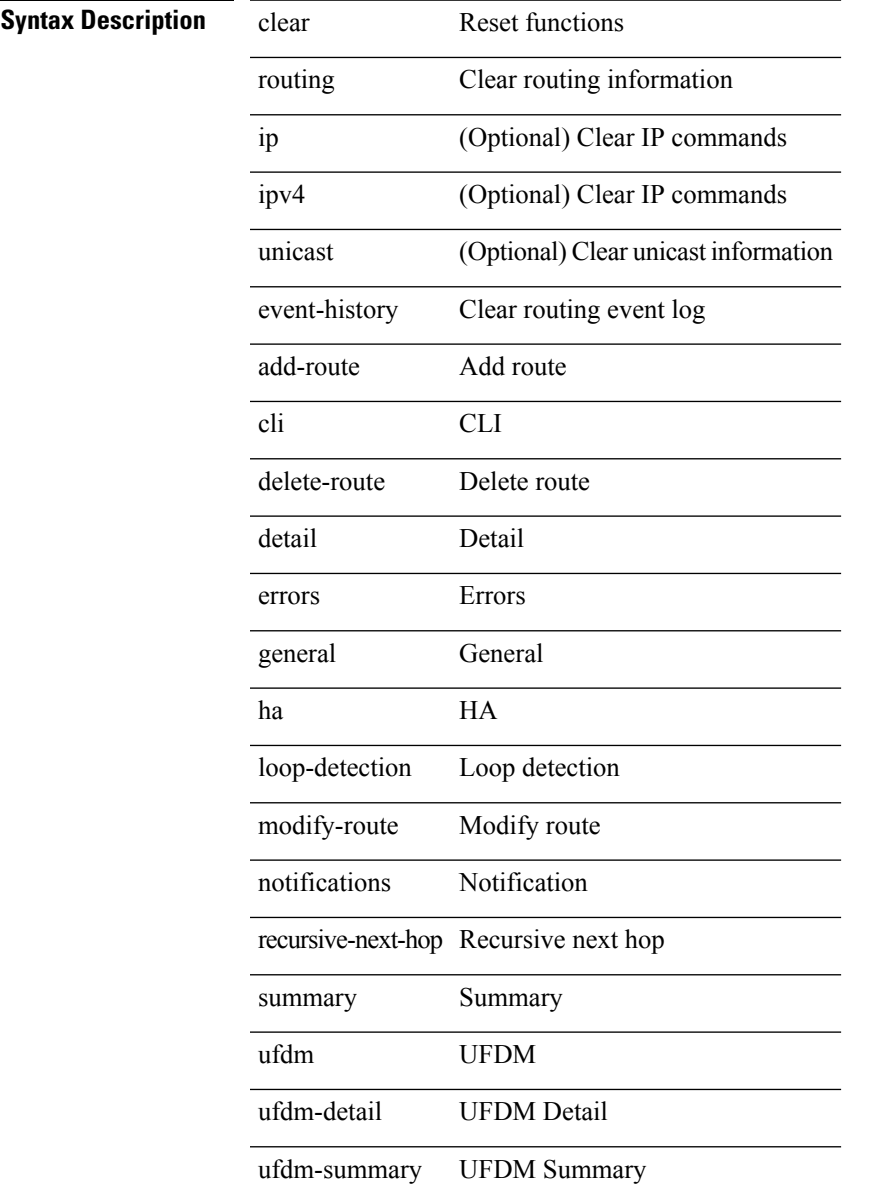

#### **Command Mode**

# **clear routing ipv6 event-history**

clear routing ipv6 [ unicast ] event-history { am | cli | detail | errors | general | ha | lfe | recursive-next-hop | summary | ufdm | ufdm-detail | ufdm-summary }

### **Syntax Description**

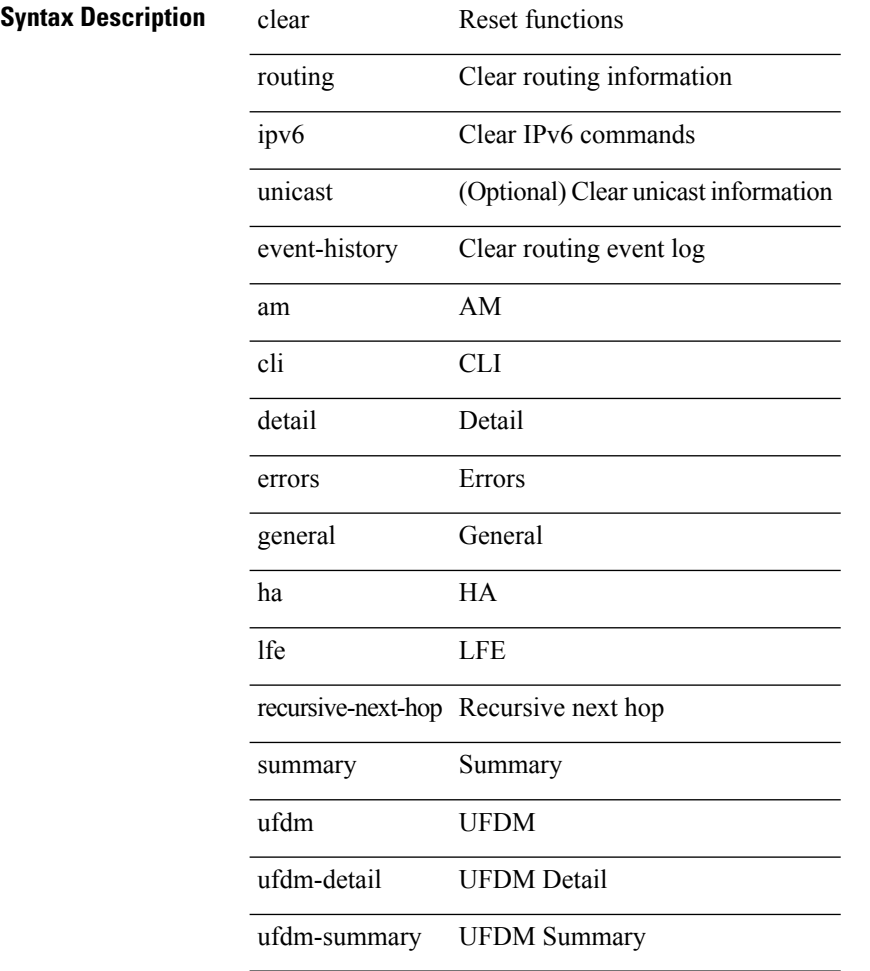

#### **Command Mode**

# **clear routing memstats**

clear routing [ ip | ipv4 ] [ unicast ] memstats

### **Syntax Description**

### **Syntax Description** clear Reset functions

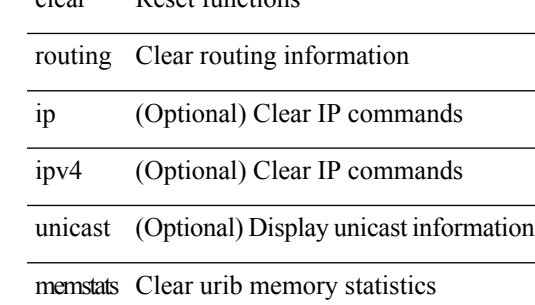

#### **Command Mode**

# **clear rpm pss**

clear rpm pss { running | startup | all }

### **Syntax Description**

### **Syntax Description**

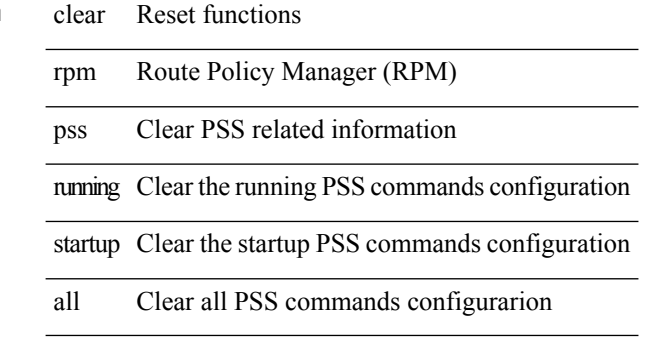

#### **Command Mode**

# **clear scheduler logfile**

clear scheduler logfile

## **Syntax Description**

**Syntax Description** clear Reset functions Scheduler clear scheduler commands

logfile Clear scheduler log file

#### **Command Mode**

# **clear screen**

clear screen

### **Syntax Description**

**Syntax Description** 

functions clear Reset

screen Clear screen

#### **Command Mode**

# **clear session state name**

clear session state name <s4>

### **Syntax Description**

# **Syntax Description** clear Reset function

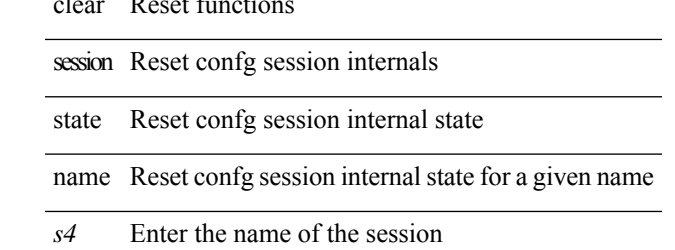

#### **Command Mode**

# **clear sflow statistics**

clear sflow statistics

**Syntax Description**

**Syntax Description** clear Reset functions

sFlow global configuration sflow

statistics Clear sFlow statistics

#### **Command Mode**
### **clear snmp counters**

clear snmp counters

**Syntax Description**

**Syntax Description** clear Reset functions

snmp Clear SNMP Tables

counters Clear SNMP counters

#### **Command Mode**

## **clear snmp hostconfig**

clear snmp hostconfig

#### **Syntax Description**

**Syntax Description** clear Reset functions

snmp Clear SNMP Tables

Clear SNMP Host hostconfig List

#### **Command Mode**

## **clear sockets internal event-history**

clear sockets internal event-history { errors | setup | ha | event | proto | log | all } [ dump-to-file ]

#### **Syntax Description**

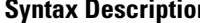

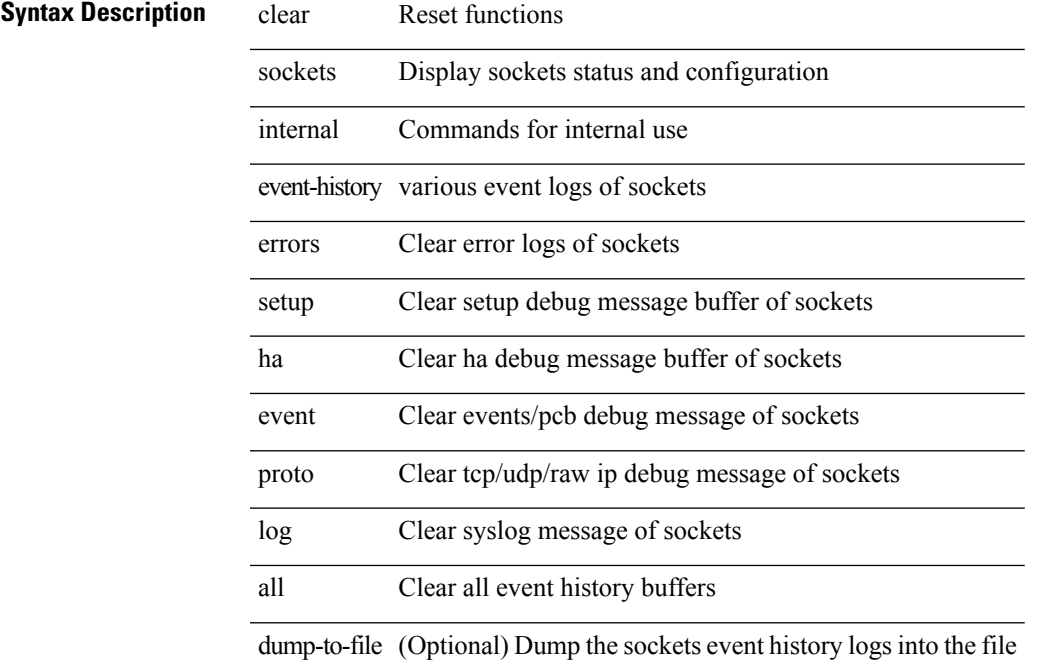

#### **Command Mode**

### **clear sockets statistics**

clear sockets statistics { all | tcp | tcp6 | udp | udp6 | raw | raw6 }

#### **Syntax Description**

**Syntax Description** clear Reset functions

sockets Clear sockets statistics statistics Clear sockets statistics all Clear TCP/UDP/RAW v4/v6 statistics tcp Clear TCP v4 statistics tcp6 Clear TCP v6 statistics

udp Clear UDP v4 statistics

udp6 Clear UDP v6 statistics

raw Clear RAW v4 statistics

raw6 Clear RAW v6 statistics

#### **Command Mode**

## **clear spanning-tree counters**

clear spanning-tree counters [ interface <interface-id> | vlan <vlan-id> | bridge-domain <br/> <br/> <br/> <br/> <br/> <br/> <br/> vlan-id> <br/> <br/> | bridge-domain <br/> <br/> <br/> <br/> <br/> <br/> <br/> <br/> <br/>

#### **Syntax Description**

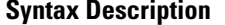

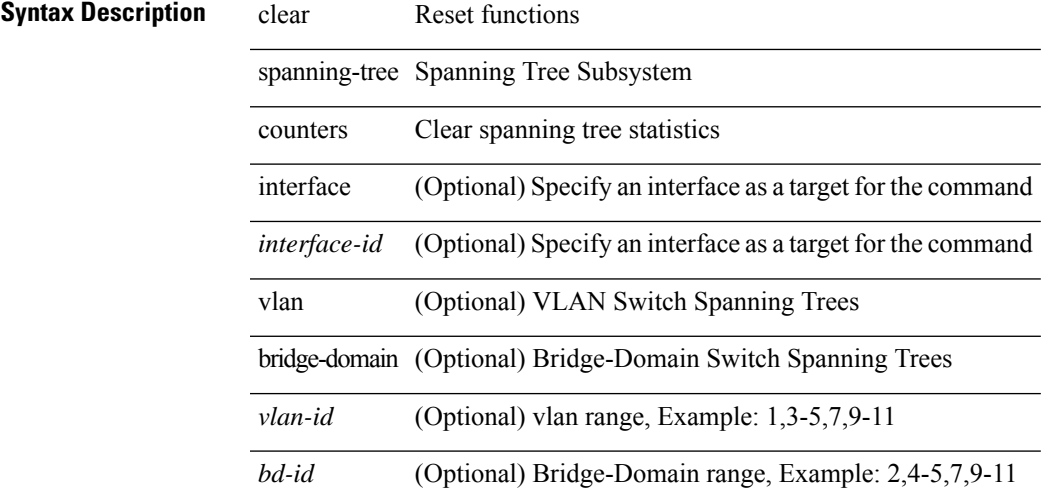

**Command Mode**

### **clear spanning-tree detected-protocols**

clear spanning-tree detected-protocols  $[$  interface  $\mbox{{\small\textrm{~interface--id}}\!\!~]$ 

#### **Syntax Description**

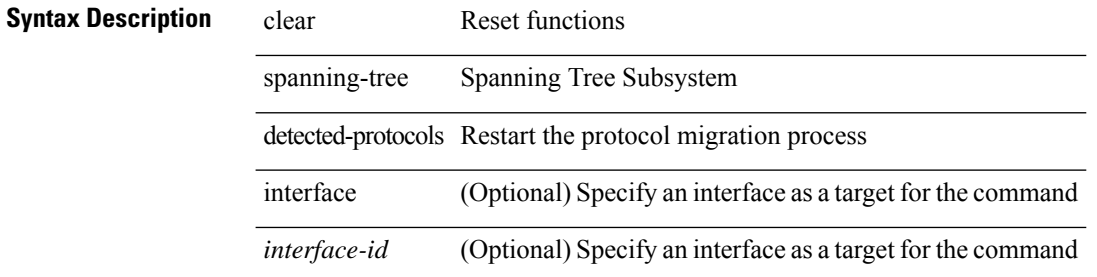

#### **Command Mode**

## **clear spanning-tree sps-hist**

clear spanning-tree sps-hist

#### **Syntax Description**

**Syntax Description** clear Reset functions spanning-tree Spanning Tree Subsystem

sps-hist Set port state stats

#### **Command Mode**

## **clear ssh hosts**

clear ssh hosts

**Syntax Description**

**Syntax Description** clear Reset functions

ssh Clear ssh values

hosts Clear the list of trusted ssh hosts

#### **Command Mode**

## **clear system internal adjmgr event-history**

clear system internal adjmgr event-history { control | errors | ipc | stats | ha | cli | sdb | snmp | nb | dme-event | all } [ dump-to-file ]

#### **Syntax Description**

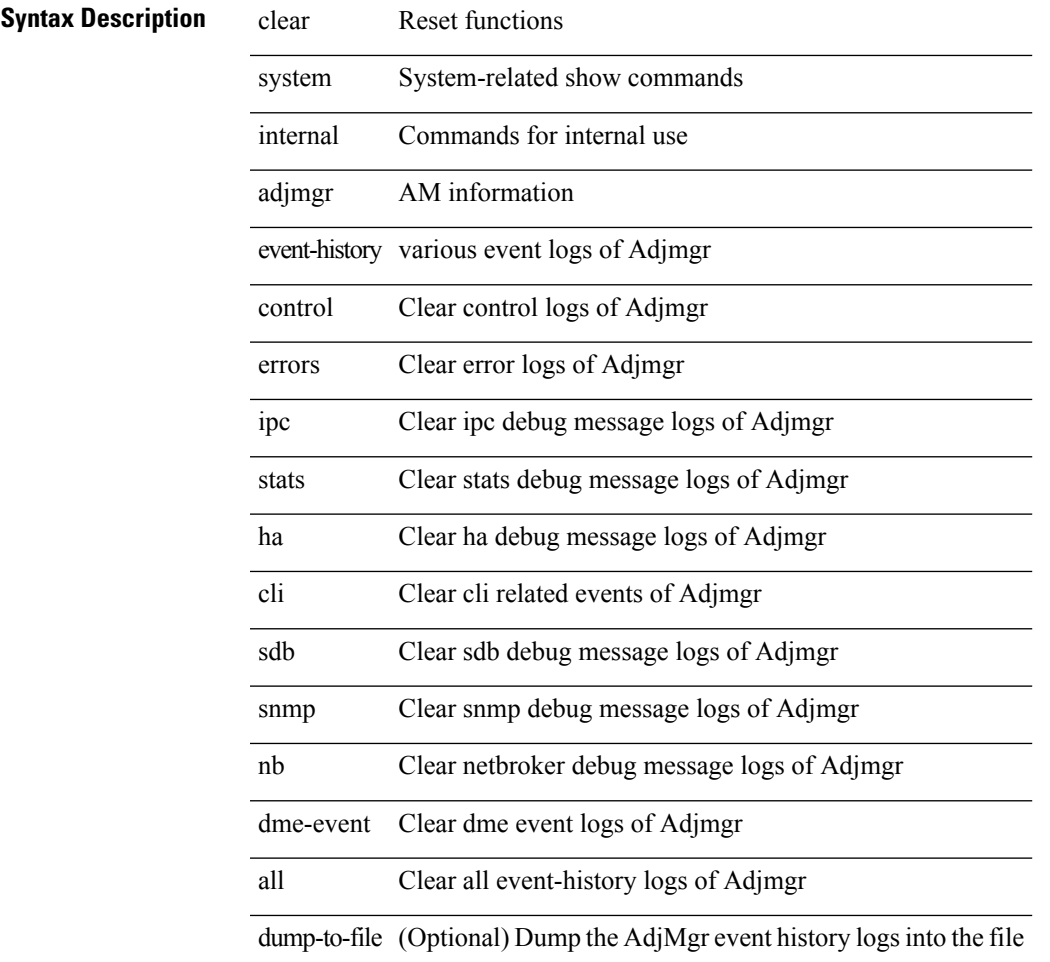

#### **Command Mode**

### **clear system internal forwarding pd-history**

clear system internal forwarding pd-history

#### **Syntax Description**

### **Syntax Description** clear Clear bintrace entries

system System-related show commands

internal Commands for internal use

forwarding forwarding

pd-history MFDM DI history

#### **Command Mode**

### **clear system internal forwarding pd-history bitmask**

clear system internal forwarding pd-history bitmask

#### **Syntax Description**

#### **Syntax Description** clear Clear bintrace entries

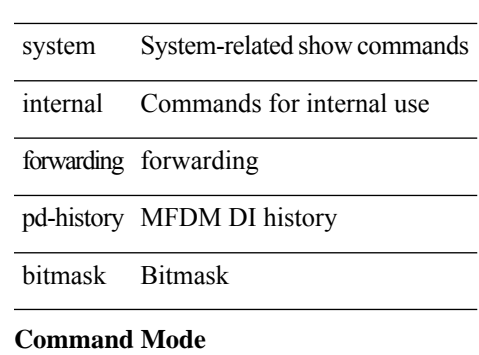

### **clear system internal forwarding unicast counters**

clear system internal forwarding unicast counters

#### **Syntax Description**

### **Syntax Description** clear Show running system information

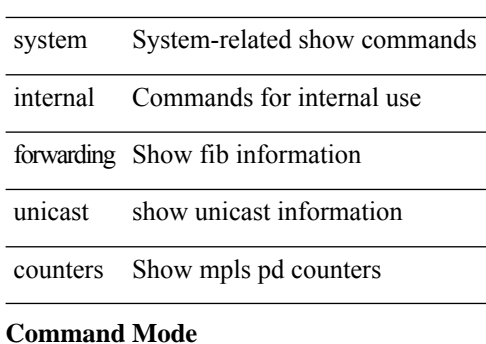

### **clear system internal nbm shm table**

clear system internal nbm shm table  $[$   $\mbox{<}i0\mbox{>}$   $]$ 

#### **Syntax Description**

#### **Syntax Description** clear Reset functions

system System-related show commands

internal Commands for internal use

nbm Non Blocking Multicast

shm Shared Memory related commands

table SHM table

*i0* (Optional) If Index

#### **Command Mode**

### **clear system internal npacl event-history**

clear system internal npacl event-history { acl | ppf | cli | internal | all } [ dump-to-file ]

#### **Syntax Description**

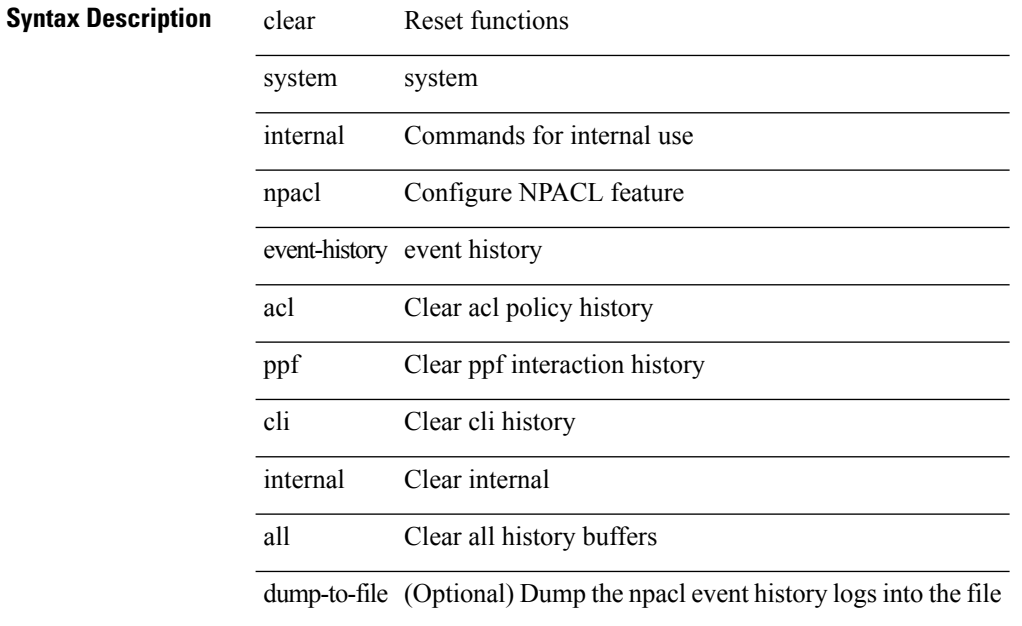

#### **Command Mode**

## **clear system internal orib event-history**

clear system internal orib event-history [ <orib-event-hist-buf-name> ] [ verbose ]

#### **Syntax Description**

#### **Syntax Description**

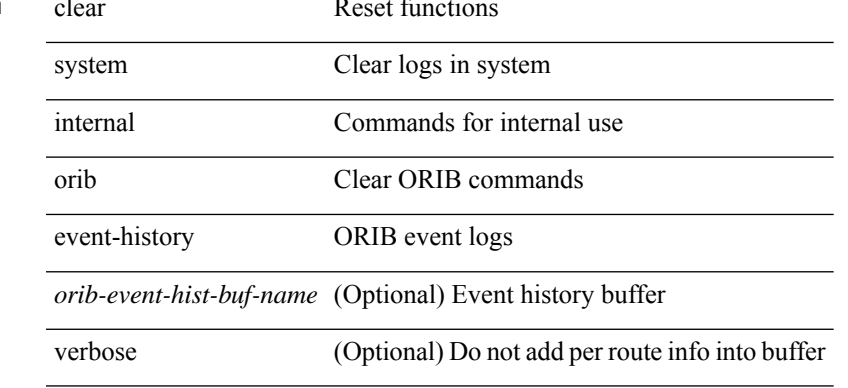

#### **Command Mode**

### **clear system internal pktmgr internal event-history**

clear system internal pktmgr internal event-history { errors | control | log | ha | pkt-errors | pkt-buffer | all } [ dump-to-file ]

#### **Syntax Description**

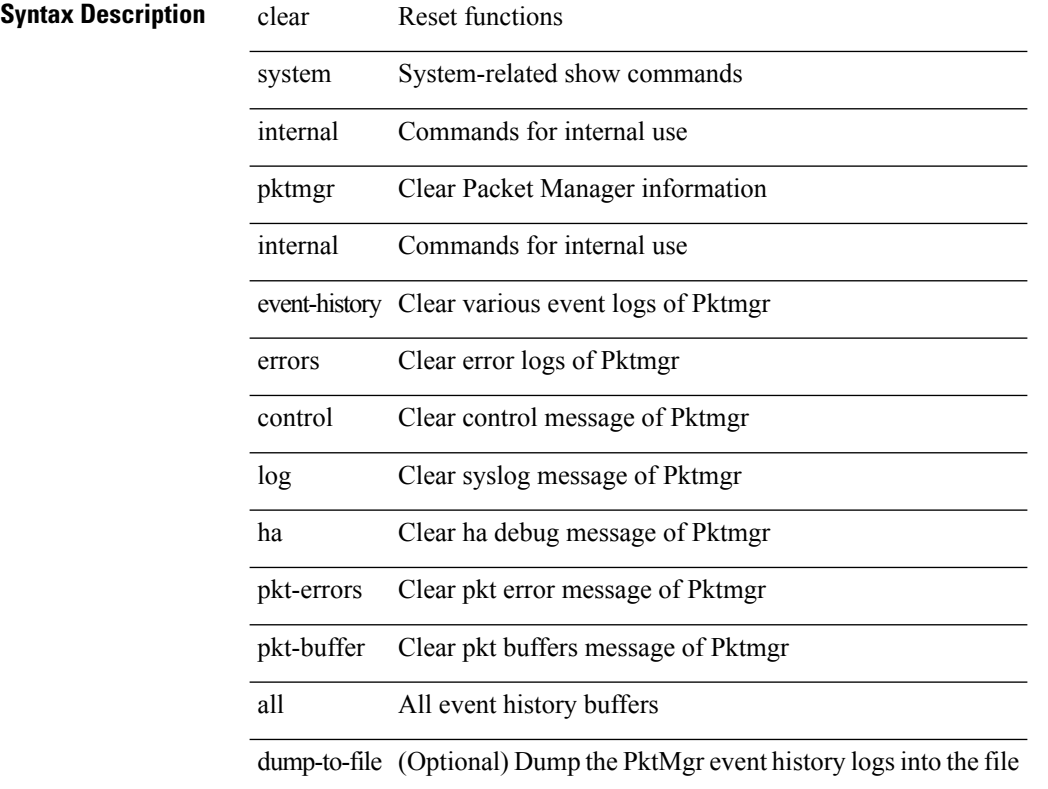

#### **Command Mode**

# **clear system internal virtual-service utilization statistics CPU**

clear system internal virtual-service utilization statistics CPU

#### **Syntax Description**

#### **Syntax Description** clear Reset functions

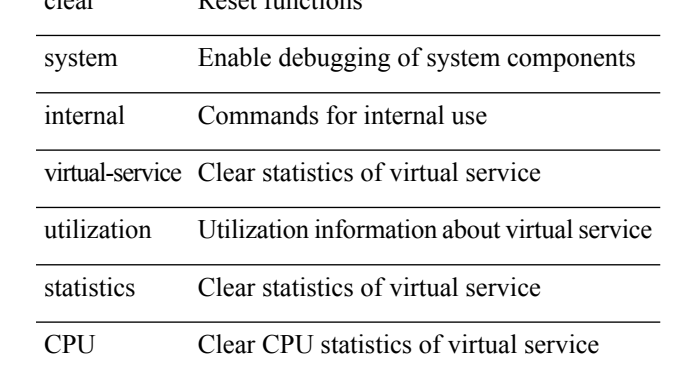

#### **Command Mode**

### **clear system reset-reason**

clear system reset-reason

#### **Syntax Description**

**Syntax Description** clear Reset functions

system Clear logs in system

reset-reason Clear reset-reason logs in the system

#### **Command Mode**

## **clear system reset-reason history**

clear system reset-reason history

#### **Syntax Description**

#### **Syntax Description**

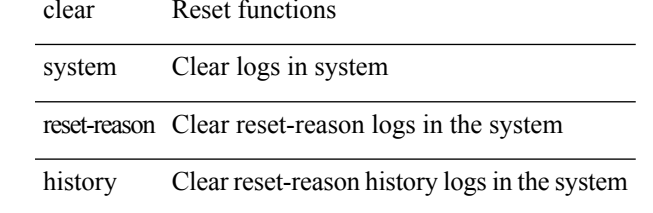

**Command Mode**

### **clear tacacs-server statistics**

clear tacacs-server statistics <host0> [ \_\_readonly \_\_{ <server\_state> [ <clock\_time> { monitoring\_statistics <time\_in\_pstate> <ndead> <tt\_in\_dstate> } ] } { auth\_statistics <auth\_failed\_transactions> <auth\_succ\_transactions> <auth\_req\_sent> <auth\_req\_timedout> <auth\_resp\_no\_match> <auth\_resp\_not\_processed> <auth\_resp\_error> } { autho\_statistics <autho\_failed\_transactions> <autho\_succ\_transactions> <autho\_req\_sent> <autho\_req\_timedout> <autho\_resp\_no\_match>  $\leq$ autho\_resp\_not\_processed>  $\leq$ autho\_resp\_error $\geq$  { acct\_statistics  $\leq$ act\_failed\_transactions> <acct\_succ\_transactions> <acct\_req\_sent> <acct\_req\_timedout> <acct\_resp\_no\_match> <acct\_resp\_not\_processed> <acct\_resp\_error> } ]

#### **Syntax Description**

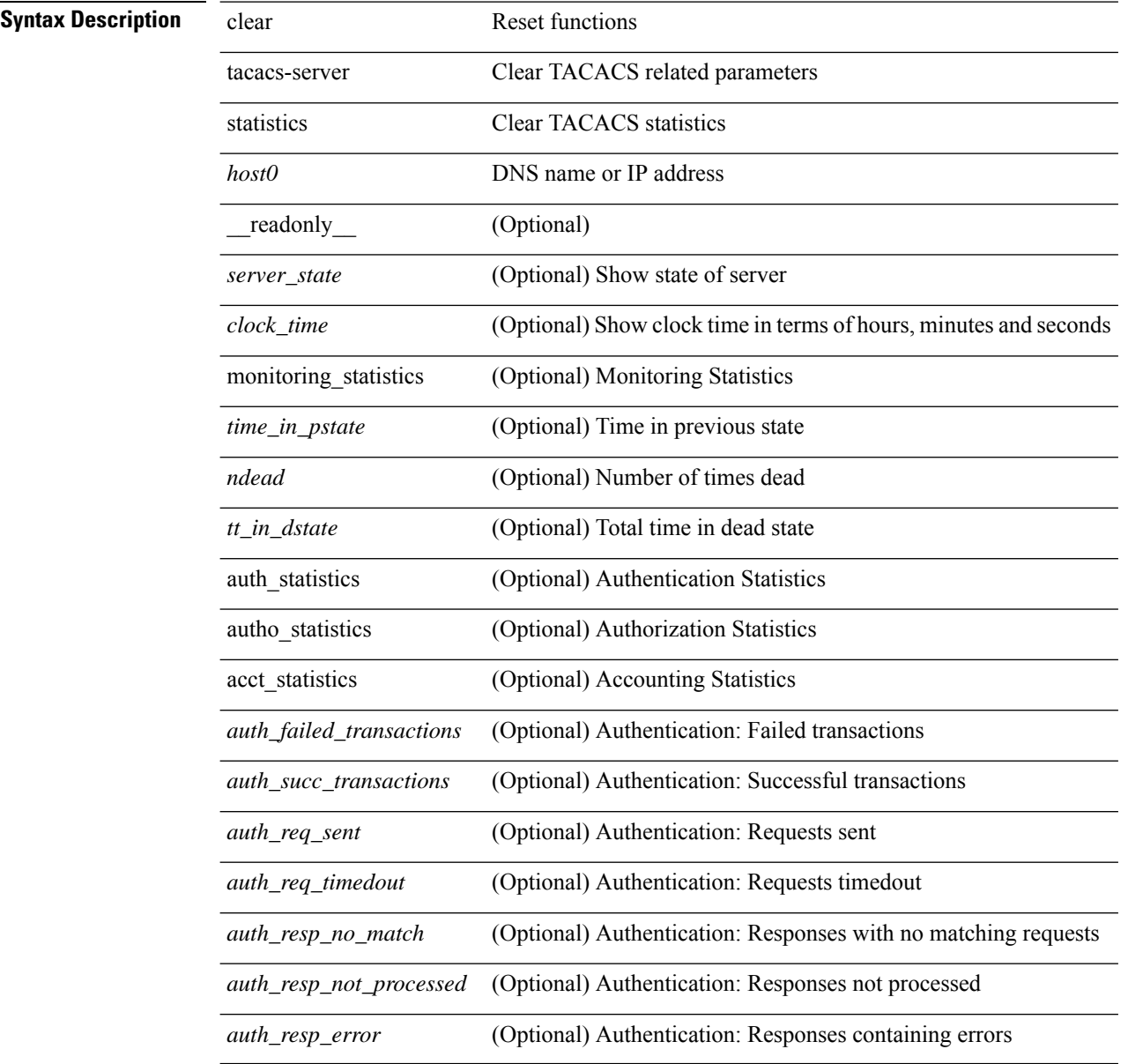

 $\mathbf l$ 

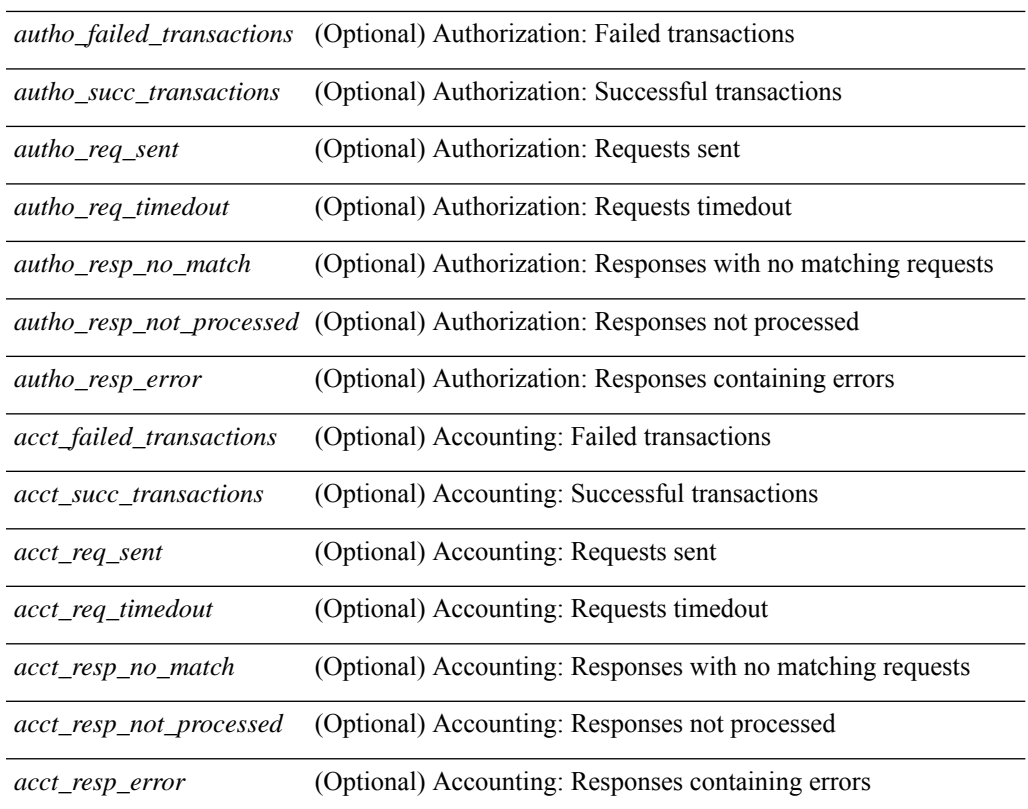

#### **Command Mode**

# **clear tech-support lock**

clear tech-support lock

#### **Syntax Description**

#### **Syntax Description** clear Reset functions

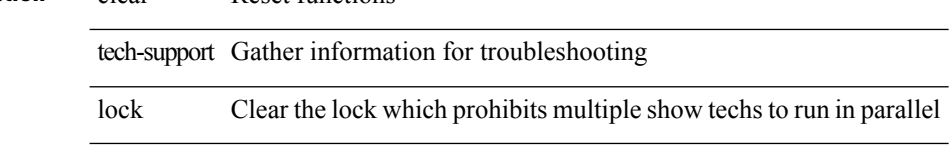

#### **Command Mode**

I

# **clear tech-support lock**

clear tech-support lock

#### **Syntax Description**

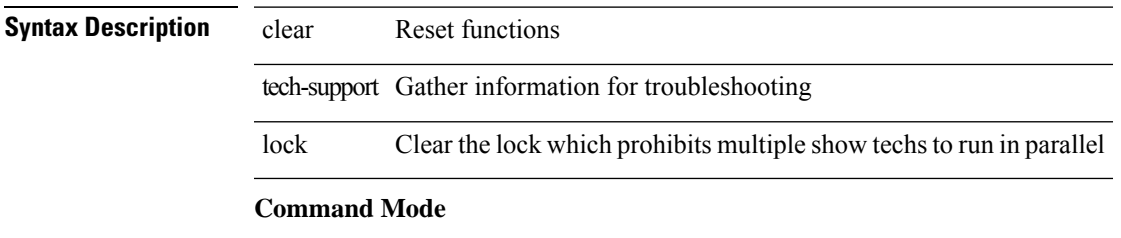

### **clear track internal info counters**

clear track internal info counters

#### **Syntax Description**

**Syntax Description** clear Reset functions

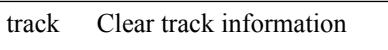

internal Clear internal track information

info Clear internal data structure information

counters Clear track counters information

#### **Command Mode**

### **clear user**

clear user <s0>

**Syntax Description**

**Syntax Description** clear Reset functions

Logout a particular user user

*s0* Enter the username

#### **Command Mode**

### **clear veobc counters**

clear veobc counters

**Syntax Description**

**Syntax Description** clear Reset function

veobc Reset the veobc counters

counters Reset the veobc statistic counters to zero

#### **Command Mode**

### **clear vlan access-list counters**

clear vlan access-list counters [ <name> ]

#### **Syntax Description**

#### **Syntax Descriptio**

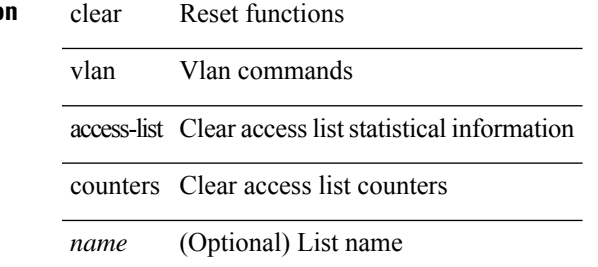

#### **Command Mode**

### **clear vlan counters**

clear vlan [ id <vlan-id> ] counters

#### **Syntax Description**

**Syntax Description** clear Reset functions

vlan Vlan commands

id (Optional) clear VLAN counters by VLAN id

*vlan-id* (Optional) VLAN ID 1-4094 or range(s): 1-5, 10 or 2-5,7-19

counters display counters

#### **Command Mode**

### **clear vmtracker counters**

clear vmtracker counters

#### **Syntax Description**

**Syntax Description** clear Clear

vmtracker Clear vmtracker info

counters Clear vmtracker counter info

#### **Command Mode**

## **clear vpc statistics all**

clear vpc statistics all

**Syntax Description**

**Syntax Description** clear Reset functions

vpc Virtual Port Channel configuration

statistics Statistics

all All vPC statistics

#### **Command Mode**

## **clear vpc statistics peer-keepalive**

clear vpc statistics peer-keepalive

#### **Syntax Description**

#### **Syntax Description**

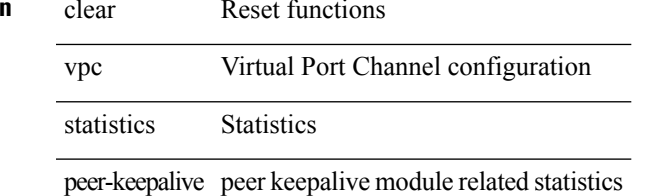

#### **Command Mode**

### **clear vpc statistics vpc**

clear vpc statistics { vpc <vpc\_num> | peer-link }

#### **Syntax Description**

**Syntax Description** clear Reset functions

vpc Statistics for a specific vPC

statistics Statistics

Virtual Port Channel *vpc\_num* number

peer-link stats for peer-link

#### **Command Mode**

# **clear vpc transport statistics**

clear vpc transport statistics [ \_readonly \_<last-clear-time> ]

#### **Syntax Description**

#### **Syntax Description**

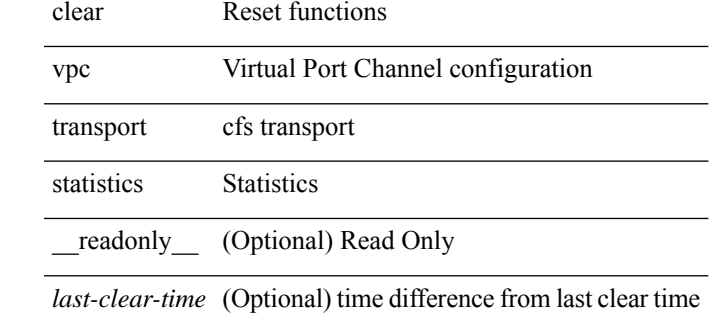

#### **Command Mode**

# **clear vrrp statistics**

clear vrrp statistics [ interface <intf\_num> ] [ vr <vr\_id> ]

#### **Syntax Description**

#### **Syntax Description**

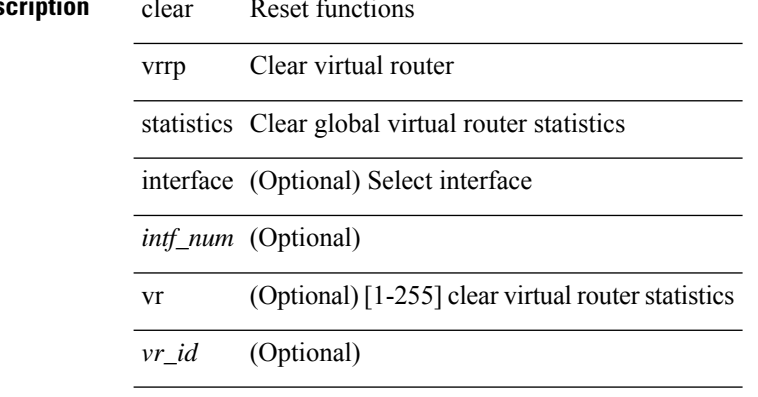

#### **Command Mode**

# **clear vrrpv3 statistics**

clear vrrpv3 statistics [ <interface\_num> [ <group\_num> ] ] [ <opt\_v4\_or\_v6> ]

#### **Syntax Description**

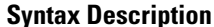

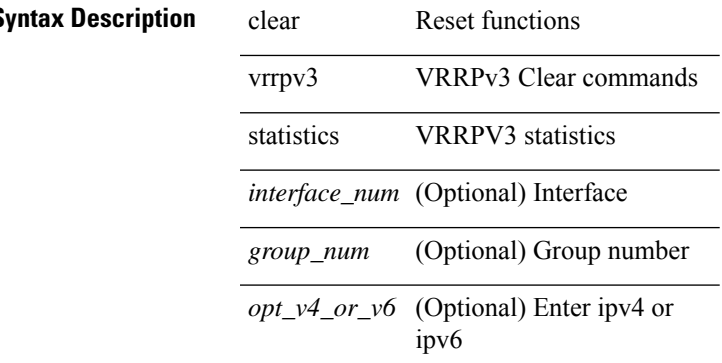

#### **Command Mode**

## **clear xl**

clear xl

**Syntax Description**

**Syntax Description** functions clear Reset xl

**Command Mode**
### **cli alias name**

{ cli alias name <s0> <line> | no cli alias name <s0> [ <line> ] }

#### **Syntax Description**

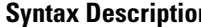

**n b** no **Negate a command or set its defaults** 

- cli Configure CLI commands
- alias Define an alias

name Specify the alias

*s0* Alias command

*line* Alias definition

#### **Command Mode**

# **cli reload parsetree**

cli reload parsetree

**Syntax Description**

**Syntax Description** cli

reload

parsetree

**Command Mode**

# **cli show running-config local**

cli show running-config local

#### **Syntax Description**

**Syntax Description** cli

show

running-config

local

**Command Mode**

{ cli var name  $\langle s0 \rangle$   $\langle s0 \rangle$  | no cli var name  $\langle s0 \rangle$  [ $\langle s0 \rangle$ ] }

#### **Syntax Description**

- **Syntax Description** no Negate a command or set its defaults
	- cli Configure CLI commands
	- var Define a variable
	- name Specify a variable name
	- *s0* Variable name
	- *line* Variable value

#### **Command Mode**

cli no var name <s0>

### **Syntax Description**

**Syntax Description** cli CLI commands

- 
- no Negate a command orset its defaults
- var Unset a variable
- name Specify a variable name
- *s0* Variable name

### **Command Mode**

[no] cli var name <s0>

### **Syntax Description**

- **Syntax Description** no Negate a command or set its defaults
	- cli CLI commands
	- var Unset a variable
	- name Specify a variable name
	- *s0* Variable name

#### **Command Mode**

cli var name <s0> <line>

#### **Syntax Description**

**Syntax Description** cli CLI commands

- 
- var Define a variable
- mame Specify a variable name
- *s0* Variable name
- *line* Variable value

#### **Command Mode**

# **cli verifynrun**

[no] cli verifynrun

**Syntax Description**

**Syntax Description** no (Optional) Negate a command or set its defaults

cli CLI commands

verifynrun Verify and run

#### **Command Mode**

# **client-to-client reflection**

[no] client-to-client reflection

#### **Syntax Description**

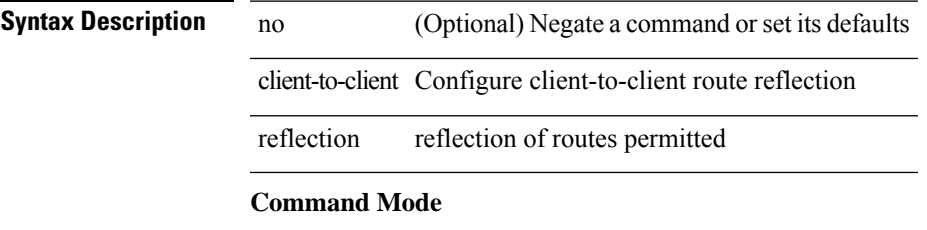

• /exec/configure/router-bgp/router-bgp-af

# **clis all**

clis { no debug | undebug } all

### **Syntax Description**

#### **Syntax Description** clis dcos cli command

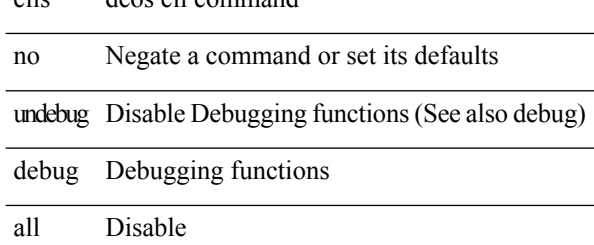

#### **Command Mode**

### **clock-tolerance ntp oneway absolute**

{ { no | default } clock-tolerance | clock-tolerance ntp oneway { absolute <abs-value> | percent <percentage> } }

#### **Syntax Description**

#### **Syntax Description** no

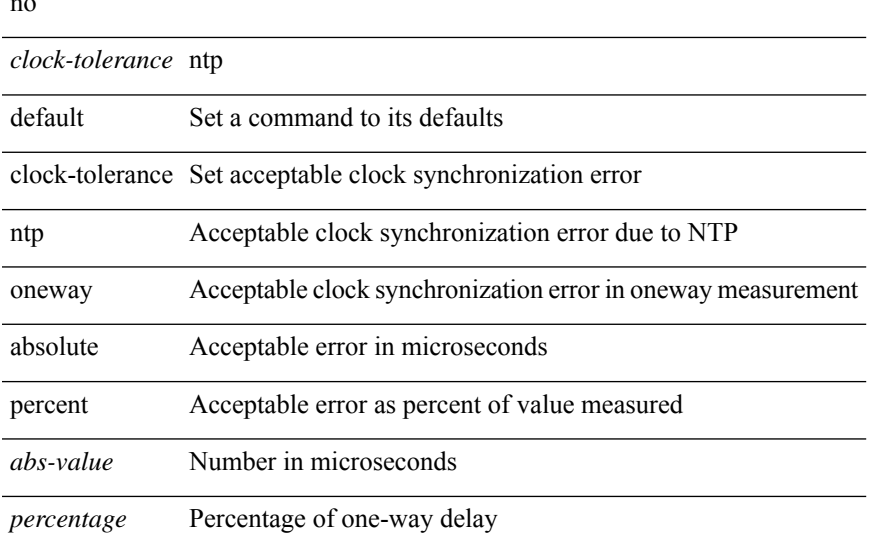

#### **Command Mode**

• /exec/configure/ip-sla/jitter

### **clock format 12**

[no] clock format { 12-hours | 24-hours }

#### **Syntax Description**

**Syntax Description** no (Optional) Negate a command or set its defaults

clock Clock

format Display format of clock

12-hours 12 hours display

24-hours 24 hours display

#### **Command Mode**

### **clock format show-timezone debug**

[no] clock format show-timezone debug

#### **Syntax Description**

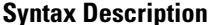

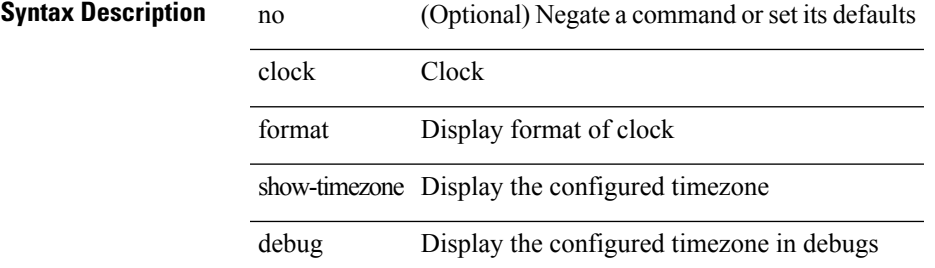

#### **Command Mode**

# **clock format show-timezone syslog**

[no] clock format show-timezone syslog

#### **Syntax Description**

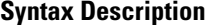

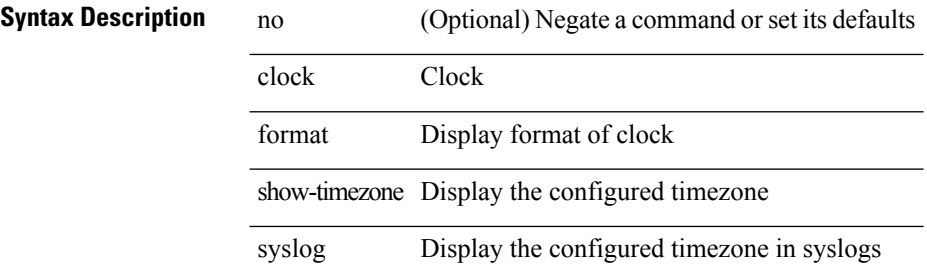

#### **Command Mode**

### **clock protocol**

[no] clock protocol { ntp | ptp | none } vdc <vdc-id>

#### **Syntax Description**

**Syntax Description** 

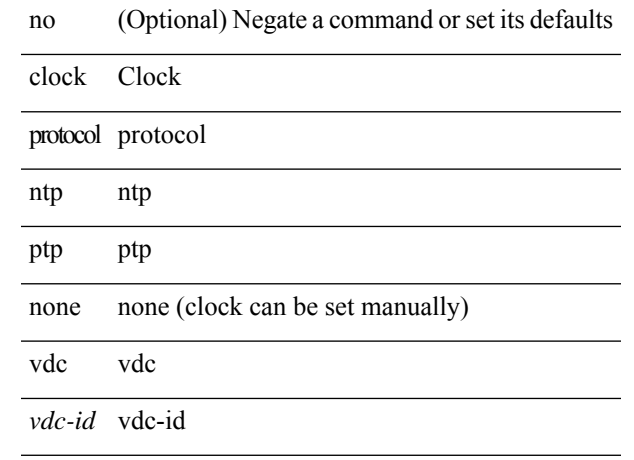

### **Command Mode**

### **clock set**

clock set <s0> <i0> { April <i1> | August <i2> | December <i3> | February <i4> | January <i5> | July <i6> | June <i7> | March <i8> | May <i9> | November <i10> | October <i11> | September <i12> }

#### **Syntax Description**

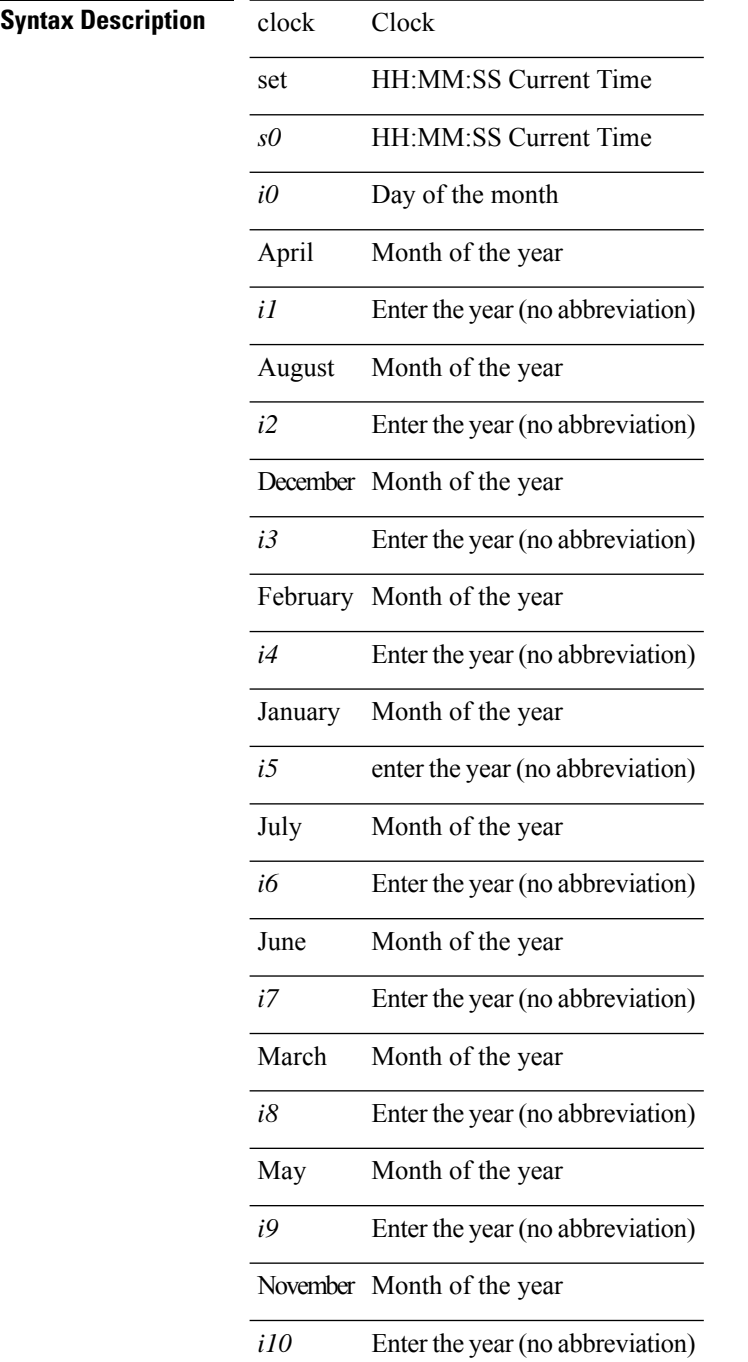

 $\mathbf{l}$ 

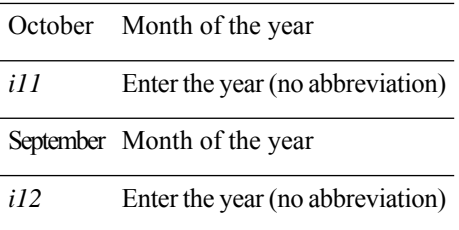

#### **Command Mode**

### **clock summer**

{ clock { summer-time <s0> [ <i0> <s1> <s1> <s2> <s3> <i1> <s4> <s5> <s6> [ <i2> ] ] | timezone <s7> <i3>  $\langle i4 \rangle$  } | no clock { summer-time [ $\langle s0 \rangle \langle i0 \rangle \langle s1 \rangle \langle s2 \rangle \langle s3 \rangle \langle i1 \rangle \langle s4 \rangle \langle s5 \rangle \langle s6 \rangle \langle i2 \rangle$  ] | timezone [ $\langle s7 \rangle$  $\langle i3 \rangle \langle i4 \rangle$  } }

#### **Syntax Description**

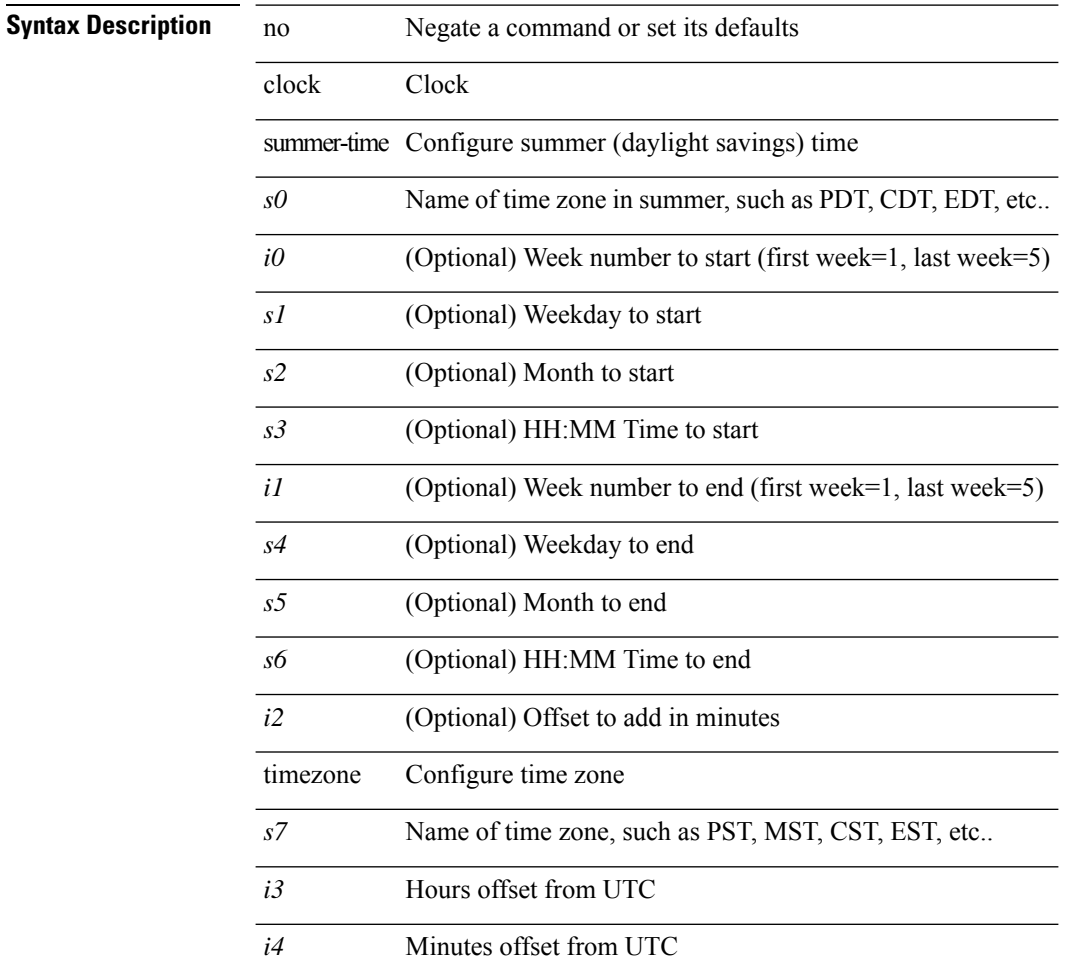

#### **Command Mode**

### **clock sync-interval**

[no] clock sync-interval <intv>

#### **Syntax Description**

**Syntax Description** no (Optional) Negate a command or set its defaults

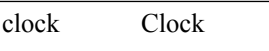

sync-interval sync-interval in seconds

*intv* interval

### **Command Mode**

### **cluster-id**

[no] cluster-id { <ip-cluster-id> | <int-cluster-id> }

#### **Syntax Description**

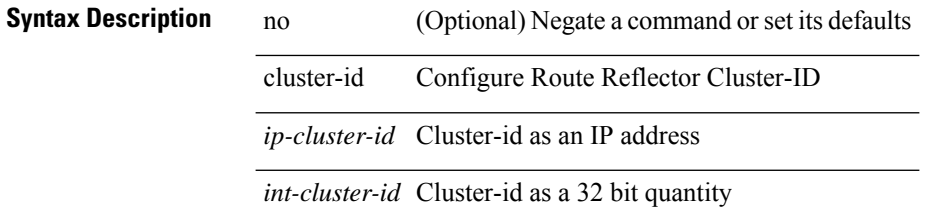

#### **Command Mode**

• /exec/configure/router-bgp/vrf-cmds

### **collect counter bytes**

[no] collect counter { bytes | packets } [ long ]

#### **Syntax Description**

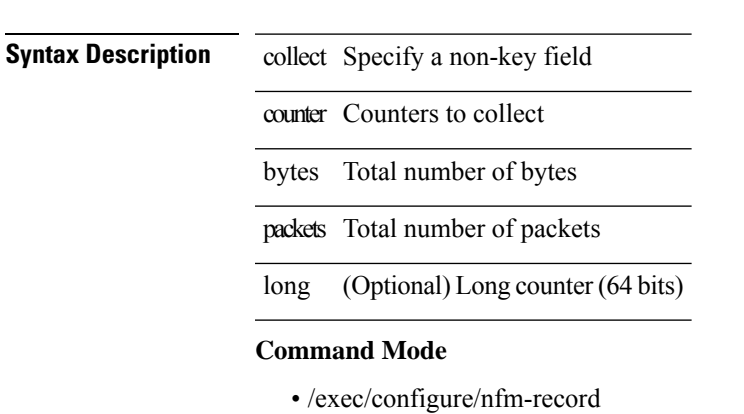

### **collect flow sampler id**

[no] collect flow sampler id

#### **Syntax Description**

**Syntax Description** collect Specify a non-key field

flow Flow identifying fields

sampler Sampler

id Identifer for sampler used for the flow

#### **Command Mode**

# **collect ip version**

[no] collect ip version

#### **Syntax Description**

**Syntax Description** collect Specify a non-key field ip IP attributes

version IPv4 or IPv6

#### **Command Mode**

# **collect routing destination as**

[no] collect routing destination as [ peer ]

#### **Syntax Description**

#### **Syntax Description**

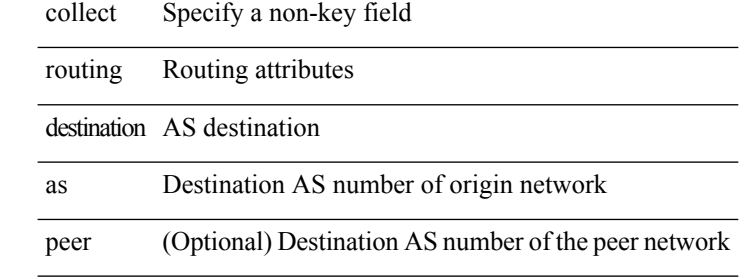

#### **Command Mode**

### **collect routing forwarding-status**

[no] collect routing forwarding-status

#### **Syntax Description**

**Syntax Description** 

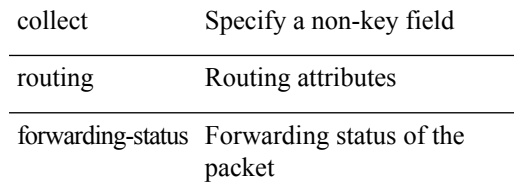

 $\overline{\phantom{a}}$ 

#### **Command Mode**

### **collect routing next-hop address ipv4**

[no] collect routing next-hop address ipv4 [ bgp ]

#### **Syntax Description**

**Syntax Description** collect Specify a non-key field

routing Routing attributes

next-hop Next hop address

address Address

ipv4 IPv4 next hop address

bgp (Optional) BGP next hop IPv4 address

#### **Command Mode**

### **collect routing next-hop address ipv6**

[no] collect routing next-hop address ipv6 [ bgp ]

#### **Syntax Description**

### **Syntax Description** collect Specify a non-key field

routing Routing attributes

next-hop Next hop address

address Address

ipv6 IPv6 next hop address

bgp (Optional) BGP next hop IPv6 address

#### **Command Mode**

### **collect routing source as**

[no] collect routing source as [ peer ]

#### **Syntax Description**

**Syntax Description** collect Specify a non-key field

routing Routing attributes

source AS source

as AS source

peer (Optional) Source AS number of the peer network

#### **Command Mode**

# **collect timestamp sys-uptime first**

[no] collect timestamp sys-uptime { first | last }

#### **Syntax Description**

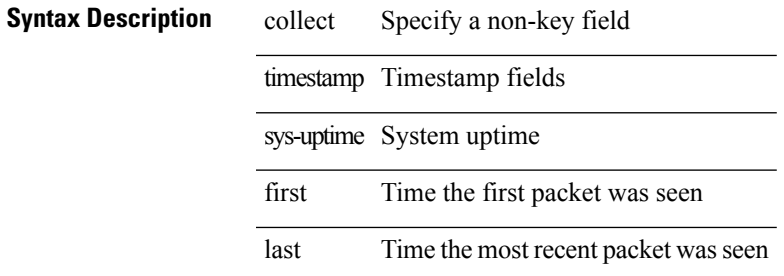

#### **Command Mode**

### **collect transport tcp flags**

[no] collect transport tcp flags

#### **Syntax Description**

**Syntax Description** collect Specify a non-key field transport Transport layer fields

tcp TCP layer fields

flags TCP flags

### **Command Mode**

### **commit**

commit

**Syntax Description**

**Syntax Description** commit commit itd

session

**Command Mode**

• /exec/configure/itd-session-device-group

### **commit**

commit

**Syntax Description**

**Syntax Description** commit Commit the current configuration session

#### **Command Mode**

### **commit verbose**

commit verbose

**Syntax Description**

**Syntax Description** commit Commit the current configuration session verbose Commit the current configuration session with more details **Command Mode**

### **compress-bitfields ipv6 multicast**

[no] compress-bitfields ipv6 multicast

#### **Syntax Description**

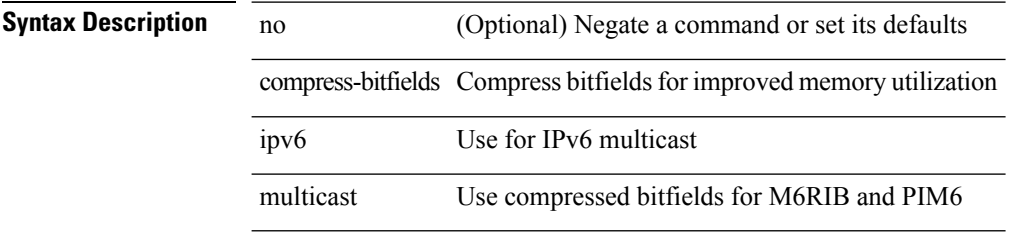

#### **Command Mode**

I

### **conf-offset**

[no] conf-offset <offset>

### **Syntax Description**

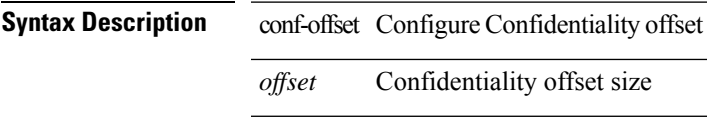

#### **Command Mode**

• /exec/configure/macsec-policy

### **confederation identifier**

[no] confederation identifier <confed-id>

#### **Syntax Description**

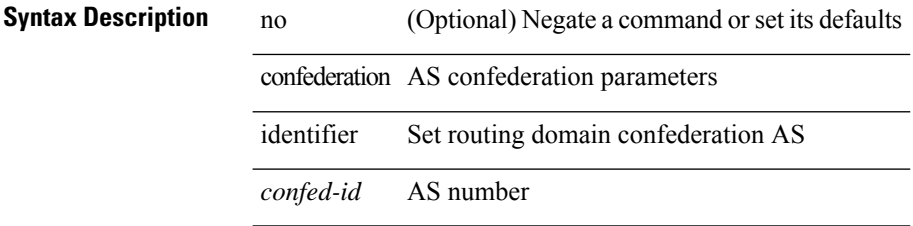

#### **Command Mode**

• /exec/configure/router-bgp/vrf-cmds
$\overline{\phantom{a}}$ 

# **confederation peers**

[no] confederation peers <confed-id>

#### **Syntax Description**

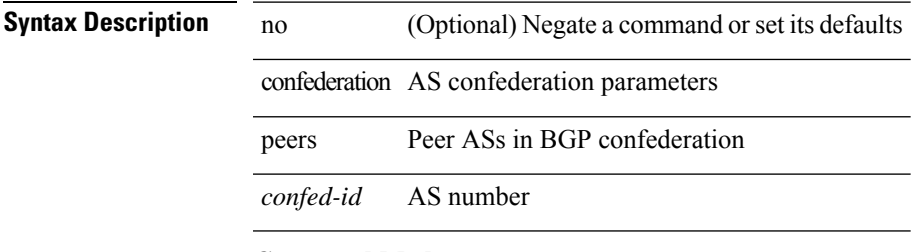

#### **Command Mode**

• /exec/configure/router-bgp/vrf-cmds

I

### **config-source controller**

[no] config-source controller

#### **Syntax Description**

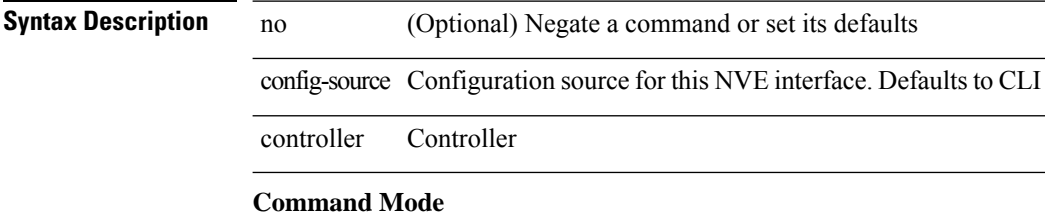

• /exec/configure/if-nve

### **configure**

configure [ terminal ]

#### **Syntax Description**

**Syntax Description** configure Enter configuration mode terminal (Optional) Configure the system from terminal input **Command Mode**

### **configure maintenance profile normal**

[no] configure maintenance profile { normal-mode | maintenance-mode }

#### **Syntax Description**

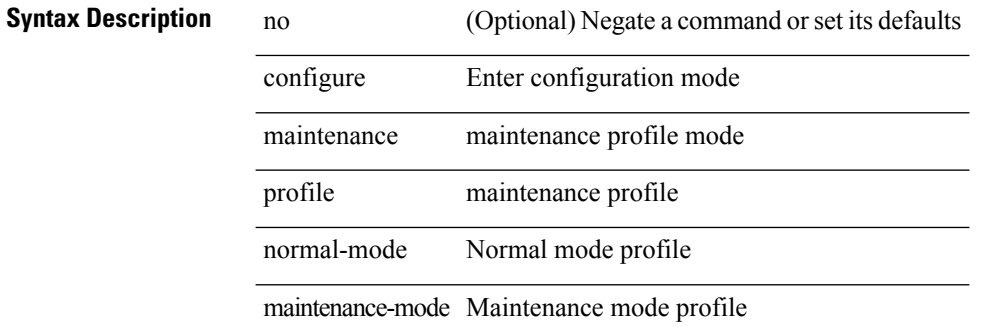

#### **Command Mode**

 $\mathbf{l}$ 

# **configure private**

configure private [ sandbox ]

#### **Syntax Description**

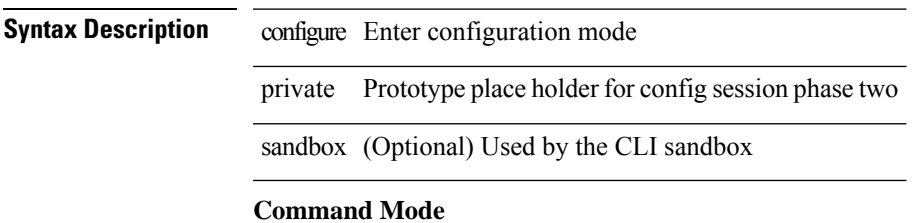

# **configure profile**

[no] configure profile <all\_conf\_profile\_name> [ type admin ]

#### **Syntax Description**

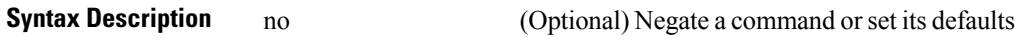

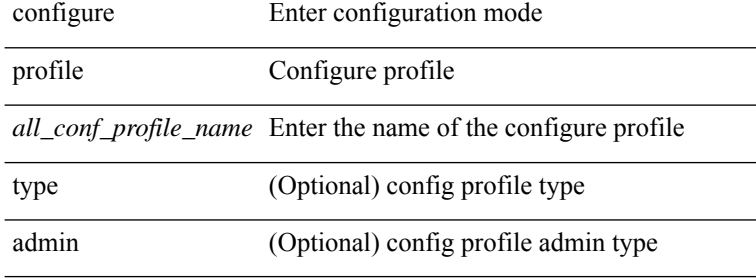

#### **Command Mode**

 $\overline{\phantom{a}}$ 

# **configure replace**

configure replace { <uri\_local> | <uri\_remote> [ source-interface <intf> | vrf <vrf-known-name> ] } [ verbose ] [ show-patch ]

#### **Syntax Description**

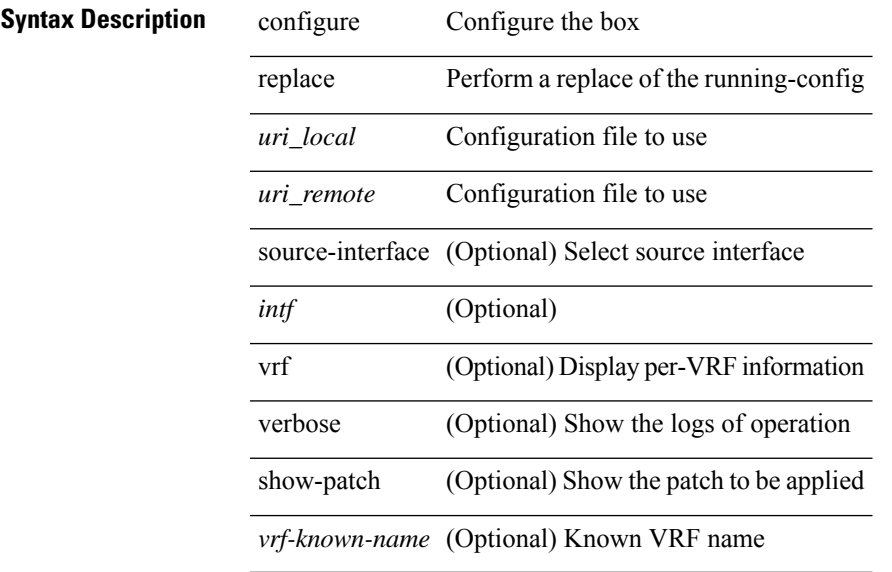

#### **Command Mode**

# **configure session**

configure session <s0>

#### **Syntax Description**

**Syntax Description** configure Enter configuration mode session Configure the system in a session

*s0* Enter the name of the session

**Command Mode**

### **configure sync**

configure sync

**Syntax Description**

**Syntax Description** configure Enter configuration mode sync Configure the system in config-sync mode **Command Mode**

# **congestion-control ecn**

[no] congestion-control ecn

#### **Syntax Description**

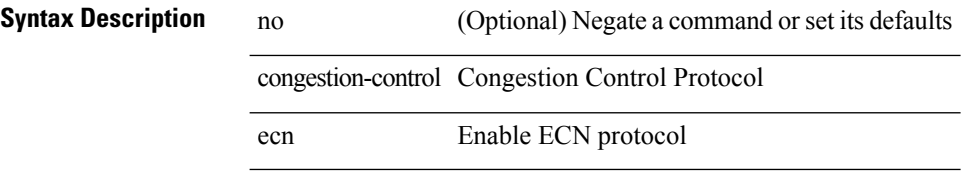

#### **Command Mode**

• /exec/configure/policy-map/type/uf/class

### **congestion-control random-detect**

[no] congestion-control random-detect { [ threshold { burst-optimized | mesh-optimized } ] | { minimum-threshold <min-thresh> [ packets | bytes | kbytes | mbytes ] maximum-threshold <max-thresh> [ packets1 | bytes1 | kbytes1 | mbytes1 ] drop-probability <drop-prob> } } { [ ecn ] }

#### **Syntax Description**

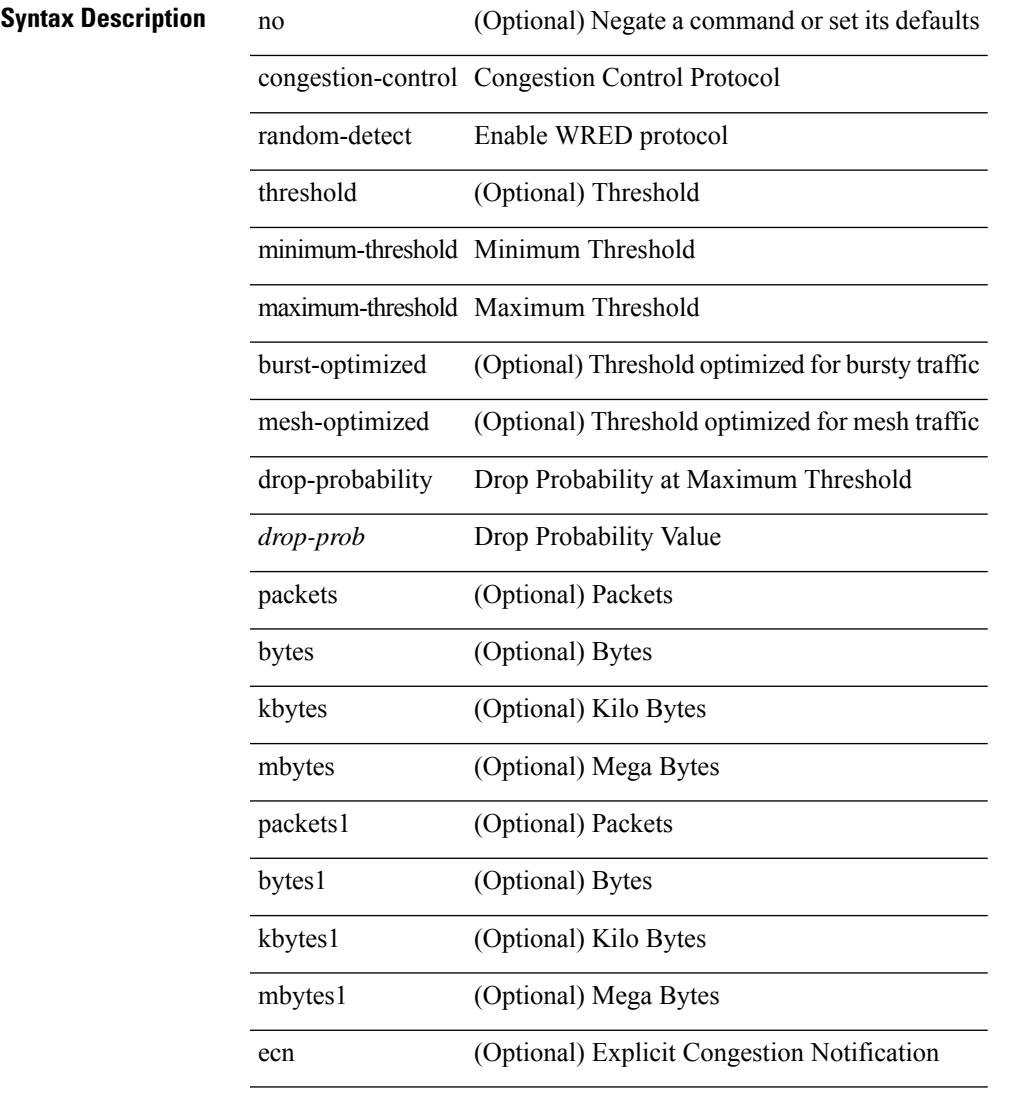

#### **Command Mode**

• /exec/configure/policy-map/type/uf/class

### **congestion-control random-detect forward-nonecn**

[no] congestion-control random-detect forward-nonecn

#### **Syntax Description**

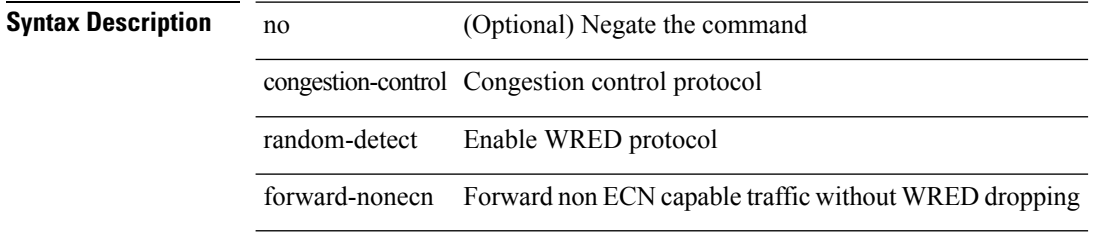

#### **Command Mode**

### **congestion-control random-detect global-buffer minimum-threshold maximum-threshold**

[no] congestion-control random-detect global-buffer minimum-threshold { <min-thresh> [ packets | bytes | kbytes | mbytes ] } maximum-threshold { <max-thresh> [ packets1 | bytes1 | kbytes1 | mbytes1 ] }

#### **Syntax Description**

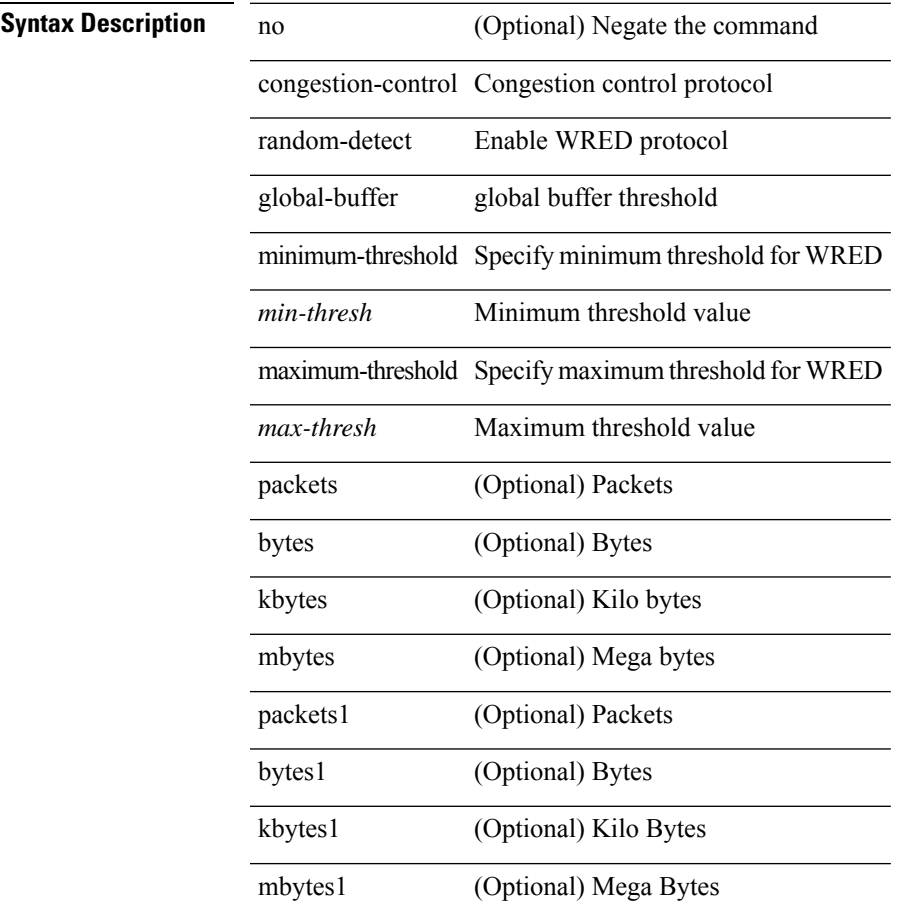

#### **Command Mode**

### **congestion-control tail-drop**

[no] congestion-control tail-drop [ threshold { burst-optimized | mesh-optimized } ]

#### **Syntax Description**

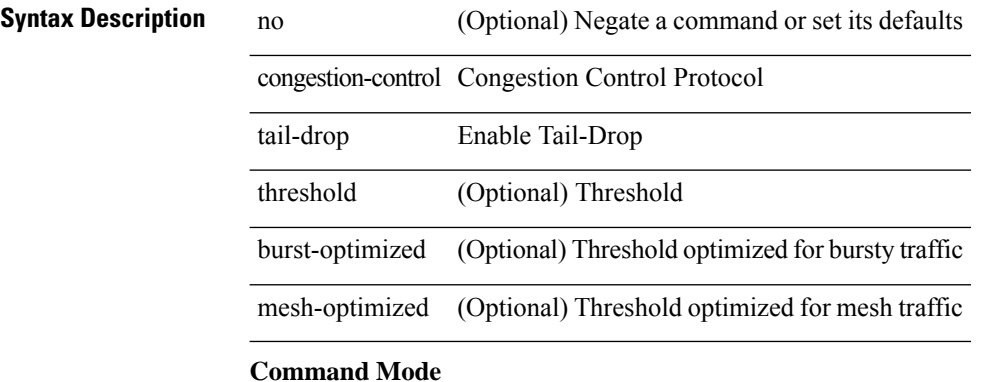

• /exec/configure/policy-map/type/uf/class

### **connect**

 $\mathbf{l}$ 

[no] connect

**Syntax Description**

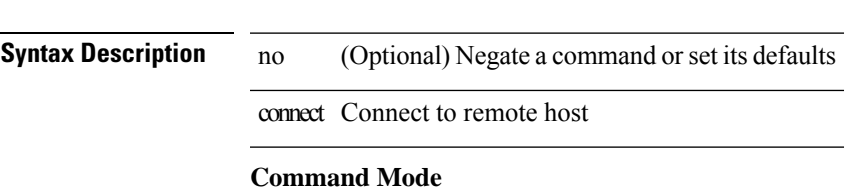

• /exec/configure/vmt-conn

### **continue**

{ continue <value> }  $|$  { no continue [ <value> ] }

#### **Syntax Description**

### **Syntax Description** no Negate a command or set its defaults

continue Continue on a different entry within the route-map

*value* Route-map entry sequence number

#### **Command Mode**

• /exec/configure/route-map

I

### **contract-id**

{ contract-id <s0> | no contract-id }

#### **Syntax Description**

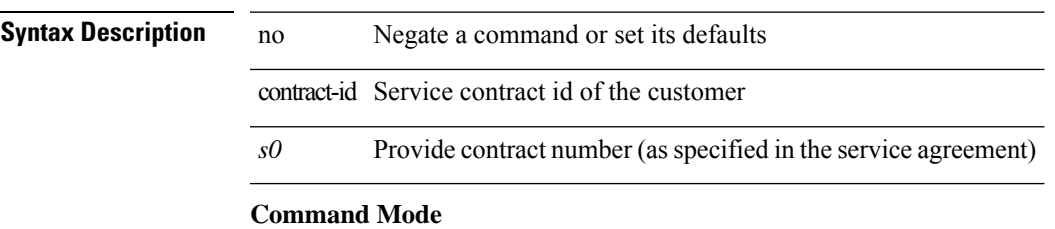

• /exec/configure/callhome

### **control-plane**

control-plane

**Syntax Description**

**Syntax Description** control-plane Enter to control-plane sub-mode

#### **Command Mode**

### **control vlan**

[no] control vlan <vlan-id>

#### **Syntax Description**

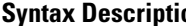

**on** no (Optional) Negate a command or set its defaults control ITD control vlan vlan control vlan *vlan-id* Control vlan id

#### **Command Mode**

• /exec/configure/itd-inout

 $\mathbf I$ 

### **control vlan**

[no] control vlan <vlan-id>

#### **Syntax Description**

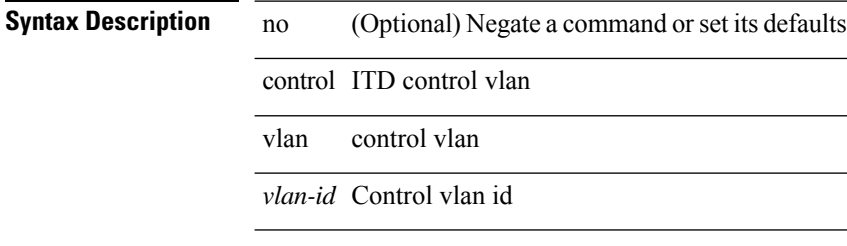

#### **Command Mode**

• /exec/configure/itd-inout

 $\overline{\phantom{a}}$ 

# **controller ipv4**

[no] controller ipv4 <ipv4> [ port <tcpport> ] [ vrf { <vrf-name> | <vrf-known-name> } ] [ security { none | tls } ]

#### **Syntax Description**

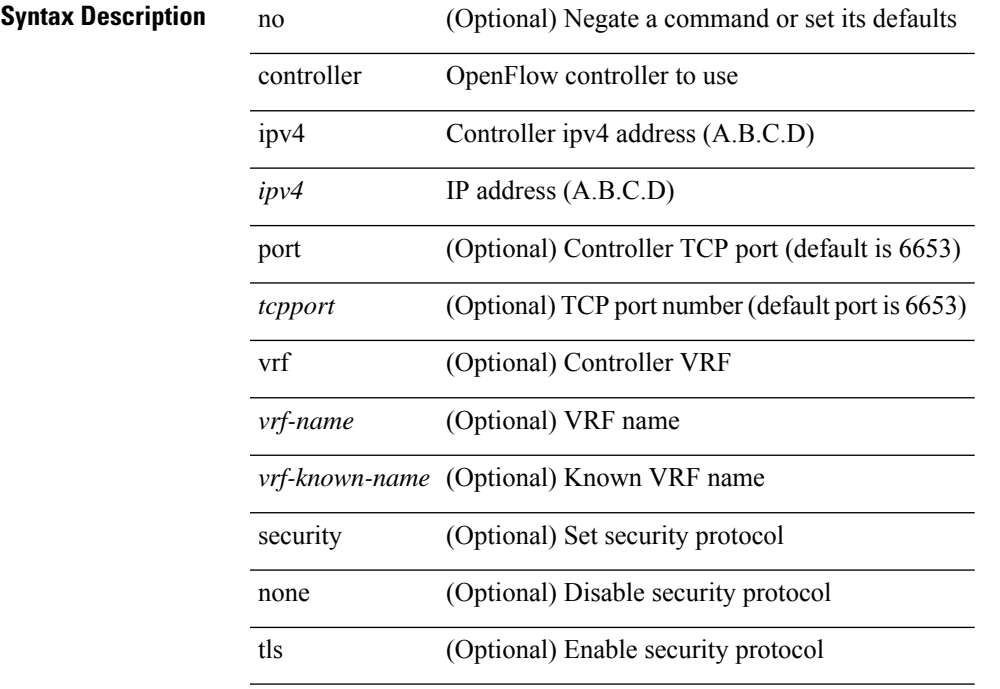

#### **Command Mode**

• /exec/configure/openflow/switch

### **controller ipv4**

[no] controller ipv4 <ipv4> [ port <tcpport> ] [ vrf { <vrf-name> | <vrf-known-name> } ] [ security { none | tls } ]

#### **Syntax Description**

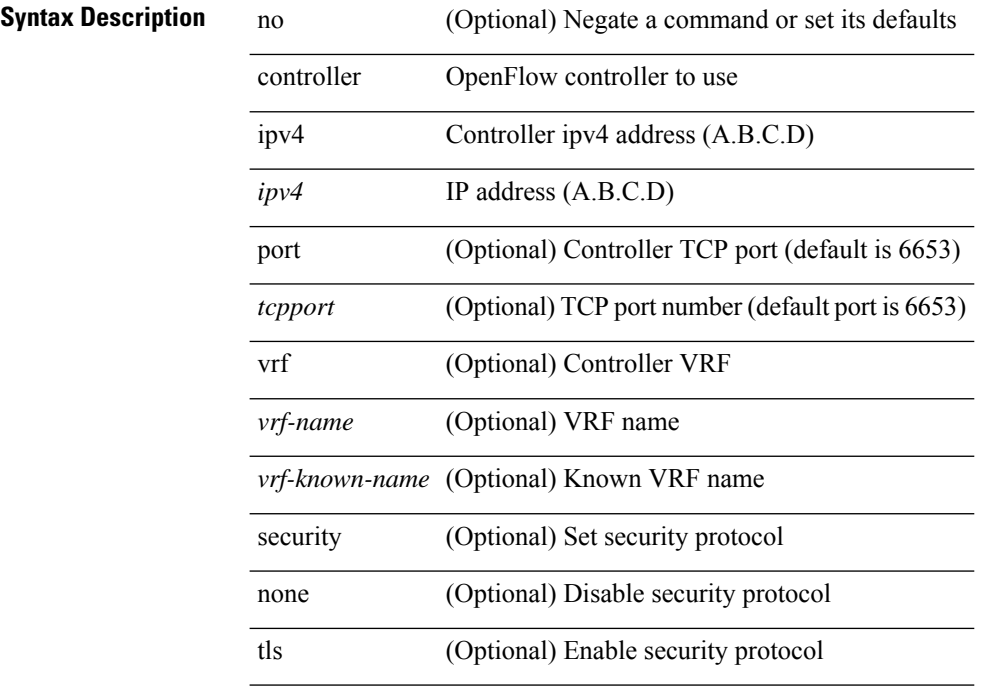

#### **Command Mode**

• /exec/configure/openflow/switch/sub-switch

### **controller type l2-vxlan identifier**

[no] controller type l2-vxlan identifier <controller-id>

#### **Syntax Description**

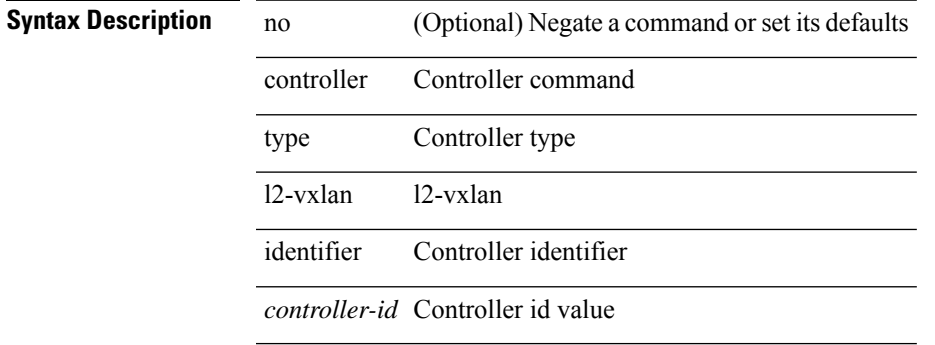

#### **Command Mode**

# **copp clear policy pps**

copp clear policy pps

#### **Syntax Description**

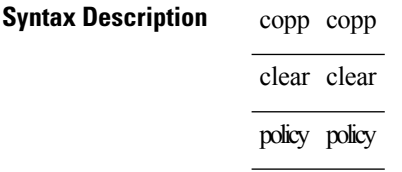

pps pps

#### **Command Mode**

# **copp copy profile prefix**

copp copy profile <profile\_type> { prefix | suffix } <user\_string>

#### **Syntax Description**

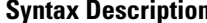

 $\overline{\phantom{a}}$ 

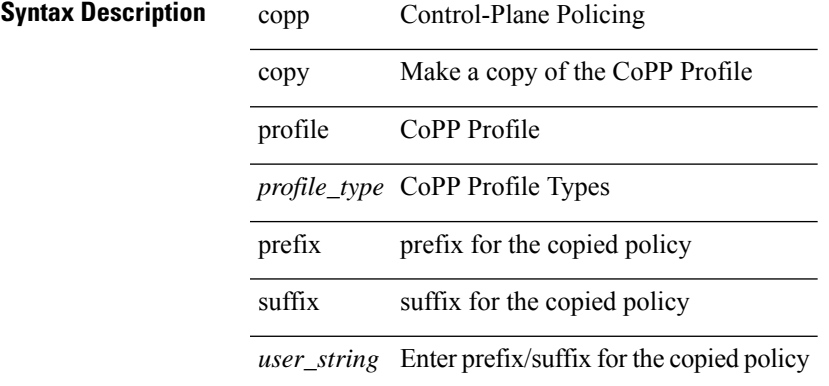

#### **Command Mode**

# **copp distributed-policing enable**

[no] copp distributed-policing enable

#### **Syntax Description**

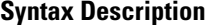

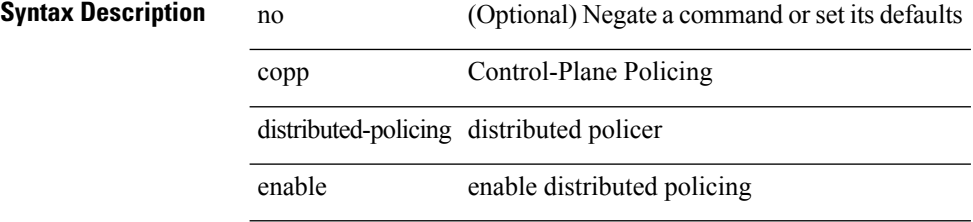

#### **Command Mode**

# **copp profile**

[no] copp profile [ <profile\_type> ]

#### **Syntax Description**

#### **Syntax Description** no Negate a command or set its defaults

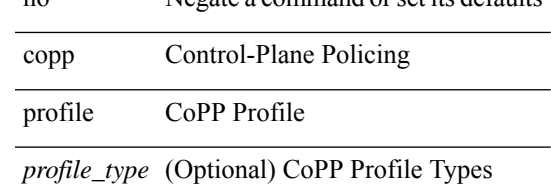

#### **Command Mode**

I

# **copp profile**

copp profile <profile\_type>

#### **Syntax Description**

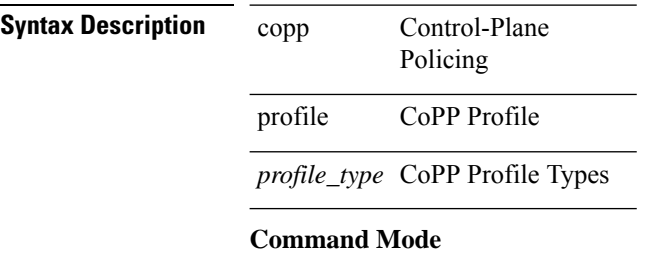

### **copp rate-limit disable**

[no] copp rate-limit disable

#### **Syntax Description**

**Syntax Description** no (Optional) Negate a command or set its defaults copp copp

rate-limit rate-limit

disable Disable rate-limit on CoPP queues

#### **Command Mode**

### **copy**

copy { { <src\_local> { <dest\_remote> [ source-interface <intf> | vrf <vrf-known-name> ] } } | { <src\_remote> { <dest\_local> | running-config [ echo-commands] [stop-at-first-failure ] |startup-config } } [source-interface <intf> | vrf <vrf-known-name> ] | { <src\_core> { <dest\_remote> [ source-interface <intf> | vrf <vrf-known-name> ] } } | { running-config-src { <dest\_remote> [ source-interface <intf> | vrf <vrf-known-name> ] } } | { startup-config-src { <dest\_remote> [ source-interface <intf> | vrf <vrf-known-name> ] } } }

#### **Syntax Description**

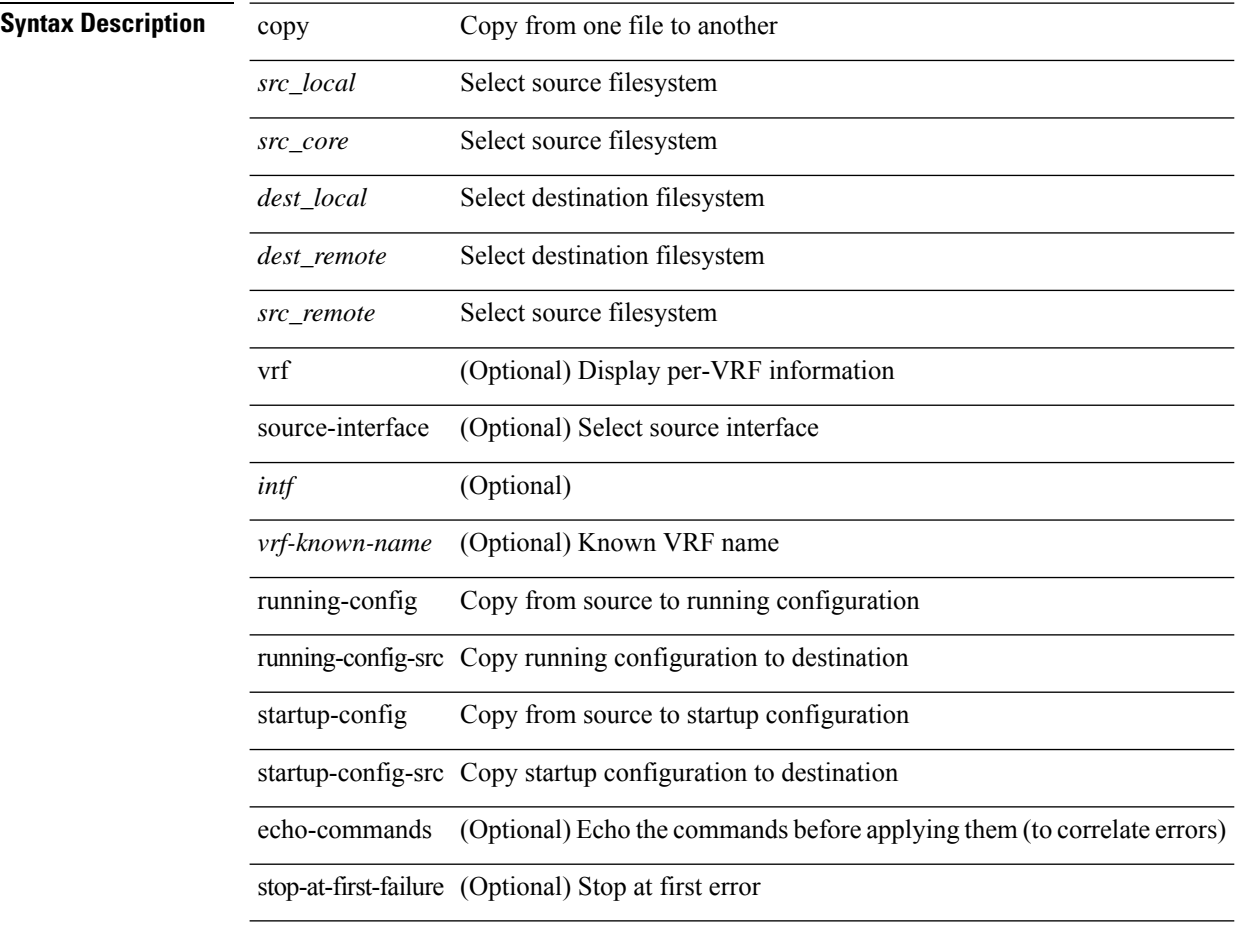

#### **Command Mode**

• /exec

**Usage Guidelines**

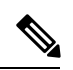

#### When a source or destination URI contains a reserved character such as '!' or '#', the reserved character must be entered as its percent-encoded ascii value, as described in RFC 3986. For example, the URI !pa##word@example.com must be entered as %21pa%23%23word@example.com. In this example, the reserved characters '!' (ascii 0x21) and '#' (ascii 0x23) are represented as '%21' and '%23'. **Note**

### **copy**

copy { { <src\_local> { <dest\_local> | running-config [ echo-commands] [stop-at-first-failure ] |startup-config | scheduled-config } } | { <src\_core> <dest\_local\_core> } | { running-config-src { startup-config [ fabric ] | <dest\_local\_config> } } | { startup-config-src { running-config [ echo-commands ] [ stop-at-first-failure ] | <dest\_local\_config> } } | { switch-profile-cfg <dest\_local\_config> } }

#### **Syntax Description**

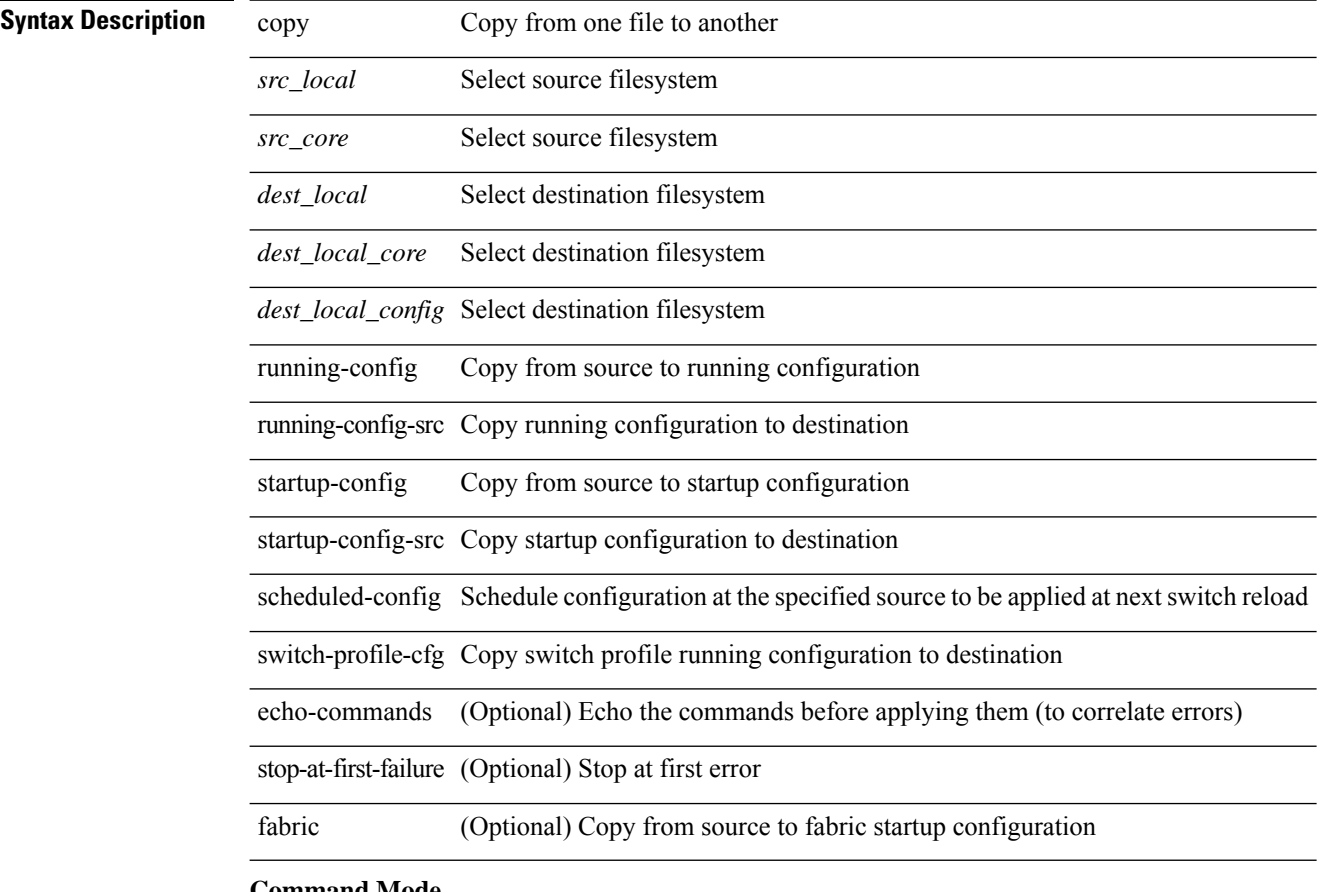

#### **Command Mode**

• /exec

**Usage Guidelines**

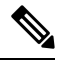

**Note**

When a source or destination URI contains a reserved character such as '!' or '#', the reserved character must be entered as its percent-encoded ascii value, as described in RFC 3986. For example, the URI !pa##word@example.com must be entered as %21pa%23%23word@example.com. In this example, the reserved characters '!' (ascii 0x21) and '#' (ascii 0x23) are represented as '%21' and '%23'.

 $\mathbf{l}$ 

# **copy licenses**

copy licenses <uri0>

### **Syntax Description**

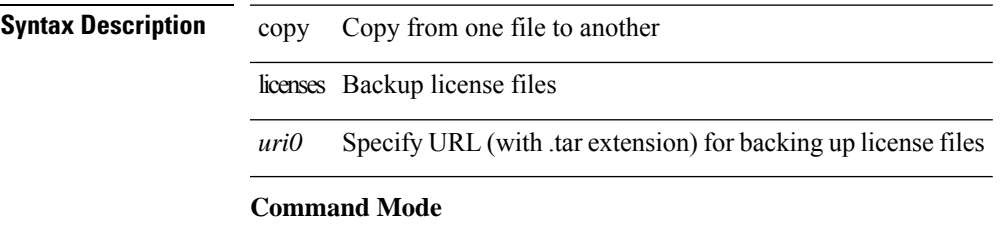

# **copy recursive**

copy <source> <destination> recursive [ vrf <vrf-known-name> ]

#### **Syntax Description**

#### **Syntax Description** copy Copy from one file to another

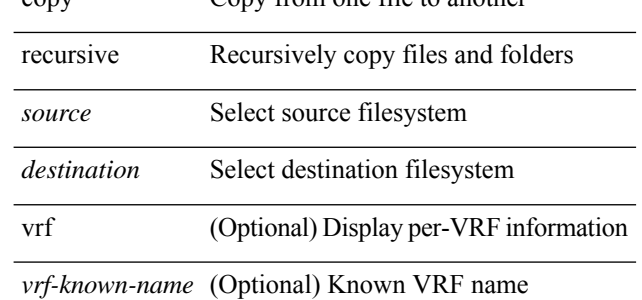

#### **Command Mode**

• /exec

**Usage Guidelines**

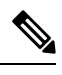

When a source or destination URI contains a reserved character such as '!' or '#', the reserved character must be entered as its percent-encoded ascii value, as described in RFC 3986. For example, the URI !pa##word@example.com must be entered as %21pa%23%23word@example.com. In this example, the reserved characters '!' (ascii 0x21) and '#' (ascii 0x23) are represented as '%21' and '%23'. **Note**

### **copy running vdc-all**

copy { running-config-src { <dest\_remote> [ source-interface <intf> | vrf <vrf-known-name> ] } | startup-config-src { <dest\_remote> [ source-interface <intf> | vrf <vrf-known-name> ] } } vdc-all

#### **Syntax Description**

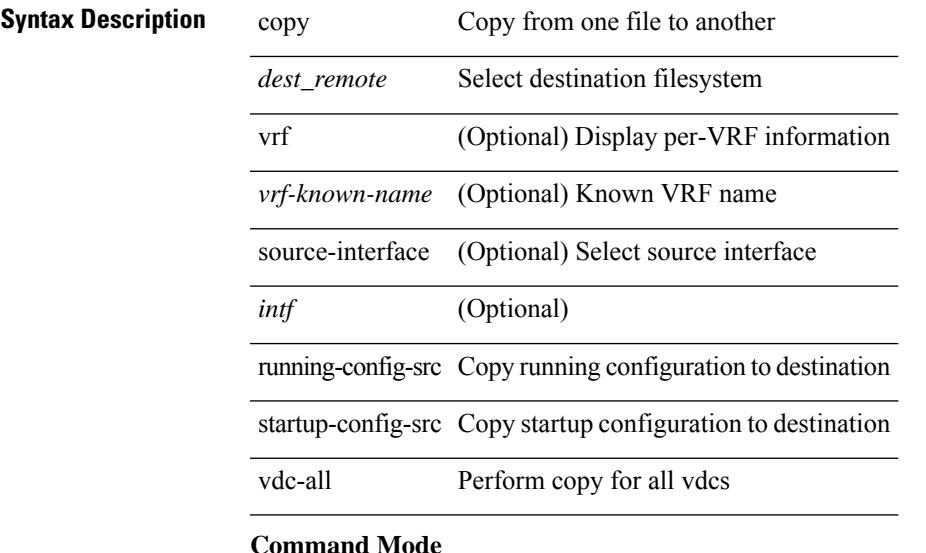

• /exec

**Usage Guidelines**

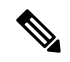

**Note**

When a source or destination URI contains a reserved character such as '!' or '#', the reserved character must be entered as its percent-encoded ascii value, as described in RFC 3986. For example, the URI !pa##word@example.com must be entered as %21pa%23%23word@example.com. In this example, the reserved characters '!' (ascii 0x21) and '#' (ascii 0x23) are represented as '%21' and '%23'.

### **copy vdc-all**

copy { running-config-src { startup-config | <dest\_local\_config> } | startup-config-src { running-config | <dest\_local\_config> } } vdc-all

#### **Syntax Description**

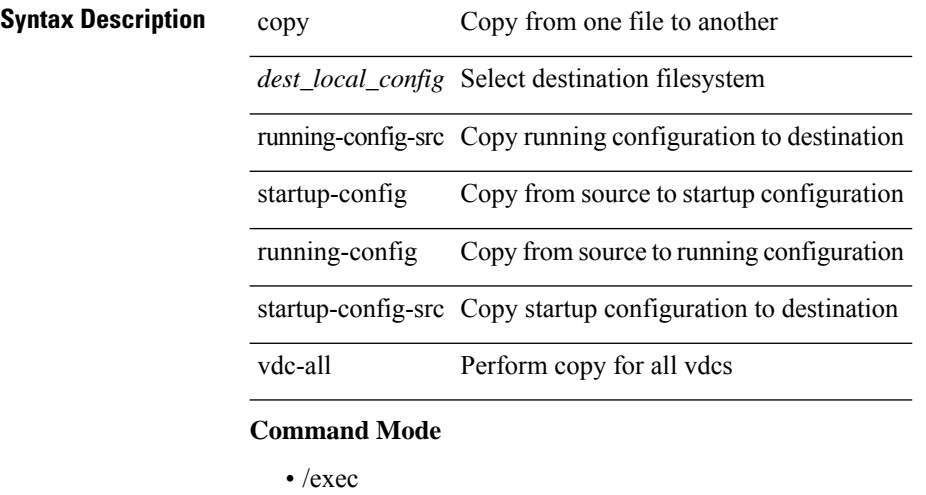

**Usage Guidelines**

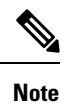

When a source or destination URI contains a reserved character such as '!' or '#', the reserved character must be entered as its percent-encoded ascii value, as described in RFC 3986. For example, the URI !pa##word@example.com must be entered as %21pa%23%23word@example.com. In this example, the reserved characters '!' (ascii 0x21) and '#' (ascii 0x23) are represented as '%21' and '%23'.
I

### **core-on-no-memory**

[no] core-on-no-memory

#### **Syntax Description**

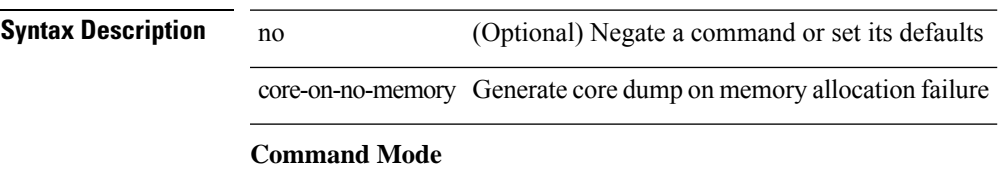

• /exec/configure/router-ospf

### **core-on-no-memory**

[no] core-on-no-memory

#### **Syntax Description**

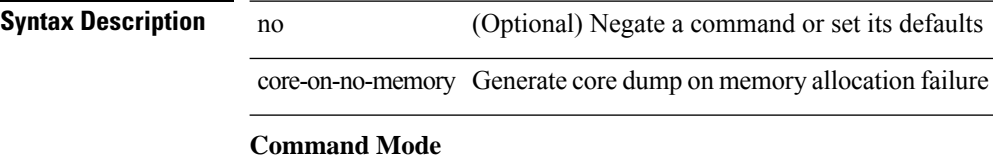

• /exec/configure/router-ospf3 /exec/configure/router-ospf3/vrf

### **cost**

{ cost <cost> } | { no cost [ <cost> ] }

### **Syntax Description**

**Syntax Description** no Negate a command or set its defaults cost Cost associated with interface

*cost* Cost value

#### **Command Mode**

• /exec/configure/router-ospf/vrf/router-ospf-slink

### **count**

| count

|

**Syntax Description**

**Syntax Description** | Pipe command output to filter

count Count number of lines

#### **Command Mode**

• /output

## **counter name value op**

counter name <counter-name> value <counter-value> op <op-val>

#### **Syntax Description**

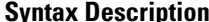

 $\overline{\phantom{a}}$ 

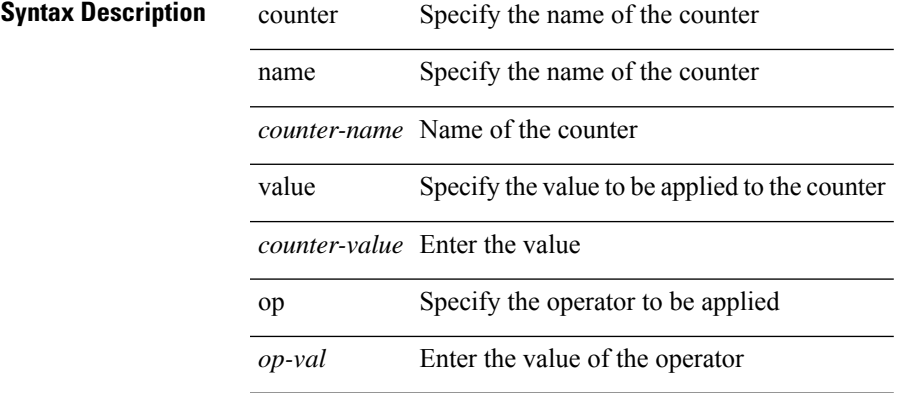

#### **Command Mode**

• /exec

## **cpu threshold**

[no] cpu threshold [ rising <risingth> falling <fallingth> interval <seconds>]

#### **Syntax Description**

**Syntax Description** no Negate a command or set its defaults

cpu CPU resource

threshold Threshold settings

rising (Optional) Rising threshold setting

*risingth* (Optional) Rising threshold in percentage

falling (Optional) Falling threshold setting

*fallingth* (Optional) Falling threshold in percentage

interval (Optional) Observation interval setting

*seconds* (Optional) Observation interval in seconds

#### **Command Mode**

• /exec/configure/onep

### **cpu threshold rising falling interval**

cpu threshold rising <risingth> falling <fallingth> interval <seconds>

#### **Syntax Description**

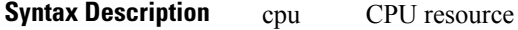

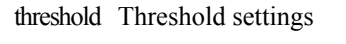

rising Rising threshold setting

*risingth* Rising threshold in percentage

falling Falling threshold setting

*fallingth* Falling threshold in percentage

interval Observation interval setting

*seconds* Observation interval in seconds

#### **Command Mode**

• /exec/configure/onep

## **crypto ca authenticate**

[no] crypto ca authenticate <s0> [ accept ]

#### **Syntax Description**

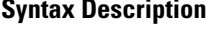

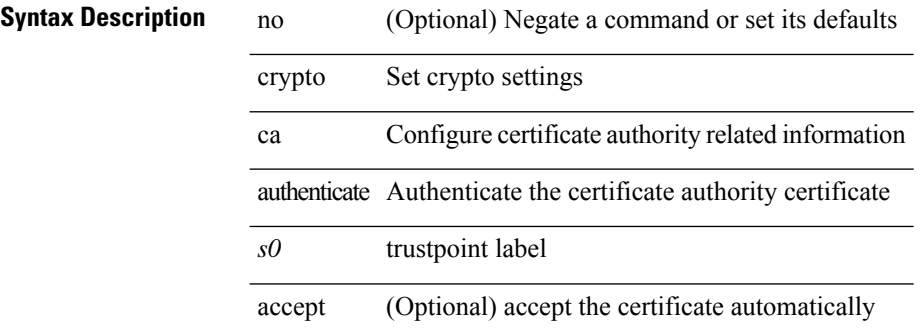

#### **Command Mode**

 $\overline{\phantom{a}}$ 

## **crypto ca crl request**

[no] crypto ca crl request <s0> <uri0>

#### **Syntax Description**

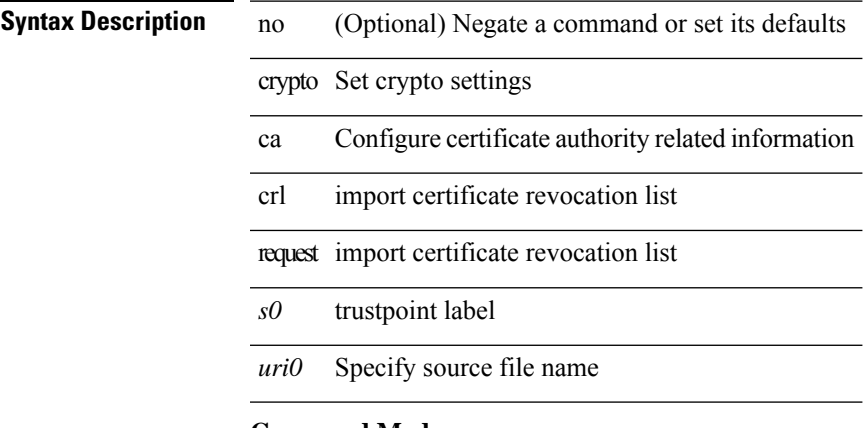

#### **Command Mode**

## **crypto ca enroll**

[no] crypto ca enroll <s0>

#### **Syntax Description**

**Syntax Description** no (Optional) Negate a command or set its defaults crypto Set crypto settings

ca Configure certificate authority related information

enroll Create certificate request

*s0* trustpoint label

#### **Command Mode**

I

## **crypto ca export pkcs12**

[no] crypto ca export <s0> pkcs12 <uri0> <s1>

#### **Syntax Description**

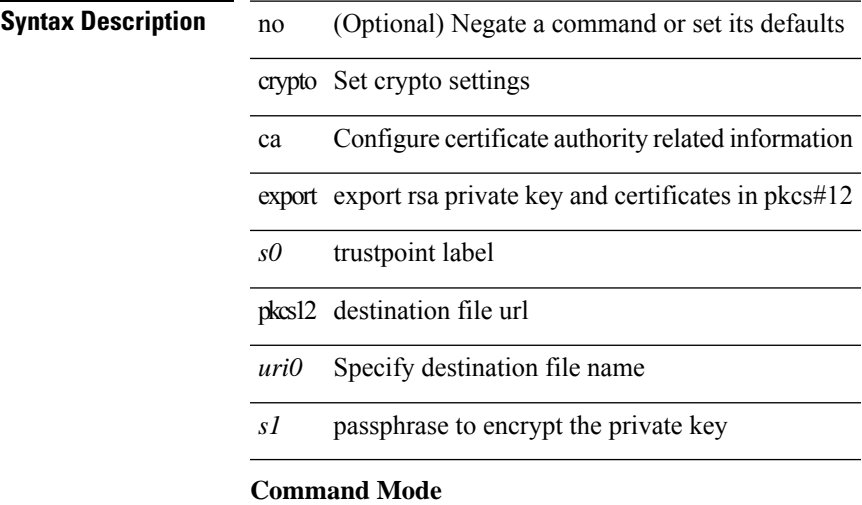

## **crypto ca import certificate**

[no] crypto ca import <s0> certificate

#### **Syntax Description**

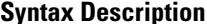

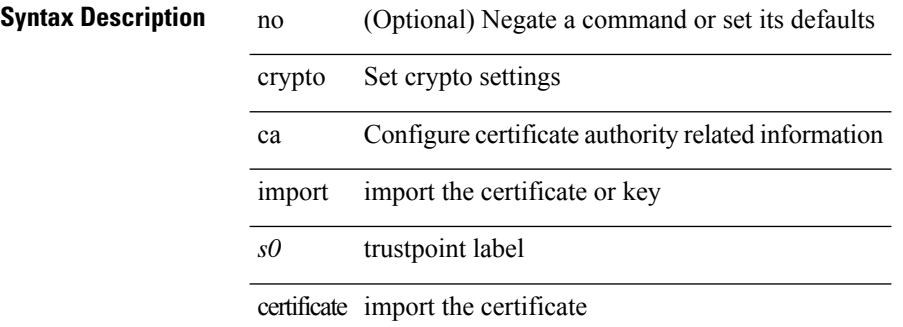

#### **Command Mode**

## **crypto ca import pkcs12**

crypto ca import <s0> pkcs12 <uri0> <s1>

#### **Syntax Description**

#### **Syntax Description**

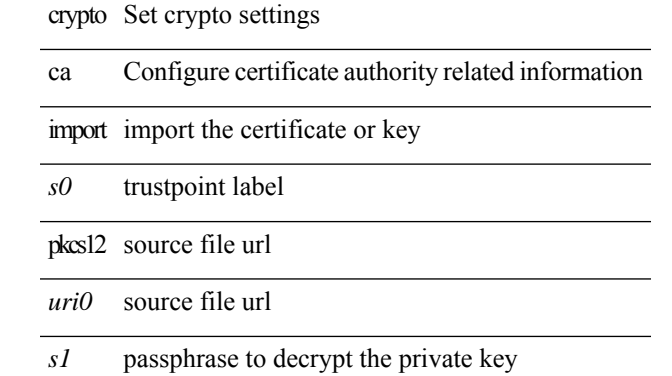

#### **Command Mode**

### **crypto ca lookup**

[no] crypto ca lookup { remote | local | both }

#### **Syntax Description**

**Syntax Description** no (Optional) Negate a command or set its defaults

crypto Set crypto settings

ca Configure certificate authority related information

lookup Choose the certstore for authentication

remote Use remote certstore

local Use local certstore

both Use both local and remote certstore

#### **Command Mode**

### **crypto ca remote ldap**

[no] crypto ca remote ldap { server-group <s0> | [ crl-refresh-time <i0> ] }

#### **Syntax Description**

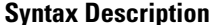

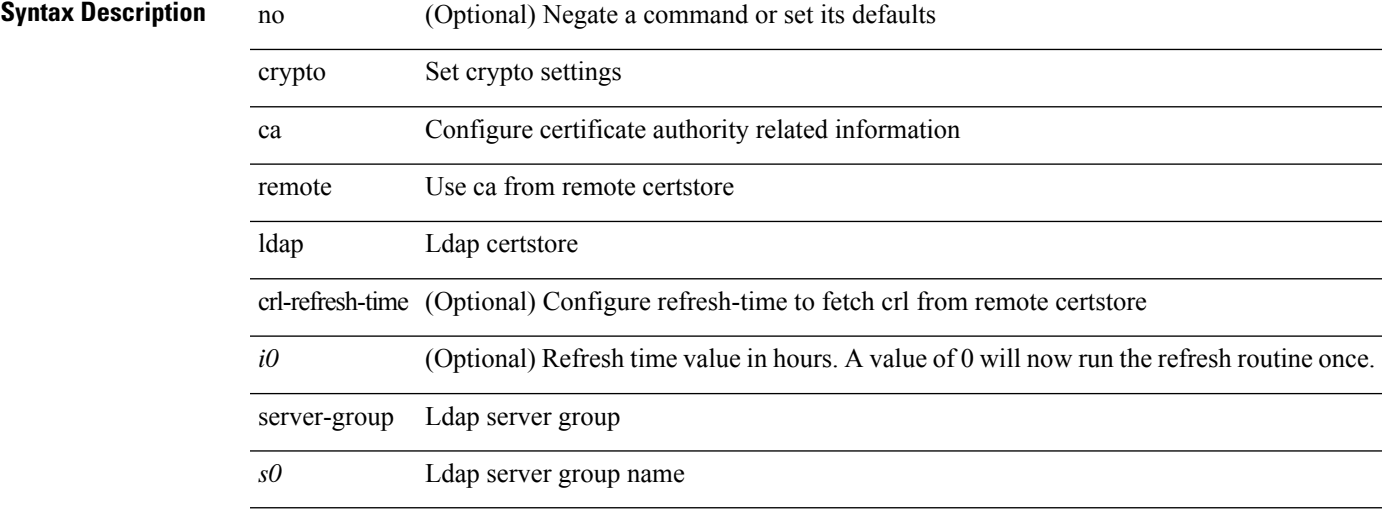

#### **Command Mode**

### **crypto ca test verify**

[no] crypto ca test verify <uri0>

#### **Syntax Description**

**Syntax Description** no (Optional) Negate a command or set its defaults

crypto Set crypto settings

ca Configure certificate authority related information

test certificate tests

verify verify the certificate

*uri0* Specify certificate file name

#### **Command Mode**

I

## **crypto ca trustpoint**

[no] crypto ca trustpoint <s0>

#### **Syntax Description**

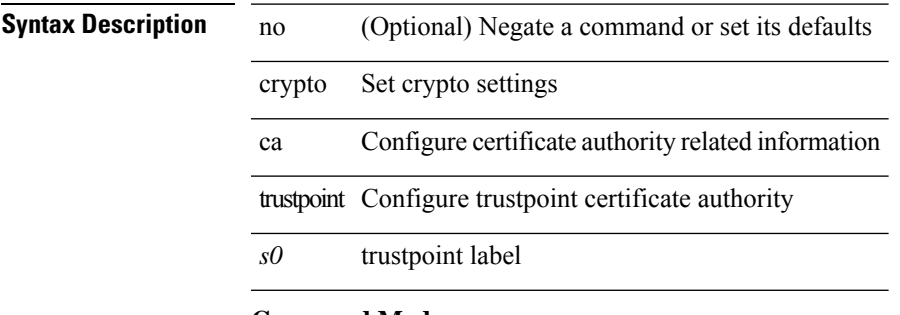

#### **Command Mode**

## **crypto cert ssh-authorize**

[no] crypto cert ssh-authorize [ <s0> map <s1> [ <s2> ] | default map <s3> ]

#### **Syntax Description**

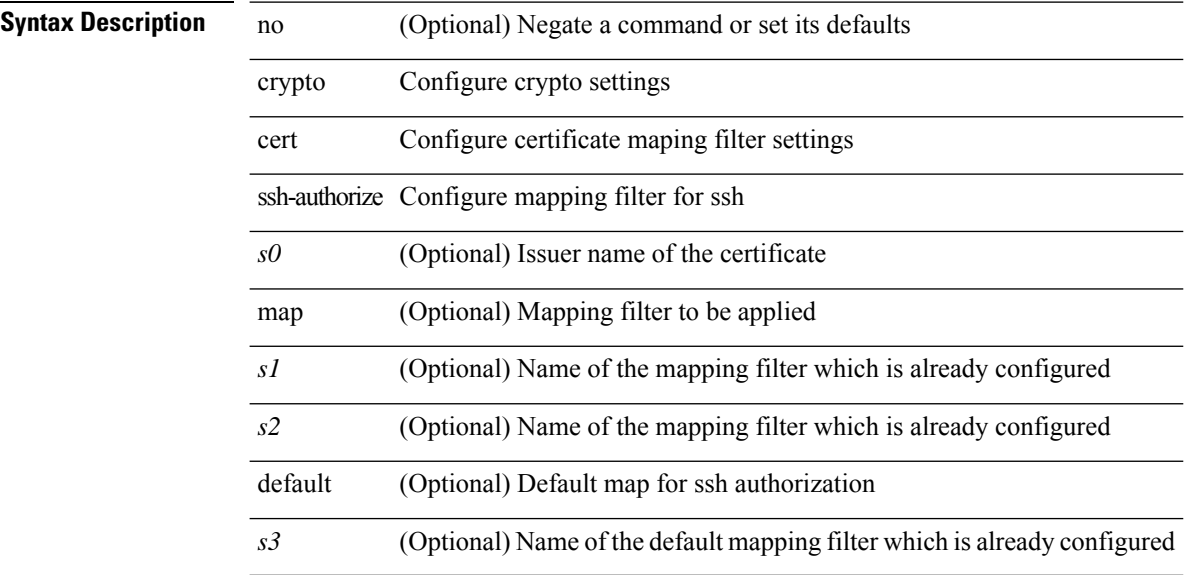

#### **Command Mode**

# **crypto certificatemap mapname**

[no] crypto certificatemap mapname <s0>

#### **Syntax Description**

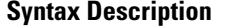

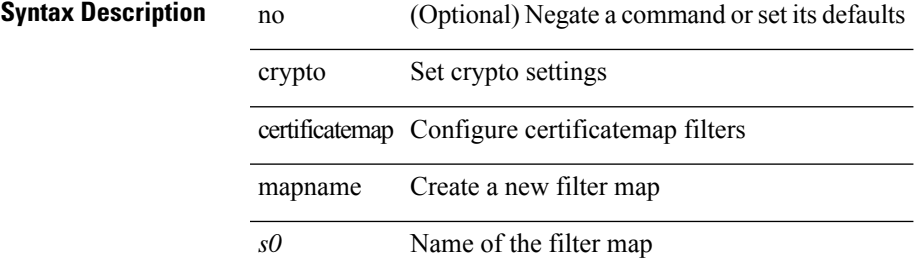

#### **Command Mode**

### **crypto key generate rsa**

[no] crypto key generate rsa [  $\{$  [ exportable ] [ modulus <i0> ] | [ label <s0> ] [ [ exportable ] [ modulus1  $\langle i1>$ ] ] | modulus2  $\langle i2>$  } ]

#### **Syntax Description**

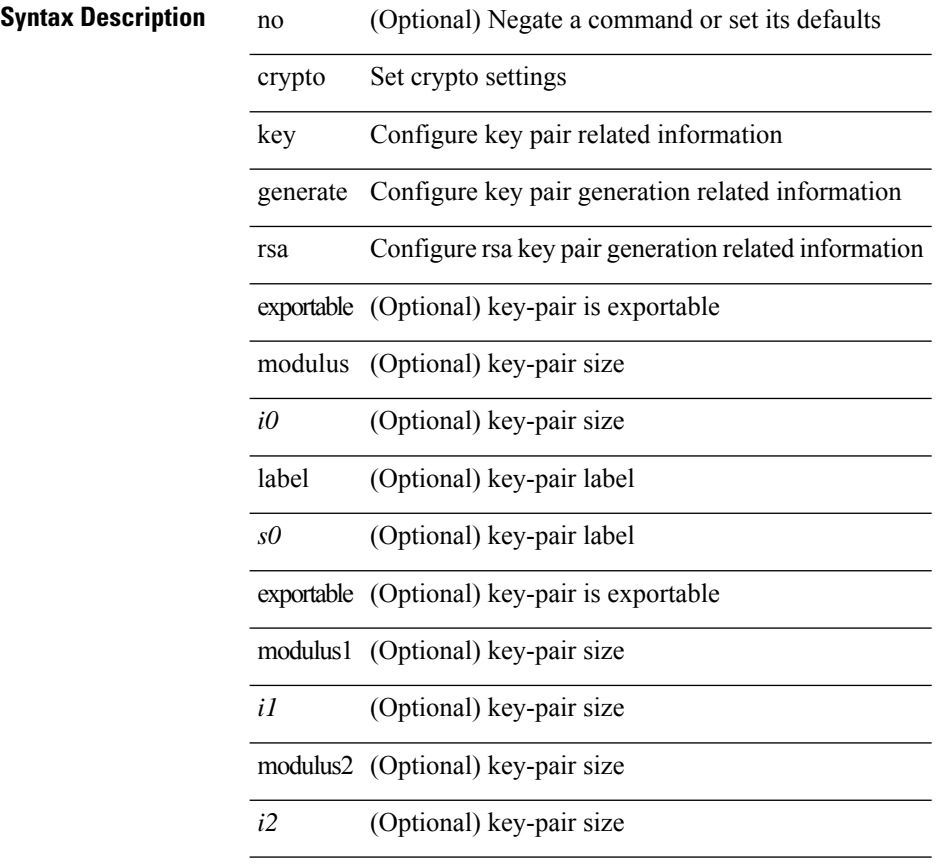

#### **Command Mode**

## **crypto key param rsa label modulus**

 $\lceil$ no] crypto key param rsa label <s0> modulus <i0> $\lceil$ exportable ]

#### **Syntax Description**

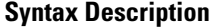

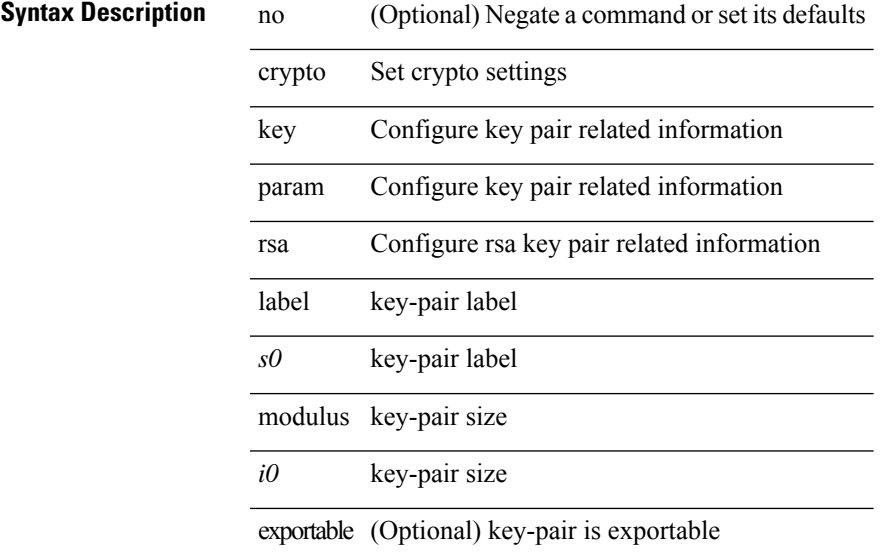

#### **Command Mode**

I

# **crypto key zeroize rsa**

[no] crypto key zeroize rsa <s0>

#### **Syntax Description**

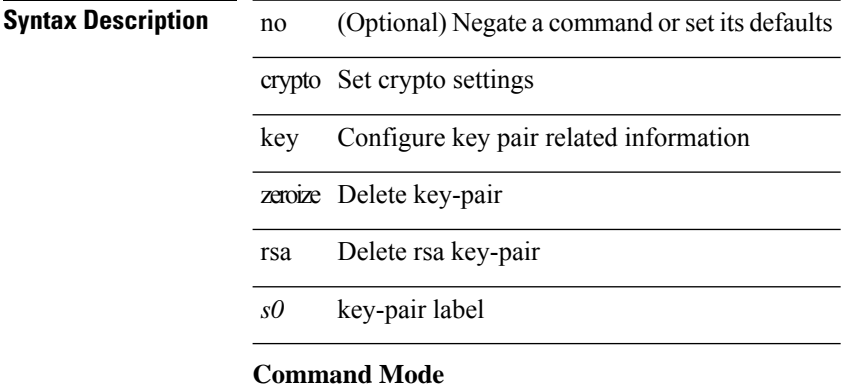

 $\overline{\phantom{a}}$ 

# **cryptographic-algorithm**

[no] cryptographic-algorithm <algo>

#### **Syntax Description**

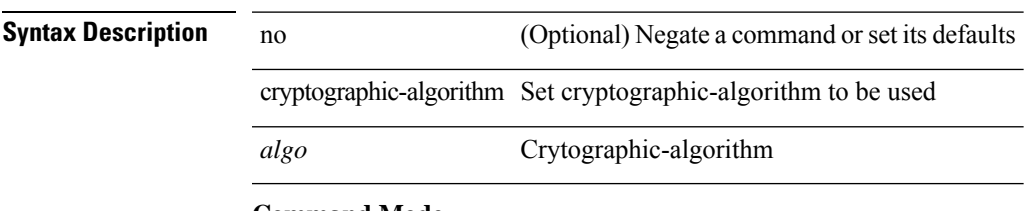

#### **Command Mode**

• /exec/configure/keychain-key

I

### **customer-id**

{ customer-id <s0> | no customer-id }

#### **Syntax Description**

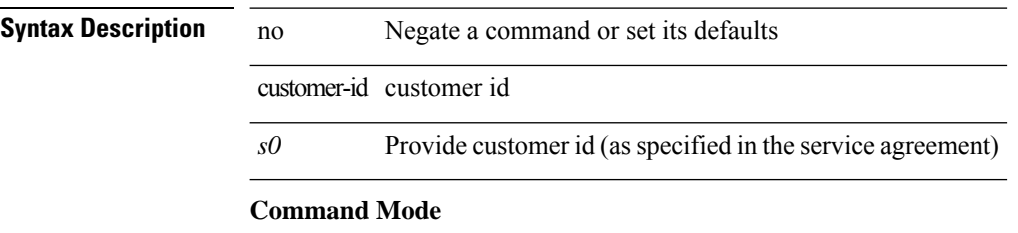

• /exec/configure/callhome

### **cut**

I

 $|\ cut\ \{-b\  
\n
$$
| -c\  
\n\n<\text{fields}> \ | \ -d\  
\n~~delim> | \ -s\ | \ -help\ | \ +~~
$$$ 

### **Syntax Description**

**Syntax Description** 

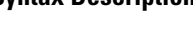

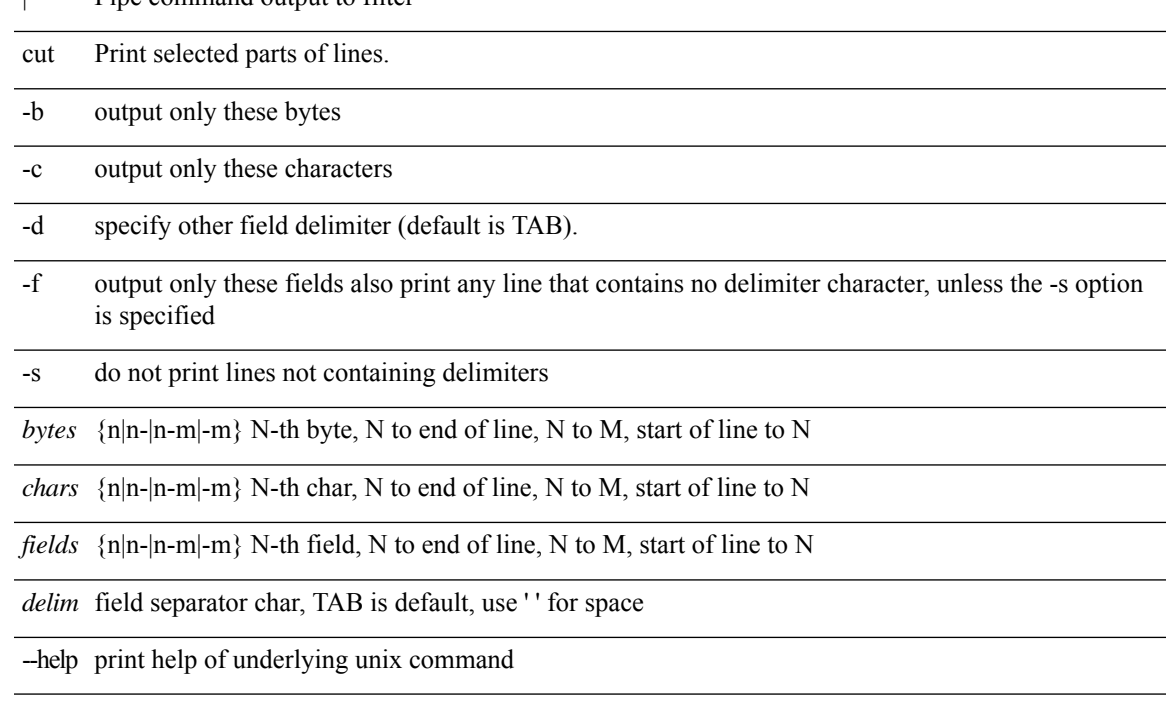

#### **Command Mode**

• /output

 $\mathbf{l}$